## Trabajo Fin de Máster Máster Universitario Ingeniería Industrial

## Estudio de la respuesta dinámica de placas laminadas de material compuesto de fibra de carbono y matriz epoxi reforzada con nanotubos de carbono

Autor: María Auxiliadora García Polonio Tutor: Luis Rodriguez de Tembleque Solano

> **Dpto. Mecánica de Medios Continuos y Teoría de Estructuras Escuela Técnica Superior de Ingeniería**

Sevilla, 2020

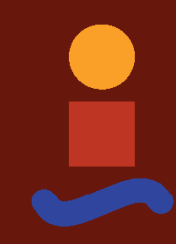

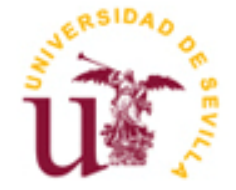

Trabajo Fin de Máster Máster Universitario Ingeniería Industrial

## **Estudio de la respuesta dinámica de placas laminadas de material compuesto de fibra de carbono y matriz epoxi reforzada con nanotubos de carbono**

Autor: María Auxiliadora García Polonio

Tutor: Luis Rodríguez de Tembleque Solano Profesor Titular de Universidad

Dpto. Mecánica de Medios Continuos y Teoría de Estructuras Escuela Técnica Superior de Ingeniería Universidad de Sevilla Sevilla, 2020

*A mi familia A mis profesores*

Con este proyecto cierro una de las etapas más importantes de mi vida académica. Concluye mi etapa como estudiante, y albergará muchos de los momentos de mi vida que recuerde con mayor cariño. Por esta razón, me gustaría dar las gracias a todas las personas que me han acompañado a lo largo de esta experiencia.

En primer lugar, me gustaría agradecer a mi familia, a mis padres y a mis hermanas, por ser el pilar fundamental de mi vida, y por apoyarme y animarme en todas las decisiones tomadas. Por haberme transmitido siempre la fuerza, entereza, valía, y humildad como valores fundamentales para conseguir todas las metas que me proponga.

También me gustaría da las gracias a Mana, por estar siempre conmigo, acompañándome en mi caminar, mi ejemplo a seguir, que con su sonrisa y conocimiento siga iluminando el transcurrir de mi vida.

Quiero también dar las gracias a la Escuela Técnica Superior de Ingeniería de Sevilla, y a todos los profesores del Máster en Ingeniería Industrial por su dedicación y buen hacer en la formación de los alumnos.

Por último, mi agradecimiento a mi tutor, Luis Rodríguez de Tembleque, que me ha guiado en este trabajo tan interesante, el cual ha incentivado en mí, aún más, la dedicación a la investigación, en este campo tan complejo y a la vez atractivo como es el mundo de los elementos finitos y sus aplicaciones. Espero seguir haciendo más investigaciones, y poder participar en avances en este ámbito, siempre le estaré agradecida.

Ha sido un placer, he disfrutado y me ha aportado mucho el realizar este trabajo.

*María Auxiliadora García Polonio Sevilla, 2020*

Los materiales compuestos presentan un gran interés tecnológico ya que poseen en general extraordinarias propiedades mecánicas, entre las que destacan su elevada resistencia específica. Entre ellos destacan los materiales compuestos de fibra de carbono, los cuales están presentes en multitud de aplicaciones y en muy diversos ámbitos de la ingeniería. En general, en la mayoría de los casos, estos compuestos son empleados en forma de paneles o laminados en estructuras que están sometidas a solicitaciones dinámicas. En los últimos años se viene desarrollando un gran interés por los llamados nanocompuestos de carbono (es decir, una matriz reforzada con nanoaditivos, como son los nanotubos de carbono -CNTs-), debido a las excelentes mejoras de las propiedades que se obtienen.

Este proyecto explora la posibilidad de mejorar la respuesta dinámica de los paneles de fibra de carbono/epoxi, mediante el enriquecimiento de la matriz epoxi con la adición de CNT. Para ello se va a estudiar cómo afecta la adición de CNTs en las frecuencias naturales y los modos de vibración de diversos tipos de paneles laminados (simples y compuestos). Para estudiar el compuesto de tres fases propuesto, se desarrollan herramientas computacionales de homogenización en MATLAB, y de análisis modal basadas en el método de los elementos finitos con ANSYS para realizar los ensayos de forma virtual. Tras validar dichas herramientas computacionales, se muestran los diferentes resultados obtenidos.

Composite materials are of great technological interest since they generally have extraordinary mechanical properties, among which stand out their high specific resistance. These include carbon fiber composite materials, which are present in many applications and in many different fields of engineering. In general, in most cases, these composites are used such as panels or laminates in structures that are subjected to dynamic stresses. In recent years, a great interest has been developed in the carbon nanocomposites (that is, a matrix reinforced with nanoadditives, such as carbon nanotubes -CNTs-), due to the excellent improvements in the properties that are obtained.

This project explores the possibility of improving the dynamic response of carbon fiber / epoxy panels, by enriching the epoxy matrix with the addition of CNT. To do this, we will study how the addition of CNTs affects the natural frequencies and vibration modes of various types of laminated panels (simple and composite). To study the proposed three-phase compound, computational tools for homogenization in MATLAB, and modal analysis based on the finite element method with ANSYS are developed to perform the tests virtually. After validating these computational tools, the different results obtained are shown.

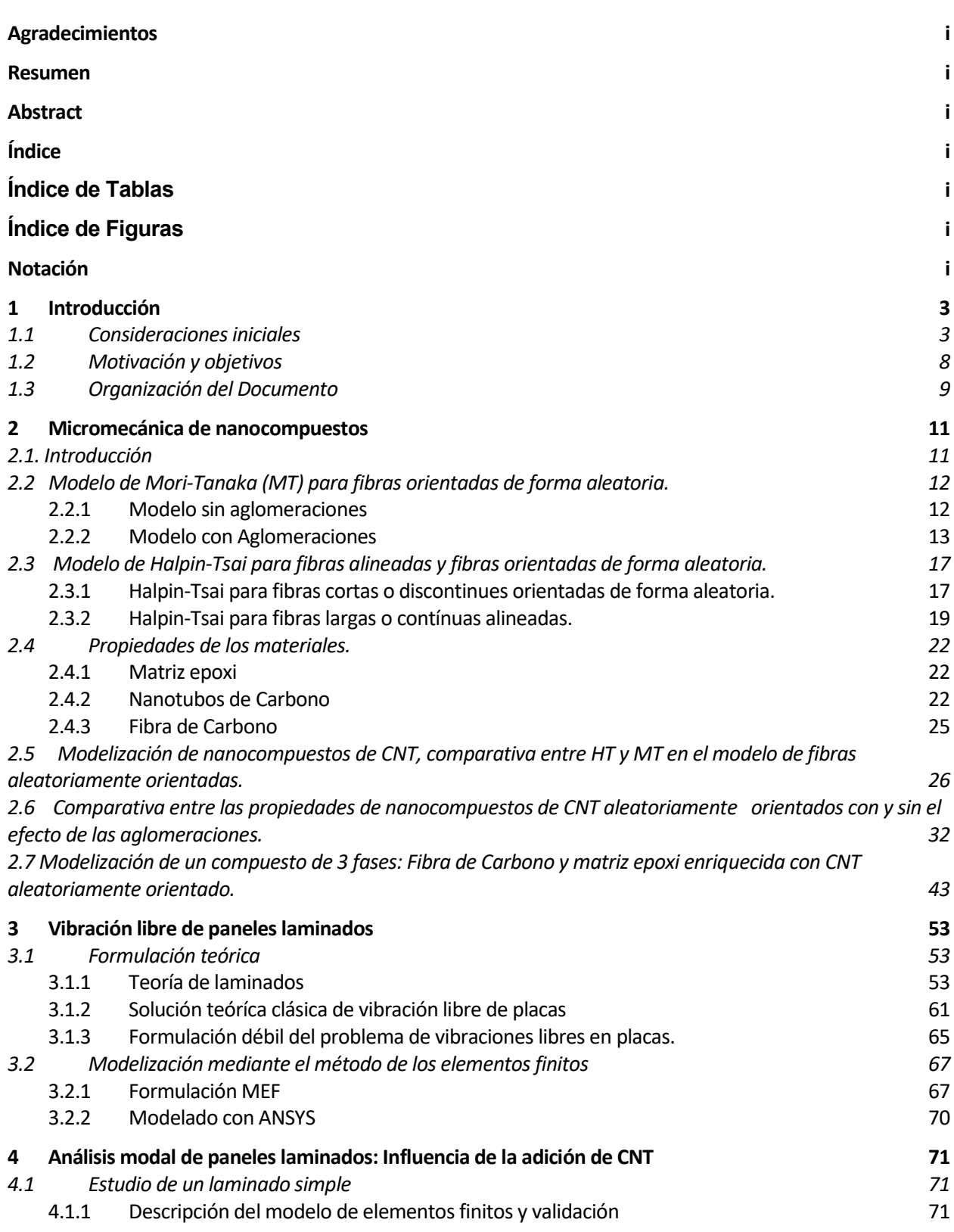

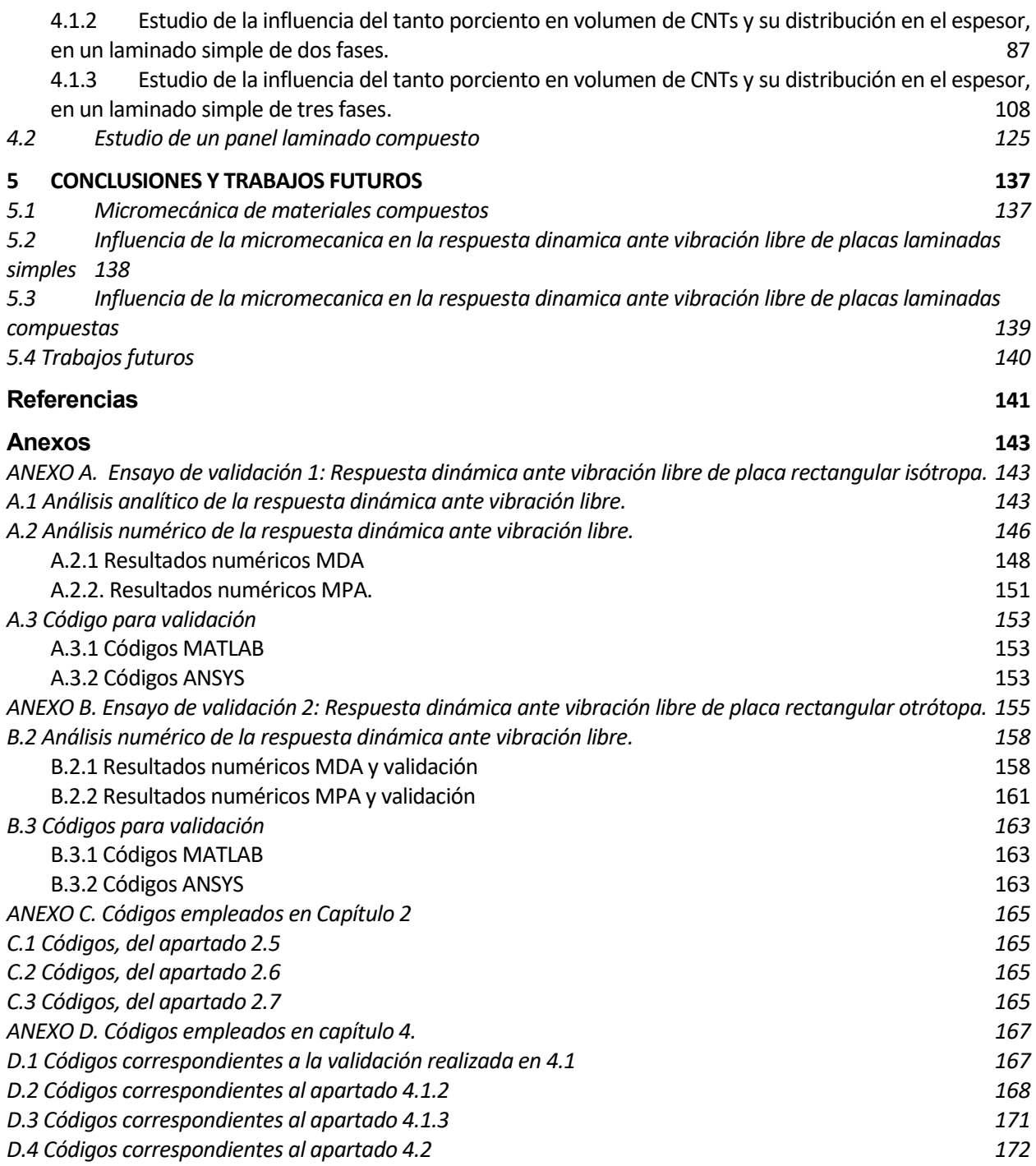

# **Índice de Tablas**

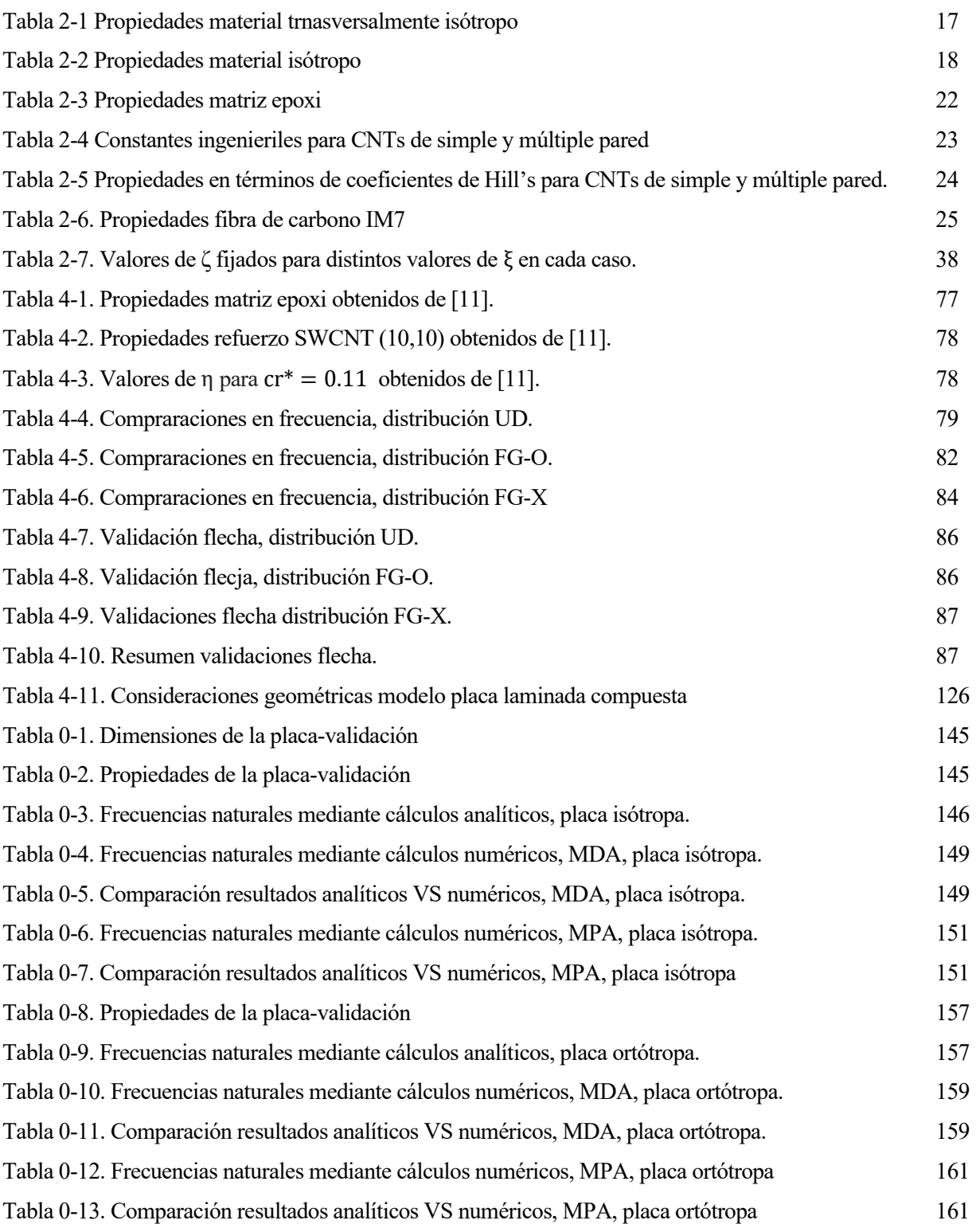

# **Índice de Figuras**

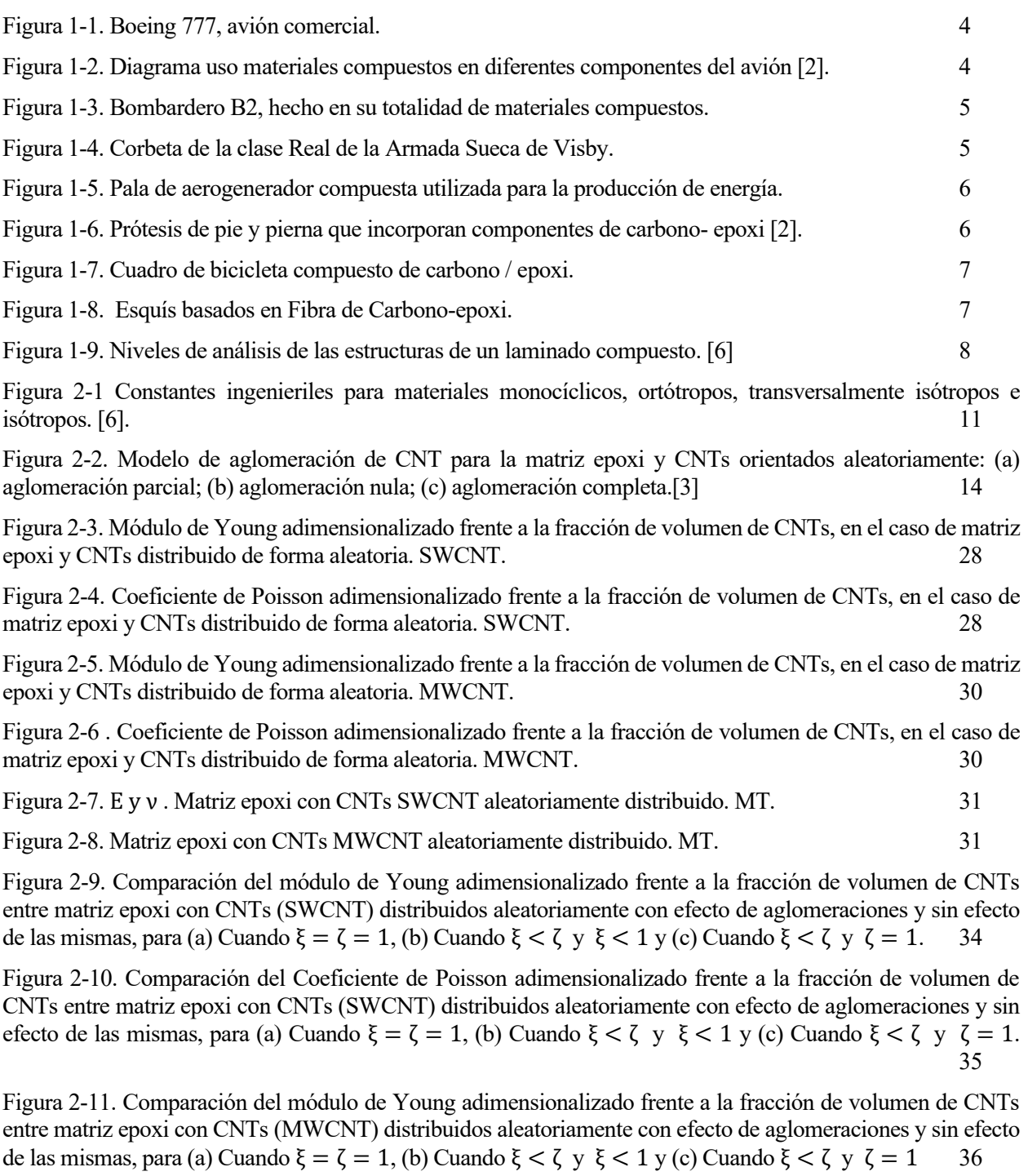

Figura 2-12. Comparación del Coeficiente de Poisson adimensionalizado frente a la fracción de volumen de CNTs entre matriz epoxi con CNTs (MWCNT) distribuidos aleatoriamente con efecto de aglomeraciones y sin efecto de las mismas, para (a) Cuando ξ = ζ = 1, (b) Cuando ξ < ζ y ξ < 1 y (c) ξ < ζ y ζ = 1. 37

Figura 2-13. Módulo de Young- Efecto de las aglomeraciones para ζ1=0.15 y los distintos valores de ξi = ζ1\*i para i = 0.01, 0.1, 0.5 y 1. (SWCNT) 39

Figura 2-14. Coeficiente de Poisson- Efecto de las aglomeraciones para ζ1=0.15 y los distintos valores de

Figura 2-15. Módulo de Young- Efecto de las aglomeraciones para  $\zeta = 0.4$  y los distintos valores de  $\xi i = \zeta^*i$ para i = 0.01, 0.1, 0.5 y 1. (SWCNT) 40

Figura 2-16. Coeficiente de Poisson- Efecto de las aglomeraciones para ζ2=0.4 y los distintos valores de40

Figura 2-17. Módulo de Young- Efecto de las aglomeraciones para ζ3=0.57 y los distintos valores de ξi = ζ3\*i para  $i = 0.01, 0.1, 0.5$  y 1. (SWCNT)

Figura 2-18. Coeficiente de Poisson- Efecto de las aglomeraciones para ζ3=0.57 y los distintos valores de 41

Figura 2-19. Densidad- Efecto de las aglomeraciones para ζ2=0.4 y los distintos valores de 43

Figura 2-20. Módulo de Young E1 adimensionalizado, caso de matriz dopada (con CNTs SWCNT distribuidos randon) y fibras de carbono alineadas. Intervalo cr de [0-0.5] 45

Figura 2-21. Módulo de Young E1 adimensionalizado, caso de matriz dopada (con CNTs SWCNT distribuidos randon) y fibras de carbono alineadas. Intervalo cr de [0-1]. 45

Figura 2-22. Módulo de Young E2 adimensionalizado, caso de matriz dopada (con CNTs SWCNT distribuidos randon) y fibras de carbono alineadas. Intervalo cr de [0-0.5] 47

Figura 2-23. Coeficiente de Poisson v12 adimensionalizado, caso de matriz dopada (con CNTs SWCNT distribuidos randon) y fibras de carbono alineadas. Intervalo cr de [0-0.5] 47

Figura 2-24. Coeficiente de Poisson v12 adimensionalizado, caso de matriz dopada (con CNTs SWCNT distribuidos randon) y fibras de carbono alineadas. Intervalo cr de [0-1] 48

Figura 2-25. Módulo transversal G12 adimensionalizado, caso de matriz dopada (con CNTs SWCNT distribuidos randon) y fibras de carbono alineadas. Intervalo cr de [0-0.5]. 48

Figura 2-26. Módulo transversal G23 adimensionalizado, caso de matriz dopada (con CNTs SWCNT distribuidos randon) y fibras de carbono alineadas. Intervalo cr de [0-0.5]. 50

Figura 2-27. Módulo de Young E1 adimensionalizado, caso de matriz dopada (con CNTs MWCNT distribuidos randon) y fibras de carbono alineadas. Intervalo cr de [0-1] 50

Figura 2-28. Módulo de Young E2 adimensionalizado, caso de matriz dopada (con CNTs MWCNT distribuidos randon) y fibras de carbono alineadas. Intervalo cr de [0-0.5] 51

Figura 2-29. Coeficiente de Poisson v12 adimensionalizado, caso de matriz dopada (con CNTs MWCNT distribuidos randon) y fibras de carbono alineadas. Intervalo cr de [0-1] 51

Figura 2-30. Módulo transversal G12 adimensionalizado, caso de matriz dopada (con CNTs MWCNT distribuidos randon) y fibras de carbono alineadas. Intervalo cr de [0-1]. 52

Figura 2-31. Módulo transversal G23 adimensionalizado, caso de matriz dopada (con CNTs MWCNT distribuidos randon) y fibras de carbono alineadas. Intervalo cr de [0-0.5]. 52

Figura 3-1. Cuestiones básicas del análisis de placas laminadas [6]. 62 Figura 3-2. Modelo placa laminada, análisis estático. 63 Figura 3-3. Modelo placa laminada, análisis ante vibración libre. 64

Figura 3-4. Modelo SHELL 281 70

Figura 4-1. Configuraciones de los CNTs que refuerzan la placa compuesta. (a) placa UD CNTRC; (b) placa FG-V CNTRC; (c) placa FG-O CNTRC; (d) placa FG-X CNTRC.  $72$ 

Figura 4-2. Variación de la fracción en volumen de CNT (cr) a lo largo de la dirección radial para los tipos de distribuciones estudiados UD, FG-O y FG-X. 73

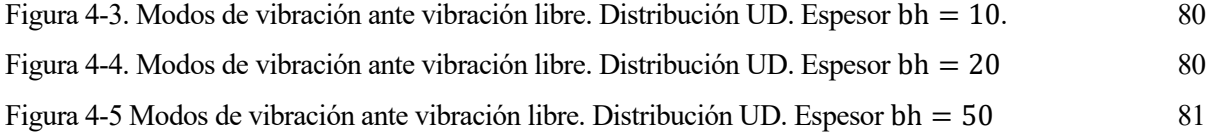

Figura 4-6. Modos de vibración ante vibración libre. Distribución FG-O. Espesor bh = 10. 82

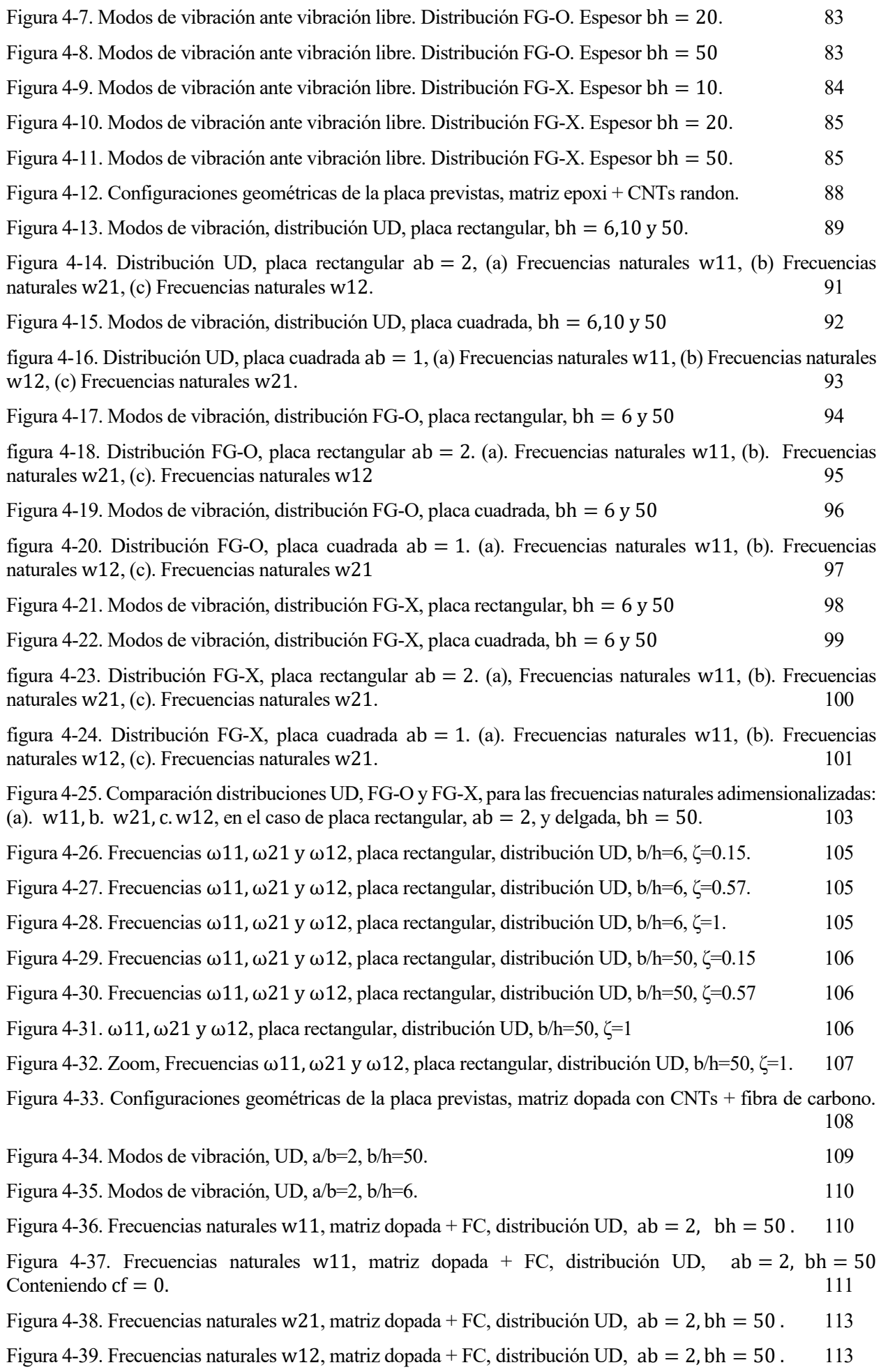

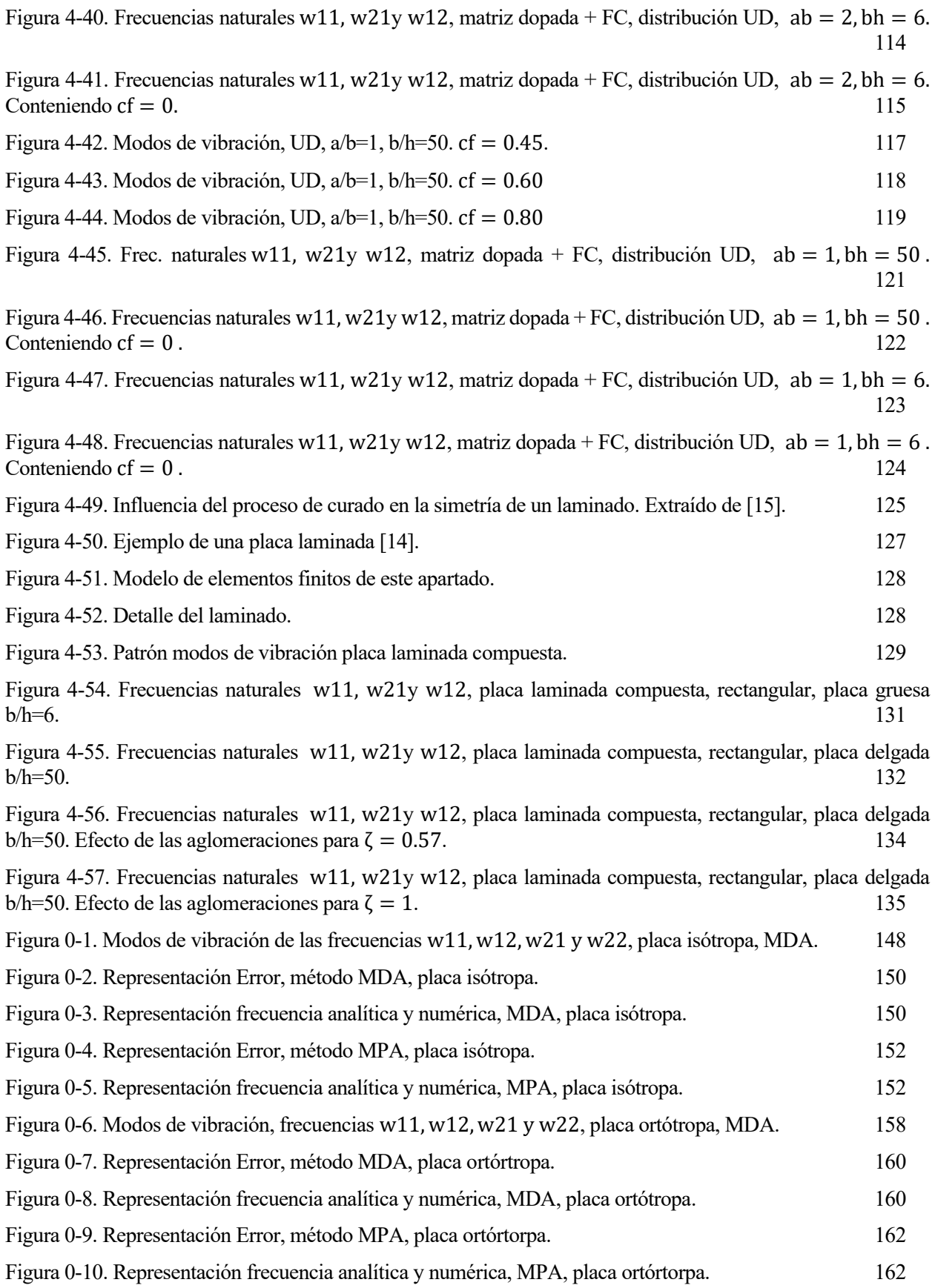

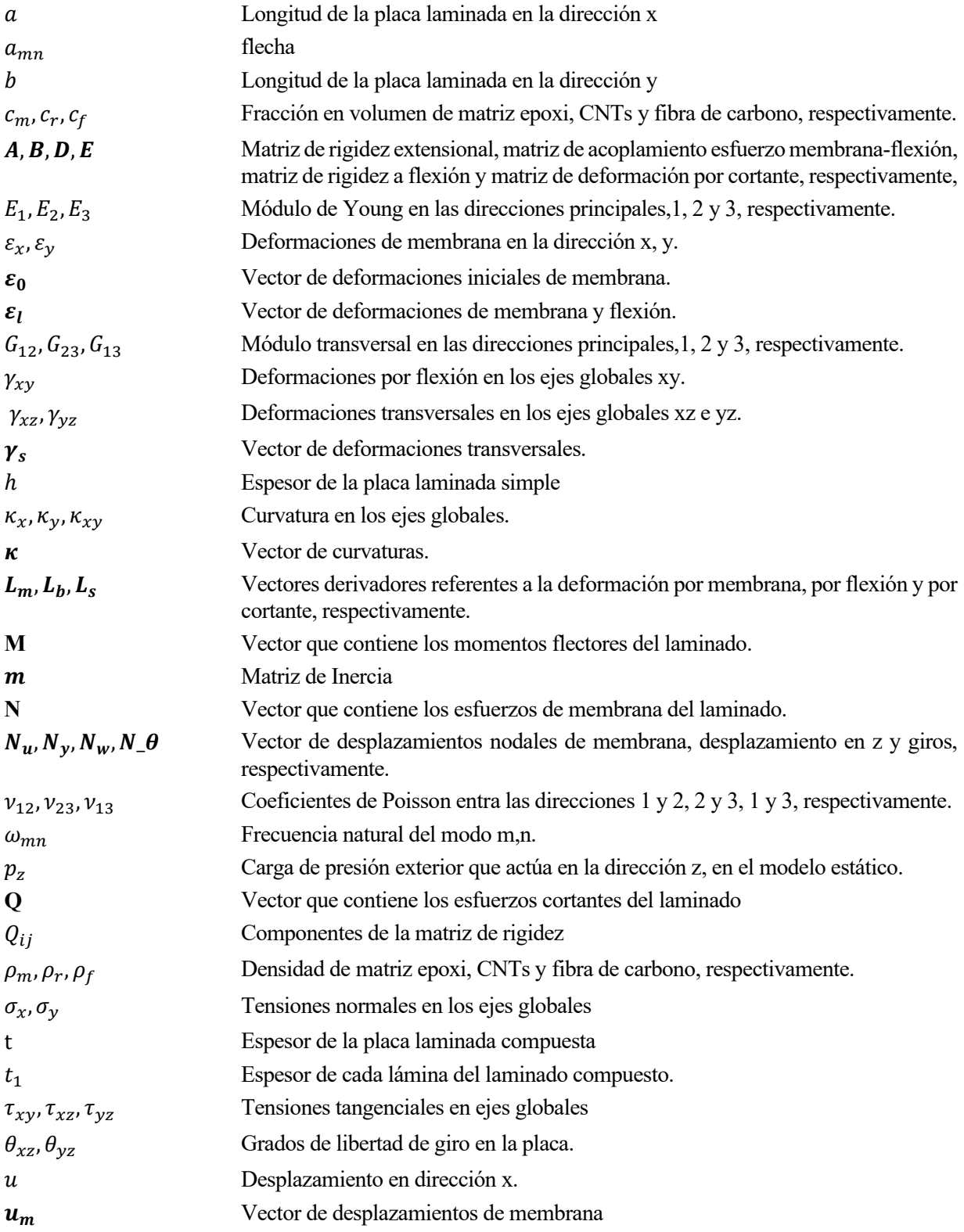

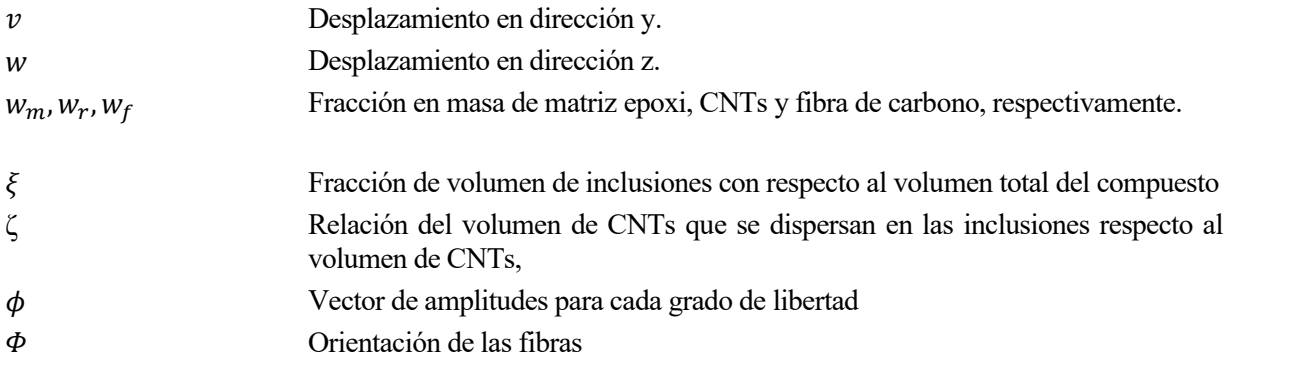

#### **1.1 Consideraciones iniciales**

eneralmente, un material compuesto, es aquel material estructural, formado por dos o más componentes combinados a nivel macroscópico y no solubles entre sí. Estaría formado por la matriz y el refuerzo, tal y como indica Kaw [1]. Los materiales compuestos se vienen usando desde la antigüedad, ya los israelitas usaban ladrillos hechos de arcilla y reforzados con paja. Estos materiales, arcilla y paja, por separado tenían propiedades inferiores a las excelentes propiedades que alcanzaban cuando se unían. Algunos ejemplos destacados tratan sobre el uso de paredes de barro reforzadas con brotes de bambú, madera laminada la cual era utilizada por los egipcios (1500 a. C.) y también metales laminados en espadas de forja (1800 d. C.). En el siglo XX, los compuestos modernos fueron desarrollados, como, por ejemplo, los basados en fibras de vidrio reforzando resinas. Los barcos y aviones se construyeron con estos compuestos de vidrio, comúnmente llamados fibra de vidrio. Desde la década de 1970, se vienen utilizando nuevas fibras como el carbono, el boro y las aramidas, y también las matrices hechas de metales y materiales cerámicos G

Actualmente, dentro de los materiales compuestos destacan los formados por matrices poliméricas reforzadas con fibra de carbono o fibra de vidrio. Como se indica Daniel [2], los materiales compuestos son usados en aplicaciones diversas. Entre ellas destacan aplicaciones aeroespaciales, aeronáuticas, automotrices, marinas, energéticas, de infraestructura, blindadas, biomédicas y recreativas (deportivas).

Las estructuras aeroespaciales, utilizan compuestos de grafito ligeros y extremadamente rígidos. Se puede lograr un grado muy alto de estabilidad dimensional en condiciones ambientales severas porque estos compuestos pueden diseñarse para tener coeficientes de expansión térmica casi nulos.

Las características de alta rigidez, alta resistencia y baja densidad hacen que los materiales compuestos sean idóneos en estructuras primarias y secundarias de aviones militares y civiles. El Boeing 777, por ejemplo, utiliza materiales compuestos en carenados, vigas del piso, superficies de los bordes de salida del ala y el empenaje. Se presenta en Figura (1-1) y Figura (1-2). Los materiales compuestos, como el carbono / epoxi y el grafito / titanio, representan aproximadamente el 50% del peso del Boeing 787, incluida la mayor parte del fuselaje y las alas.

Uno de los aviones más grandes de pasajeros, era el Airbus A380 también utilizaba una cantidad sustancial de compuestos, incluido un laminado híbrido de vidrio / epoxi / aluminio (GLARE), que combina las ventajas y mitiga las desventajas de los metales y los compuestos. Además, las características de los compuestos de carbono-epoxi son muy deseables en los aviones militares, como el bombardero B-2 ,se puede apreciar en la Figura (1-3).

Por otro lado, las estructuras de los barcos incorporan compuestos en varias formas, compuestos de fibra de carbono y vidrio de sección gruesa y construcción tipo sándwich. Las aplicaciones incluyen barreminas y corbetas. La última aplicación mencionada es mostrada en la Figura (1-4). Las estructuras compuestas de barcos tienen muchas ventajas, como aislamiento, menor costo de fabricación, bajo mantenimiento y falta de corrosión.

En el campo de la producción de energía, los compuestos de fibra de carbono se han utilizado en las palas de los generadores de turbinas eólicas que mejoran significativamente la producción de energía a un costo muy reducido, se puede observar en la Figura (1-5).

Por último, las aplicaciones biomédicas incluyen dispositivos protésicos y partes de extremidades artificiales, esto puede ser observado en la Figura (1-6). También se encuentran dentro de dichas aplicaciones los productos de ocio, los cualesincluyen raquetas de tenis, palos de golf, cañas de pescar, esquís y bicicletas, algunos de ellos mostrados en las Figuras (1-7) y (1-8).

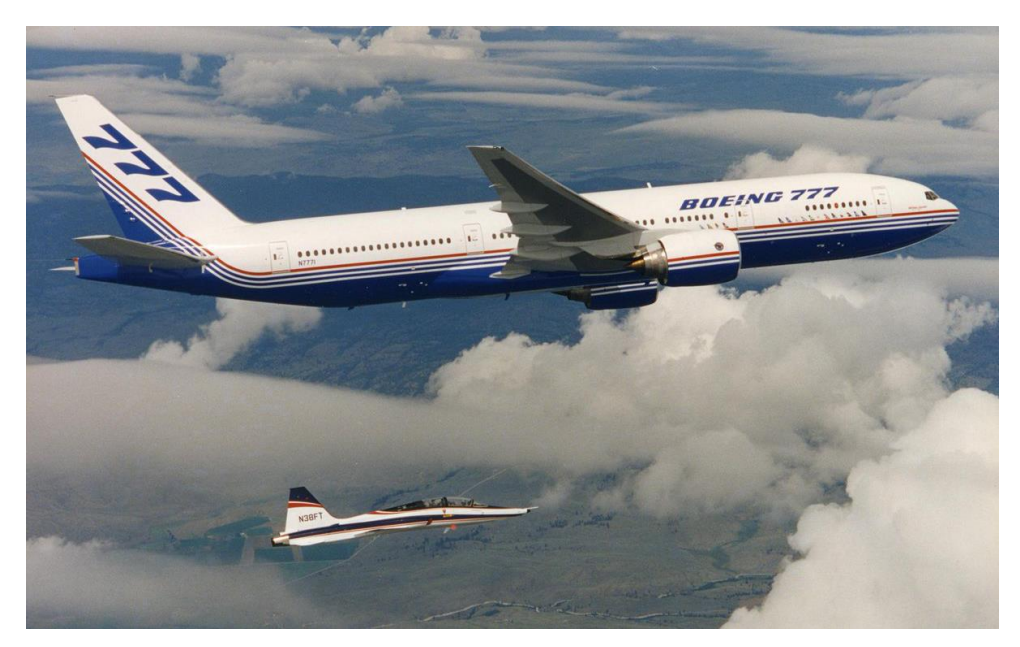

Figura 1-1. Boeing 777, avión comercial.

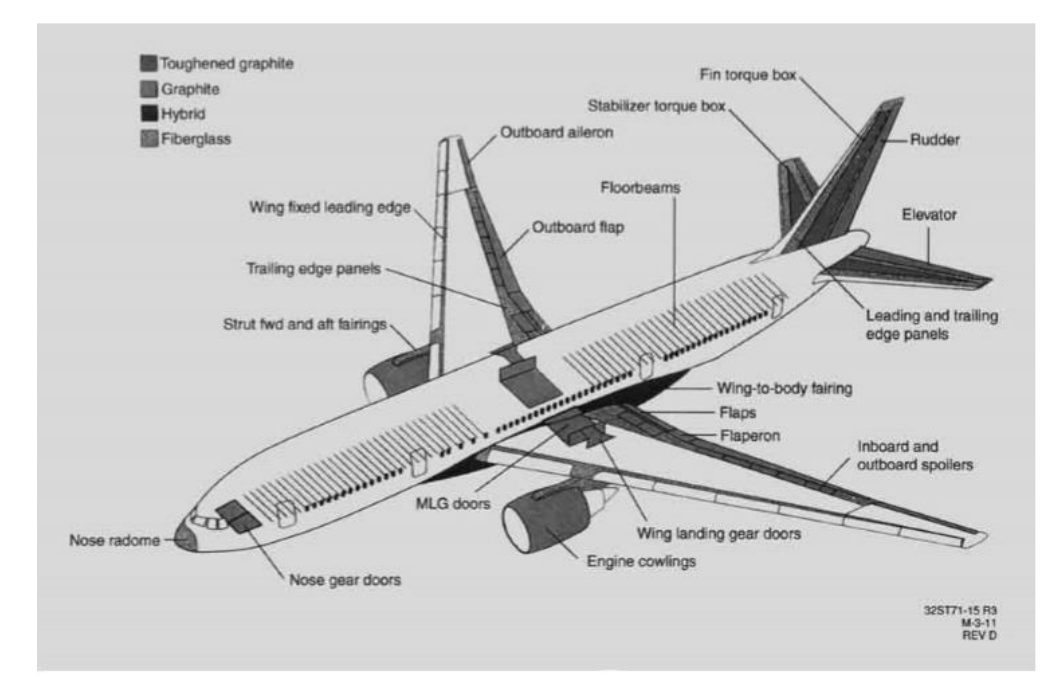

Figura 1-2. Diagrama uso materiales compuestos en diferentes componentes del avión [2].

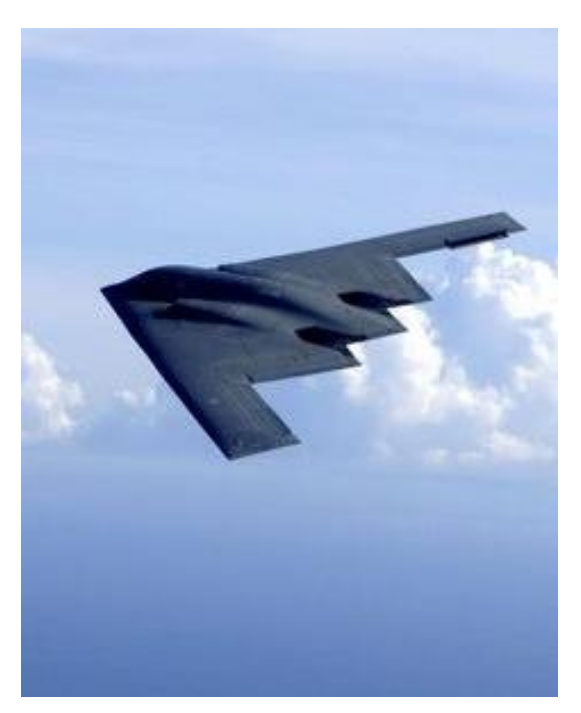

Figura 1-3. Bombardero B2, hecho en su totalidad de materiales compuestos.

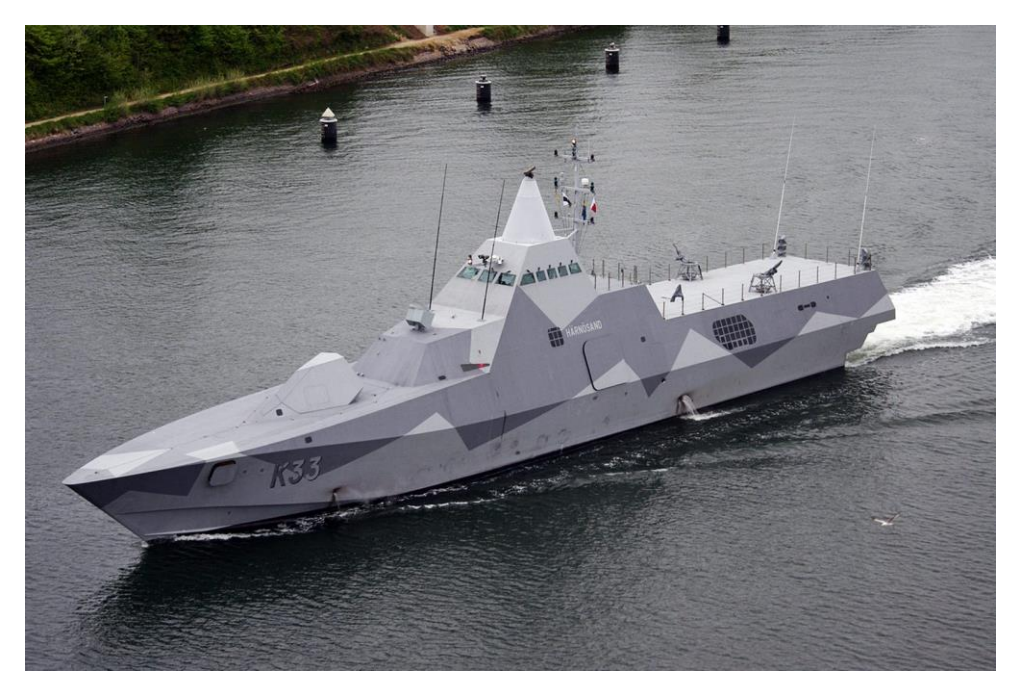

Figura 1-4. Corbeta de la clase Real de la Armada Sueca de Visby.

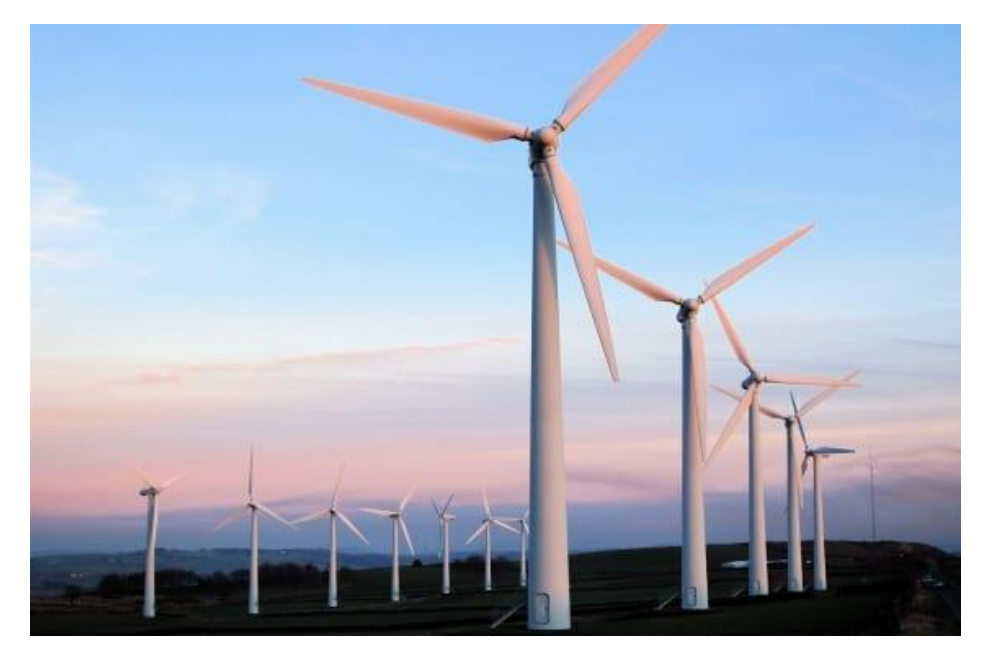

Figura 1-5. Pala de aerogenerador compuesta utilizada para la producción de energía.

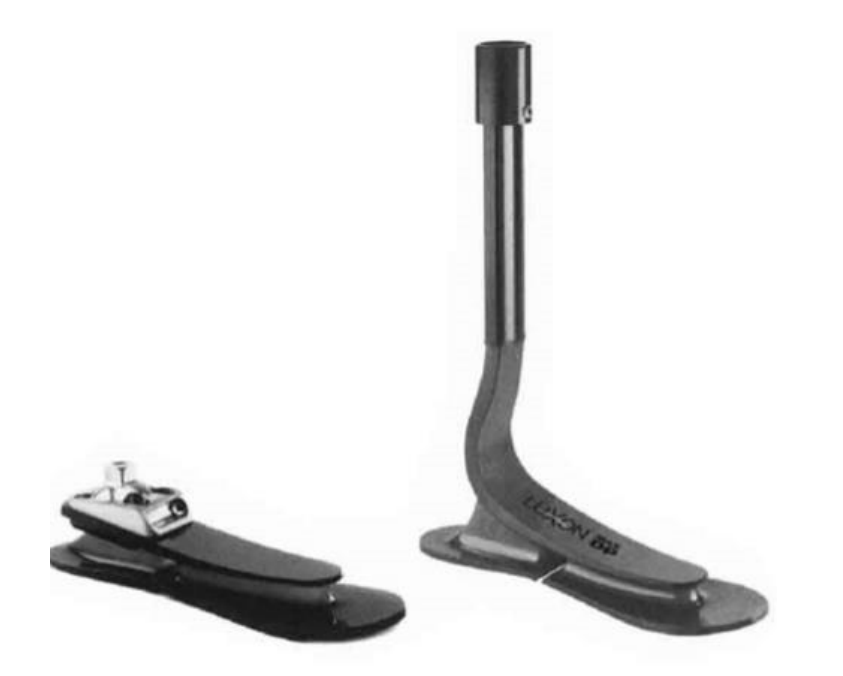

Figura 1-6. Prótesis de pie y pierna que incorporan componentes de carbono- epoxi [2].

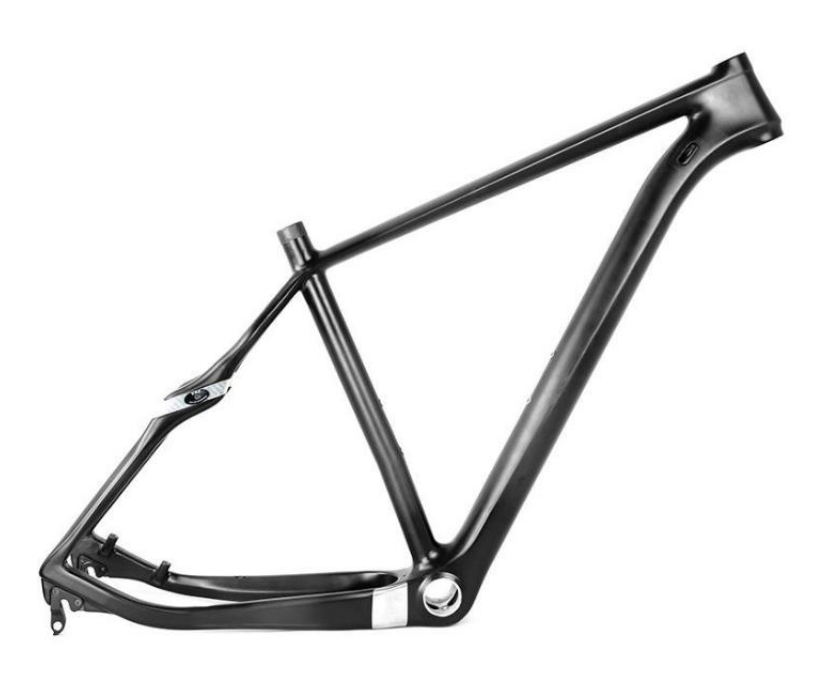

Figura 1-7. Cuadro de bicicleta compuesto de carbono / epoxi.

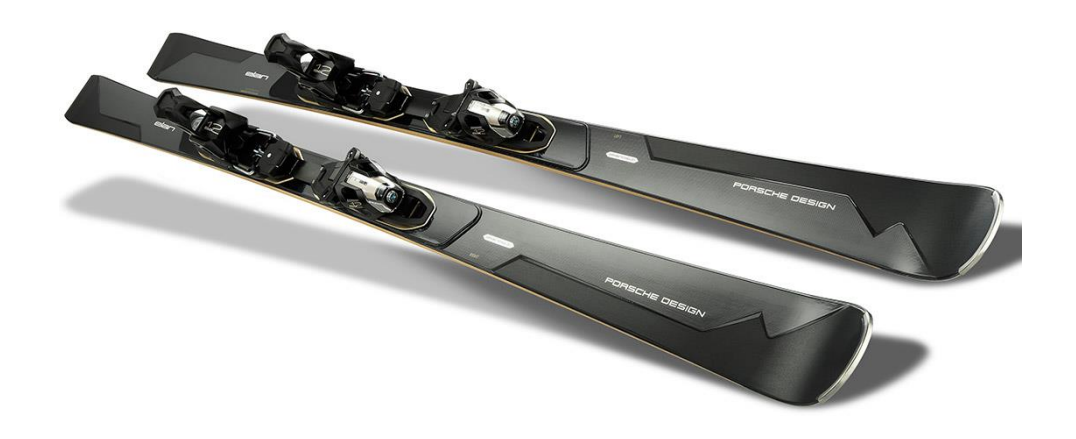

Figura 1-8. Esquís basados en Fibra de Carbono-epoxi.

#### **1.2 Motivación y objetivos**

os materiales compuestos reforzados con fibra de carbono, como fue mencionado, están presentes en un gran número de aplicaciones, especialmente en el sector aeronáutico. Esto es debido, al importante ahorro en peso además de otras ventajas que estos compuestos pueden aportar. Es por esa razón, el os materiales compuestos reforzados con fibra de carbono, como fue mencionado, están presentes en un gran número de aplicaciones, especialmente en el sector aeronáutico. Esto es debido, al importante a abiercio en peso ade compuestos. De este modo, se propondrán alternativas a considerar para implementar las distintas aplicaciones mencionadas.

Por tanto, con el fin de optimizar las propiedades de los materiales compuestos de fibra de carbono, en los últimos años se viene explorando la posibilidad de dopar la matriz polimérica de estos materiales con nanotubos de carbono, CNTs. Esta adición de CNTs no solo proporcionaría la posibilidad de implementar los requerimientos del material compuesto, sino que también podría suponer un coste más reducido a largo plazo, al incorporar un proceso de fabricación automatizado. Este compuesto de tres fases ha sido tratado también por Tornabene [3].

En este proyecto se pretende analizar la respuesta dinámica de una placa compuesta laminada ante vibración libre. La frecuencia natural ante vibración libre está condicionada tanto por las propiedades macromecánicas como micromecánicas que constituyen el material compuesto.

De esta forma, van a ser estudiadas propiedades micromecánicas en la placa compuesta, como son la fracción de volumen de CNTs o de fibra de carbono en cada caso, o la existencia de imperfecciones en la adición de CNTs entre otras. El análisis analítico está centrado en la micromecánica, de este modo este comprenderá el estudio analítico de laminados simples. En el estudio de laminados compuestos, es decir con varias capas, será estudiado de forma numérica. A continuación, se procede a mostrar en la Figura (1-9) los distintos pasos de estudio de las estructuras de un material compuesto.

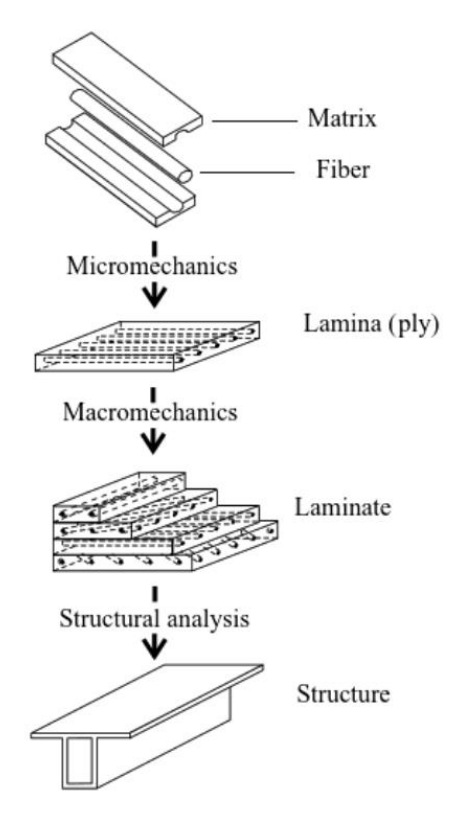

Figura 1-9. Niveles de análisis de las estructuras de un laminado compuesto. [6]

Como ha sido comentado anteriormente y a modo de resumen, los materiales compuestos reforzados con fibra de carbono, proporcionan propiedades óptimas y adecuadas para las distintas aplicaciones en las que son empleados. Sin embargo, en el presente proyecto se propone implementarlos, haciendo uso de una matriz epoxi dopada con nanotubos de carbono, en la cual estarán embebidas las fibras de carbono.

Para cuantificar de alguna forma dichas mejoras, será construido un banco de ensayos virtuales, donde se realizará un análisis de la respuesta dinámica de una placa laminada simple y compuesta ante vibración libre mediante el método de los elementos finitos, haciendo uso del software ANSYS. El uso de este software permite un importante ahorro tanto en tiempo, como en coste para el análisis referido.

Aunque el uso del software ANSYS, permita una serie de ventajas para el estudio y análisis de elementos finitos, también es necesario verificar que dichos resultados numéricos son correctos. Es por ello que serán descritos modelos teóricos o analíticos, los cuales serán implementados en el programa matemático MATLAB. De este modo, podrán ser comparados los resultados analíticos y numéricos para obtener resultados y conclusiones correctas y sin errores.

#### **1.3 Organización del Documento**

a organización del proyecto, ha sido realizada a partir de capítulos. En cada uno de ellos se detallan las distintas fases, análisis y estudios pertinentes para lograr el objetivo que se propone. A continuación, se describe de forma breve el contenido de cada uno de ellos. L

- **Capítulo 2. Micromecánica de nanocompuestos.** Primeramente, será realizada una descripción del material a utilizar para cada uno de los casos. A continuación, serán descritos diferentes modelos micromecánicos correspondientes a fibras largas y cortas, atribuidos a distintos autores. Será estudiado el efecto de imperfecciones tales como aglomeraciones en la adición de CNTs. Por último, serán analizadas las propiedades mecánicas de los materiales compuestos de cada caso, frente a la fracción en volumen de CNTs y/o de fibra de carbono, y como estas varían.
- **Capítulo 3. Vibración libre de paneles laminados.** En este capítulo se presentará la formulación teórica de placas laminadas delgadas y gruesas y su respuesta dinámica ante vibración libre en el caso de placa delgada. Además, será mostrada la formulación débil para ambos tipos de placas laminadas, es decir, el teorema de los trabajos virtuales. Para finalizar dicho capítulo será detallada la modelización de elementos finitos, la cual será empleada para obtener los resultados referentes a frecuencias naturales ante vibración libre, que serán discutidos en capítulos posteriores.
- **Capítulo 4.** Análisis modal de paneles laminados: influencia de la adición de CNT. El objetivo de dicho capítulo es estudiar la respuesta dinámica ante vibración libre tanto para laminados simple como para laminados de varias capas. En este capítulo se presentan diferentes configuraciones geométricas en cuanto a dimensiones o espesor de la placa laminada. También será considerada la influencia de imperfecciones durante la adición de CNTs en la frecuencia natural. De este modo, será estudiada la variación de la frecuencia natural en función de la fracción de volumen de CNTs y fibra de carbono para los diferentes casos y así estudiar la influencia de adición de CNTs en la matriz para formar un compuesto de tres fases junto con la fibra de carbono.
- **Capítulo 5.** Conclusiones y trabajos futuros. Para conluir el proyecto, serán obtenidas conclusiones a partir de los resultados obtenidos en los diferentes capítulos y serán discutidas. Además, serán propuestas una serie de alternativas de cara a trabajos futuros.
- **ANEXOS.** En ellos se recogen algunas validaciones realizadas como prefacio al presente Proyecto, así como los distintos códigos de ANSYS y MATLAB que han sido la base para la realización de todos los ensayos desarrollados en los diferentes capítulos del Proyect

### **2.1. Introducción**

n este capítulo se describirán los modelos de Mori-Tanaka y Halpin-Tsai para fibras orientadas de manera aleatoria y para fibras orientadas de forma aleatoria y alineada respectivamente de acuerdo a la n este capítulo se describirán los m<br>aleatoria y para fibras orientada<br>información obtenida de [3] y [4].

Por otro lado, se realizarán comparaciones entre ambos modelos para el caso de fibras aleatoriamente orientadas. Además, será contemplado el efecto de la formación de aglomeraciones en este modelo.

Por último, se procederá a la modelización de un compuesto de tres fases, es decir, la matriz epoxi dopada con CNT oriendado de forma random a la cual se añaden fibras de Carbono alienadas. De este modo veremos como sus propiedades son modificadas.

De forma introductoria, sería importante describir de forma breve los dos tipos de composites que van a ser tradados. Material transversalmente isótropo (caso particular de material ortótropo) correspondiente al modelo matriz epoxi dopada con CNT como matriz, con fibras de Carbono alineadas en ella. El segundo tipo de material sería isótropo correspondiente al modelo de matriz epoxi, con CNTs distribuido de forma aleatoria en esta matriz.

Las propiedades ingenieriles de cada uno de estos materiales pueden observarse en la siguiente Figura:

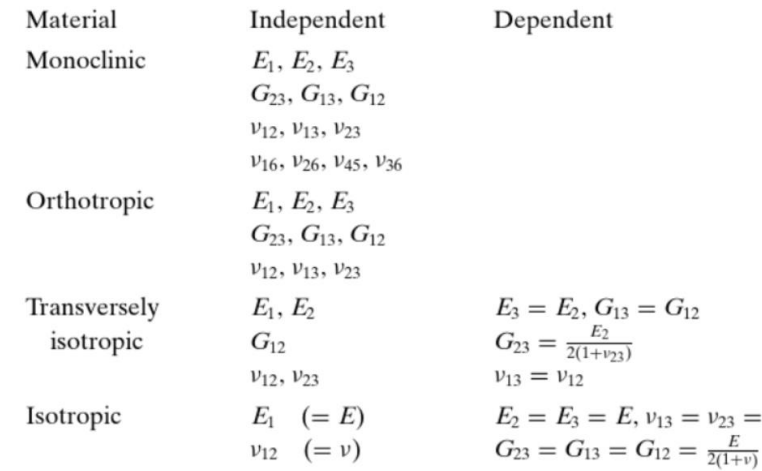

Figura 2-1 Constantes ingenieriles para materiales monocíclicos, ortótropos, transversalmente isótropos e isótropos. [6].

 $\upsilon$ 

### **2.2 Modelo de Mori-Tanaka (MT) para fibras orientadas de forma aleatoria.**

uando los nanotubos de carbono (CNTs) estan orientados de forma randon o aleatoria en la matriz epoxi, el compuesto sería isótropo. A continuación este modelo será estudiado para un caso en el cual no se formen aglomeraciones, y posteriormente veremos el modelo matemático planteado por MT para un Segundo caso donde los CNTs forman aglomeraciones, consideradas estas como defectos. En epígrafes posteriores veremos como influyen estas en las propiedades del compuesto. C

#### **2.2.1 Modelo sin aglomeraciones**

Se procede a mostrar mediante el desarrollo MT el modelo de matriz epoxi con CNTs orientado de forma randon en dicha matriz, sin el efecto de las aglomeraciones, tal y como sostiene el artículo [4].

En las expresiones detalladas a continuación, aparecen los coeficientes de hills con subíndices *r,* son aquellos referidos a los nanotubos de Carbono, estos serán detallados posteriormente. Por otro lado, aquellas propiedades con subíndices *m,* serán los correspondientes a la matriz epoxi. Dichas propiedades serán detalladas también con posterioridad.

De este modo, se muestran a continuación los módulos volumétricos y transversal del compuesto, siendo estos respectivamente:

$$
K = K_m + \frac{c_r(\delta_r - 3K_m \alpha_r)}{3(c_m + c_r \alpha_r)}
$$
\n(2-1)

$$
G = G_m + \frac{c_r(\eta_r - 2G_m \beta_r)}{2(c_m + c_r \beta_r)}
$$
\n(2-2)

donde,

$$
\alpha_r = \frac{3(K_m + G_m) + k_r - l_r}{3(G_m + k_r)}
$$
\n(2-3)

$$
\beta_r = \frac{1}{5} \left\{ \frac{4G_m + 2k_r + l_r}{3(G_m + k_r)} + \frac{4G_m}{G_m + p_r} + \frac{2[G_m(3K_m + G_m) + G_m(3K_m + 7G_m)]}{G_m(3K_m + G_m) + m_r(3K_m + 7G_m)} \right\}
$$
(2-4)

$$
\delta_r = \frac{1}{3} \left[ n_r + 2l_r + \frac{(2k_r + l_r)(3K_m + 2G_m - l_r)}{G_m + k_r} \right]
$$
\n(2-5)

$$
\eta_r = \frac{1}{5} \left[ \frac{2}{3} (n_r - l_r) + \frac{8G_m p_r}{G_m + p_r} + \frac{8m_r G_m (3K_m + 4G_m)}{3K_m (m_r + G_m) + G_m (7m_r + G_m)} + \frac{2(k_r - l_r)(2G_m + l_r)}{3(G_m + k_r)} \right]
$$
(2-6)

 $K_m$  y  $G_m$  son los módulos volumétrico y cortante de la matriz respectivamente. EL módulo de Young E y el coeficiente de poisson  $\nu$  del composite se pueden apreciar en las siguientes expresiones:

$$
E = \frac{9KG}{3K + G} \tag{2-7}
$$

$$
\nu = \frac{3K - 2G}{6K + 2G} \tag{2-8}
$$

Por último, la densidad del compuesto será calculada por la regla de las mezclas, con la expresión mostrada a continuación:

$$
\rho = (c_r \rho_r) + (c_m \rho_m) \tag{2-9}
$$

#### **2.2.2 Modelo con Aglomeraciones**

Será abordado el desarrollo del modelo de Mori-Tanaka para matriz epoxi y CNTs orientado de forma randon en la matriz. En este caso si se contempla el efecto de las aglomeraciones. De este modo se pretende analizar la influencia que tiene las aglomeraciones de CNTs en el modulo elástico efectivo de los compuesto enriquecidos con CNTs. Esto será analizado en epígrafes posteriores.Este modelo micromecánico será desarrollado siguiendo el ejemplo del artículo de Tornabene [3] y Shi [4].

Los Nanotubos de Carbono pueden ser utilizados para mejorar las propiedades de la matriz epoxi. Para este modelo de matriz epoxi con CNTs orientados aleatoriamente, se supone que la matriz es isótropa y está caracterizada completamente por el modulo de Young  $E_m$  y por el coeficiente de Poisson  $v_m$ .

El modelo de MT será contemplado para evaluar las propiedades mecánicas de la matriz epoxi enriquecida con CNTs. Pero en este caso este modelo de MT ofrece la posibilidad de modelar el efecto de las aglomeraciones de los nanotubos de Carbono.

Los CNTs tienden a aglomerarse cuando son añadidos a una matriz polimérica, en este caso matriz epoxi. De este modo, crean una serie de inclusions de forma esférica dentro de la matriz. La facilidad que tienen a aglomerarse es debido a que los CNTs poseen una baja rigidez a la flexion (debido al pequeño diámetro y pequeño modulo elástico en la dirección radial) y una alta relación de aspecto.

Los CNTs insertados en la matriz epoxi, podrían encontrarse tanto dentro de estas inclusiones (Aglomerados) o dispersos en la matriz. En la siguiente figura se puede observar como podrían encontrarse dichas aglomeraciones.

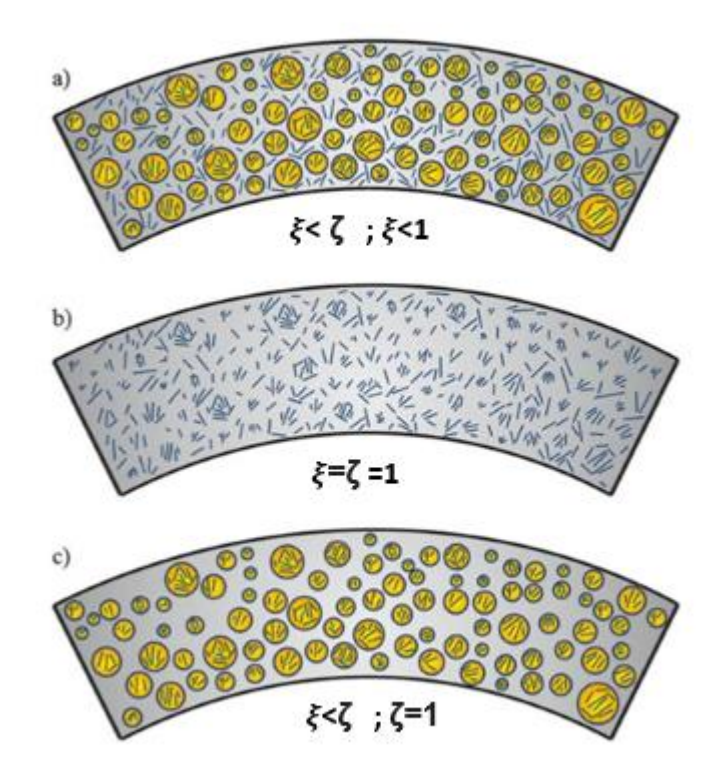

Figura 2-2. Modelo de aglomeración de CNT para la matriz epoxi y CNTs orientados aleatoriamente: (a) aglomeración parcial; (b) aglomeración nula; (c) aglomeración completa.[3]

A continuación, veremos el significado de estos parámetros que son mostrados en la imagen.

El volumen total de CNTs,  $V_r$  , esta formado por dos partes:

$$
V_r = V_r^{inclusions} + V_r^m \tag{2-10}
$$

Es decir, la fracción de volumen de CNTs estaría formada por la fracción en volumen de CNTs que forman inclusiones y la fracción en volumen de CNTs que están dispersos en la matriz.

Los parámetros  $\xi$  y  $\zeta$  son empleados para describir las aglomeraciones de CNTs formadas. Siendo,

$$
\xi = \frac{V_{inclusions}}{V} \tag{2-11}
$$

$$
\zeta = \frac{V_r^{inclusions}}{V_r} \tag{2-12}
$$

El parámetro  $\xi$ , denota la fracción de volumen de inclusiones con respecto al volumen total del compuesto. Cuando  $\xi = 1$  los nanotubos se dispersan uniformemente en la matriz, a medida que  $\xi$  decrece el grado de aglomeración de los CNTs es mas severo.

El parámetro ζ hace alusión a la relación del volumen de CNTs que se dispersan en las inclusiones respecto al volumen de CNTs, es decir, los CNTs que forman aglomeraciones. Cuando ζ = 1 todos los CNTs se encuentran formando aglomeración dentro de las inclusiones esféricas. Cuanto más grande es ζ, más heterogénea es la distribución espacial de los CNTs.

La fracción de volumen  $c_r$  de CNTs en el compuesto sería:

$$
c_r = \frac{V_r}{V} \tag{2-13}
$$

Una vez explicados los parámetros  $\xi$  y  $\zeta$ , podremos entender lo mostrado anteriormente en la figura (2-2), podemos observar en el caso (a) CNTs aglomerados y otros dispersos en la matriz debido a que ξ<1 y ξ < ζ. En el caso (b) debido a que los parámetros  $\xi$  y  $\zeta$  son iguales se presenta como si la distribución de CNTs fuese uniforme, por tanto no se contemplan aglomeraciones. En el caso (c) todos los CNTs insertados en la matriz polimérica han formado aglomeración, por esta razón el parámetro ζ=1.

De este modo, como se sostiene en este apartado, se asume que los CNTs están aleatoriamente orientados en la matriz epoxi. Las propiedades mecánicas de la matriz epoxuy con CNTs orientando de forma aleatoria en ella serán evaluados por medio de modelo de MT.

Los parámetros  $\alpha_r$ ,  $\beta_r$ ,  $\delta_r$  y  $n_r$  se obtienen del mismo modo que en el apartado anterior donde se trata el modelo de MT sin aglomeraciones.

El módulo volumétrico y tranasversal de la matriz epoxi isótropa, son respectivamente:

$$
K_m = \frac{E_m}{3(1 - 2v_m)}
$$
\n(2-14)

$$
G_m = \frac{E_m}{2(1 + \nu_m)}\tag{2-15}
$$

El módulo volumétrico de las inclusiones esféricas  $K_{in}$  y el módulo volumétrico que tiene en cuenta los CNTs dispersos en la matriz  $K_{out}$ , viene dado por las siguientes expresiones respectivamente:

$$
K_{in} = K_m + \frac{(\delta_r - 3K_m \propto_r)c_r\zeta}{3(\xi - c_r\zeta + c_r\zeta \propto_r)}
$$
\n(2-16)

$$
K_{out} = K_m + \frac{c_r(\delta_r - 3K_m \alpha_r)(1 - \zeta)}{3[1 - \zeta - c_r(1 - \zeta) + c_r(1 - \zeta) \alpha_r]}
$$
(2-17)

El módulo transversal de las inclusiones esféricas  $G_{in}$  y el módulo volumétrico que tiene en cuenta los CNTs dispersos en la matriz  $G_{out}$ , viene dado por las siguientes expresiones respectivamente:

$$
G_{in} = G_m + \frac{c_r \zeta(\eta_r - 2G_m \beta_r)}{2(\zeta - c_r \zeta + c_r \zeta \beta_r)}
$$
(2-18)

$$
G_{out} = G_m + \frac{c_r (1 - \zeta)(\eta_r - 2G_m \beta_r)}{2[1 - \zeta - c_r (1 - \zeta) + c_r (1 - \zeta)\beta_r]}
$$
(2-19)

El ratio de Poisson's de la matriz epoxi y CNTs orientado de forma randon, referido a los CNTs dispersos en la matriz, es el siguiente:

$$
v_{out} = \frac{(3K_{out} - 2G_{out})}{2(3K_{out} + G_{out})}
$$
\n(2-20)

Finalmente, el módulo volumétrico y transversal, el módulo de Young, el coeficiente de Poisson's del compuesto, se obtienen mediante el desarrollo de MT con las siguientes expresiones respectivamente:

$$
K = K_{out} \left[ 1 + \frac{\xi \left( \frac{K_{in}}{K_{out}} - 1 \right)}{1 + \alpha \left( 1 - \xi \right) \left( \frac{K_{in}}{K_{out}} - 1 \right)} \right]
$$
(2-21)

$$
G = G_{out} \left[ 1 + \frac{\xi \left( \frac{G_{in}}{G_{out}} - 1 \right)}{1 + \beta (1 - \xi) \left( \frac{G_{in}}{G_{out}} - 1 \right)} \right]
$$
(2-22)

donde,

$$
\alpha = \frac{(1 + v_{out})}{3(1 - v_{out})}
$$
\n(2-23)

$$
\beta = \frac{2(4 - 5v_{out})}{15(1 - v_{out})}
$$
\n(2-24)

$$
E = \frac{9 \, K \, G}{3K + G} \tag{2-25}
$$
$$
\nu = \frac{3K - 2G}{6K + 2G} \tag{2-26}
$$

Por último, la densidad del compuesto será calculada por la regla de las mezclas, con la expresión mostrada a continuación:

$$
\rho = (c_r \rho_r) + (c_m \rho_m) \tag{2-27}
$$

# **2.3 Modelo de Halpin-Tsai para fibras alineadas y fibras orientadas de forma aleatoria.**

#### **2.3.1 Halpin-Tsai para fibras cortas o discontinues orientadas de forma aleatoria.**

El modelo de Halpin-Tsai (HT) para fibras cortas o discontínuas orientadas, será considerado en el caso de matriz epoxi y nanotubos de Carbono orientados de forma aleatoria en la matriz. Debido a sus dimensiones nanométricas tanto en longitud como en diámetro los nanotubos de Carbono son considerados como fibras cortas. Este modelo será analizado en los epígrafes siguientes.

De este modo, los parámetros que hagan referencia a la matriz epoxi, serán denominados con el subíndice *m.* Y los parámetros que hacen referencia a los CNTs serán referidos con el subíndice *r*. Se procede a describir el modelo HT para fibras cortas o discontínuas orientadas, de forma genérica tal y como se describe en el artículo de Menezes [5].

Previamente a calcular las propiedades del compuesto formado por matriz epoxi y CNTs orientando de forma aleatoria en la matriz, siendo este compuesto isótropo, donde tendremos las propiedades E, y G, se procede a realizar un paso antecesor a este.

En este paso previo, deben ser calculadas las propiedades correspondientes a un material transversalmente isótropo (matriz dopada con CNTs + fibra de carbono alineada), donde:

| Propiedades       |  |  |  |
|-------------------|--|--|--|
| $E_1$             |  |  |  |
| $E_2 = E_3$       |  |  |  |
| $v_{12} = v_{13}$ |  |  |  |
| $v_{23}$          |  |  |  |
| $G_{12} = G_{13}$ |  |  |  |
| $G_{23}$          |  |  |  |

Tabla 2-1 Propiedades material trnasversalmente isótropo

Se sigue el modelo semiempírico propuesto por Halpin-Tsai, basado en la geometría de la fibra. La geometría de dichas fibras será reflejada en el parámetro ζ, el cual depende de la longitud y la sección transversal de la fibra. Teniendo un valor de ζ comprendido entre cero e infinito. Se estiman las siguiente ecuaciones para fibras circulares:

$$
\xi_1 = 2\frac{l}{d} \tag{2-28}
$$

$$
\eta_1 = \frac{\frac{E_{1r}}{E_m} - 1}{\frac{E_{1r}}{E_m} + \xi_1} \tag{2-29}
$$

$$
E_1 = \frac{E_m(1 + \xi_1 \eta_1 c_r)}{1 - \eta_1 c_r}
$$
 (2-30)

$$
\xi_2 = 2\tag{2-31}
$$

$$
n_2 = \frac{\frac{E_{1r}}{E_m} - 1}{\frac{E_{1r}}{E_m} + \xi_2}
$$
 (2-32)

$$
E_2 = \frac{E_m(1 + \xi_2 \eta_2 c_r)}{1 - \eta_2 c_r}
$$
 (2-33)

Y a partir de estas, serán calculadas las propiedades de la matriz epoxi con CNTs orientado de forma aleatoria, tanto para 2D como para 3D, como se explica a continuación.

Tabla 2-2 Propiedades material isótropo

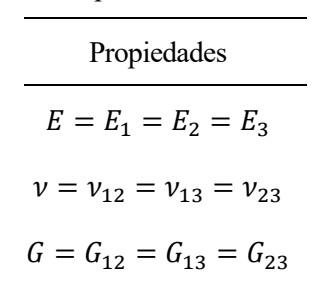

Se proponen una serie de modelos para predecir las propiedades ingenieriles del compuesto, siguiendo enfoques empíricos o semiempíricos. De este modo, dichos modelos se clasifican en 2D con todas las fibras en el mismo plano y en 3D en el cual se estudian tres dimensiones.

Estos modelos serán analizados en los epígrafes siguientes, donde serán comparados respecto al modelo de MT y se escogerá el que se adapte mejor a nuestro estudio. A continuación, se muestran las expresiones para el modelo 2D:

$$
E_{2D} = \frac{3}{8}E_1 + \frac{5}{8}E_2
$$
 (2-34)

$$
v_{2D} = (c_r v_{12r}) + (c_m v_m) \tag{2-35}
$$

$$
v_{2D} = \frac{E_{2D}}{2G_{2D}} - 1\tag{2-36}
$$

De la ecuación (2-36) se podría despejar el módulo transversal  $G_{2D}$ , para el caso de 3D, el cual se muestra a continuación, se podría obtener de igual forma. Por último, la densidad sería calculada del mismo modo que como es expresado en la Ecuación (2-27).

En el caso de 3D, la orientación de la fibra relativa al plano 1-3 se debe de considerar, de este modo tendríamos las siguientes expresiones:

$$
E_{3D} = \frac{1}{5}E_1 + \frac{4}{5}E_2
$$
 (2-37)

$$
\nu_{3D} = (c_r \nu_{12r}) + (c_m \nu_m) \tag{2-38}
$$

$$
\rho = (c_r \rho_r) + (c_m \rho_m) \tag{2-39}
$$

El coeficiente de Poisson y la densidad en ambos casos se aproxima hacienda uso de la regla de las mezclas.

#### **2.3.2 Halpin-Tsai para fibras largas o contínuas alineadas.**

El modelo de HT para fibras largas alineadas, será considerado en el caso de fibras de Carbono alineadas en la matriz epoxi dopada con los nanotubos de carbono orientados de forma aleatoria. Este modelo será detallado en el epígrafe 2.6.

De forma que los parámetros que hagan referencia a la matriz epoxi dopada con CNT, serán denominados con el subíndice *m\** y concretamente su fracción de volumen con el subíndice *d*, de matriz "dopada". Y los parámetros que hacen referencia a la fibra de Carbono serán referidos con el subíndice *f*.

Por consiguiente, se procede a describir el modelo HT para fibras largas o contínuas alineadas, de forma genérica tal y como se describe en el artículo de Tornabene [3].

El método de homogeneización que fue desarrollado por Halpi-Tsai evalúa las propiedades mecánicas del compuesto, en este caso formado por matriz dopada con CNTs aleatoriamente orientados con fibras de Carbono alineadas. Para ello son utilizados los coeficientes de Hills por medio de un enfoque semiempírico.

Primeramente se procede a mostrar la expresiones de los coeficientes de Hills para las fibras de Carbono alineadas. De este modo, dichas expresiones serían las siguientes:

$$
k_f = \frac{E_{2f}}{2(1 - \nu_{23f} - 2\nu_{21f}\nu_{12f})}
$$
 (2-40)

$$
l_f = \frac{\nu_{12f} E_{2f}}{(1 - \nu_{23f} - 2\nu_{21f}\nu_{12f})} = 2\nu_{12f} k_f
$$
\n(2-41)

$$
m_f = \frac{E_{2f}}{2(1 + v_{23f})} = \frac{1 - v_{23f} - 2v_{21f}v_{12f}}{1 + v_{23f}}k_f
$$
\n(2-42)

$$
n_f = \frac{E_{1f}(1 - v_{23f})}{(1 - v_{23f} - 2v_{21f}v_{12f})} = 2(1 - v_{23f})\frac{E_{1f}}{E_{2f}}k_f
$$
\n(2-43)

$$
p_f = G_{12f} \tag{2-44}
$$

Del mismo modo serán expresados los coeficientes de Hills para la matriz dopada con CNT aleatoriamente orientado, de la siguiente forma:

$$
k_m^* = \frac{E_m^*}{2(1 + v_m^*)(1 - 2v_m^*)}
$$
\n(2-45)

$$
l_m^* = \frac{\nu_m^* E_m^*}{(1 + \nu_m^*)(1 - 2\nu_m^*)} = 2\nu_m^* k_m^*
$$
\n(2-46)

$$
m_m^* = \frac{E_m^*}{2(1 + \nu_m^*)} = (1 - 2\nu_m^*) k_m^*
$$
\n(2-47)

$$
n_m^* = \frac{(1 - \nu_m^*) E_m^*}{(1 + \nu_m^*)(1 - 2\nu_m^*)} = 2(1 - 2\nu_m^*) k_m^*
$$
\n(2-48)

$$
p_m^* = G_m^* = (1 - 2\nu_m^*)k_m^* = m_m^*
$$
\n(2-49)

Se tieonen los coeficientes de Hills de la fibra de Carbono alineada y los de la matriz dopada con CNTs, por tanto, por medio de dichos coeficientes, se expresan a continaución las propiedades generals del compuesto en términos de los coeficientes de Hill's, los cuales se aprecian en las Ecuaciones (2-50)-(2-54).

$$
k = \frac{k_m^*(k_f + m_m^*)c_d + k_f(k_m^* + m_m^*)c_f}{(k_f + m_m^*)c_d + (k_m^* + m_m^*)c_f}
$$
\n(2-50)

$$
l = c_f l_f + c_d l_m^* + \frac{l_f - l_m^*}{k_f - k_m^*} (k - c_f k_f - c_d k_m^*)
$$
\n(2-51)

$$
m = m_m^* \frac{2c_f m_f (k_m^* + m_m^*) + 2c_d m_f m_m^* + c_d k_m^* (m_f + m_m^*)}{2c_f m_m^* (k_m^* + m_m^*) + 2c_d m_f m_m^* + c_d k_m^* (m_f + m_m^*)}
$$
(2-52)

$$
n = c_f n_f + c_d n_m^* + \left(\frac{l_f - l_m^*}{k_f - k_m^*}\right)^2 (k - c_f k_f - c_d k_m^*)
$$
\n(2-53)

$$
p = \frac{(p_f + p_m^*)p_m^*c_d + 2p_f p_m^*c_f}{(p_f + p_m^*)c_d + 2p_m^*c_f}
$$
\n(2-54)

Finalmente, las constantes o propiedades ingenieriles del compuesto serían las siguientes:

$$
E_1 = n - \frac{l^2}{k}
$$
 (2-55)

$$
E_2 = E_3 = \frac{4m(kn - l^2)}{kn - l^2 + mn}
$$
\n(2-56)

$$
v_{12} = v_{13} = \frac{l}{2k} \tag{2-57}
$$

$$
\nu_{23} = \frac{n(k-m) - l^2}{n(k+m) - l^2} \tag{2-58}
$$

$$
G_{12} = G_{13} = m \tag{2-59}
$$

$$
G_{23} = m \tag{2-60}
$$

$$
\rho = (c_f \rho_f) + (c_d \rho_m^*)
$$
\n(2-61)

## **2.4 Propiedades de los materiales.**

sta sección está focalizada en la descripción de los diferentes materiales utilizados en los modelos planteados anteriormente. Estos modelos referidos con anterioridad, serían: matriz epoxi con CNTs distribuído de manera aleatoria en la matriz y matriz epoxi dopada con CNTs orientado de forma randon y fibras de Carbono alineadas en la matriz dopada. E

El buscar reforzar la matriz epoxi con CNTs, fibra de Carbono o con ambas tiene como fin mejorar la resistencia, rigidez y tolerancia al daño del compuesto. Como se describe en [3], El empleo de materiales compuestos permite obtener altos niveles de rigidez y fuerza, sin aumento de peso. Además mejora las propiedades térmicas, resistencia a la corrosion y vida a la fatiga. Por esta razón, en los sectores de ingeniería dedicados al análisis y fabricación de aeronaves, componentes aeroespaciales, velas y cascos de barcos, se hace un gran uso de dichos materiales compuestos para de este modo obtener elementos estructurales más ligeros y eficientes.

De este modo, serán descritas las propiedades o constantes ingenieriles de la matriz epoxi, los nanotubos de Carbono empleados y las fibras de Carbono utilizadas.

### **2.4.1 Matriz epoxi**

Las propiedades de matriz utilizadas en este Proyecto, han sido obtenidas de [3]. Las resinas epoxison empleadas en aplicaciones aeronáuticas, en las estructuras primarias de aeronaves, para garantizar la estabilidad de la misma y protegerla de cargas exteriores.

En la siguiente table, se muestran las propiedades ingenieriles de la matriz polimérica, epoxi:

| Propiedades matriz                   | Epoxi                      |
|--------------------------------------|----------------------------|
| $E_m$ [GPa]                          | 2.1                        |
| $v_m$                                | 0.34                       |
| $\rho_m \left[\frac{kg}{m^3}\right]$ | 1.150                      |
| $G_m$ [GPa]                          | $\frac{E_m}{2(1 + \nu_m)}$ |

Tabla 2-3 Propiedades matriz epoxi

#### **2.4.2 Nanotubos de Carbono**

Los nanotubos de carbono considerados en este Proyecto, han sido de dos tipos, de pared simple, SWCNT (15,15), y de pared doble, MWCNT (15,15). Sus constantes ingenieriles han sido obtenidas a partir de los coeficientes de Hill's según las expresiones que veremos a continuación.

Para un medio transversalmente isótropo, es possible expresar las propiedades en téminos de coeficientes de Hill's, en función de las constantes ingenieriles. Estas expresiones son obtenidas de [3] y son las siguientes:

$$
k_r = \frac{E_{2r}}{2(1 - \nu_{23r} - 2\nu_{21r}\nu_{12r})}
$$
(2-62)

$$
l_r = \frac{\nu_{12r} E_{2r}}{(1 - \nu_{23r} - 2\nu_{21r}\nu_{12r})} = 2\nu_{12r} k_r
$$
 (2-63)

$$
m_r = \frac{E_{2r}}{2(1 + \nu_{23r})} = \frac{1 - \nu_{23r} - 2\nu_{21r}\nu_{12r}}{1 + \nu_{23r}}k_r
$$
\n(2-64)

$$
n_r = \frac{E_{1r}(1 - \nu_{23r})}{(1 - \nu_{23r} - 2\nu_{21r}\nu_{12r})} = 2(1 - \nu_{23r})\frac{E_{1r}}{E_{2r}}k_r
$$
\n(2-65)

$$
p_r = G_{12r} \tag{2-66}
$$

Las constantes ingenieriles de SWCNT (15,15) y MWCNT (15,15) son tomadas de [7] y son las siguientes:

| <b>CNTs</b>             | $E_{1r}$ (GPa) | $v_{12r}$ | $G_{12r}$ (GPa) | $K_{23r}$ (GPa) | $G_{23r}$ (GPa) | $\rho_r({\kappa g}_{m3})$ |
|-------------------------|----------------|-----------|-----------------|-----------------|-----------------|---------------------------|
| <b>SWCNT</b><br>(15,15) | 707            | 0.161     | 301             | 181             | 4.96            | 1400                      |
| <b>MWCNT</b><br>(15,15) | 1410           | 0.150     | 398             | 221             | 9.073           | 2100                      |

Tabla 2-4 Constantes ingenieriles para CNTs de simple y múltiple pared

Las constantes ingenieriles restantes, deben ser obtenidas a través de las siguientes expresiones:

$$
\frac{v_{ijr}}{E_{ir}} = \frac{v_{jir}}{E_{jr}}\tag{2-67}
$$

$$
G_{ijr} = G_{jir} \tag{2-68}
$$

$$
i, j = 1,2,3
$$

De este modo, las propiedades ingenieriles en términos de los coeficientes de Hill's para nanotubos de Carbono de simple y de multiple pared, respectivamente, serían las siguientes:

| <b>CNTs</b>             | $k_r$ (GPa) | $l_r$ (GPa) | $m_r$ (GPa) | $n_r$ (GPa) | $p_r$ (GPa) | $\rho_r({k g}_{m^3})$ |
|-------------------------|-------------|-------------|-------------|-------------|-------------|-----------------------|
| <b>SWCNT</b><br>(15,15) | 181         | 58          |             | 726         | 301         | 1400                  |
| <b>MWCNT</b><br>(15,15) | 221         | 66.3        | 9.073       | 1430        | 398         | 2100                  |

Tabla 2-5 Propiedades en términos de coeficientes de Hill's para CNTs de simple y múltiple pared.

Destacar que los tubos utilizados tienen un diámetro de 2.04 nanómetros.

A partir de las propiedades en términos de los coeficientes de Hill's pueden ser obtenidas las constantes ingeniriles para los CNTs de ambos tipos de tubos. Para ello se mostrará a continuación las expresiones utilizadas, las cuales han sido obtenidas de [3]:

$$
E_{1r} = n_r - \frac{l_r^2}{k_r}
$$
 (2-69)

$$
E_{2r} = E_{3r} = \frac{4m_r(k_r n_r - l_r^2)}{k_r n_r - l_r^2 + m_r n_r}
$$
\n(2-70)

$$
v_{12r} = v_{13r} = \frac{l_r}{2k_r}
$$
 (2-71)

$$
v_{23r} = \frac{n_r(k_r - m_r) - l_r^2}{n_r(k_r + m_r) - l_r^2}
$$
\n(2-72)

$$
G_{12r} = G_{13r} = p_r \tag{2-73}
$$

$$
G_{23r} = m_r \tag{2-74}
$$

De este modo estamos validando los datos de la *tabla 2-4* con los resultados obtenidos de las expresiones posteriors de las propiedades ingenieriles de los CNTs de simple y de multiple pared. Por esta razón, se realiza una validación entre ambos artículos [3] y [7], cuyos códigos serán adjuntados y comentados en el apartado de Anexos.

## **2.4.3 Fibra de Carbono**

Uno de los objetos de studio de este Proyecto, es el estudio y análisis de una matriz dopada con CNTs distribuido de forma aleatoria, y se inserta fibras de Carbono alineadas en esta matriz dopada. Para estudiar la mejora de las propiedades del compuesto, las ventajas y los inconvenientes de la misma.

Antes de introducirse en este campo de estudio, es preciso destacar las propiedades de la fibra de Carbono empleada en este Proyecto. Será fibra de Carbono IM7/8551-7 y sus propiedades se muestran en la siguiente tabla:

| Propiedades fibra                   | IM7  |  |
|-------------------------------------|------|--|
| $E_{1f}$ [GPa]                      | 276  |  |
| $E_{2f}$ [GPa]                      | 19   |  |
| $E_{3f}$ [GPa]                      | 19   |  |
| $G_{12f}$ [GPa]                     | 27   |  |
| $v_{12f}$                           | 0.2  |  |
| $v_{13f}$                           | 0.2  |  |
| $G_{23f}$ [GPa]                     | 7    |  |
| $\rho_f\left[\frac{kg}{m^3}\right]$ | 1780 |  |

Tabla 2-6. Propiedades fibra de carbono IM7

## **2.5 Modelización de nanocompuestos de CNT, comparativa entre HT y MT en el modelo de fibras aleatoriamente orientadas.**

l principal objetivo del capítulo es mostrar una comparativa entre los modelos Halpin-Tsai (tanto 2D como 3D) y Mori-Tanaka. Para el caso de matriz epoxi con CNTs distribuidos de forma randon. Tanto para el caso de SWCNT (pared simple) como para MWCNT (pared múltiple). Con dicha ccomparación se pretende seleccionar el modelo que major se adecue a las características objeto de studio de este proyecto. E

Los modelos HT y MT para matriz epoxi con CNTs distribuidos aleatoriamente han sido descritos en apartados anteriores. A continuación se procederá a evaluar las gráficas de las propiedades ingenieriles para este caso. Han sido obtenidas de diversos códigos que serán mostrados en el apartado *Anexos*.

Previamente a mostrar las gráficas, es preciso comentar, que tanto para nanotubos de pared simple como de pared doble se obtienen unos resultados similares. En las gráficas obtenidas se evalua el módulo de Young y el coeficiente de Poisson.

El compuesto formado por matriz y CNTs distribuido de forma randon, es un material isótropo. Por tanto,  $E = E_1 = E_2 = E_3$ ,  $v = v_{12} = v_{13} = v_{23}$  y  $G = G_{12} = G_{13} = G_{23}$ . Como se describió con anterioridad en la *tabla 2-2.*

En las gráficas que se mostrarán a continación se representan las propiedades ingenieriles del compuesto de matriz epoxi y CNTs aleatoriamente distribuido frente a la fracción de volumen de CNTs. Dependiendo de si se trata de CNTs de SWCNT o MWCNT las fracciones de volumen adoptados tienen un valor u otro.

Se han querido tomar valores de fracción en masa de CNTs  $w_r$  en un rango de  $\theta$  a  $\theta$ .5 en intervalos de  $\theta$ .01. Para calcular la fracción en volumen de CNTs  $c_r$  se aplica la siguiente expression:

$$
v_r = \frac{1}{(\rho_r/\omega_r \rho_m) - (\rho_r/\rho_m) + 1} \tag{2-75}
$$

Donde  $\rho_r$  tiene un valor u otro dependiendo de si los CNTs son de simple o multiple pared. Estos valores son descritos en el Cápitulo 2.4.2.

De este modo las gráficas son mostradas a continuación, comenzando por el caso de SWCNT, en la Figura (2-3) se muestra la representación del módulo de Young adimencionalizado frente a la fracción en volumen de nanotubos de carbono, en este caso de pared simple. Podemos observar cómo, cuando la fracción en volumen de CNTs es igual a cero, el módulo de Young del compuesto entre el módulo de Young de la matriz sería igual a uno, puesto que el módulo de Young del compuesto sería igual al módulo de Young de la matriz al tener un porcentaje en volumen del cero por ciento.

En dicha Figura se han representado, para la matriz epoxi con CNTS distribuido de forma randon, los modelos de HT 2D y 3D que se corresponden con la línea continua celeste y con la línea continua azul respectivamente. Frente al modelo de Mori-Tanaka el cual se representa con una línea discontinua en color negro.

Se comprueba que tanto los modelos de HT como el de MT están en el mismo orden. Si solo se contempla dicha gráfica se podría pensar que el modelo que presenta unas mejores propiedades sería HT 2D. Pero habría que contemplar otras variables. Porque puede que con HT 2D se pueda estar sobredimesionando el valor del módulo de Young.

De igual modo, se muestra a continuación el coeficiente de Poisson´s representado frente a la fracción en volumen de CNTS para el caso SWCNTs, En la Figura (2-4) se presenta la representación del coeficiente de Poisson adimencionalizado frente a la fracción en volumen de nanotubos de carbono, en este caso de pared simple. Como en la gráfica anterior, al adimencionalizar el coeficiente de poisson del compuesto dividiéndolo entre el coeficiente de Poisson de la matriz, cuando la fracción en volumen de CNTs es cero, el valor adimencionalizado será uno.

En esta gráfica se representan de igual modo que la anterior, para la matriz epoxi con CNTS distribuido de forma aleatoria, los modelos de HT 2D y 3D y el modelo de MT.

Se puede ver como la distribución del coeficiente de Poisson correspondiente al modelo HT 2D representado con una línea discontínua color celeste, coincide con la distribución del coeficiente de Poisson para el modelo de HT 3D, línea contínua azul. Puesto que ambos han sido calculados mediante la regla de las mezclas.

De este modo para descartar uno de los dos modelos correspondientes a HT, en igualdad de condiciones ante el coeficiente de Poisson, se hará alusión a la gráfica anterior referida al módulo de Young. Es sabido, que se debe tener en cuenta la distribución randon tanto en el plano de la placa laminada, como a lo largo del espesor. En el caso de HT 2D, para espesores grandes, se está obviando la distribución randon a lo largo del espesor, dando lugar a que el módulo de Young pueda estar sobredimensionado. Por esta razón, el modelo HT 2D queda descartado frente al modelo HT 3D.

En última instancia, se deberá elegir el mejor modelo entre HT 3D y MT para el caso estudiado en este apartado, matriz epoxi con CNTs distribuido aleatroriamente.

En la Figura (2-4), correspondiente al coeficiente de Poisson, se puede observar que MT representando por una línea discontínua de color negro y HT 3D representado por una línea contínua de color azul, son similares y del mismo orden. Con la distinción que en HT 3D el coeficiente de Poisson adquiere una representación lineal y MT no.

Está distribución lineal que presenta HT 3D es consecuencia, del uso de la regla de las mezclas para el cálculo del coeficiente de Poisson, de este modo el porcentaje de volumen de CNTs no se está teniendo en cuenta de una forma tan rigurosa como se logra en el modelo de MT.

Por otro lado, en la Figura (2-3) donde se representa el módulo de Young adimensionalizado, aunque se obtienen valores del mismo orden tanto para HT 3D como para MT, se obtiene valores del módulo de Young más óptimos para el caso de Mori-Tanaka. De este modo, por su consistencia se ha seleccionado como modelo, para representar el caso de matriz epoxi con CNTs distribuido de forma aleatoria, Mori-Tanaka.

Además, también sería preciso añadir, según [7]. El modelo de HT 3D en pocas ocasiones es empleado en la práctica, debido a que presenta dificultades para controlar las orientaciones de CNTs en 3D. De nuevo, esta hipótesis apoya la decisión adoptada.

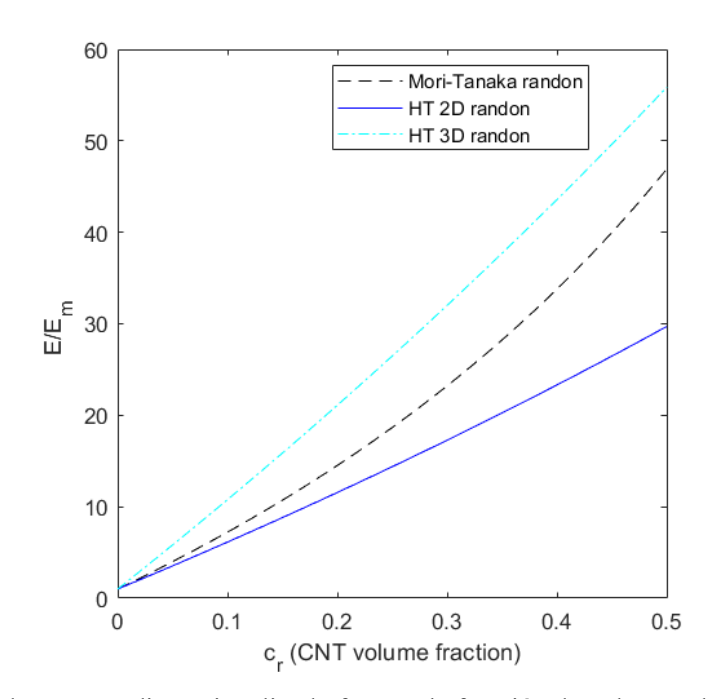

Figura 2-3. Módulo de Young adimensionalizado frente a la fracción de volumen de CNTs, en el caso de matriz epoxi y CNTs distribuido de forma aleatoria. SWCNT.

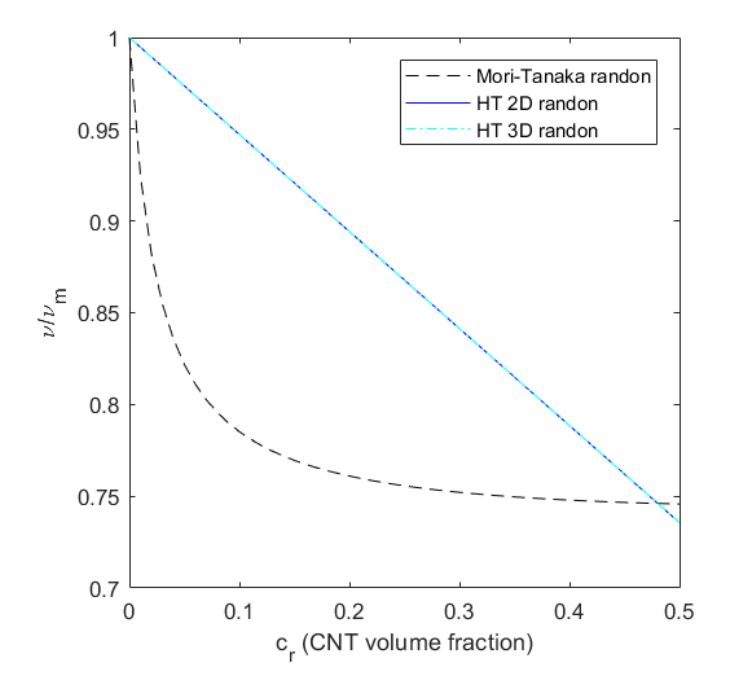

Figura 2-4. Coeficiente de Poisson adimensionalizado frente a la fracción de volumen de CNTs, en el caso de matriz epoxi y CNTs distribuido de forma aleatoria. SWCNT.

Para concluir este apartado, se mostrarán las Figuras (2-5) y (2-6) donde se representan las representaciones gráficas obtenidas para el caso de matriz epoxi con CNTs distribuido de forma randon, pero en este caso para MWCNT (nanotubos de carbono de pared múltiple) Donde los resultados obtenidos se rigen por el mismo patrón que lo comentado para el caso anterior de SWCNTs (nanotubos de carbono de pared simple).

Por las mismas razonas, descritas para el caso anterior de SWCNT, el modelo elegido para representar la matriz epoxi con CNTs distribuido de forma aleatoria sería el modelo de Mori-Tanaka, del cual se muestran sus constantes ingenieriles a continaución, para los casos de CNTs SWCNT y MWCNT, Figura (2-7) y (2-8), respectivamente.

En las Figuras (2-7) y (2-8) se puede observar en ambos casos, como a medida que el volumen de fracción en volumen de CNTs aumenta, se obtenienen mejores valores para el módulo de Young, es decir aumenta la rigidez efectiva. Con lo cual estamos reforzando y haciendo más resistente el composite. En el caso del coeficiente de poisson, este disminuye en pequeña cantidad en relación con el módulo de Young. Además, esta pequeña pérdida de elasticidad se asocicia a un infinitesimo, el material en su conjunto no tendría una pérdida de elasticidad. Con lo cual los nanotubos de carbono refuerzan la matriz epoxi, haciendo el composite en su conjunto más resistente y mejorando su respuesta estructural como se reseñó previamente.

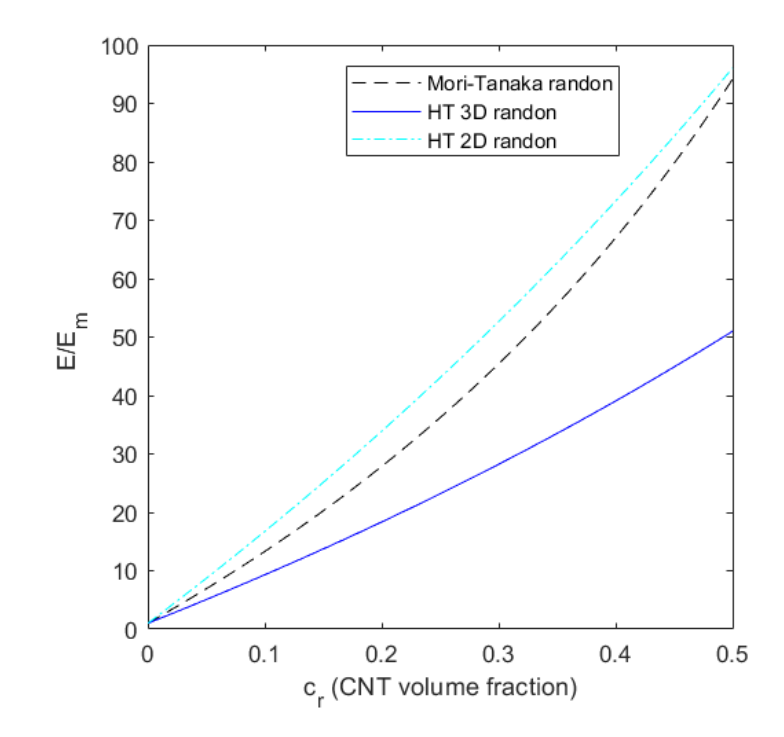

Figura 2-5. Módulo de Young adimensionalizado frente a la fracción de volumen de CNTs, en el caso de matriz epoxi y CNTs distribuido de forma aleatoria. MWCNT.

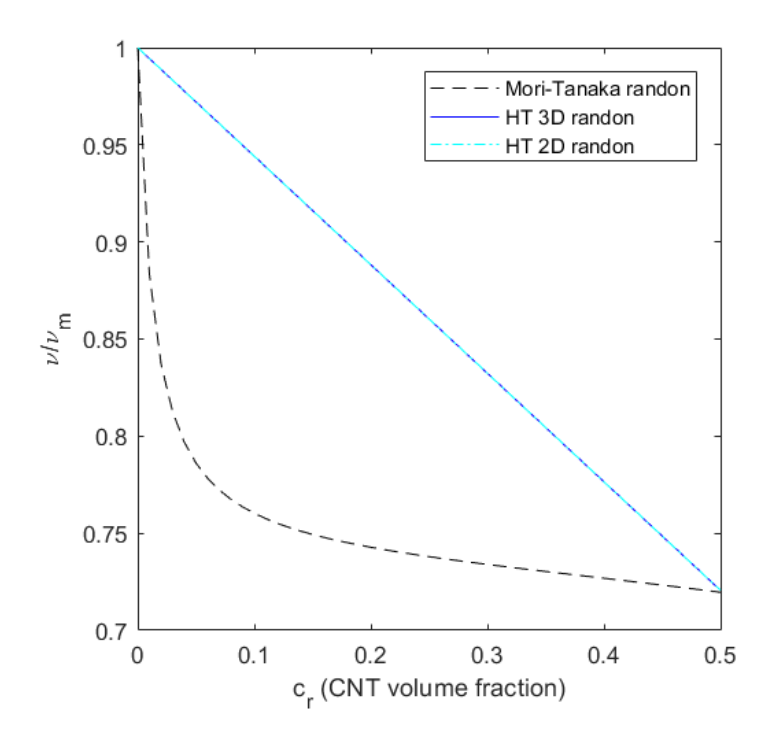

Figura 2-6 . Coeficiente de Poisson adimensionalizado frente a la fracción de volumen de CNTs, en el caso de matriz epoxi y CNTs distribuido de forma aleatoria. MWCNT.

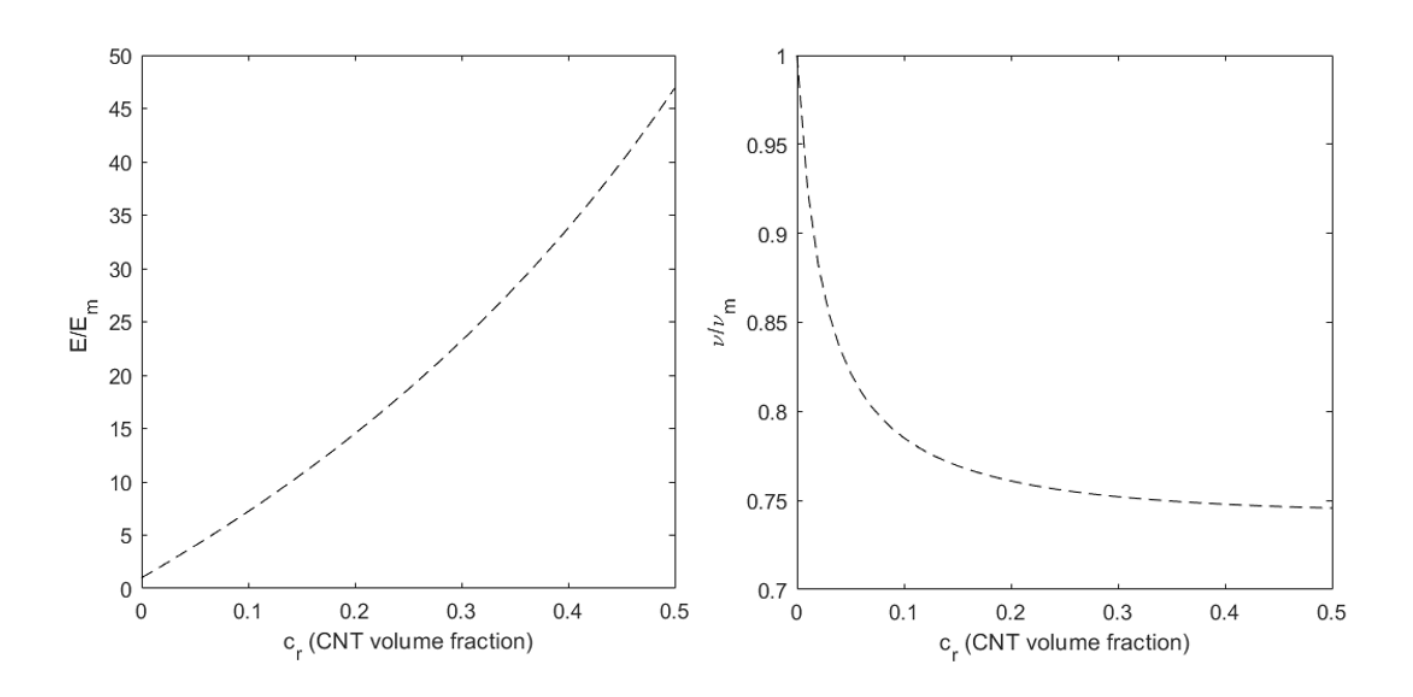

Figura 2-7. E y v . Matriz epoxi con CNTs SWCNT aleatoriamente distribuido. MT.

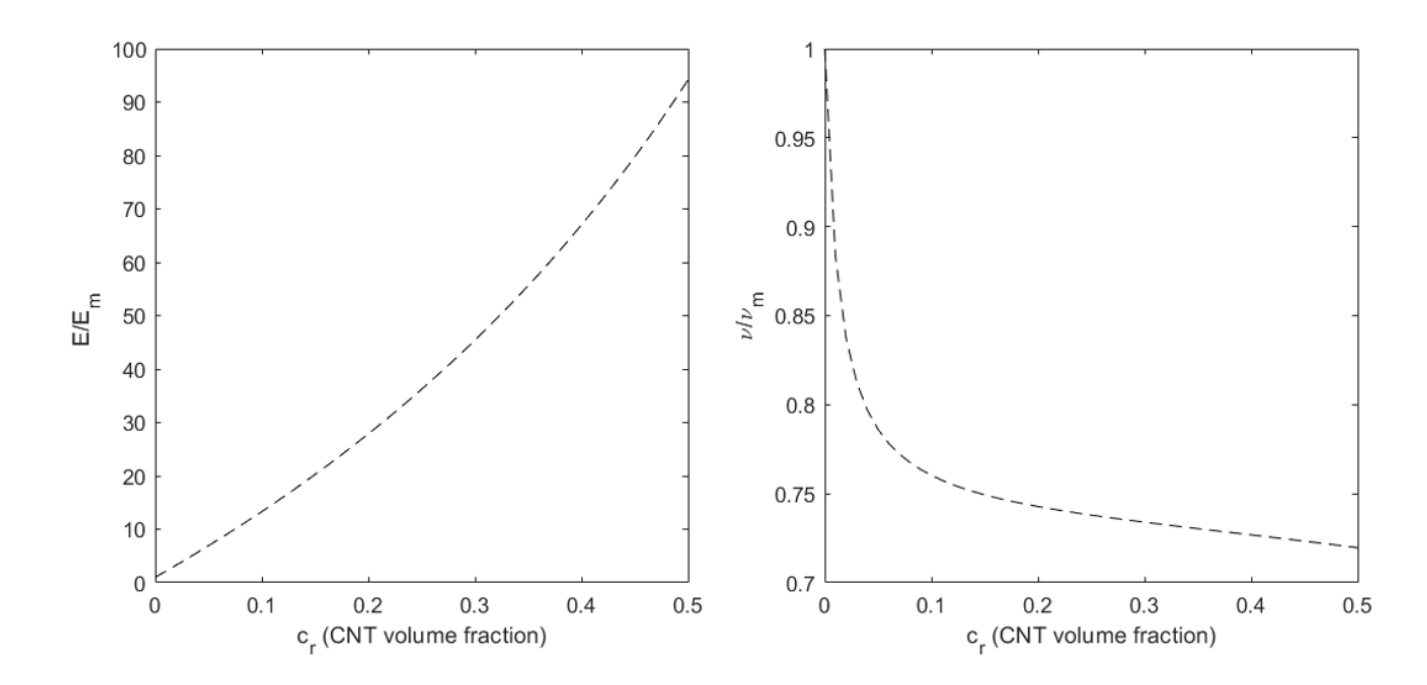

Figura 2-8. Matriz epoxi con CNTs MWCNT aleatoriamente distribuido. MT.

# **2.6 Comparativa entre las propiedades de nanocompuestos de CNT aleatoriamente orientados con y sin el efecto de las aglomeraciones.**

e aborda en esta sección, la comparación de los modelos de Mori-Tanaka para matriz epoxi con CNTs<br>distribuido de forma aleatoria sin el efecto de aglomeraciones y con el efecto de las mismas.<br>Para hacer alusión al efecto distribuido de forma aleatoria sin el efecto de aglomeraciones y con el efecto de las mismas.

Para hacer alusión al efecto de las aglomeraciones, han sido analizados los parámetros  $\xi$  y  $\zeta$ , los cuales han sido descritos con anterioridad en apartados anteriores. Tal y como se comentço, el parámetro  $\xi$ , denota la fracción de volumen de inclusiones con respecto al volumen total del compuesto y el parámetro ζ hace alusión a la relación del volumen de CNTs que se dispersan en las inclusiones respecto al volumen de CNTs, es decir, los CNTs que forman aglomeraciones.

Primeramente, se realiza una comparativa entre el modelo sin aglomeraciones y el modelo con aglomeraciones, para los tres casos descritos en el *apartado 2.2.2.* Estos casos son los siguientes:

- Cuando  $\xi < \zeta$  y  $\xi < 1$ , en este caso habría un porcentaje de CNTs que forma aglomeración y estaría dentro de las inclusiones esféricas y el porcentaje restante de CNTs estaría disperso por la matriz sin formar aglomeración.
- Cuando  $\xi = \zeta = 1$ , en este caso, al ser los parámetros iguales entre sí, se asemeja a una distribución uniforme en la cual no se observa el efecto de las aglomeraciones. Es decir, todo CNTs estarían distribuidos en la matriz de forma aleatoria.
- Cuando ξ < ζ y ζ = 1, al ser el parámetro ζ igual a uno, en este caso, todos los CNTs se encontrarían formando aglomeración dentro de las inclusiones esféricas. De este modo no habría CNTs disperso en la matriz epoxi.

De este modo vamos a ver las gráficas para cada uno de estos casos. Las comprobaciones han sido realizadas para matriz epoxi con CNTs distribuido de forma aleatoria tanto para SWCNT como para MWCNT. Puesto que las soluciones obtenidas para ambos casos son similares, serán mostras a continuación para el caso de SWCNT (nanotubos de carbono de pared simple) y dichas soluciones obtenidas serán analizadas.

Serán mostrados, por un lado, las gráficas de los módulos de Young adimensionalizados para cada uno de los tres casos mencionados, y por otro lado las gráficas de los coeficientes de Poisson adimensionalizados para los tres casos también.

Tanto en las gráficas del módulo de Young como en las del coeficiente de Poisson se compara cada uno de los tres casos de matriz epoxi con CNTs distribuido aleatoriamente con el efecto de las aglomeraciones descritos anteriormente con el caso de matriz epoxi con CNTs distribuido aleatoriamente sin efecto de las aglomeraciones. Modelados mediante las expresiones matemáticas de Mori-Tanaka.

A continuación, se muestran las gráficas en las que se observa en módulo de young adimensinalizado frente a la fracción en volumen de CNTs. Serán mostradas de menor a mayor grado de aglomeraciones o defectos. Para de este modo poder observar como se distancian el modelo sin aglomeraciones del modelo con aglomeraciones a medida que los valores de  $\xi$  y  $\zeta$  se alejan.

En la Figura (2-9), se puede ver lo siguiente. En la gráfica (a) el modelo sin aglomeraciones coincide con el modelo con aglomeraciones como era de esperar, debido a que los parámetros ξ y ζ son iguales a uno. De este modo se asemeja a una distribución uniformemente distribuida, y de este modo es igual a no contemplar el efecto de las aglomeraciones.

En la gráfica (b) los parámetros  $\xi$  y  $\zeta$  comienzan a distanciarse, por esta razón y de igual manera el modelo con aglomeraciones comienza a distanciarse del modelo con aglomeraciones. Esta distancia se hace más grande a medida que dichos parámetros se van distanciando, hasta llegar al caso (c) donde ζ es igual a uno, es decir, todos los CNTs forman aglomeración. De este modo el defecto en el compuesto sería considerable y se puede observar en la gráfica como la distancia entre el modelo sin aglomeraciones y el modelo con aglomeraciones sería la máxima de los tres casos contemplados.

A modo de conclusión, a medida que los parámetros  $\xi$  y  $\zeta$  se distancian, el efecto de las aglomeraciones es más severo y el módulo de young disminuye, haciendo que disminuya considerablemente la rigidez efectiva del compuesto y logrando que este sea menos resistente.

De igual modo, se muestra a continuación la Figura (2-10), donde se detallan los tres casos para el coeficiente de Poisson adimensinalizado frente a la fracción en volumen de CNTs. Serán mostradas de menor a mayor grado de aglomeraciones o defectos. Para de este modo poder observar cómo se distancian el modelo sin aglomeraciones del modelo con aglomeraciones a medida que los valores de  $\xi$  y  $\zeta$  se alejan. Y ocurre los mismo que para las gráficas del módulo de young descritas anteriormente.

Como era de esperar, a medida que los parámetros  $\xi$  y  $\zeta$  comienzan a distanciarse, el coeficiente de Poisson del modelo con aglomeraciones se va haciendo mayor respecto al modelo sin aglomeraciones. Debido a la expresión  $G = E/2(1 + v)$  donde se puede observar que E y v son inversamente proporcionales, de este modo como indicamos anteriormente E disminuye a madida que los parámetros se distancias y por tanto  $\nu$  aumenta.

En esta primera comprobación queda reflejado como el efecto que las aglomeraciones tienen en las propiedades mecánicas y en consecuencia tendrán en la respuesta estructural, y en la frecuencia de vibración, que veremos en secciones posteriores.

Por último, añadir las comprobaciones del mismo tipo realizadas para el caso de matriz epoxi y CNTs distribuido aleatoriamente, pero en el caso de nanotubos de carbono de pared múltiple (MWCNT). Donde se observa un comportamiento similar al explicado con anterioridad. Se presentan a continuación en Figuras (2-11) y (2-12).

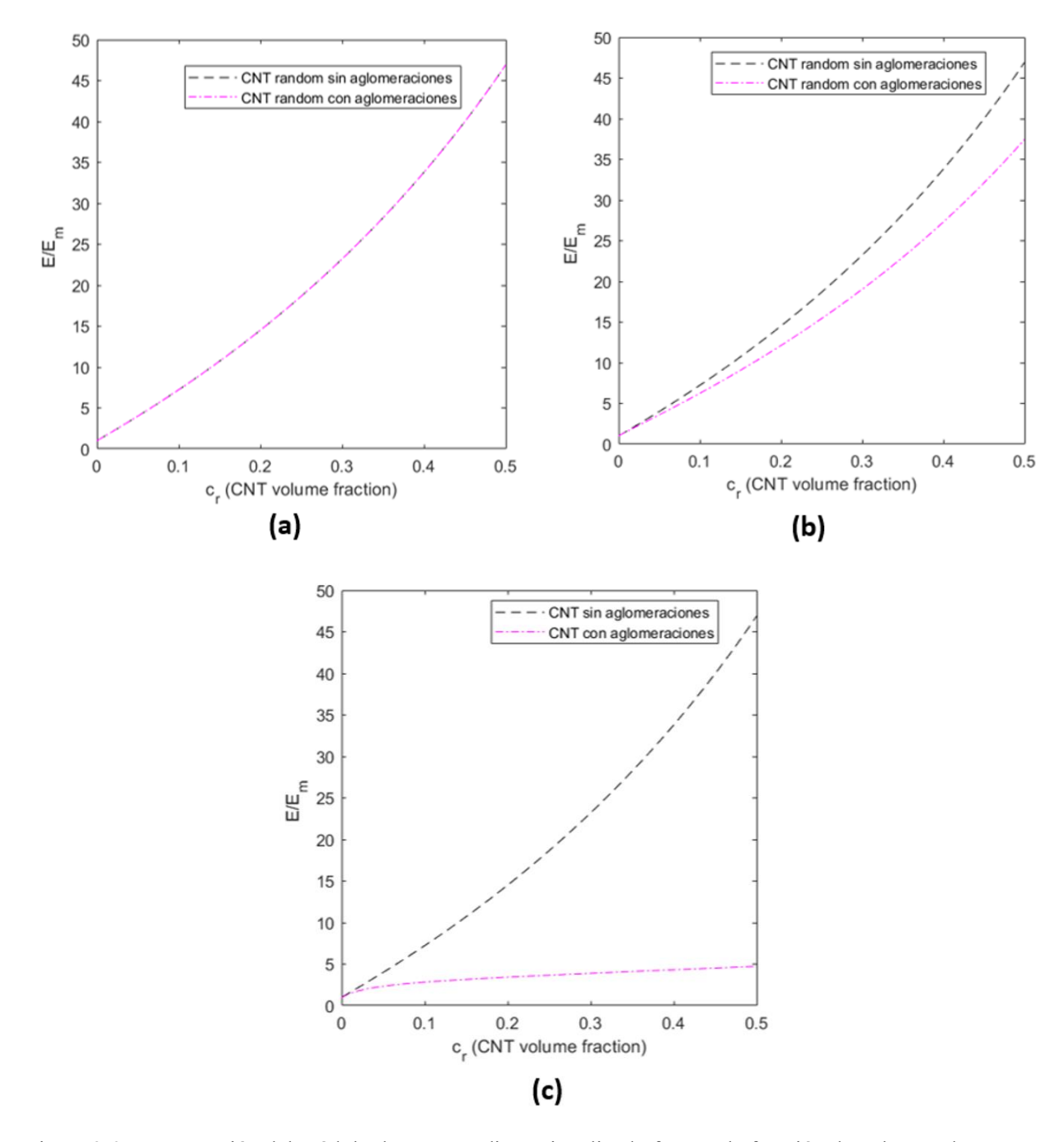

Figura 2-9. Comparación del módulo de Young adimensionalizado frente a la fracción de volumen de CNTs entre matriz epoxi con CNTs (SWCNT) distribuidos aleatoriamente con efecto de aglomeraciones y sin efecto de las mismas, para (a) Cuando  $\xi = \zeta = 1$ , (b) Cuando  $\xi < \zeta$  y  $\xi < 1$  y (c) Cuando  $\xi < \zeta$  y  $\zeta = 1$ .

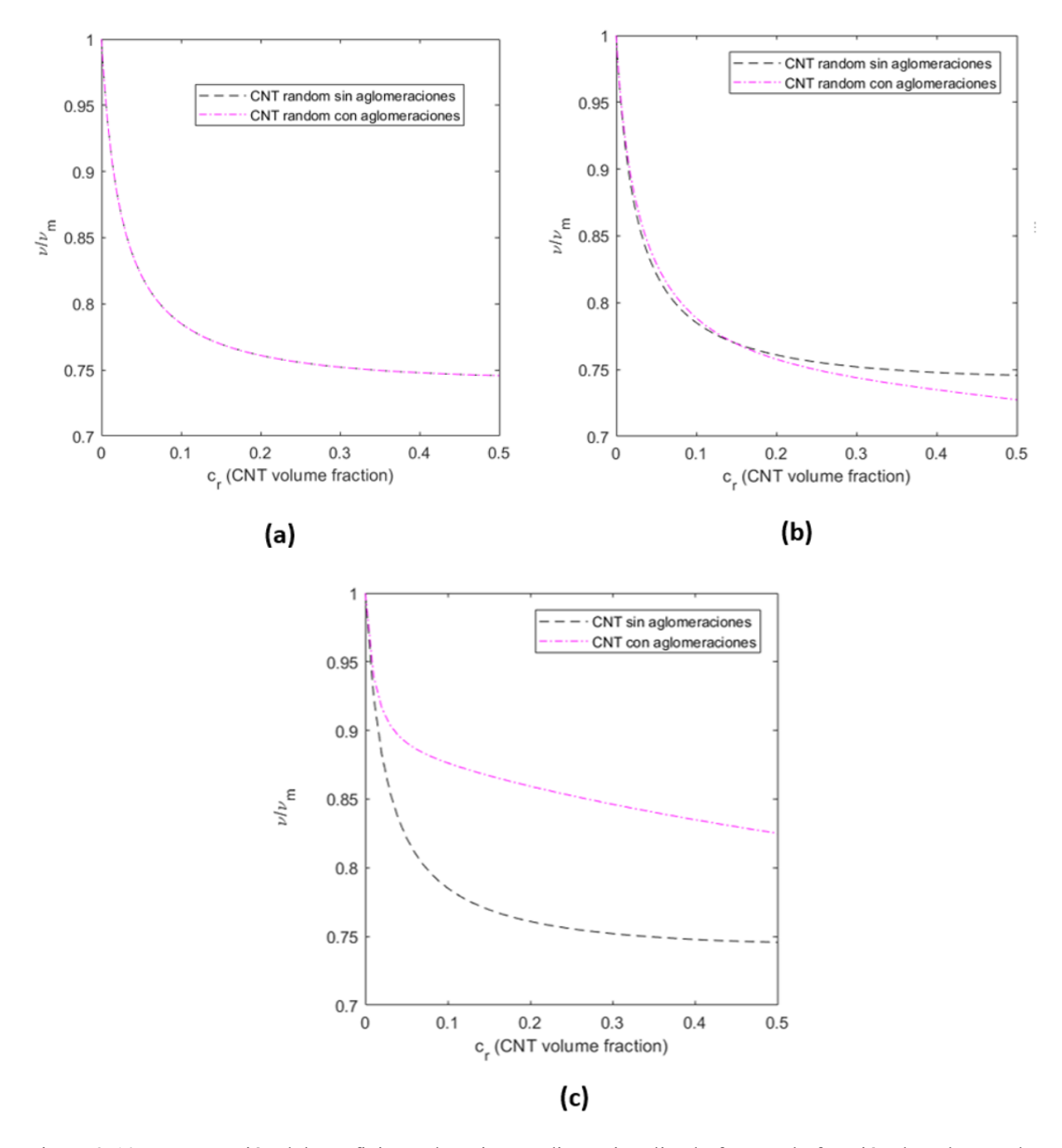

Figura 2-10. Comparación del Coeficiente de Poisson adimensionalizado frente a la fracción de volumen de CNTs entre matriz epoxi con CNTs (SWCNT) distribuidos aleatoriamente con efecto de aglomeraciones y sin efecto de las mismas, para (a) Cuando  $\xi = \zeta = 1$ , (b) Cuando  $\xi < \zeta$  y  $\xi < 1$  y (c) Cuando  $\xi < \zeta$  y  $\zeta = 1$ .

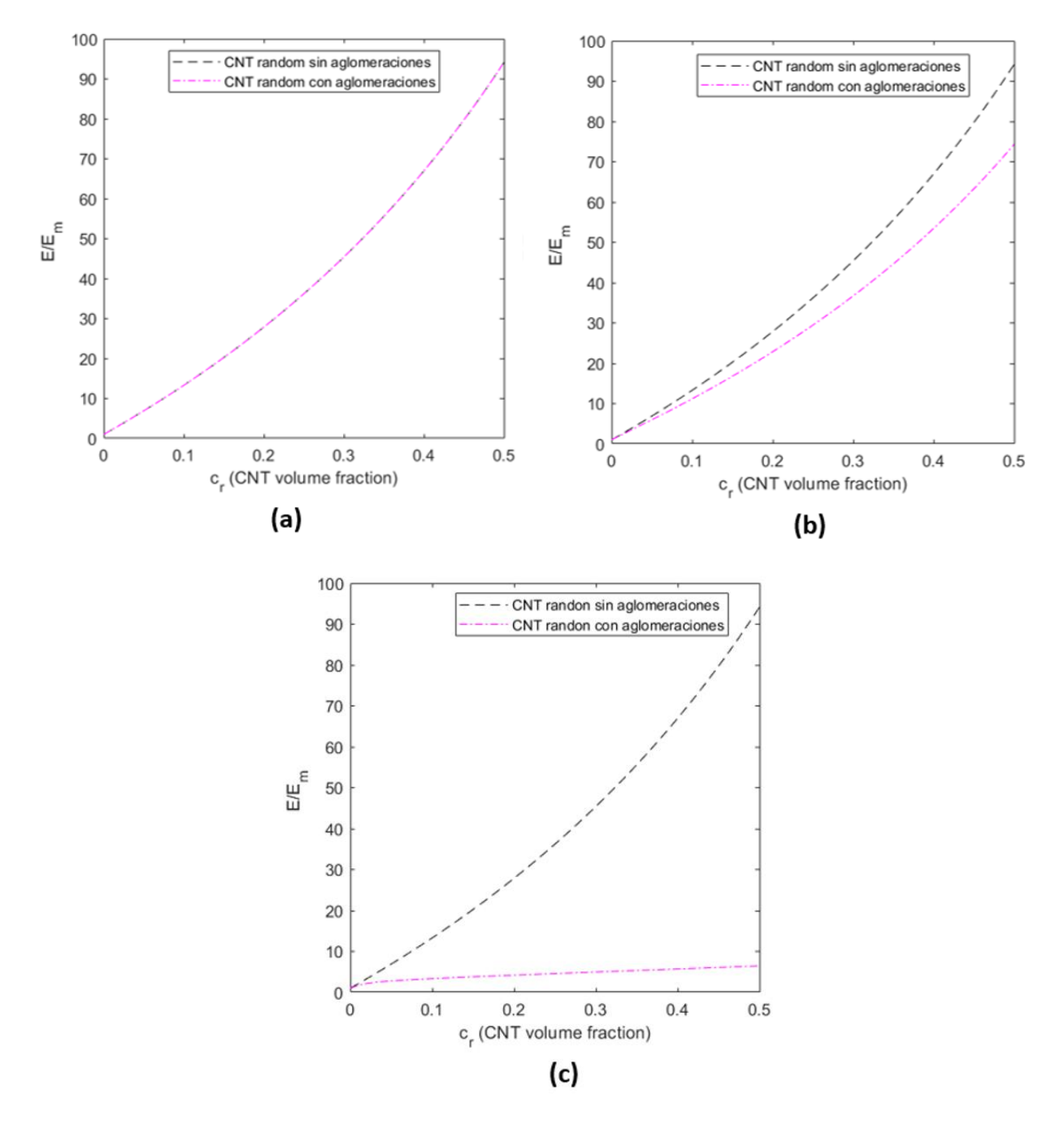

Figura 2-11. Comparación del módulo de Young adimensionalizado frente a la fracción de volumen de CNTs entre matriz epoxi con CNTs (MWCNT) distribuidos aleatoriamente con efecto de aglomeraciones y sin efecto de las mismas, para (a) Cuando  $\xi = \zeta = 1$ , (b) Cuando  $\xi < \zeta$  y  $\xi < 1$  y (c) Cuando  $\xi < \zeta$  y  $\zeta = 1$ 

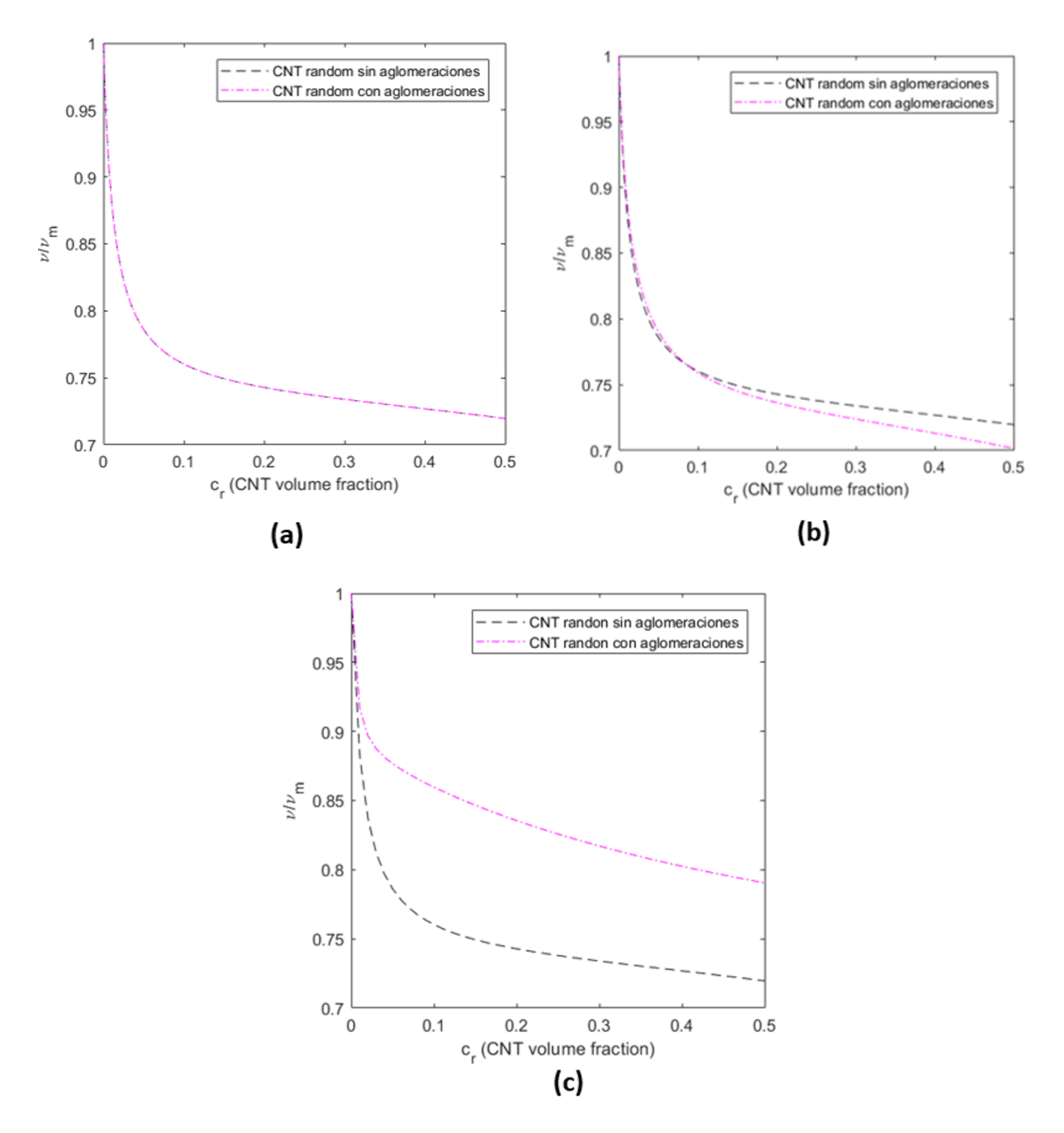

Figura 2-12. Comparación del Coeficiente de Poisson adimensionalizado frente a la fracción de volumen de CNTs entre matriz epoxi con CNTs (MWCNT) distribuidos aleatoriamente con efecto de aglomeraciones y sin efecto de las mismas, para (a) Cuando  $\xi = \zeta = 1$ , (b) Cuando  $\xi < \zeta$  y  $\xi < 1$  y (c)  $\xi < \zeta$  y  $\zeta = 1$ .

Tras haber realizado esta primera comprobación, se mostrará a continuación una segunda comprobación donde se ha estudiado con mayor detalle los valores de los parámetros  $\xi$  y  $\zeta$ , los cuales son los principales responsables de variar, según el valor que adopten, el efecto de las aglomeraciones sobre el compuesto formado en este caso por matriz epoxi y CNTs distribuido u orientado de forma aleatoria o randon.

Para ellos, se han fijado tres valores de ζ, y para cada uno de los mismos se han ido adoptando diferentes valores para  $\xi$ . Al igual que fue destacado para la primera comprobación, esta segunda ha sido realizada tanto para SWCNT como para MWCNT, como vimos con anterioridad las conclusiones obtenidas son similares. De este modo, se mostrarán los resultados obtenidos para el caso de nanotubos de carbono de pared simple (SWCNT).

En la siguiente tabla se muestra los diferentes casos analizados:

|                  | $\zeta_1$            | $\xi_{2}$           | $\xi_3$             | $\xi_4$             |
|------------------|----------------------|---------------------|---------------------|---------------------|
| $\zeta_1 = 0.15$ | $\zeta_1 \cdot 0.01$ | $\zeta_1 \cdot 0.1$ | $\zeta_1 \cdot 0.5$ | $\zeta_1 \cdot 1$   |
| $\zeta_2 = 0.4$  | $\zeta_2 \cdot 0.01$ | $\zeta_2 \cdot 0.1$ | $\zeta_2 \cdot 0.5$ | $\zeta_2 \cdot 0.5$ |
| $\zeta_3 = 0.57$ | $\zeta_3 \cdot 0.01$ | $\zeta_3 \cdot 0.1$ | $\zeta_3 \cdot 0.5$ | $\zeta_3 \cdot 0.5$ |

Tabla 2-7. Valores de  $\zeta$  fijados para distintos valores de  $\xi$  en cada caso.

A continuación, se mostrarán las soluciones obtenidas para los tres distintos valores de  $\zeta$ , en los que  $\xi$  va variando.

En primer lugar, en la Figura (2-13) y Figura (2-14), se muestran los resultados del módulo de young y el coeficiente de Poisson adimensionalizado, respectivamente, frente a la fracción en volumen de CNTs para el caso de matriz epoxi con CNTs distribuido aleatoriamente con SWCNT para  $\zeta_1$ =0.15 y los distintos valores de  $\xi_i = \zeta_1 * i$  para i = 0.01, 0.1, 0.5 y 1.

En segundo lugar, en la Figura (2-15) y Figura (2-16), se muestran los resultados del módulo de young y el coeficiente de Poisson adimensionalizado, respectivamente, frente a la fracción en volumen de CNTs para el caso de matriz epoxi con CNTs distribuido aleatoriamente con SWCNT para  $\zeta_2$ =0.4 y los distintos valores de  $\xi_i = \zeta_2 * i$  para i = 0.01, 0.1, 0.5 y 1.

Por último, se muestran a continuación, en las Figuras (2-17) y (2-28), respectivamente, los resultados del módulo de young y el coeficiente de Poisson adimensionalizado frente a la fracción en volumen de CNTs para el caso de matriz epoxi con CNTs distribuido aleatoriamente con SWCNT para  $\zeta_3$ =0.57 y los distintos valores de  $\xi_i = \zeta_3 * i$  para i = 0.01, 0.1, 0.5 y 1.

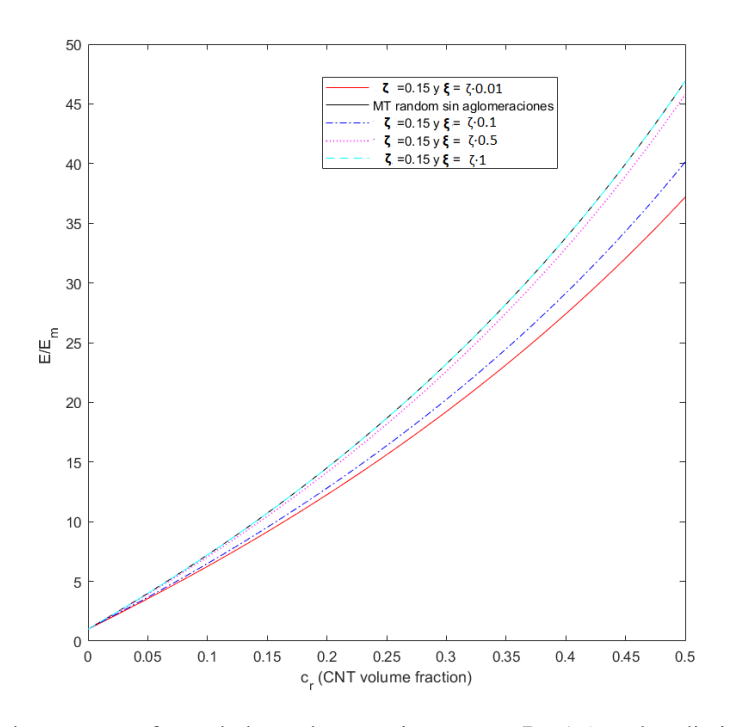

Figura 2-13. Módulo de Young- Efecto de las aglomeraciones para ζ<sub>1</sub>=0.15 y los distintos valores de  $\xi_i=\zeta_1*$ i para i = 0.01, 0.1, 0.5 y 1. (SWCNT)

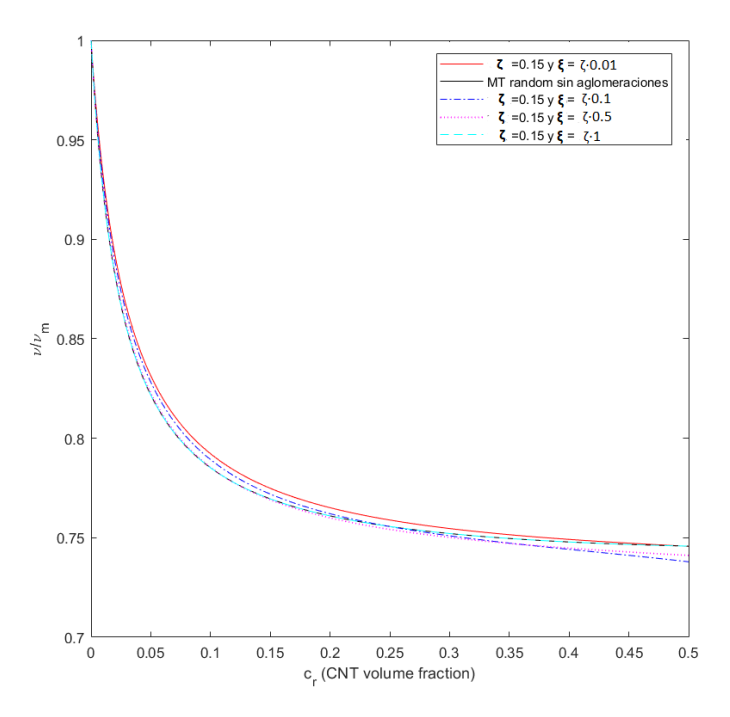

Figura 2-14. Coeficiente de Poisson- Efecto de las aglomeraciones para  $\zeta_1$ =0.15 y los distintos valores de  $ξ<sub>i</sub> = ζ<sub>1</sub> * i para i = 0.01, 0.1, 0.5 y 1. (SWCNT)$ 

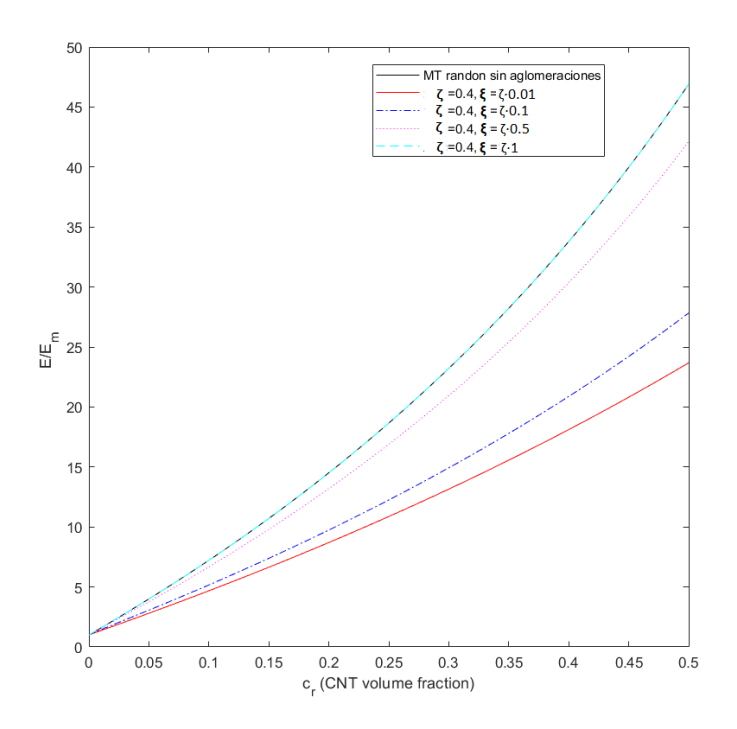

Figura 2-15. Módulo de Young- Efecto de las aglomeraciones para  $\zeta_2$ =0.4 y los distintos valores de  $\xi_i = \zeta_2 * i$ para i = 0.01, 0.1, 0.5 y 1. (SWCNT)

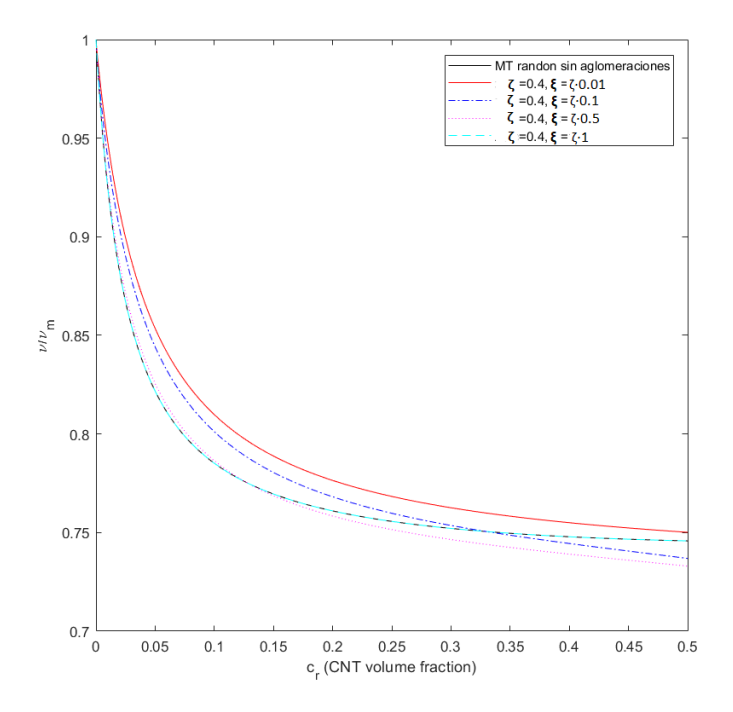

Figura 2-16. Coeficiente de Poisson- Efecto de las aglomeraciones para  $\zeta_2$ =0.4 y los distintos valores de  $\xi_i = \zeta_2 * i$ para i = 0.01, 0.1, 0.5 y 1. (SWCNT)

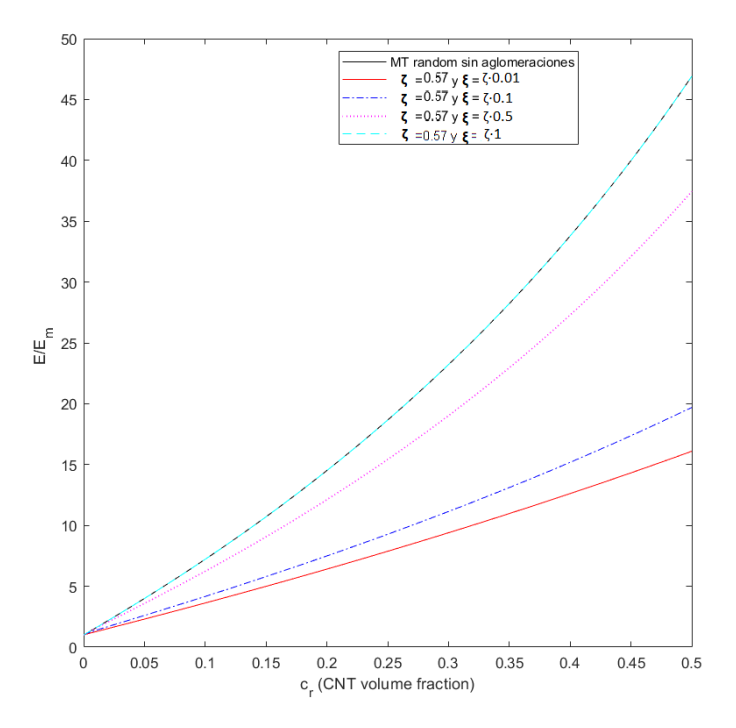

Figura 2-17. Módulo de Young- Efecto de las aglomeraciones para  $\zeta_3$ =0.57 y los distintos valores de  $\xi_i = \zeta_3 *$ i para i = 0.01, 0.1, 0.5 y 1. (SWCNT)

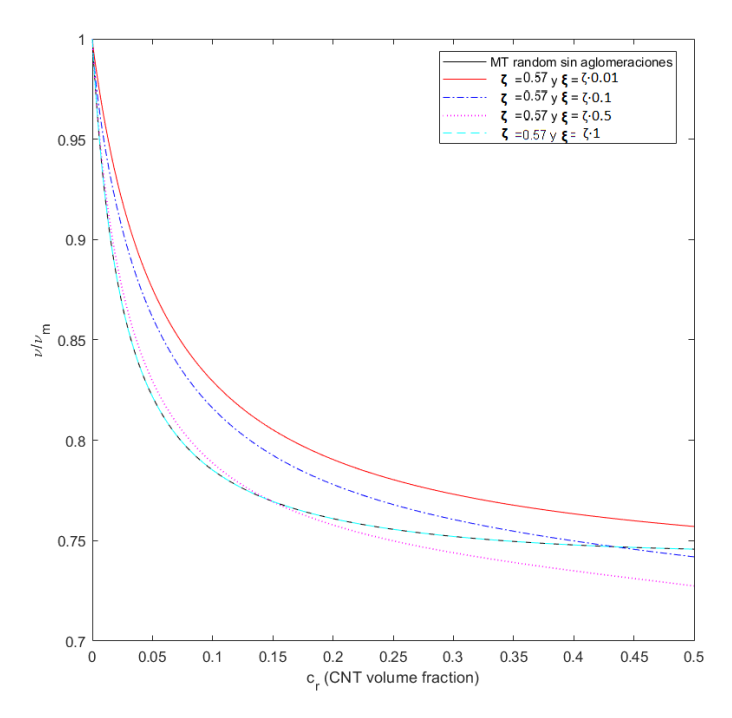

Figura 2-18. Coeficiente de Poisson- Efecto de las aglomeraciones para  $\zeta_3$ =0.57 y los distintos valores de  $\xi_i = \zeta_3 * i$  para $i = 0.01, 0.1, 0.5$ y 1. (SWCNT)

Analizando las gráficas anteriormente mostradas, en las cuales estudiamos para 3 valores fijos de ζ cuantro posiboles valores de  $\xi$  para cada uno de los valores fijos de  $\zeta$ , se ha obtenido las siguientes conclusiones.

En cuanto al valor de  $\xi$ , el cual hace referencia a la fracción de volumen de inclusiones con respecto al volumen total del composite. En las gráficas obtenidas para el Módulo de Young en cada uno de los casos se sostiene lo siguiente. A medida que el valor de  $\xi$  se va distanciando del valor del parámetro  $\zeta$  el cual es fijo, las distintas líneas representadas en la gráfica se van a lejando de la línea contínua negra correspondiente al modelo sin aglomeraciones siendo la línea contínua de color rojo, la más distanciada del modelo sin aglomeraciones, puesto que su valor de  $\xi$  es el más alejado de  $\zeta$  respecto al resto de valores de  $\xi$ . También se puede ver que cuando  $\xi =$ ζ el modelo sin aglomeraciones coincide con el modelo con aglomeraciones correspondiente a la línea discontínua de color celeste.

En resumen, Si observamos en las gráficas del módulo de Young, cada línea de las diferentes gráficas por separado, vemos que cuanto más porcentaje en volumen de CNTs haya, mejor es la rigidez efectiva, mayor es el valor del módulo de Young del conjunto con respecto al de la matriz epoxi.

Pero comparando dichas líneas entre sí para cada uno de los casos respecto al modelo sin defectos de aglomeraciones, se puede ver como a medida que el efecto de las aglomeraciones se hace más severo (cuanto más difieran entre sí  $\xi$  y  $\zeta$ ) la rigidez efectiva que aportan los refuerzos de CNTs se reduce, y esto tendrá influencia también en su frecuencia de vibración como veremos más adelante.

A continuación, se ha mostrado el mismo estudio, pero con el coeficiente de Poisson, donde se observará que, al igual que como ocurría con la representación del módulo de Young, a medida que a medida que el valor de  $\xi$ se va distanciando del valor del parámetro ζ el cual es fijo, las distintas líneas representadas en la gráfica se van alejando de la línea continua negra correspondiente al modelo sin aglomeraciones. Pero en este caso al ser el coeficiente de Poisson inversamente proporcional al módulo de Young, este va aumentando conforme se aleja.

Por otro lado, en cuando al valor de ζ, el cual hemos fijado y denota como hemos visto anteriormente la relación del volumen de CNTs que se dispersan en las inclusiones respecto al volumen de CNTs, es decir, los CNTs que forman aglomeraciones. A medida que ζ es mayor, es decir a media que un mayor porcentaje de CNTs forman aglomeraciones. Se puede observar cómo las diferencias entre el modelo sin aglomeraciones y los distintos modelos con aglomeraciones son mayores.

De este modo se reduce el efecto de los nanotubos de carbono sobre la matriz epoxi, haciendo que se reduzca su rigidez, haciendo al composite menos resistente y como veremos más adelante, afectando también su respuesta estructural. En seccione posteriores será objeto de análisis y estudio, como afecta el fenómeno de las aglomeraciones en la respuesta a vibración libre.

Por último, destacar que la densidad para cualquiera de los casos anteriores no se ve afectada por el efecto de las aglomeraciones, y en todos ellos coincide, como se ve en la siguiente gráfica (para el caso de  $\zeta = 0.4$ ) pero en los otros valores de ζ ocurre lo mismo. Se muestra a continuación en la Figura (2-19)

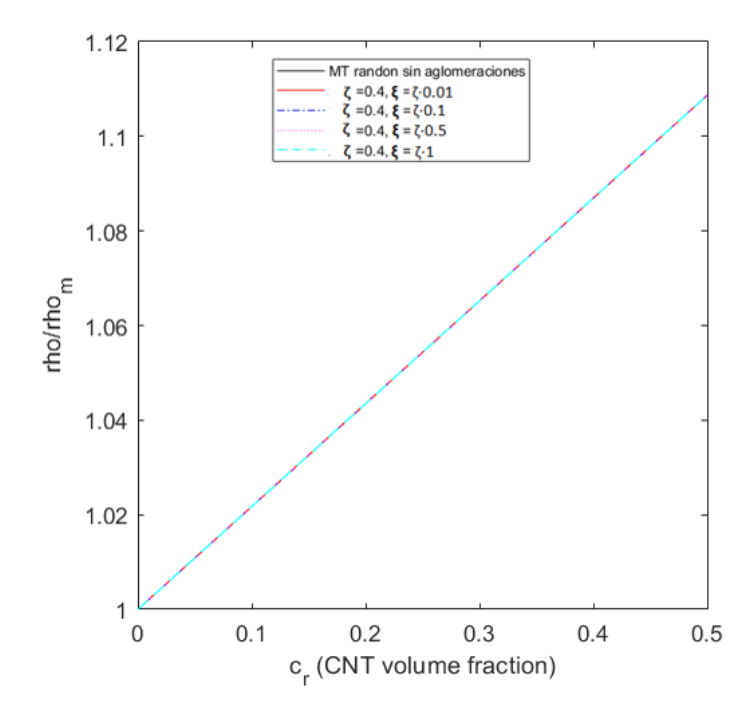

Figura 2-19. Densidad- Efecto de las aglomeraciones para  $\zeta_2$ =0.4 y los distintos valores de  $\xi_i = \zeta_2 * i$  para i = 0.01, 0.1, 0.5 y 1. (SWCNT)

# **2.7 Modelización de un compuesto de 3 fases: Fibra de Carbono y matriz epoxi enriquecida con CNT aleatoriamente orientado.**

n los apartados anteriores se ha tratado el caso de matriz epoxi con nanotubos de carbono distribuidos de forma aleatoria en la matriz epoxi. En este caso, la función de matriz estará otorgada a dicha matriz dopada (formada por matriz epoxi con CNTs distribuidos aleatoriamente) y el refuerzo en este caso será fibra de carbono alineada en la matriz dopada. E

En este caso, al tener fibras de carbono alineadas, se trata de un composite transversalmente isótropo (un caso particular de material ortótropo). Por tanto, como se describió en apartados anteriores, las constantes ingenieriles del composite serían,  $E_1, E_2 = E_3, v_{12} = v_{13}, v_{23}, G_{12} = G_{13}$  y  $G_{23}$ .

Cuando el procentaje de fibra de carbono  $c_f$ , es muy alto, el espacio de la matriz epoxi es reducido. Si además la matriz epoxi es dopada con CNTs distribuidos aleatoriamente, esta matriz puede llegar a tener más resistencia que la propia fibra de Carbono.

En el caso de matriz epoxi más CNTs aleatoriamente distribuidos visto en apartados anteriores, a medida que la fracción en volumen e CNTs  $c_r$  iba aumentando, el módulo de young aumentaba también, pudiendo ser este bastante superior respecto a la matriz sin dopar.

Por esta razón, se ha decidido combinar la resistencia de la matriz dopada con la fibra de Carbono. Y así analizar la mejora en las propiedades del composite y en la respuesta estructural del mismo.

De este modo, se procede a realizar un análisis tanto de matriz dopada (con CNTs de SWCNT) como de matriz dopada (con CNTs de MWCNT), en ambos casos con fibra de carbono alineada en estas matrices dopadas. Para ello se representará las constantes ingenieriles adimiensionalizadas con las propiedades de la matriz epoxi, frente a la fracción de volumen de CNTs  $c_r$ , para distintos valores de fracción de volume de fibra de carbono  $c_f$ . Y analizaremos lo que ocurre en cada uno de los casos.

Para expresar las diferentes gráficas de forma adimensionalizada, se procede a dividir las propiedades ingenieriles del composite entre un número constante, siendo este, el modulo de Young de la matriz epoxi sin dopar,  $E_m$ , es decir cuando  $c_r = 0$ . En este caso no se ha escogido el módulo de Young de la matriz dopada, que es la que actúa como matriz, porque varía con la fracción de volumen de CNTs  $c_r.$  Por tando, debido a esto no se observará que cualquier propiedad adimensionalizada sea 1 cuando  $c_r = 0$ , porque aunque esta sea cero, habrá un valor distinto de cero para la fracción de volumen de la fibra de carbono  $c_f$ .

Seguidamente, serán mostradas las gráficas de las distintas constantes ingenieriles adimesionalizadas del composite para el caso de matriz dopada (con CNTs de SWCNT) y fibra de carbono alineada.

En la Figura (2.20), podemos observar lo siguiente. Si se fija un valor de  $c_f$ , a medida que aumenta  $c_r$  va variando incrementalmente el módulo de Young en la direccion 1 (*x*). Por otro lado, si es fijado el valor de  $c_r$ , como se puede verificar en la gráfica, se obtinen mejores resultados para el módulo de young  $E_1$ , a medida que aumenta la fracción en volumen de fibra de carbono  $c_f$ .

Además, se puede observar en esta gráfica que la pendiente para un valor de  $c_f$  menor, es mayor que para un valor de  $c_f$  mayor. Por ejemplo, si comparamos las pendientes de los valores extremos, es decir  $c_f = 0.45$  y  $c_f = 0.80$ . Se puede apreciar que la pendiente de  $c_f = 0.45$  es mayor que la pendiente de  $c_f = 0.80$  y esto es debido a lo siguiente. Cuando  $c_f = 0.45$  puedo introducir un porcentaje de matriz dopada de 55 %, es decir, mayor al que podría introducir en el caso de  $c_f = 0.80$ , donde el porcentaje de matriz dopada sería del 20 %. De este modo, aunque  $c_r$  mejore, es decir, se vaya incrementando, como el porcentaje de matriz dopada a introducir es pequeño, se aprecia un menor cambio en la pendiente que en el caso de poder introducir un 55 % de matriz dopada donde se apreciarían más los cambios y por esta razón la pendiente sería mayor.

Aunque se ha estudiado para una fracción de volumen de CNTs de 0 a 0.5, debido a que suelen ser los porcentajes de CNTs comunes y con los que se trabaja en la práctica. Resulta interesante mostrar a continuación, en la Figura (2-21), la misma propiedad anteriormente graficada, pero en un rango de valores de fracción en volumen de CNTs de 0 a 1.

En la Figura (2-21), se puede observar que para valores altos de  $c_r$ , en torno a 0.9 se produce un cambio de tendencia, donde cuanto menor sea  $c_f$ , mejor resultados del modulo de young en la dirección 1 serán obtenidos. Pero como ya he indicado no se suelen emplear valores tan elevados de fracción en volumen de CNTs. Debido a que cuanto más aumenten  $c_f$  y  $c_r$  se obtendrá la máxima densidad y por tanto pensarán más que la matriz al tener una mayor densidad.

Aun así, este cambio de tendencia será interesante en propiedades ingenieriles del composite posteriors, donde el cambio se producirá para valores más bajos de CNTs, como se verá en la Figura (2-21).

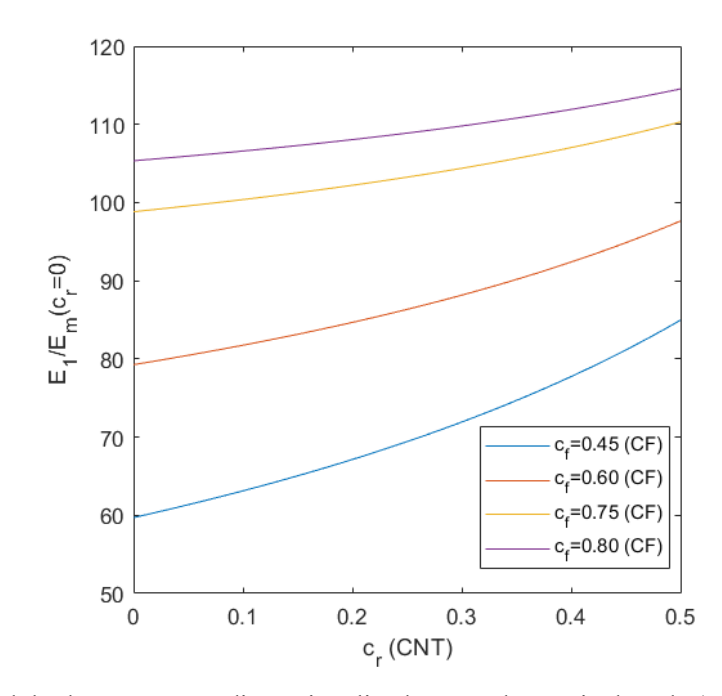

Figura 2-20. Módulo de Young  $E_1$  adimensionalizado, caso de matriz dopada (con CNTs SWCNT distribuidos randon) y fibras de carbono alineadas. Intervalo  $c_r$  de [0-0.5]

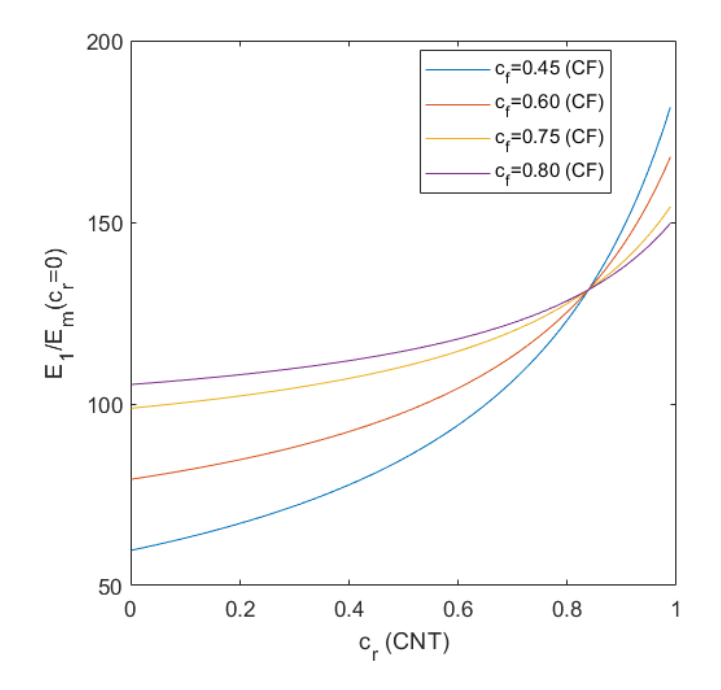

Figura 2-21. Módulo de Young  $E_1$  adimensionalizado, caso de matriz dopada (con CNTs SWCNT distribuidos randon) y fibras de carbono alineadas. Intervalo  $c_r$  de [0-1].

En la Figura (2-22), se representa el módulo de Young en la dirección 2 (*y*) adimensionalizado, frente a la fracción en volumen de CNTs  $c_r$ , para diferentes valores de fracción en volumen de fibra de Carbono  $c_f$  se puede apreciar lo siguiente. Se observa un claro cambio de tendencia para un valor de  $c_r$  en torno a 0.12.

De este modo, para valores de  $c_r$  por debajo de 0.12, para un valor de  $c_r$  fijo, a media que  $c_f$  aumenta se lograrán mejores propiedades del módulo de Young en la dirección 2 (*y*). Sin embargo, para valores de superiores a 0.12, para un valor de  $c_r$  fijo, se puede apreciar, conforme el  $c_f$  disminuye se obtendrán valores más óptimos para el módulo de young en la dirección 2.

Por tanto, sería interesante estudiar en proyectos futuros, si composites con valores de  $c_r$  superiores a este cambio de tendencia serían adecuados (donde se observa, conforme  $c_f$  dismunuye y  $c_r$  aumenta, mejores resultados se obtendrán). Sería interesante tanto, desde un punto de vista estructural, como económico. Puesto que el proceso de inserción de fibra de carbono en la matriz, suele ser manual y por tanto menos económico que el proceso de fabricación de matriz dopada con CNTs, el cual se podría hacer industrialmente de forma automatizada.

Seguidamente a esto, se siguen mostrando las demás propiedades ingenieriles del composite, en las Figuras  $(2-23)$ ,  $(2-24)$  y  $(2-25)$ .

Como era de esperar, y fue descrito en anteriores apartados, se muestra en la Figura (2-23) como el coeficiente de poisson al ser inversamente proporcional al módulo de young, para diferentes valores fijos de  $c_r$ , el coeficiente de poisson en la dirección 1,2 aumenta a medida que  $c_f$  disminuye. En este caso no se observa cambio de tendecia, tampoco para valores altos de  $c_r$ , como se puede observer en la Figura (2-24).

Posteriormente, serán mostrados lo módulos transversales del composite en las direcciones, 1,2 y 2,3.

Como se aprecia en la Figura (2-25), se observa un cambio de tendencia a partir de valores de  $c_r$  en torno a 0.39. Cuando los valores de  $c_r$  están por debajo de este valor, para valores de  $c_r$  de este rango fijos, se observa como a medida que aumenta  $c_f$ , el módulo transversal aumenta, por tanto tendremos mejores propiedades. Sin embargo, para valores de  $c_r$  por debajo de 0.39, se puede ver como conforme disminuye  $c_f$ , mejores son los módulos transversales del composite.

El cambio de tendecia en  $G_{12}$  se produce para valores más altos de  $c_r$ , que para el caso de  $G_{23}$ , donde el cambio de tendencia se produce para valores de  $c_r$  menores. Esto es debido a la influencia de  $E_1$   $y$   $E_2$ , en los cuales se producía un cambio de tendencia para valores de  $c_r$  elevados y un cambio de tendecia para valores de  $c_r$  bajos respectivamente , sobre  $G_{12}$  donde se compensa la influencia de ambos módulos de Young. Y de igual forma, en la influencia de  $E_2$  y  $E_3$ , en los cual se producía un cambio de tendencia para valores de  $c_r$  bajos (puesto que  $E_2 = E_3$ ), sobre  $G_{23}$ . La gráfica para  $G_{23}$  se muestra a continuación.

Se aprecia en la Figura (2-26) lo siguiente, el cambio de tendecia se produce para valores de  $c_r$  en torno a 0.12, como ocurría en el caso de  $E_2$ . De igual modo, cuando los valores de  $c_r$  están por debajo de este valor, para valores de  $c_r$  de este rango fijos, se observa como a medida que aumenta  $c_f$ , el módulo transversal aumenta, por tanto tendremos mejores propiedades. Sin embargo, para valores de  $c_r$  superiores a  $0.12$ , se puede ver como conforme disminuye  $c_f$ , mejores son los módulos transversales del composite.

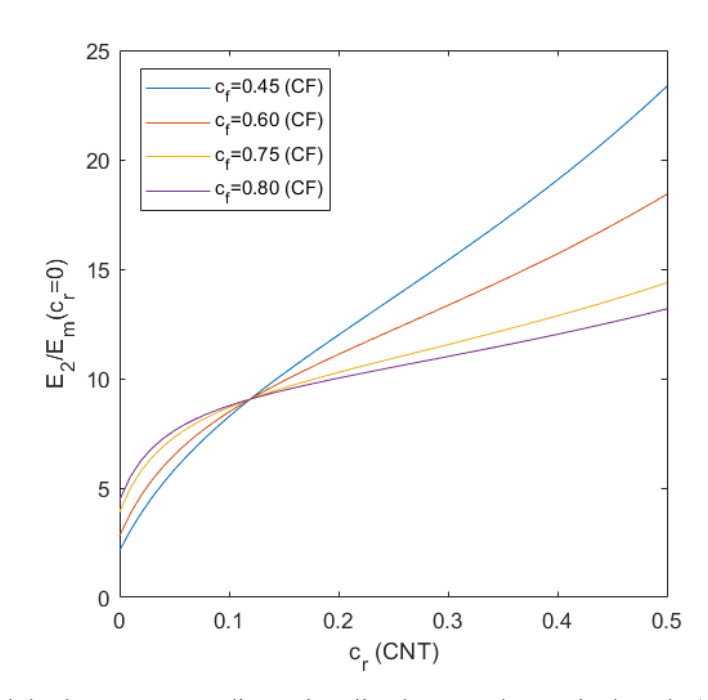

Figura 2-22. Módulo de Young  $E_2$  adimensionalizado, caso de matriz dopada (con CNTs SWCNT distribuidos randon) y fibras de carbono alineadas. Intervalo  $c_r$  de [0-0.5]

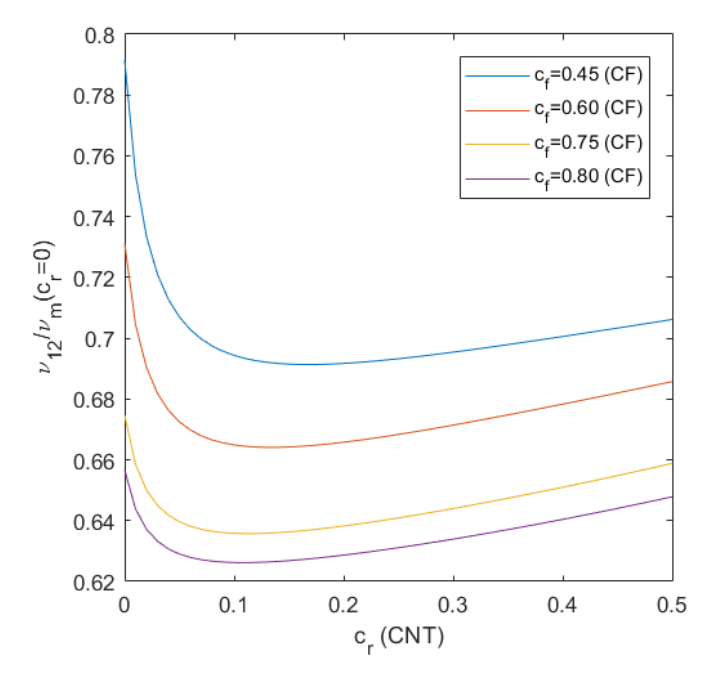

Figura 2-23. Coeficiente de Poisson  $v_{12}$  adimensionalizado, caso de matriz dopada (con CNTs SWCNT distribuidos randon) y fibras de carbono alineadas. Intervalo  $c_r$  de [0-0.5]

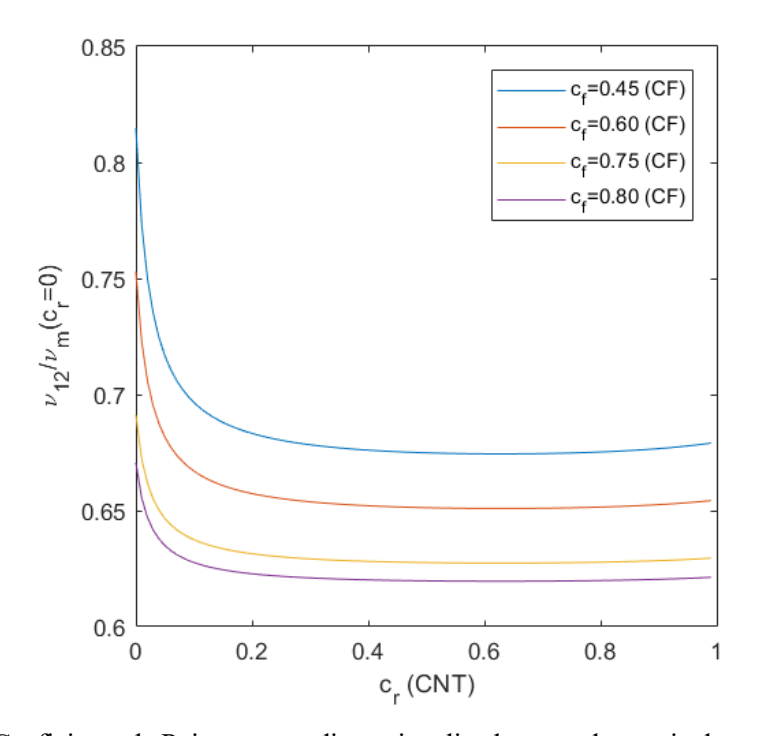

Figura 2-24. Coeficiente de Poisson  $v_{12}$  adimensionalizado, caso de matriz dopada (con CNTs SWCNT distribuidos randon) y fibras de carbono alineadas. Intervalo  $c_r$  de [0-1]

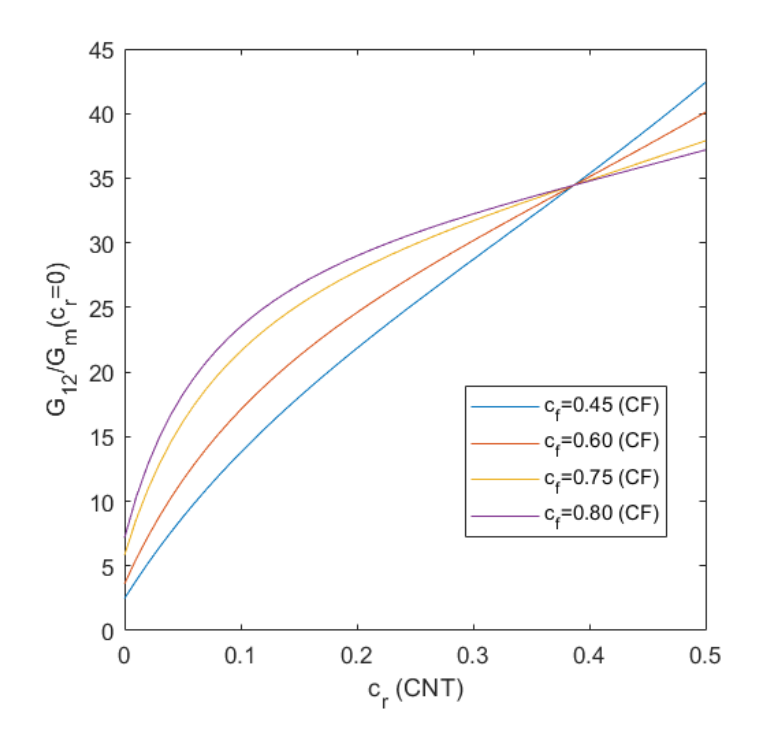

Figura 2-25. Módulo transversal  $G_{12}$  adimensionalizado, caso de matriz dopada (con CNTs SWCNT distribuidos randon) y fibras de carbono alineadas. Intervalo  $c_r$  de [0-0.5].

De igual modo, se muestran a continuación los resultados para el caso de matriz dopada con CNTS MWCNT orientados aleatoriamente con fibras de carbono alienadas.

En la Figura (2-27), se puede observar que para valores medianamente altos de  $c_r$ , en torno a 0.62 se produce un cambio de tendencia, donde cuanto menor sea  $c_f$ , mejor resultados del módulo de young en la dirección 1 serán obtenidos. Pero como ya he indicado no se suelen emplear valores tan elevados de fracción en volumen de CNTs.

Por otro lado, en la Figura (2.28), se produce un cambio de tendencia en  $E_2$ , como ocurria con el caso anterior de SWCNT. Este cambio de tendencia se produce para un valor de  $c_r$  en torno a 0.09. Como se puede apreciar en la gráfica para valores de  $c_r$  menores de 0.09, para un valor fijo  $c_r$ , conforme aumenta  $c_f$  mejoran los resultados del módulo de young en la dirección dos. Sin embargo, para valores de  $c_r$  superiores a 0.09, para valores fijos de  $c_r$  en este rango, coforme aumente  $c_f$ , tendré resultados más óptimos para el módulo de young en la dirección 2. Por tanto, mayor será su rigidez y Resistencia en la dirección dos. Lo cual resulta muy interesante, de cara a estudios posterirores. Por las ventajas estructurales y económicas que esto puede suponer, en el caso de que fuera adecuado y óptimo su uso, como se comento con anteriroridad.

Se puede observar en la Figura (2-29), en la evolución del coeficiente de poisson en la dirección 1,2, a medida que aumenta  $c_r$ , ocurre lo mismo que sucedía en el caso de nanotubos de carbono de pared simple (SWCNT).

Como se comentó con anterioridad el módulo transversal  $G_{12}$  se ve reflejado por  $E_1$  y  $E_2$ . De este modo se observa en la Figura (2-30) un cambio de tendencia para valores de  $c_r$  en torno a 0.25. De este modo, para valores de  $c_r$  por debajo de este valor, para valores de  $c_r$  de este rango fijos, se observa como a medida que aumenta  $c_f$ , el módulo transversal aumenta, por tanto tendremos mejores propiedades. Sin embargo, para valores de  $c_r$  por encima de 0.25, se puede ver como conforme disminuye  $c_f$ , mejores son los módulos transversales en la dirección 1,2 del composite.

Además, como también fue mencionado previamente, el módulo transversal  $G_{23}$  se ve reflejado por  $E_2$  y  $E_3$ , siendo  $E_2 = E_3$ . De este modo se observa, en la Figura (2-31), un cambio de tendencia para valores de  $c_r$  en torno a 0.09, al igual que ocurría para  $E_2$ . De este modo, con valores de  $c_r\,$  por debajo de este valor, para valores de  $c_r$  de este rango fijos, se observa como a medida que aumenta  $c_f$ , el módulo transversal aumenta, por tanto tendremos mejores propiedades. Sin embargo, para valores de  $c_r$  por encima de 0.09, se puede ver como conforme disminuye  $c_f$ , mejores son los módulos transversales en la dirección 2,3 del composite.

A modo de conclusión, para matriz dopada con CNTs distribuidos aleatoriamente tanto para el caso de SWCNT como para MWCNT, se contemplan mejores propiedades del composite al combinar CNTs con fibras de Carbono, obteniendo compuestos de mayor resistencia y respuesta estructural más óptima. Añadir, que en la mayoría de las gráficas se observa un cambio de tendencia para una valor crítico de  $c_r$ . Lo cual sería interesante considerar para estudios posteriores y así ver como esto puede ser empleado de forma ventajosa para conseguir ventajas estructurales y económicas si fuera posible.

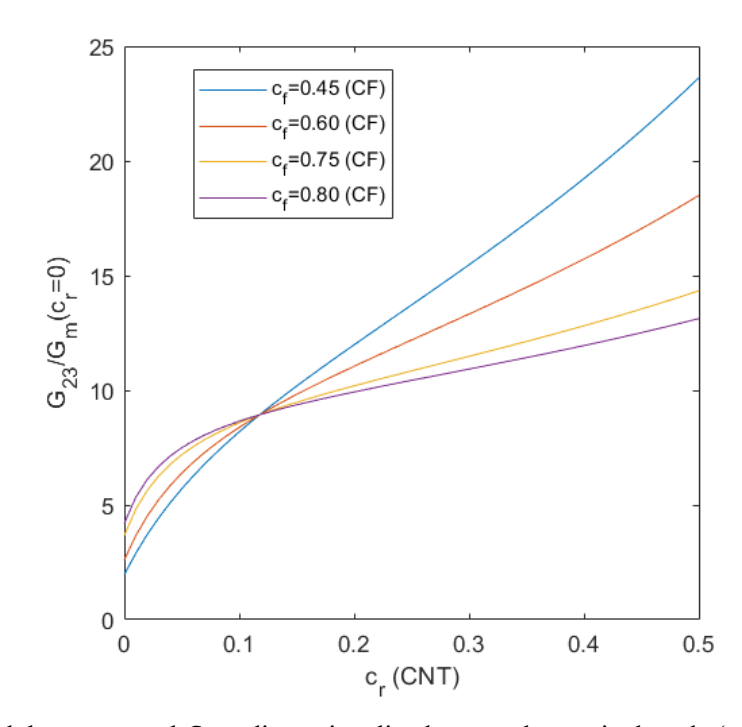

Figura 2-26. Módulo transversal  $G_{23}$  adimensionalizado, caso de matriz dopada (con CNTs SWCNT distribuidos randon) y fibras de carbono alineadas. Intervalo  $c_r$  de [0-0.5].

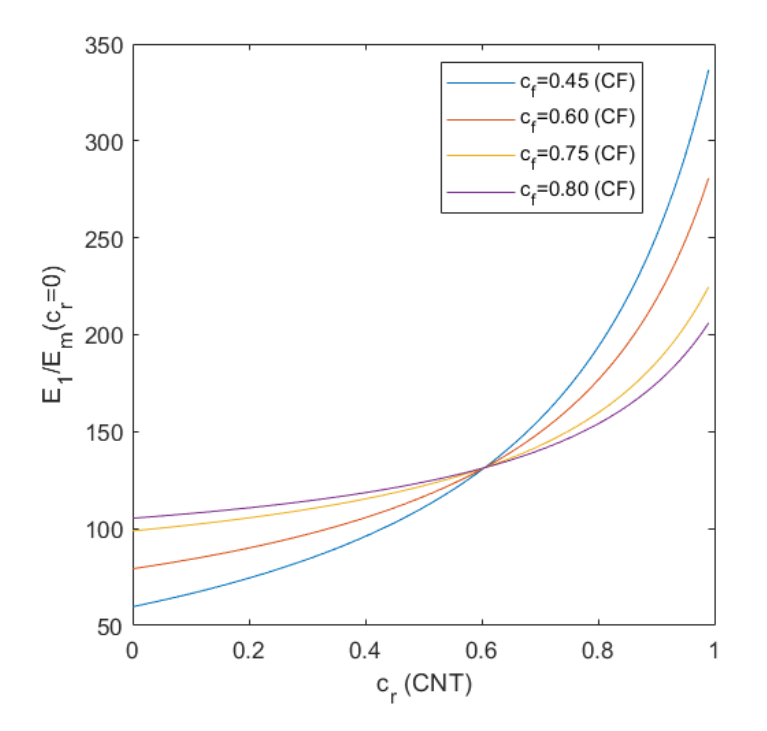

Figura 2-27. Módulo de Young  $E_1$  adimensionalizado, caso de matriz dopada (con CNTs MWCNT distribuidos randon) y fibras de carbono alineadas. Intervalo  $c_r$  de [0-1]

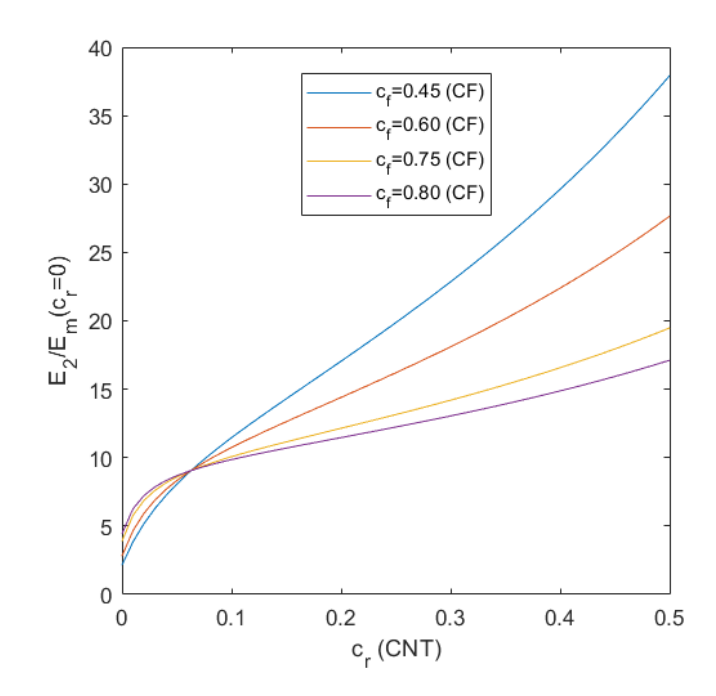

Figura 2-28. Módulo de Young  $E_2$  adimensionalizado, caso de matriz dopada (con CNTs MWCNT distribuidos randon) y fibras de carbono alineadas. Intervalo  $c_r$  de [0-0.5]

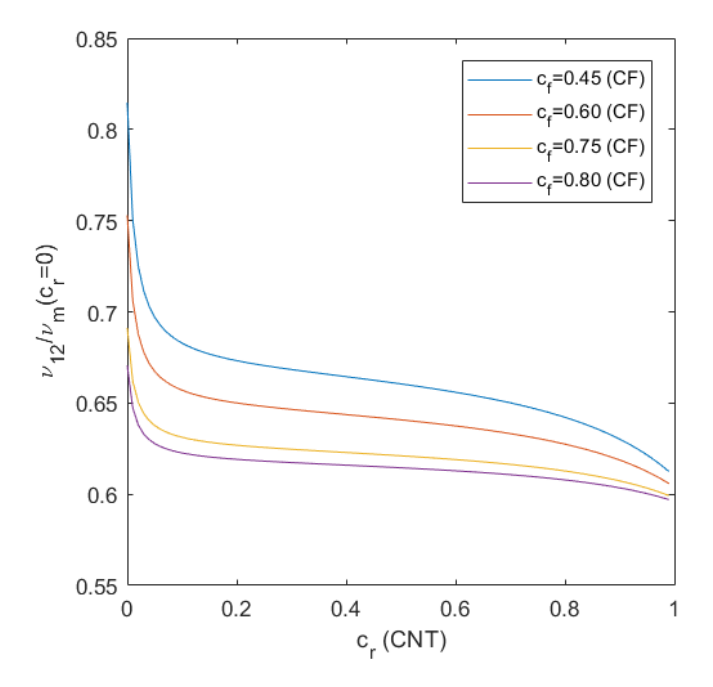

Figura 2-29. Coeficiente de Poisson  $v_{12}$  adimensionalizado, caso de matriz dopada (con CNTs MWCNT distribuidos randon) y fibras de carbono alineadas. Intervalo $c_r$ de [0-1]

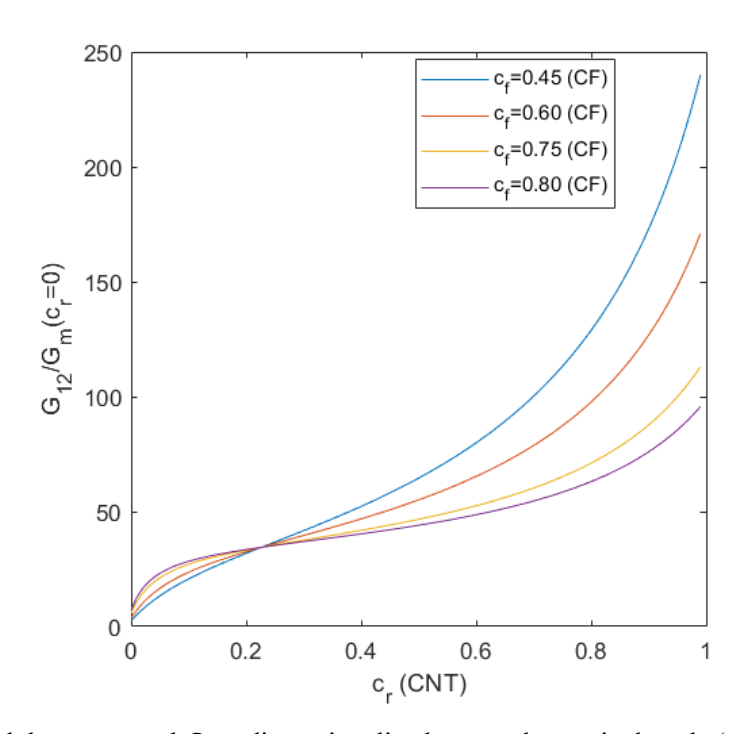

Figura 2-30. Módulo transversal  $G_{12}$  adimensionalizado, caso de matriz dopada (con CNTs MWCNT distribuidos randon) y fibras de carbono alineadas. Intervalo  $c_r$  de [0-1].

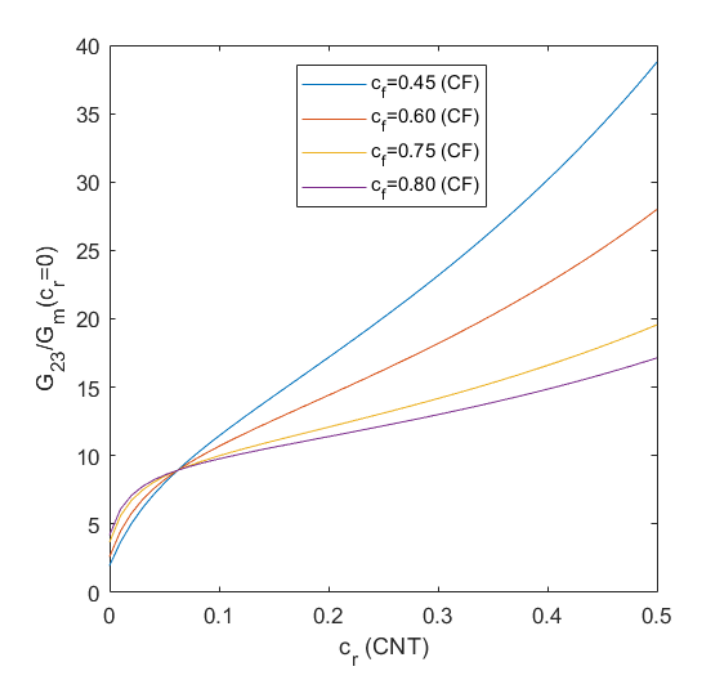

Figura 2-31. Módulo transversal  $G_{23}$  adimensionalizado, caso de matriz dopada (con CNTs MWCNT distribuidos randon) y fibras de carbono alineadas. Intervalo  $c_r$  de [0-0.5].
# **3 VIBRACIÓN LIBRE DE PANELES LAMINADOS**

n este capítulo se presenta la formulación fuerte que describe la vibración libre de paneles laminados planos para el caso de considerar un comportamiento isótropo u ortótropo del material. Así mismo, se va a describir también la formulación débil del problema y cómo se lleva a cabo su resolución mediante el método de los elementos finitos. Para ello se hace uso del programa comercial de elementos finitos ANSYS, cuyos códigos de comandos se presentan en los anexos. De este modo, se procede a presentar la formulación formulación teórica y la modelización MEF de acuerdo a la información obtenida de [8] y [9] respectivamente. E

Añadir que la respuesta a vibración libre para placa gruesa, se aproxima a la de placa delgada, pero no habría expresiones específicas para obtener la misma. Por esta razón, en capítulos posteriores, cuando se realice la validación entre frecuencia analítica y frecuencia numérica obtenida de ANSYS, coincidirán los resultados para placa delgada, sin embargo, para placa gruesa serán algo distintos.

## **3.1 Formulación teórica**

a teoría de laminados clásica se basa en una serie de hipótesis que se describirán a continuación. Por tanto, a lo largo de este epígrafe, las expresiones y métodos a los que se hace alusión, son para el caso de una placa laminada rectangular. La información de esta sección ha sido obtenida de [8]. L

#### **3.1.1 Teoría de laminados**

En la formulación de la teoría de laminados, vamos a comenzar por presentar las ecuaciones cinemáticas. Para ello, vamos a expresar los desplazamientos de cualquier punto 'P' del laminado en función de los desplazamientos que sufre el punto del plano medio,  $u_0$ ,  $v_0$ ,  $w_0$ , que pertenece al segmento que es perpendicular al plano medio y que que pasa por aquél ('P'), y los giros de dicho segment,  $\theta_{xz}$  y  $\theta_{yz}$ . De este modo, las **ecuaciones cinemáticas** del modelo serían las siguientes:

$$
u = u_0 - z \theta_{xz}
$$
  
\n
$$
v = v_0 - z \theta_{yz}
$$
  
\n
$$
w = w_0
$$
\n(3-1)

A continuación se presentan las ecuaciones de compatibilidad, tanto para placa laminada delgada, mediante la Teoría de Kirchhoff, como para placa laminada gruesa, por medio de la Teoría de Reissner.Midlin.

En primer lugar, serán mostradas las **ecuaciones de compatibilidad** para laminado delgado, es decir la relación entre la tensión y la deformación, la cual a través el espesor de la placa laminada es esencial para definir la rigidez extensional y a flexión de la misma. Una placa laminada esta formada por láminas perfectamente unidas. Siendo estas uniones infinitamente delgadas y no deformables por corte. De este modo, los desplazamientos son continuos por medio de los límites de la lámina, de modo que ninguna lámina puede deslizarse en relación con otra. Por lo tanto, el laminado actúa como una capa única con propiedades muy especiales.

Como se ha supuesto en este caso, la *placa laminada* es *delgada*, por esta razón, se supone que una sección recta y perpendicular a la superficie media de la placa laminada, es decir una sección normal a la superficie media, permanece recta y perpendicular a la superficie media cuando la placa laminada se deforma. Por esto, se desprecian las deformaciones de corte en planos perpendiculares a la superficie media,  $\gamma_{xz} = \gamma_{yz} = 0$ , donde z es la dirección normal a la superficie media de la placa laminada. Además, las normales se presume que tienen

una longitud constante, de modo que la deformación perpendicular a la superficie media (deformación transversal) también se desprecia, es decir,  $\varepsilon_z = 0$ . Esta hipótesis es conocida como hipótesis de Kirchhoff para placas laminadas delgadas.

A modo de resumen, según la información obtenida de [9], se procede a describer las hipótesis de la Teoría de Kirchhoff en placas:

- El laminado consiste en la unión de láminas unidas perfectamente entre sí. La capa de resina se utiliza para unir las láminas entre sí, es fina e indeformable por cizallamiento, por tanto no se considera en el análisis. Es decir. no se produce desplazamiento entra las lámina.
- La secciones perpendiculares a la superficie media de la configuración indeformada, permanecen planas y perpendiculares al plano medio después de la deformación, al ser el laminado delgado. Esto se cuantifica arbitrariamente como:
	- (1) Placa laminada delgada:  $\frac{1}{1000} < h / h \le \frac{1}{10}$
	- (2) Placa laminada gruesa:  $\frac{1}{10} < h/b \le \frac{1}{5}$

En esta segundo supuesto, no se consideran los efectos del cizallamiento transversal,  $\gamma_{xz} = \gamma_{yz} = 0$ 

• Los segmentos normales a la superficie son considerados inextensibles, por tanto, de longitud constante, es decir, no se produce deformación transversal en la placa. De este modo, el desplazamiento tranversal es independiente del espesor, siendo la deformación lineal nula  $\varepsilon_z = 0$ .

Las deformaciones de la placa laminada se reducen a  $\varepsilon_x$ ,  $\varepsilon_y$  y  $\gamma_{xy}$ , ya se que como se ha comentado anteriormente,  $\gamma_{xz} = \gamma_{yz} = 0$  y  $\varepsilon_z = 0$ . Para pequeñas deformaciones, estas deformaciones consideradas quedan definidas mediante las siguientes expresiones:

$$
\varepsilon_x = \frac{\partial u}{\partial x} = \frac{\partial u_0}{\partial x} - z \frac{\partial \theta_{xz}}{\partial x}
$$

$$
\varepsilon_y = \frac{\partial v}{\partial y} = \frac{\partial v_0}{\partial y} - z \frac{\partial \theta_{yz}}{\partial y}
$$

$$
\gamma_{xy} = \frac{\partial u}{\partial x} + \frac{\partial v}{\partial y} = \left(\frac{\partial u_0}{\partial y} + \frac{\partial v_0}{\partial x}\right) - z \left(\frac{\partial \theta_{xz}}{\partial y} + \frac{\partial \theta_{yz}}{\partial x}\right)
$$
(3-2)

La Ecuación (3-2) se puede expresar de forma matricial como:

$$
\begin{bmatrix} \varepsilon_x \\ \varepsilon_y \\ \gamma_{xy} \end{bmatrix} = \begin{bmatrix} \varepsilon_{0x} \\ \varepsilon_{0y} \\ \gamma_{0xy} \end{bmatrix} + z \begin{bmatrix} \kappa_x \\ \kappa_y \\ \kappa_{xy} \end{bmatrix}
$$
 (3-3)

donde, la deformación del plano medio se expresa mediante el término (3-4):

$$
\begin{bmatrix} \varepsilon_{0x} \\ \varepsilon_{0y} \\ \gamma_{0xy} \end{bmatrix} = \begin{bmatrix} \frac{\partial u_0}{\partial x} \\ \frac{\partial v_0}{\partial y} \\ \frac{\partial u_0}{\partial y} + \frac{\partial v_0}{\partial x} \end{bmatrix}
$$
(3-4)

y las curvaturas se definen de la siguiente forma:

$$
\begin{bmatrix} \kappa_x \\ \kappa_y \\ \kappa_{xy} \end{bmatrix} = - \begin{bmatrix} \frac{\partial \theta_{xz}}{\partial x} \\ \frac{\partial \theta_{yz}}{\partial y} \\ \frac{\partial \theta_{xz}}{\partial y} + \frac{\partial \theta_{yz}}{\partial x} \end{bmatrix}
$$
(3-5)

En cuanto a la Ecuación, (3-3), definiendo los siguientes vectores:

$$
\boldsymbol{\varepsilon}_{l} = \begin{bmatrix} \varepsilon_{x} \\ \varepsilon_{y} \\ \gamma_{xy} \end{bmatrix}; \quad \boldsymbol{\varepsilon}_{0} = \begin{bmatrix} \varepsilon_{0x} \\ \varepsilon_{0y} \\ \gamma_{0xy} \end{bmatrix}; \quad \boldsymbol{\kappa} = \begin{bmatrix} \kappa_{x} \\ \kappa_{y} \\ \kappa_{xy} \end{bmatrix}
$$
(3-6)

De este modo, la Ecuación (3-3) se puede agrupar como:

$$
\varepsilon_l = \varepsilon_0 + z \,\kappa \tag{3-7}
$$

A continuación se definen dos vectores matriciales,

$$
L_m = -L_b = \begin{bmatrix} \frac{\partial}{\partial x} & 0\\ 0 & \frac{\partial}{\partial y} \\ \frac{\partial}{\partial y} & \frac{\partial}{\partial x} \end{bmatrix}
$$
 (3-8)

Que al ser aplicados sobre los grados de libertad del problema (5GDL)

$$
\mathbf{u}_m = \begin{bmatrix} u_0 \\ v_0 \end{bmatrix}
$$
  

$$
\mathbf{\theta} = \begin{bmatrix} \theta_{xz} \\ \theta_{yz} \end{bmatrix}
$$
 (3-9)

Permiten obtener las deformaciones de membrana  $\varepsilon_0$  y las curvaturas  $\kappa$  de la siguiente forma:

$$
\varepsilon_0 = L_m u_m
$$
  
\n
$$
\kappa = L_b \theta
$$
 (3-10)

Una vez definidas las ecuaciones de compatibilidad para el caso de una lámina de Kirchhoff, pasamos a hacer lo mismo en el caso de un laminado grueso basado en la teoría de Reissnner-Mindlin, o también llamada: Teoría de la deformación por cortante de primer orden (FSDT, por sus siglas en inglés).

En este caso, cualquier segment normal al plano medio de la placa laminda, permanece recto después de la deformación, pero en este caso no perpendicular a él. Esto es debido a la existencia de una deformación tangencial constante. Es decir, en este caso  $\gamma_{xz} \neq \gamma_{yz} \neq 0$ , donde z es la dirección normal a la superficie media de la placa laminada. Sin embargo, igual que en el caso anterior de placa lamina delgada, las normales se presume que tienen una longitud constante, de modo que la deformación perpendicular a la superficie media (deformación transversal) se desprecia, es decir,  $\varepsilon_z = 0$ .

De manera análoga al procedimiento detallado anteriormente para el caso de placa laminada delgada, definiremos a continuación las relaciones más relevantes que diferencian la hipótesis de Kirchhoff vista anteriormente, de la hipótesis de Reissner-Mindlin:

$$
\varepsilon_{x} = \frac{\partial u}{\partial x} = \frac{\partial u_{0}}{\partial x} - z \frac{\partial \theta_{xz}}{\partial x} = \varepsilon_{0x} + z \kappa_{x}
$$

$$
\varepsilon_{y} = \frac{\partial v}{\partial y} = \frac{\partial v_{0}}{\partial y} - z \frac{\partial \theta_{yz}}{\partial y} = \varepsilon_{0y} + z \kappa_{y}
$$

$$
\gamma_{xy} = \frac{\partial u}{\partial x} + \frac{\partial v}{\partial y} = \left(\frac{\partial u_{0}}{\partial y} + \frac{\partial v_{0}}{\partial x}\right) - z \left(\frac{\partial \theta_{xz}}{\partial y} + \frac{\partial \theta_{yz}}{\partial x}\right) = \gamma_{0xy} + z \kappa_{xy}
$$

$$
\gamma_{xz} = \frac{\partial w}{\partial x} - \theta_{xz}
$$
(3-11)

$$
\gamma_{yz} = \frac{\partial w}{\partial y} - \theta_{yz}
$$

Haciendo uso de las Ecuaciones (3-6) y (3-9) y definiendo

$$
L_s = \begin{bmatrix} \frac{\partial}{\partial x} \\ \frac{\partial}{\partial y} \end{bmatrix}; \qquad \gamma_s = \begin{bmatrix} \gamma_{xz} \\ \gamma_{yz} \end{bmatrix}
$$
 (3-12)

Las ecuaciones de compatibilidad para laminado grueso, referidas en al Ecuación (3-13), puedes ser escritas de la forma siguiente:

$$
\varepsilon_l = \varepsilon_0 + z \kappa
$$
  
\n
$$
\gamma_s = L_s w - \theta
$$
\n(3-13)

siendo:

$$
\varepsilon_0 = L_m u_m
$$
  
\n
$$
\kappa = L_b \theta
$$
  
\n
$$
\gamma_s = L_s w - \theta
$$
\n(3-14)

donde,

$$
L_m = \begin{bmatrix} \frac{\partial}{\partial x} & 0 \\ 0 & \frac{\partial}{\partial y} \\ \frac{\partial}{\partial y} & \frac{\partial}{\partial x} \end{bmatrix}; \quad L_b = \begin{bmatrix} -\frac{\partial}{\partial x} & 0 \\ 0 & -\frac{\partial}{\partial y} \\ -\frac{\partial}{\partial y} & -\frac{\partial}{\partial x} \end{bmatrix}; \quad L_s = \begin{bmatrix} \frac{\partial}{\partial x} \\ \frac{\partial}{\partial y} \end{bmatrix}
$$
(3-15)

Las ecuaciones de compatibilidad para placa laminada gruesa son descritas por la siguiente expresión:

$$
\begin{bmatrix} \varepsilon_0 \\ \kappa \\ \gamma_s \end{bmatrix} = \begin{bmatrix} L_m & 0 & 0 \\ 0 & 0 & L_b \\ 0 & L_s & -I \end{bmatrix} \begin{bmatrix} u_m \\ w \\ \theta \end{bmatrix} \tag{3-16}
$$

A continuación serán definidas las **ecuaciones de comportamiento** tanto para láminas delgadas de Kirchhoff, como para laminas gruesas de Reissner-Midlin. Se describe para un caso genérico de lámina ortótropa. En el caso de lámina isótropa estas expresiones serán simplificadas, como será explicado más adelante. Posterirmente, serán analizadas las ecuaciones de comportamiento para laminado o placa laminada.

La relación entre tensión-deformación para una lámina delgada de Kirchhoff, de un material ortótropo sometido a tensión plana:

$$
\begin{bmatrix} \sigma_x \\ \sigma_y \\ \tau_{xy} \end{bmatrix} = \begin{bmatrix} Q_{11} & Q_{12} & 0 \\ Q_{21} & Q_{22} & 0 \\ 0 & 0 & Q_{66} \end{bmatrix} \begin{bmatrix} \varepsilon_x \\ \varepsilon_y \\ \gamma_{xy} \end{bmatrix}
$$
 (3-17)

se podría expresar de forma simplificada de la siguiente forma:

$$
\sigma_l = Q_l \, \varepsilon_l \tag{3-18}
$$

Del mismo modo, se muestra la relación de tension-deformación para una lámina gruesa de Reissner-Midlin, de un material ortótropo:

$$
\begin{bmatrix}\n\sigma_x \\
\sigma_y \\
\tau_{xy} \\
\tau_{xz} \\
\tau_{yz}\n\end{bmatrix} =\n\begin{bmatrix}\nQ_{11} & Q_{12} & 0 & 0 & 0 \\
Q_{21} & Q_{22} & 0 & 0 & 0 \\
0 & 0 & Q_{66} & 0 & 0 \\
0 & 0 & 0 & Q_{55} & 0 \\
0 & 0 & 0 & 0 & Q_{44}\n\end{bmatrix}\n\begin{bmatrix}\n\varepsilon_x \\
\varepsilon_y \\
\gamma_{xy} \\
\gamma_{xz} \\
\gamma_{yz}\n\end{bmatrix}
$$
\n(3-19)

Al igual que el caso anterior, esta ecuación podría ser expresada de forma simplificada, como se muestra a continuación:

$$
\begin{bmatrix} \sigma_l \\ \tau_s \end{bmatrix} = \begin{bmatrix} Q_l & 0 \\ 0 & Q_s \end{bmatrix} \tag{3-20}
$$

donde, los terminos correspondientes a las rigideces  $Q_{ij}$  son expresados en función de las propiedades ingenieriles del material:

$$
Q_{11} = \frac{E_1}{(1 - \nu_{12}\nu_{21})} \tag{3-21}
$$

$$
Q_{12} = \frac{E_1 v_{21}}{(1 - v_{12} v_{21})} = v_{21} Q_{11}
$$
 (3-22)

$$
Q_{21} = \frac{E_2 v_{12}}{(1 - v_{12} v_{21})} = v_{12} Q_{22}
$$
 (3-23)

$$
Q_{22} = \frac{E_2}{(1 - \nu_{12}\nu_{21})} \tag{3-24}
$$

$$
Q_{44} = G_{23} \tag{3-25}
$$

$$
Q_{55} = G_{13} \tag{3-26}
$$

$$
Q_{66} = G_{12} \tag{3-27}
$$

Una vez definidas las expresiones para los coeficientes de las matrices de rigidez, dependiendo si el material es isóotropo u ortótropo, lo que variará serán las constantes o propiedades ingenieriles del material. Como ya se ha visto anteriormente, para el caso de material isótropo serían:

 $E = E_1 = E_2 = E_3$ ,  $v = v_{12} = v_{13} = v_{23}$  y  $G = G_{12} = G_{13} = G_{23}$ .

Para el caso de matrial ortótropo, y el caso particular de este transversalmente isótropo, estas serían:  $E_1, E_2 = E_3, v_{12} = v_{13}, v_{23}, G_{12} = G_{13}$  y  $G_{23}$ .

De este modo las constantes ingenierieles del material, del tipo que sea, se sustituyen en las expresiones: desde (3-23) a (3-29), y se obtendrán los coeficientes de la matriz de rigidez y de la matriz de rigidez a cortante.

Es importante destacar la siguiente relación, para calcular propiedades en función de otras:

$$
\frac{v_{ij}}{E_i} = \frac{v_{ji}}{E_j} \tag{3-28}
$$

Los coeficientes de rigidez  $Q_{ij}$ , anteriormente mencionados, podrían ser representados de forma matricial, haciendo una distinción entre los coeficientes de rigidez relacionados con deformación por membra y/o flexion y los coeficientes de rigidez relacionados con la deformación a cortante. Estos matricialmente son expresados de la siguiente forma, respectivamente:

$$
\boldsymbol{Q}_{l} = \begin{bmatrix} Q_{11} & Q_{12} & 0 \\ Q_{21} & Q_{22} & 0 \\ 0 & 0 & Q_{66} \end{bmatrix}; \quad \boldsymbol{Q}_{s} = \begin{bmatrix} Q_{55} & 0 \\ 0 & Q_{44} \end{bmatrix} \tag{3-29}
$$

De igual modo, la tensiones relacionadas con los esfuerzos de membrana y flexion y las tensiones debidas a esfuerzos cortantes, serían expresadas, como se muestran, respectivamente:

$$
\boldsymbol{\sigma}_l = \begin{bmatrix} \sigma_x \\ \sigma_y \\ \tau_{xy} \end{bmatrix}; \ \boldsymbol{\tau}_s = \begin{bmatrix} \tau_{xz} \\ \tau_{yz} \end{bmatrix}
$$
 (3-30)

De este modo las tensiones, para cada una de las rigideces serían expresadas en función de estos:

$$
\sigma_l = Q_l \varepsilon_l = Q_l \varepsilon_0 + z Q_l \kappa
$$
  
\n
$$
\tau_s = Q_s \gamma_s
$$
 (3-31)

Para finalizer esta sección, se va a mostrar los esfuerzos y momentos resultantes que actuan en una lámina delgada, los debidos a membrana y flexion, y en una lámina gruesa, los debidos además de a membrana y flexion a cortante. Se obtienen integrando las tensiones en la lámina mediante el espesor dela misma, de este modo tendríamos:

$$
N = \int_{-h/2}^{h/2} \sigma_l dz = A \varepsilon_0 + B \kappa
$$
 (3-32)

Donde, la matriz de rigidez extensional y la matrriz de rigidez de acoplamiento esfuerzo membrana-flexión son respectivamente:

$$
A = \int_{-h/2}^{h/2} \sigma_l \, dz; \quad y \quad B = \int_{-h/2}^{h/2} z \, \sigma_l \, dz; \tag{3-33}
$$

En cuanto a los momentos:

$$
\mathbf{M} = \int_{-h/2}^{h/2} \sigma_l z \, dz = \mathbf{B} \, \boldsymbol{\varepsilon}_0 + \mathbf{D} \, \boldsymbol{\kappa} \tag{3-34}
$$

donde, la matriz de rigidez a flexion sería:

$$
\mathbf{D} = \int_{-h/2}^{h/2} z^2 \sigma_l \, dz \, ; \tag{3-35}
$$

Por ultimo, el esfuerzo a cortante, el cual es contemplado en modelos de lámina gruesa, sería el siguiente:

$$
\mathbf{Q} = \int_{-h/2}^{h/2} \tau_s \, dz = \mathbf{E} \, \gamma_s \tag{3-36}
$$

donde la matriz de deformación por cortante, es expresada de la forma siguiente:

$$
\boldsymbol{E} = \int_{-h/2}^{h/2} \boldsymbol{k}_s \, \boldsymbol{Q}_s \, dz \tag{3-37}
$$

siendo  $k_s$  según FSDT,

$$
k_s = \frac{5}{6}
$$
  

$$
k_s = \frac{5}{6 - (v_{12} c_r + v_m c_m)} \text{ } en \text{ } materials \text{ } components \text{ } s \text{ } (3-38)
$$

Por ultimo, serán mostradas estas expresiones, para placas laminadas, ya sean simples o compuestas, donde k, hace referencia a la capa o lámina del laminado.

$$
(\underline{A}, \underline{B}, \underline{D}) = \sum_{k=1}^{N_L} \int_{z_{k-1}}^{z_k} \mathbf{Q}_l^k(1, z, z^2) dz
$$
 (3-39)

Donde, si  $Q_l \neq Q_l(z)$ , las expresiones de las matrices de rigidez  $\underline{A}, \underline{B}, \underline{D}$  serían:

$$
A = \sum_{k=1}^{N} Q_{l}^{k} (z_{k} - z_{k-1})
$$
  
\n
$$
B = \frac{1}{2} \sum_{k=1}^{N} Q_{l}^{k} (z_{k}^{2} - z_{k-1}^{2})
$$
  
\n
$$
D = \frac{1}{3} \sum_{k=1}^{N} Q_{l}^{k} (z_{k}^{3} - z_{k-1}^{3})
$$
  
\n(3-40)

$$
E = \sum_{k=1}^{N_L} k_s^k \int_{z_{k-1}}^{z_k} Q_s^k dz
$$
 (3-41)

Luego, se podría expresar la encuación de esfuerzo y momentos que actuan sobre el laminado, de la siguiente forma:

$$
\begin{bmatrix} N \\ M \\ Q \end{bmatrix} = \begin{bmatrix} A & B & 0 \\ B & D & 0 \\ 0 & 0 & E \end{bmatrix} \begin{bmatrix} \varepsilon_0 \\ \kappa \\ \gamma_s \end{bmatrix} \tag{3-42}
$$

Por ultimo, destacar, que cuando el laminado es simétrico, la matriz de rigidez acoplamiento esfuerzo membrana-flexión es igual a cero, como ocurre en el presente Proyecto, es estudiado un modelo de placa laminada simétrica.

Las expresiones contempladas anteriormente, donde hay que integrar para obtener  $A$ ,  $D y E$ , se corresponde con el caso de distribuciones de fibras funcionalmente graduadas, las cuales serán analizadas con mayor detalle, en el Capítulo 4. Sin embargo, para el caso de distribución de fibras es uniforme, las matrices de rigidez  $A$ ,  $D y E$ , pueden ser calculadas como constantes, es decir cuando:

$$
\mathbf{Q}_l \neq \mathbf{Q}_l(z) \, y \, \mathbf{Q}_s \neq \mathbf{Q}_s(z) \tag{3-43}
$$

De este modo,

$$
A = Q_l h
$$
  
\n
$$
D = Q_l h^3 /_{12}
$$
  
\n
$$
E = k_s Q_s h
$$
 (3-44)

Siendo  $k_s$  según la FSDT

$$
k_s = \frac{5}{6} \tag{3-45}
$$

## **3.1.2 Solución teóríca clásica de vibración libre de placas**

Este apartado se focaliza en la formulación teórica clásica para placas delgadas, así como las soluciones analíticas, que en capítulos posteriors serán comparadas con las soluciones numéricas.

En esta sección se refleja la información obtenida de [8]. Las placas laminadas son una de las aplicaciones prácticas más simples y extendidas de los laminados compuestos. Se pretende estudiar y analizar el efecto las diversas matrices de rigidez en el comportamiento a vibración de las placas laminadas. Por tanto, se trata de una cuestión básica del análisis de placas laminadas.

El objeto de estudio común en placas laminadas incluye no solo el comportamiento de vibración sino también el comportamiento de la placa ante flexión y pandeo. Aunque en este proyecto nos centraremos en comportamiento ante vibración libre, también se analiza brevemente el comportamiento estático, para analizar la deflexión producida, la cual es estudiada en algunas validaciones posteriores. En la siguiente imagen se refleja lo comentado:

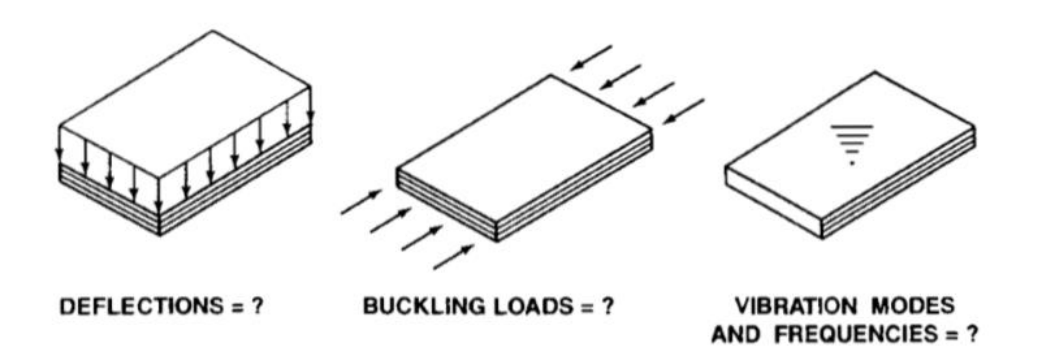

Figura 3-1. Cuestiones básicas del análisis de placas laminadas [6].

Para el estudio de la respuesta ante vibración libre se propone como modelo una placa laminada de simplemente apoyada de dimensiones  $a$ , en la dirección x, y  $b$ , en la dirección y. Para ilustrar los resultados que se pueden obtener ante la influencia de diversas rigideces en el comportamiento de la placa laminada.

Como se mecionó en el apartado anterior, se hace una focalización de el modelo de placa laminada ortótropa y simétrica a ambos lados de la superficie media de la placa laminada, para este apartado delgada, por tanto, tienen fuerza y momentos resultantes en los que no hay acoplamiento de flexión-extensión ni ninguna extensión de cizallamiento o acoplamiento de flexión-giro.

Para problemas de placas, si el laminado es ortótropo ya sea simple o compuesto viene caracterizado por los coeficientes  $D_{11}$ ,  $D_{12}$ ,  $D_{22}$  y  $D_{66}$ . En laminados simétricos, en este caso ortótropos  $B_{ij}$  es nulo, como fue mencionado con anterioridad.

Además, se tendrán en cuenta una serie de restricciones y suposiciones tal como se indica en [8]. En cuanto a las restricciones mencionadas, son las siguientes:

- Cada capa es ortótropa (pero no es necesario que las direcciones principales del material de cada capa estén alineadas con los ejes de la placa), elástica lineal y de espesor constante (de modo que toda la placa es de espesor constante).
- El espesor de la placa es muy pequeño en comparación con su longitud y ancho (dicha configuración es denominada comunmente como placa delgada, la cual fue modelizada mediante la hipótesis de Kirchhoff anteriormente).
- No existen fuerzas internas o de volumen.

Por otro lado, como ya se indicó en el capítulo anterior, son consideradas las siguientes suposiciones:

- Las tensiones que actúan en el plano *x-y* (el plano de la placa) dominan el comportamiento de la placa. De este modo, se asume que  $\sigma_z$ ,  $\tau_{xz}$  y  $\tau_{yz}$  son cero, al suponer un estado de tensión plana. Por tanto, serían cosideradas las tensiones  $\sigma_x$ ,  $\sigma_y$  y  $\tau_{xy}$ .
- La hipótesis de Kirchhoff sostiene que las deformaciones transversales por cortante y deformación normal transversal son despreciables, de este modo,  $\gamma_{xz} = \gamma_{xy} = \varepsilon_z = 0$ .
- Los desplazamientos  $u, v, v, w$  u, son pequeños en comparación con el grosor de la placa. De este modeo, se aplica la teoría de pequeñas deformaciones.
- Las deformaciones,  $\varepsilon_x$ ,  $\varepsilon_y$  y  $\gamma_{xy}$  son pequeñas en compraración con la unidad (aplicamos también la teoría de las pequeñas deformaciones).
- Los terminos rotatorios de inercia son despreciables.

De este modo, se procede brevemente a mostrar las soluciones analíticas para el análisis estático. Se tiene una placa delgada, de dimensiones a, b. Todos sus bordes se encuentran simplemente apoyados, y sobre ella actua una fuerza distribuída en la dirección z, llamada  $p_z(x,y) = p_0$ , la cual dará lugar a una deflexión o fleche en la placa.

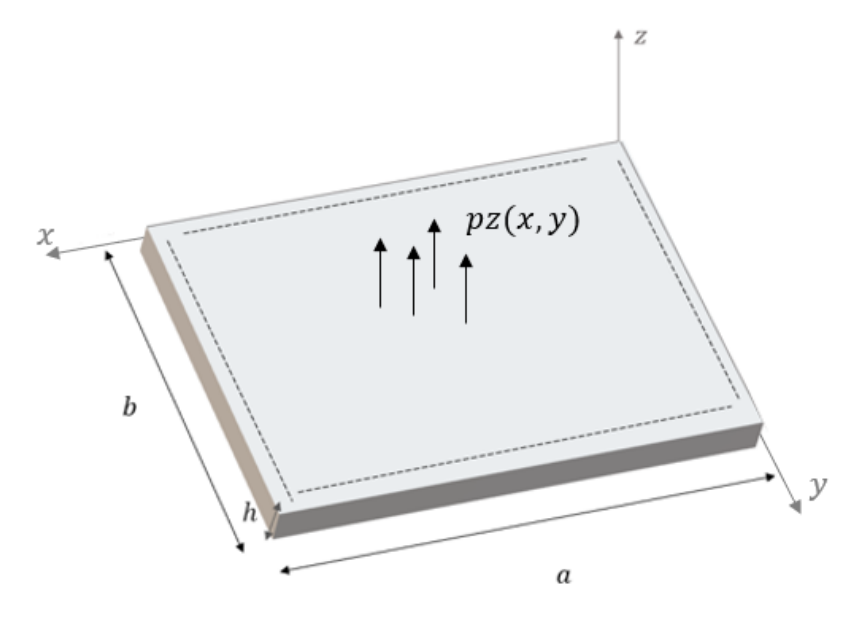

Figura 3-2. Modelo placa laminada, análisis estático.

De este modo se tiene, la ecuación de equilibrio para el análisis estático, en función de las matrices de rigidez a flexion como:

$$
D_{11}\frac{\partial^4 w}{\partial x^4} + 2(D_{12} + 2 D_{66})\frac{\partial^4 w}{\partial x^2 \partial y^2} + D_{22}\frac{\partial^4 w}{\partial y^4} = p_z(x, y)
$$
 (3-46)

La solución de la Ecuación (3-49) sería la siguiente:

$$
W(x,y) = \sum_{m=1}^{\infty} \sum_{n=1}^{\infty} a_{mn} \text{ sen}\left(\frac{m\pi x}{a}\right) \text{ sen}\left(\frac{n\pi y}{b}\right) \tag{3-47}
$$

siendo,  $P_z = P_0$ , como constante, se puede calculary la defleción o fleche para cada modo *m*, *n*, como se muestra a continuación:

$$
a_{mn} = \frac{16 P_0}{\pi^4} \frac{1}{m n \left( D_{11} \left( \frac{m}{a} \right)^4 + 2 \left( D_{12} + 2 D_{66} \right) \left( \frac{m}{a} \right)^2 \left( \frac{n}{b} \right)^2 + D_{22} \left( \frac{n}{b} \right)^4 \right)} \tag{3-48}
$$

Por tanto, la flecha máxima:

$$
a_{max} = \sum_{m=1}^{\infty} \sum_{n=1}^{\infty} a_{mn}
$$
 (3-49)

Una vez analizado la solución analítica para el caso estático, se procede al análisis dinámico de las solución analítica, para el mismo modelo de placa mencionado al principio. El estudio es realizado para placa ortótropa, aunque al final será comentado la solución para el caso concreto de placa isótropa.

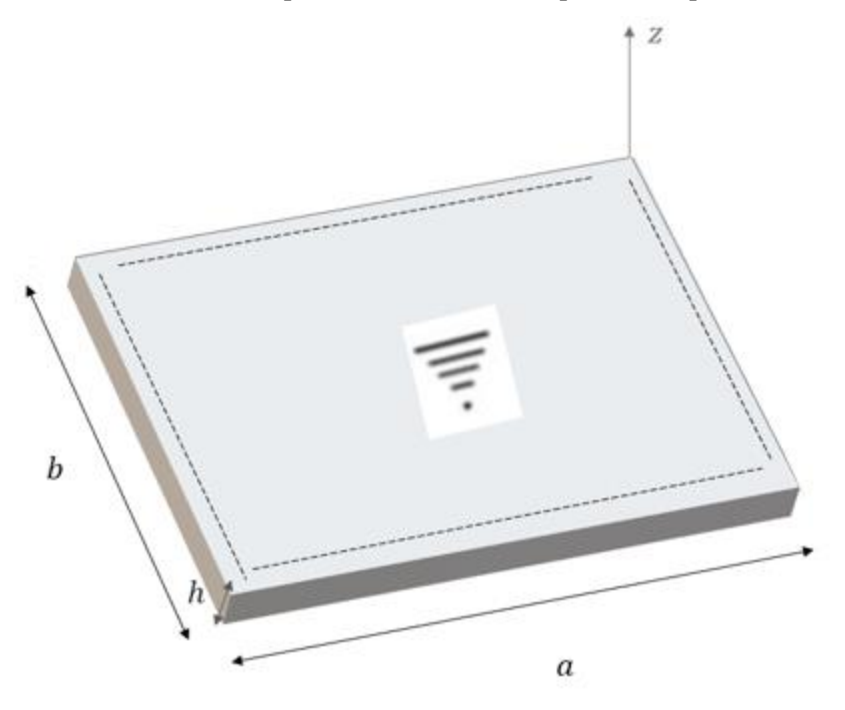

Figura 3-3. Modelo placa laminada, análisis ante vibración libre.

Antes de definir la ecuación para el análisis dinámico, es preciso definer, a partir de la densidad del material, $\rho$ , la masa por unidad de superficie:

como:

$$
\overline{\rho} = \rho \, h \tag{3-50}
$$

De este modo, definimos la ecuación de equilibrio para el análisis dinámico, en función de las matrices de rigidez a flexion, como:

$$
D_{11}\frac{\partial^4 w}{\partial x^4} + 2(D_{12} + 2 D_{66})\frac{\partial^4 w}{\partial x^2 \partial y^2} + D_{22}\frac{\partial^4 w}{\partial y^4} + \overline{\rho}\frac{\partial^2 w}{\partial t^2} = 0
$$
 (3-51)

donde la solución es:

$$
w(x, y, t) = a_{mn}(t)sen\left(\frac{m\pi x}{a}\right) sen\left(\frac{n\pi y}{b}\right)
$$
 (3-52)

Siendo,

$$
a_{mn}(t) = \phi_{mn} e^{-i\omega t} \tag{3-53}
$$

Para que  $w = w(x, y, t)$  sea solución de la ecuación anterior, ha de satisfacer (3-50), por lo que se obtiene:

$$
\pi^4 \left[ D_{11} \left( \frac{m}{a} \right)^4 + 2 \left( D_{12} + 2 \right) D_{66} \right) \left( \frac{m}{a} \right)^2 \left( \frac{n}{b} \right)^2 + D_{22} \left( \frac{n}{b} \right)^4 \right] - w^2 \overline{\rho} = 0 \tag{3-54}
$$

Tras despejar  $\omega$ , se ontiene la frecuencia natural para una placa ortótropa, para cualquier modo de vibración:

$$
\omega_{mn} = \pi^2 \sqrt{\frac{1}{\bar{\rho}} \left[ D_{11} \left( \frac{m}{a} \right)^4 + 2(D_{12} + 2D_{66}) \left( \frac{m}{a} \right)^2 \left( \frac{n}{b} \right)^2 + D_{22} \left( \frac{n}{b} \right)^4 \right]}
$$
(3-55)

En el caso de placa laminada isótropa donde  $D_{11} = D_{22} = D_{66} = D$ , la frecuencia se obtendría mediante la siguiente expresión:

$$
\omega_{mn} = \pi^2 \left( \frac{m^2}{a^2} + \frac{n^2}{b^2} \right) \sqrt{\frac{D}{\bar{\rho}}} = \pi^2 \sqrt{\frac{1}{\bar{\rho}} \left[ D \left( \frac{m}{a} \right)^4 + D \left( \frac{n}{b} \right)^4 \right]}
$$
(3-56)

## **3.1.3 Formulación débil del problema de vibraciones libres en placas.**

Se aborda la descripción del teorema de los trabajos virtuales, tanto del problema estático como del problema de vibración libre, como paso previo para la modelización mediante elementos finitos. Es preciso destacar que será descrito para el caso de un laminado grueso, ya que el elemento finito que será empleado en los estudios numéricos del siguiente capítulo, está formulado a partir de la FSDT.

En primer lugar, se define la expression del PTV para el problema estático. Esta sería la siguiente:

$$
\int_{A} \left( \delta \, \boldsymbol{\varepsilon}_{0}^{T} \, N \; + \; \delta \, \boldsymbol{\kappa}^{T} \, M \; + \; \delta \, \boldsymbol{\gamma}_{s}^{T} \, \boldsymbol{Q} \, \right) dA \; = - \int_{A} \delta \, u_{0}^{T} \, \boldsymbol{P} \, dA \tag{3-57}
$$

Donde, el término de la derecha de la ecuación representa el trabajo de las cargas externas:

$$
\mathbf{u_0} = \begin{bmatrix} u_0 \\ v_0 \\ w_0 \end{bmatrix}; \quad \mathbf{p} = \begin{bmatrix} p_x \\ p_y \\ p_z \end{bmatrix}; \tag{3-58}
$$

Y el término de la izquierda de la igualdad, hace referencia al trabajo de los esfuerzos internos:

$$
N = A \varepsilon_0 + B \kappa
$$
  
\n
$$
M = B \varepsilon_0 + D \kappa
$$
  
\n
$$
Q = E \gamma_s
$$
\n(3-59)

El término  $\epsilon_0$  desaparece, en el caso de no haber cargas coplanarías, y en ese caso el PTV quedaría de la siguiente forma:

$$
\int_{A} \left( \delta \boldsymbol{\kappa}^{T} \boldsymbol{M} + \delta \boldsymbol{\gamma}_{s}^{T} \boldsymbol{Q} \right) dA = \int_{A} \delta \boldsymbol{w} P_{z} dA
$$
\n(3-60)

En el caso de un laminado simétrico como fue comentado con anterioridad,  $\mathbf{B} = 0$ . De este modo los esfuerzos internos de un laminado simétrico serían:

$$
N = A \varepsilon_0
$$
  
\n
$$
M = D \kappa
$$
  
\n
$$
Q = E \gamma_s
$$
\n(3-61)

Siendo el PTV de una laminado simétrico en el cual solo hay flexion, es decir, sin cargas coplanarias, de la siguiente forma:

$$
\int_{A} (\delta \mathbf{K}^T \mathbf{D} \mathbf{K} + \delta \mathbf{\gamma}_s^T \mathbf{E} \mathbf{\gamma}_s) dA = \int_{A} \delta \mathbf{W} P_z dA
$$
\n(3-62)

Por ultimo, destacar que en el caso de placa delgada, el PTV sería igual a como se a descrito, salvo que el término referente al esfuerzo cortante desaparece, siendo  $\gamma_s = 0$ .

En Segundo lugar, será mostrado el PTV para el caso de vibración libre de un laminado grueso, tal y como se ha descrito para el caso anterior, siendo este:

$$
\int_{A} \left( \delta \, \boldsymbol{\varepsilon}_{0}^{T} \, \boldsymbol{N} \; + \; \delta \, \boldsymbol{\kappa}^{T} \, \boldsymbol{M} \; + \; \delta \, \boldsymbol{\gamma}_{s}^{T} \, \boldsymbol{Q} \right) dA + \int_{A} \delta \, \boldsymbol{u}^{T} \, \boldsymbol{m} \, \boldsymbol{\varepsilon} \, dA = 0 \tag{3-63}
$$

El primer término del PTV hace referencia al trabajo de los esfuerzos internos en el laminado, y el Segundo término alude al trabajo de las fuerzas de inercia. La matriz de inercia y el vector de desplazamientos y giros, serían respectivamente:

$$
\mathbf{m} = \begin{bmatrix} I_0 & 0 & 0 & I_1 & 0 \\ 0 & I_0 & 0 & 0 & I_1 \\ 0 & 0 & I_0 & 0 & 0 \\ I_1 & 0 & 0 & I_2 & 0 \\ 0 & I_1 & 0 & 0 & I_2 \end{bmatrix}; \qquad \mathbf{u} = \begin{bmatrix} \mathbf{u_m} \\ w \\ \mathbf{\theta} \end{bmatrix}
$$
(3-64)

donde  $I_0$ ,  $I_1$  y  $I_2$  son los coeficientes de inercia normal, acoplado normal-rotatorio y rotatorio, respectivamente, y definidos por:

$$
(I_0, I_1, I_2) = \int_{-h/2}^{h/2} \rho(z)(1, z, z^2) dz
$$
 (3-65)

## **3.2 Modelización mediante el método de los elementos finitos**

continuación, será descrita la formulación MEF, el modelo utilizado en ANSYS para obtener los resultados numéricos de capítulos posteriores y las validaciones hechas al respecto. A

## **3.2.1 Formulación MEF**

En esta sección se presenta la modelización mediante el método de los elementos finitos. Se analiza primeramente para el problema estático y posteriormente para el problema de vibración libre, en ambos casos partiendo del PTV para cada uno de ellos, descrito en el apartado anterior.

En primer lugar, se muestra la modelización mediante elementos finitos para el problema estático. Para ello, será realizada una discretización matemática de las variables del problema. Se aproxima el campo de desplazamientos de un elemento, de la siguiente forma,

$$
u = N_u d
$$
  
\n
$$
v = N_v d
$$
  
\n
$$
w = N_w d
$$
  
\n
$$
\theta = N_{\theta} d
$$
\n(3-66)

Puediendo agrupar los desplazamientos en la dirección x e y, en desplazamientos de mebrana, de la siguiente forma:

$$
N_m = \begin{bmatrix} N_u \\ N_v \end{bmatrix} \qquad \qquad u_m = \begin{bmatrix} u \\ v \end{bmatrix} = N_m \, d \tag{3-67}
$$

De este modo, con (3-66) se aproximan los desplazamientos e el elemento en función de los desplazamientos nodales de membrana, de desplazamiento en la dirección z, y de giro, respectivamente,  $N_m$ ,  $N_w$  y  $N_\theta$ . Por tango, se tiene:

$$
\varepsilon_0 = L_m u_m
$$
  
\n
$$
\kappa = L_b \theta
$$
  
\n
$$
\gamma_s = L_s w - \theta
$$
\n(3-68)

donde  $L_m$ ,  $L_b$  y  $L_s$  fueron definidas con anterioridad en la ecuación (3-15)

Posteriormente, se aproximan las deformaciones de membrana, las curvaturas y las deformaciones por cortante en función de los desplazamientos nodales

$$
\varepsilon_0 = L_m N_m d = B_m d
$$
  
\n
$$
\kappa = L_b N_\theta d = B_b d
$$
  
\n
$$
\gamma_s = (L_s N_w - N_\theta) d = B_s d
$$
\n(3-69)

Sustituyendo estas expresiones en el PTV, mostrado para el problema estático anteriormente, se obtiene las siguientes expresiones para las fuerzas externas y la matriz de rigidez respectivamente:

$$
\mathbf{F} = \int_{A} \mathbf{N}_{\mathbf{w}}^{T} P_{z} dA \tag{3-70}
$$

$$
\boldsymbol{K} = \int_{A} (\boldsymbol{B}_{m}^{T} \boldsymbol{A} \boldsymbol{B}_{m} + \boldsymbol{B}_{b}^{T} \boldsymbol{D} \boldsymbol{B}_{b} + \boldsymbol{B}_{s}^{T} \boldsymbol{E} \boldsymbol{B}_{s}) dA \qquad (3-71)
$$

Pudiendo expresar la Ecuación (3-71), de la siguiente forma:

$$
K = K_m + K_b + K_s \tag{3-72}
$$

Por tanto, la ecuación modelada mediante MEF para el modelo estático, queda expresada como:

$$
K d = F \tag{3-73}
$$

En segundo lugar, se muestra la modelización mediante elementos finitos para el problema de vibración libre. De igual forma que para el problema estático, será realizada una discretización matemática de las variables del problema.

$$
u = \begin{bmatrix} u_m \\ w \\ \theta \end{bmatrix} = \begin{bmatrix} N_u \\ N_w \\ N_\theta \end{bmatrix} d = N d \tag{3-74}
$$

A continuación, se aproxima el campo de velocidades y de aceleraciones del elemento, siendo

$$
\dot{u} = N \dot{d}
$$
\n
$$
\dot{u} = N \ddot{d}
$$
\n(3-75)

Al igual que se hizo para el caso estático, las expresiones referidas en las Ecuaciones (3-78) y (3-79) son sustituídas en el término del PTV referido a el trabajo de los esfuerzos externos, debido principalmente a los momentos de inercia, de este modo se tendría:

$$
M = \int_{A} N^{T} m N dA \qquad (3-76)
$$

quedando el segundo término de la Ecuación (3-63) como

$$
\delta \mathbf{d}^T \mathbf{M} \ddot{\mathbf{d}} \tag{3-77}
$$

De igual, modo para el término del PTV referido al trabajo de los esfuerzos internos, se tiene:

$$
\underline{K} = \int_{A} \left( \boldsymbol{B}_{m}^{T} \boldsymbol{A} \boldsymbol{B}_{m} + \boldsymbol{B}_{b}^{T} \boldsymbol{D} \boldsymbol{B}_{b} + \boldsymbol{B}_{s}^{T} \boldsymbol{E} \boldsymbol{B}_{s} \right) dA = \boldsymbol{K}_{m} + \boldsymbol{K}_{b} + \boldsymbol{K}_{s}
$$
(3-78)

Y el primer término de la Ecuación (3-63) como

$$
\delta \mathbf{d}^T \mathbf{K} \mathbf{d} \tag{3-79}
$$

Por tanto, la ecuación modelada mediante MEF para el modelo de vibración libre, queda expresada como:

$$
M\ddot{d} + K d = 0 \tag{3-80}
$$

Para el caso de vibración libre podemos aplicar la técnica de separación de variables, por tanto, los desplazamientos nodales se pueden expresar como:

$$
d(t) = \phi e^{i(\omega t + \varphi)} \tag{3-81}
$$

Siendo,  $\phi$  el vector de amplitudes nodales para cada grado de libertad,

$$
\boldsymbol{\phi} = \begin{Bmatrix} \phi_1 \\ \dots \\ \phi_n \end{Bmatrix} \tag{3-82}
$$

Sustituyendo la Ecuación (3-81) en la ecuación (3-80) se obtiene la siguiente expresión:

$$
(\mathbf{K} - \omega^2 \mathbf{M})\phi = 0 \tag{3-83}
$$

De este modo, se obtiene un problema de Autovalore y Autovectores, el cual quedaría resulto de forma general de la siguiente forma:

• Autovectores **o Frecuencias naturales de vibración**:

$$
\det (\mathbf{K} - \omega^2 \mathbf{M}) = 0 \longrightarrow \omega_i^2 \begin{cases} f_i = \frac{\omega_i}{2\pi} \\ T_i = \frac{2\pi}{\omega_i} \end{cases}
$$
(3-84)

• Autovalores o **Modos de vibración**:

$$
\boldsymbol{\phi}_{i} = \begin{Bmatrix} \phi_{i1} \\ \phi_{i2} \\ \phi_{i3} \\ \dots \\ \phi_{in} \end{Bmatrix}
$$
 (3-85)

## **3.2.2 Modelado con ANSYS**

Para el modelado del laminado simple o compuesto, se ha utilizado el element de ANSYS SHELL 281el cual es un elemento de 8 nodos, con 5 grados de libertad por nodo -como se muestra en la Figura (3-4)- y que está formulado según la teoría de Reissnner-Mindling.

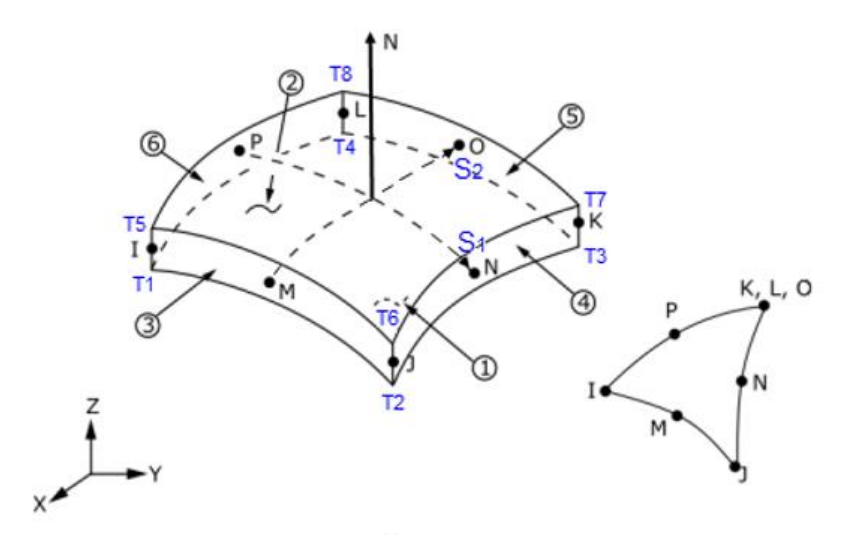

Figura 3-4. Modelo SHELL 281

Para su definición se especifica la siguiente ecuación de comportamiento, donde los parámetros que aparecen en la misma han sido definidos con anterioridad.

$$
\begin{bmatrix} N \\ M \end{bmatrix} = \begin{bmatrix} A & B \\ B^T & D \end{bmatrix} \begin{bmatrix} \varepsilon \\ \kappa \end{bmatrix}
$$
\n
$$
Q = E \gamma
$$
\n(3-86)

Por ultimo, destacar que han sido empleados dos métodos para la implementación numérica con ANSYS. El primero es un método de preintegración de los coeficientes de las matrices A, B, D y E, que denominamos (MPA: Método de coeficientes Pre-integrado a ANSYS). El segundo método se denomina MDA, Método Directo en ANSYS, en el cual los datos de partida de este las propiedades ingenieriles del material, estas pueden ser obtenidas en función de los coeficientes, como se puede apreciar en las ecuaciones anteriores.

# **4 ANÁLISIS MODAL DE PANELES LAMINADOS: INFLUENCIA DE LA ADICIÓN DE CNT**

Serán abordados, en esta sección, el análisis y estudio de las propiedades de paneles laminados tanto de una<br>
Serán a influencia añadir CNTs y fibra de<br>
carbono. Además, se pretenden analizar sus propiedades funcionalmente sola lámina como de varias láminas. Donde se procederá a analizar, la influencia añadir CNTs y fibra de carbono. Además, se pretenden analizar sus propiedades funcionalmente graduadas, analizando tres tipos de distribuciones en cuanto a los nanotubos de Carbono. Por último, se tendrán en cuenta consideraciones referidas a la orientación y ángulos del refuerzo respecto a los ejes principales del material, en cuanto a laminado compuesto.

## **4.1 Estudio de un laminado simple**

l objetivo principal de este capítulo, se centra en analizar un panel laminado con una sola lámina. Será estudiado sobre dicho panel la respuesta dinámica ante vibración libre, mostrando sus frecuencias y modos de vibración. Para ello, se considerarán dos tipos de modelos: E

- Un primer modelo, **laminado simple de dos fases**, correspondiente a matriz epoxi con CNTs distribuídos de forma aleatoría en ella, donde se estudiarán tres tipos de distribuciones de los refuerzos, que serán detallados con posterioridad.
- Y un Segundo modelo, **laminado simple de tres fases,** referido a matriz epoxy dopada con CNTs orientado aleatoriamente, con fibras de Carbono alineadas, en este caso solo se hace referencia a distribución uniforme de las fibras. Además en ambos modelos, serán considerados diversos tipos de geometría de la placa laminada.

Previamente a realizar este análisis, se pretende abordar de modo introductorio, el modelo teórico utilizado, donde se reflejarán los tres tipos de distribuciones mencionados. Será mostrada también, una validación de frecuencias y deflección de una placa de una sola lámina, referida en una artículo, el cual será mencionado posteriormente. De este modo, será verificada la veracidad de los códigos que serán utilizados en apartados posteriori. Estos códigos mencionados, estarán reflejados en el capítulo de anexos.

## **4.1.1 Descripción del modelo de elementos finitos y validación**

A continuación, será introducido de forma somera la formulación teórica utilizada para cada uno de los modelos planteados.

## **4.1.1.1 Descripción modelo laminado simple de dos fases.**

Son considerados en este apartado, tanto la matriz epoxi con CNTs orientado randon, sin considerer el efecto de las aglomeraciones, así como, considerándolo.

Para ello, es considerada una placa laminada, aunque en este caso solo será analizada una sola lámina de la misma, con longitud *a,* ancho *b* y espesor *h*, en la cual se plantean cuatro posibles tipos de distribución de los CNTs en la placa, se pueden apreciar en la *figura 4-1,* sin embargo solo serán estudiados tres de ellos.

En este caso, al estar formado el composite por matriz epoxi con CNTs distribuídos de forma aleatoria en la misma. Se plantean tres tipos distintos de distribuciones de los mismos en la matriz. Estas son, distribución uniforme, UD-CNTRC y distribuciones funcionalmente graduadas, en O, FG-O y en X, FG-X, de los nanotubos de carbono en la dirección del espesor de la placa compuesta. Para ello, se hace uso de la información obtenida de [11] y [12].

Las propiedades materiales efectivas de los nanocompuestos de dos fases, la mezcla de CNT y un polímero isótropo (epoxi) formando ambos un compuesto isótropo, se pueden estimar de acuerdo con el esquema MT o la regla de la mezcla. En este caso será utilizado el método de MT para fibras cortas o discontínuas descrito en el Capítulo 2.2 tanto para el caso sin aglomeraciones, como para el que considera el efecto de las mismas.

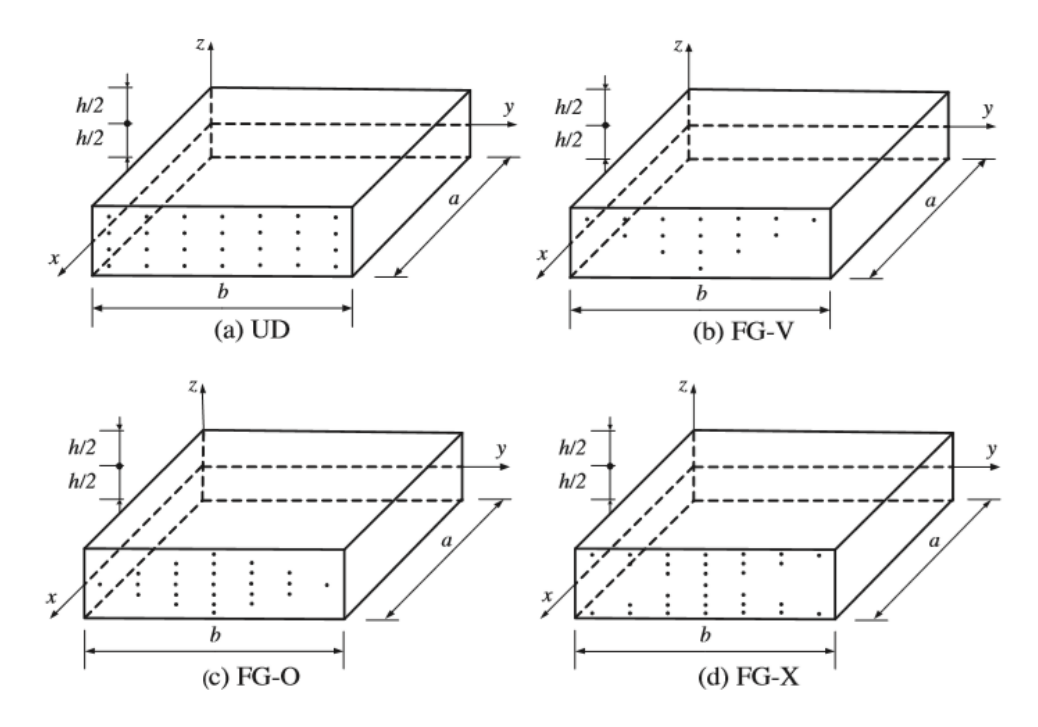

Figura 4-1. Configuraciones de los CNTs que refuerzan la placa compuesta. (a) placa UD CNTRC; (b) placa FG-V CNTRC; (c) placa FG-O CNTRC; (d) placa FG-X CNTRC.[11]

Los tres tipos de distribuciones de los nanotubos de carbono a lo largo de la dirección del espesor de las placas de nanocompuestos representadas en la Figura 4.1 son las siguientes:

$$
c_r = c_r^* \tag{4-1}
$$

$$
c_r(z) = \left(1 + \frac{2z}{h}\right)c_r^* \quad \text{(FG - V CNTRC)}\tag{4-2}
$$

$$
c_r(z) = 2\left(1 - \frac{2|z|}{h}\right)c_r^* \quad \text{(FG - 0 CNTRC)}\tag{4-3}
$$

$$
c_r(z) = 2\left(\frac{2|z|}{h}\right)c_r^* \quad \text{(FG - X CNTRC)}\tag{4-4}
$$

De las cuales, serán estudiadas UD CNTRC, FG-o CNTRC y FG-X CNTRC.

donde,

$$
c_r^* = \frac{w_r}{w_r + \left(\frac{\rho_r}{\rho_m}\right) - \left(\frac{\rho_r}{\rho_m}\right)w_r}
$$
(4-5)

Tal y como se describión en capítulos anteriores,  $w_r$  hace referencia a la fracción de masa de los CNTs en la placa compuesta,  $\rho_m$  y  $\rho_r$  hacen alusión a las densidades de la matriz y CNT respectivamente. Destacar que UD-CNTRC y las otras FG-CNTRC placas poseen la misma fracción de masa  $w_r$  de los nanotubos de carbono.

A continuación es representada en la Figura (4-2), las distribuciones UD, FG-O y FG-X, representando en el eje x de la misma las relación entre  $c_r/c_r^*$  y en el eje y la relación  $\frac{z}{h}$ .

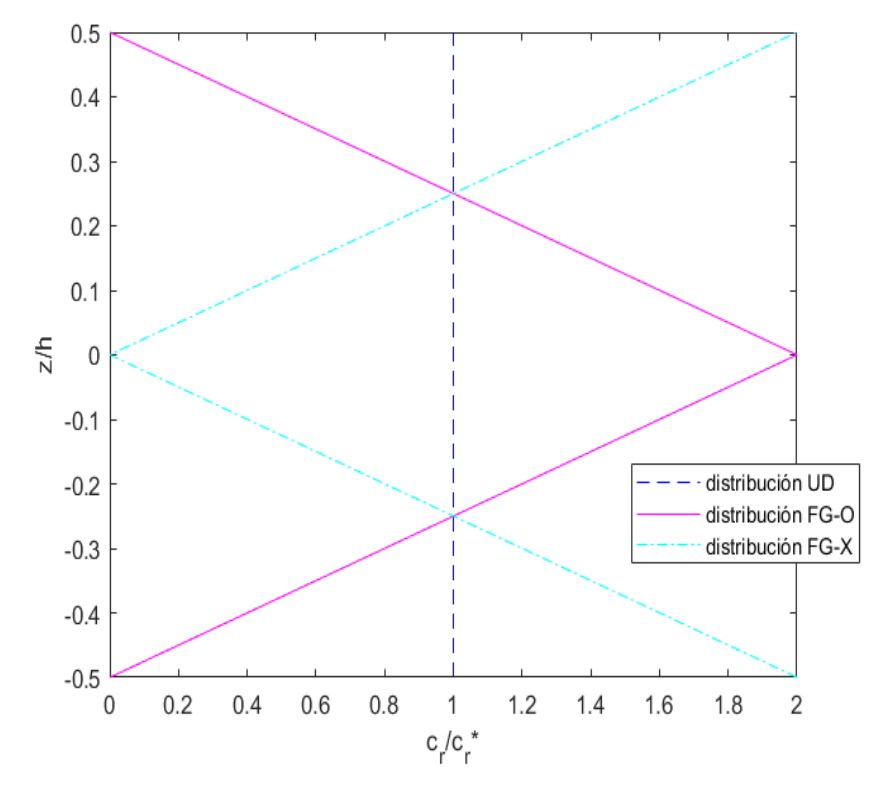

Figura 4-2. Variación de la fracción en volumen de CNT  $(c_r)$  a lo largo de la dirección radial para los tipos de distribuciones estudiados UD, FG-O y FG-X.

De este modo, la forma de proceder sería la siguiente, se calcularían las propiedades ingenieriles de la placa laminada, siguiendo el modelo de MT descrito en el *apartado 2.2*, para cada uno de los casos, con y sin el efecto de aglomeraciones. Pero usando  $c_r^*$  en lugar de  $c_r$ . Y una vez obtenidas las constantes ingenieriles se procede a calcular las matrices de rigidez de deformación por membrana  $A_{ij}$ , deformación por flexión  $D_{ij}$  y deformación por conrtante  $E_{ij}$ . Siendo la matriz de deformación mixta, por flexión y por membrana  $B_{ij}$ , puesto que la placa laminada es simétrica. De este modo, tal y como fue explicado en capítulos anteriores se procedería de la siguiente forma, para cada tipo de distribución:

## Distribución uniforme UD:

Para este tipo de distribución, como se ha visto anteriormente,  $c_r = c_r^*$ . En este caso trabajamos con valores constantes, por tanto no dependen de z. Se calculan primeramente los coeficientes de las matrices de rigidez a partir de las propiedades ingenieriles ya conocidas, para un material isótropo, donde  $E = E_1 = E_2 = E_3$ ;  $v =$  $v_{12} = v_{13} = v_{23}$   $y G = G_{12} = G_{13} = G_{23}.$ 

$$
Q_{11} = \frac{E_1}{1 - \nu_{12}\nu_{21}}, \quad Q_{22} = \frac{E_2}{1 - \nu_{12}\nu_{21}}, \quad Q_{12} = \frac{\nu_{21}E_1}{1 - \nu_{12}\nu_{21}},
$$
  
\n
$$
Q_{66} = G_{12}, \quad Q_{44} = G_{23}, \quad Q_{55} = G_{13}
$$
\n(4-6)

A continuación, serían calculados los coeficientes  $A_{ij}$ ,  $D_{ij}$  y  $E_{ij}$ . Donde al ser los coeficientes  $Q_{ij}$  constantes. Tal y como vimos en el *capítulo 3* las expresiones de dichos parámetros, al ser los coeficientes  $Q_{ij}$  constantes a lo largo del espesor, estos saldrían fuera de la integral, quedando las expresiones vistas en el capçitulo 3 de la siguiente forma:

$$
A_{11} = Q_{11} \cdot h \, ; \quad A_{12} = Q_{12} \cdot h \, ;
$$
  
\n
$$
A_{22} = Q_{22} \cdot h \, ; \quad A_{66} = Q_{66} \cdot h \tag{4-7}
$$

$$
D_{11} = Q_{11} \cdot {h^3 / 12}; \quad D_{12} = Q_{11} \cdot {h^3 / 12}
$$
  
\n
$$
D_{22} = Q_{22} \cdot {h^3 / 12}; \quad D_{66} = Q_{66} \cdot {h^3 / 12}
$$
 (4-8)

$$
E_{11} = Q_{55} \cdot h \cdot k_c; \quad E_{22} = Q_{44} \cdot h \cdot k_c
$$
  
Donde, 
$$
k_c = \frac{5}{6 - ((v_{12r} \cdot c_r^*) + (v_m \cdot (1 - c_r^*))}
$$
 (4-9)

 $Y B_{ij} = 0$ , debido a que la placa laminada es simétrica.

#### Distibución FG-O y FG-X

En este tipo de distribuciónes funcionalmente graduadas, como se puede apreciar  $c_r$  es función de z. El modo de proceder el similar al visto en ditribución UD. Las propiedades ingenieriles de la placa compuesta son obtenidas de la formulación de MT vista en capítulos anteriores, siendo estas funciones de z al depender de  $c_r$  . La diferencia con respecto a distribución UD, es que al ser  $c_r$  función de z, tanto las expresiones de los coeficientes  $Q_{ij}$ , como los coeficientes  $A_{ij}$ ,  $D_{ij}$  y  $E_{ij}$  serían funciones de z, de esta forma deben de ser resueltos por medio de integración, como se vió en el *capítulo 3.*

De este modo utilizando la fracción de volumen correspondiente a cada una de las FG, las expresiones de los coeficientes anteriormente mencionados sería las siguientes:

$$
A_{11} = \int_{-h/2}^{h/2} Q_{11}(z) dz; \quad A_{12} = \int_{-h/2}^{h/2} Q_{12}(z) dz; A_{22} = \int_{-h/2}^{h/2} Q_{22}(z) dz; \quad A_{66} = \int_{-h/2}^{h/2} Q_{66}(z) dz;
$$
 (4-10)

$$
D_{11} = \int_{-h/2}^{h/2} Q_{11}(z) z^2 dz; \quad D_{12} = \int_{-h/2}^{h/2} Q_{12}(z) z^2 dz; \nD_{22} = \int_{-h/2}^{h/2} Q_{22}(z) z^2 dz; \quad D_{66} = \int_{-h/2}^{h/2} Q_{66}(z) z^2 dz;
$$
\n(4-11)

$$
E_{11} = \int_{-h/2}^{h/2} Q_{55}(z) k_c dz; \quad E_{22} = \int_{-h/2}^{h/2} Q_{44}(z) k_c dz; \tag{4-12}
$$

Estos coeficientes serán implementados en los distintos códigos de ANSYS, los cuales irán refelejados en el capítulo de anexos, para así poder obterner y analizar la respuesta dinámica de la placa laminada y estudiar sus frecuencias naturales ante vibración libre y sus modos de vibración.

#### **4.1.1.2 Descripción modelo laminado simple de tres fases.**

En este caso, al estar formado el composite por matriz epoxi dopada con CNTs distribuido aleatoriamente, y fibras de carbono alineada en dicha matriz dopada, solo se estudia la distribución uniforme UD. Puesto que como se ha mencionado, al tener CNTs y fibras de Carbono, no hay suficiente espacio que permita este tipo de distribuciones funcionalmente graduadas.

En esta ocasión se trataría de un material ortótropo, un caso particular del mismo, transversalmente isótropo, donde ya se conocían sus propiedades ingenieriles como:  $E_1, E_2 = E_3$ ,  $v_{12} = v_{13}$ ,  $v_{23}$ ,  $G_{12} = G_{13}$ ,  $G_{23}$ .

A partir de las propiedades o constantes ingenieriles, se calcularía los coeficientes de las matrices de rigidez  $Q_{ij}$ y posteriormente los coeficientes  $A_{ij}$ ,  $D_{ij}$  y  $E_{ij}$  tal y como se ha calculado para el caso de uniforme en el apartado anterior.

#### **4.1.1.3 Descripción modelo validación y verificaciones estáticas y dinámicas.**

En cuanto a la formulación utilizada en la validación del cálculo de la frecuencia natural y la deformada, referidas en el artículo [11], se trata de matriz epoxi con CNTs distribuído aleatoriamente en dicha matriz. Se procede de la forma anteriormente indicada en el apartado correspondiente a matriz epoxi con CNTs distribuído randon, salvo en el cálculo de las propiedades ingenieriles.

Las propiedades materiales efectivas de los nanocompuestos de dos fases, la mezcla de CNT y un polímero isotrópico, se pueden estimar de acuerdo con el esquema MT o la regla de la mezcla. Para la validación en concordancia con [11], debido a la simplicidad y conveniencia, se emplea la regla de la mezcla al introducir los parámetros de CNT de eficiencia y las propiedades efectivas del material de las placas CNTRC, se pueden escribir como:

$$
E_1 = \eta_1 \ c_r(z) \ E_{1r} + \ c_m(z) \ E_m \tag{4-13}
$$

$$
E_2 = \frac{\eta_2 E_{2r} E_m}{(E_m c_r(z)) + (E_{2r} c_m(z))}
$$
(4-14)

$$
G_{12} = \frac{\eta_3 G_{12r} G_m}{(G_m c_r(z)) + (G_{12r} c_m(z))}
$$
(4-15)

$$
v_{12} = (c_r(z) v_{12r}) + (c_m(z) v_m)
$$
\n(4-16)

$$
v_{21} = v_{12} \left( \frac{E_2}{E_1} \right) \tag{4-17}
$$

$$
\rho = (c_r(z)\rho_r) + (c_m(z)\ \rho_m) \tag{4-18}
$$

En cuanto a los módulos tranversales, en el artículo [11], se hace la suposición de que los tres módulos transversales son iguales  $G_{12} = G_{13} = G_{23}$ , de este modo se adopta su suposición para la validación.

Donde en las expresiones anteriores,  $E_{1r}$ ,  $E_{2r}$ ,  $v_{12r}$ ,  $G_{12r}$  y  $\rho_r$  indican los módulos de Young, el coeficiente de Poisson, el módulo transversal y la densidad de SWCNT, respectivamente. Y  $E_m$ ,  $G_m$ ,  $v_m$  y  $\rho_m$  representan las propiedades correspondientes de la matriz isótropa.

Por último, después de obtener las propiedades ingenieriles, serían calculador los coeficientes de las matrices de rigidez  $Q_{ij}$  y posteriormente los coeficientes  $A_{ij}$ ,  $D_{ij}$  y  $E_{ij}$  tal y como se ha calculado en los apartados anteriores para los tres tipos de distribución a validar, UD, FG-O y FG-X.

El objetivo de este apartado es validar los valores reflejados en [11] de las frecuencias naturales y la deflección de la placa compuesta. Para de este modo verificar los códigos de matlab y ansys para ser empleados en los siguientes apartados.

Para ello, se obtienen los coeficientes  $A_{ij}$ ,  $D_{ij}$  y  $E_{ij}$  tal y como se ha calculado en los apartados anteriores, estos coeficientes serán indroducidos en códigos de ansys estáticos, para obtener la deformada y dinámicos, para obtener la frecuencia a vibración libre. Dichos códigos estarán indicados en anexos.

Previamente a mostrar los resultados, serán mostrados los datos iniciales de los cuales representan el punto de partida de este problema.

Las validaciones han sido realizadas para  $c_r^* = 0.11$ 

$$
c_r = c_r^*
$$
 (UD CNTRC)  
\n
$$
c_r(z) = 2\left(1 - \frac{2|z|}{h}\right)c_r^*
$$
 (FG – 0 CNTRC)  
\n
$$
c_r(z) = 2\left(\frac{2|z|}{h}\right)c_r^*
$$
 (FG – X CNTRC)  
\n
$$
c_m = 1 - c_r(z)
$$
 (4-19)

Condiciones geométricas:

$$
a = 0.2 m; \quad b = 0.2 m
$$
  
Variando espesor:  $h = \frac{b}{10}$ ,  $\frac{b}{20}$ ,  $\frac{b}{50}$  (4-20)

Siendo las propiedades de la matriz epoxi:

| Propiedades matriz                   | Epoxi                     |
|--------------------------------------|---------------------------|
| $E_m$ [GPa]                          | 2.1                       |
| $v_m$                                | 0.34                      |
| $\rho_m \left[\frac{kg}{m^3}\right]$ | 1.150                     |
| $G_m$ [GPa]                          | $E_m/2(1+v_m)$            |
| $K_m$ [GPa]                          | $\frac{E_m}{3(1-2\nu_m)}$ |

Tabla 4-1. Propiedades matriz epoxi obtenidos de [11].

Y siendo las propiedades el refuerzo empleado, SWCNT (10,10) las siguientes:

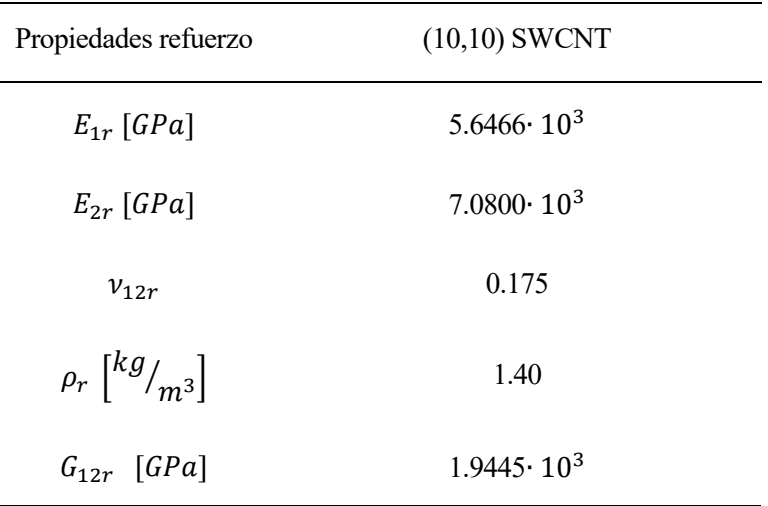

Tabla 4-2. Propiedades refuerzo SWCNT (10,10) obtenidos de [11].

Los parámetros η empleados, para el valor de  $c_r^* = 0.11$  escogido, tedrán los siguientes valores:

l.

| $\eta_i$ | valores  |
|----------|----------|
| $\eta_1$ | 0.149    |
| $\eta_2$ | 0.934    |
| $\eta_3$ | $\eta_2$ |

Tabla 4-3. Valores de  $\eta$  para  $c_r^* = 0.11$  obtenidos de [11].

Una vez mostrados los datos de partida, y explicados los cálculos necesarios para obtener de ansys las frecuencias naturales y la deformación, vistos anteriormente, y cuyos códigos serán referidos en anexos, se procederá a mostrar los resultados obtenidos y las comparaciones respectivas con los resultados de [11].

#### **4.1.1.3.1 Validación frecuencias**

En el artículo [11] se reflejan los efectos de la relación ancho-espesor y fracción de volumen CNT en la frecuencia natural no dimensional  $a^2$  $\mathcal{N}_h$ )  $\int_{0}^{\rho_m}$  $\sqrt{E_m}$  para placas cuadradas CNTRC (SSSS), simplemente apoyadas.

De este modo, para comparar estas frecuencias de [11] con las obtenidas mediante ansys, es realizado el siguiente cambio:

$$
\omega_0 = \left(\frac{h}{a^2}\right) \sqrt{\frac{E_m}{\rho_m}} \quad \text{(rad/s)}
$$
\n
$$
f_0 = \frac{\omega_0}{2 \pi} \quad \text{(Hz)}
$$
\n
$$
\text{fANSYS} / f_0 \quad \text{valor adimensional}
$$
\n(4-21)

De este modo el valor adimensional que es comparado con los valores de las frecuencias de [11], sería $\frac{f_{ANSYS}}{f_0}$ 

Para las comparaciones, serán referidas las frecuencias de [11], como analíticas y las frecuancias obtenidas en ANSYS como, numéricas. A continuación, se mostrarán las comparaciones de frecuencia, y los modos de vibración para cada tipo de distribución, UD, FG-O y FG-X, respectivamente.

Las comparaciones respecto a **Distribución uniforme**, son mostradas a continuación, como se puede apreciar en la Tabla (4-4), los valores de frecuencia obtenidos en ANSYS respecto a los del artículo [11] son similares, siendo los errores poco notables. Se puede observar que a medida que la relación b/h se va haciendo mayor, es decir a medida que la placa compuesta es más delgada, los errores son menores y de este modo, las frecuencias númericas y analíticas muestran mayor similitud.

Además serán vistos en la siguientes Figuras, (4-3), (4-4) y (4-5), los cinco o seis primeros modos de vibración para así ver en el orden en que aparecen las frecuencias analizadas. En estas tres figuras será mostrado, se podrá apreciar como van cambiando los cinco-seis primeros modos de vibración a medida que la placa se va haciendo más delgada, haciéndose constante el patron de modos de vibración a partir de b/h=20. Todos ellos referidos a distribución uniforme. Donde se han identificado las frecuencias comparadas,  $w_{11}$ ,  $w_{12}$ ,  $w_{21}$ ,  $w_{22}$ , todas ellas adimensionales, de las cuales las dos últimas aparecen en modos de vibración más tardíos a medida que la relación entre  $^b\!/_{h}$  se hace mayor, es decir, la placa compuesta se va haciendo más delgada.

|         |     |          | <b>UNIFORME</b> |           |        |
|---------|-----|----------|-----------------|-----------|--------|
| $c_r^*$ | b/h |          | analíticas      | numéricas | error  |
|         |     | $W_{11}$ | 13,532          | 13,713    | 0,181  |
|         | 10  | $W_{12}$ | 17,700          | 17,924    | 0,224  |
|         |     | $W_{21}$ | 27,569          | 33,227    | 5,658  |
|         |     | $W_{22}$ | 32,563          | 35,521    | 2,958  |
|         |     |          |                 |           |        |
| 0.11    | 20  | $W_{11}$ | 17,355          | 17,401    | 0,046  |
|         |     | $W_{12}$ | 21,511          | 21,493    | 0,018  |
|         |     | $W_{21}$ | 38,998          | 52,891    | 13,893 |
|         |     | $W_{22}$ | 50,199          | 54,891    | 4,692  |
|         |     |          |                 |           |        |
|         |     | $W_{11}$ | 19,223          | 19,167    | 0,056  |
|         | 50  | $W_{12}$ | 23,408          | 23,259    | 0,149  |
|         |     | $W_{21}$ | 70,811          | 70,321    | 0,490  |
|         |     | $W_{22}$ | 72,900          | 72,418    | 0,482  |

Tabla 4-4. Compraraciones en frecuencia, distribución UD.

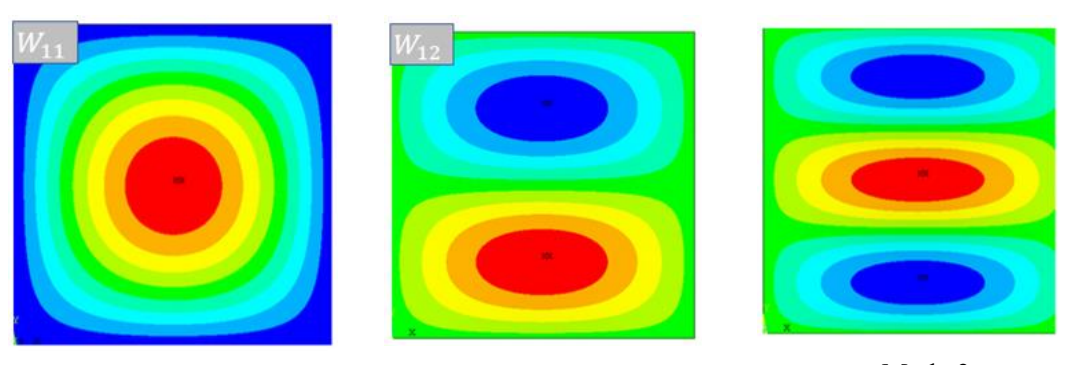

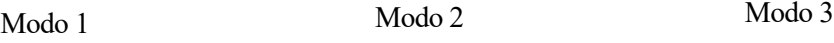

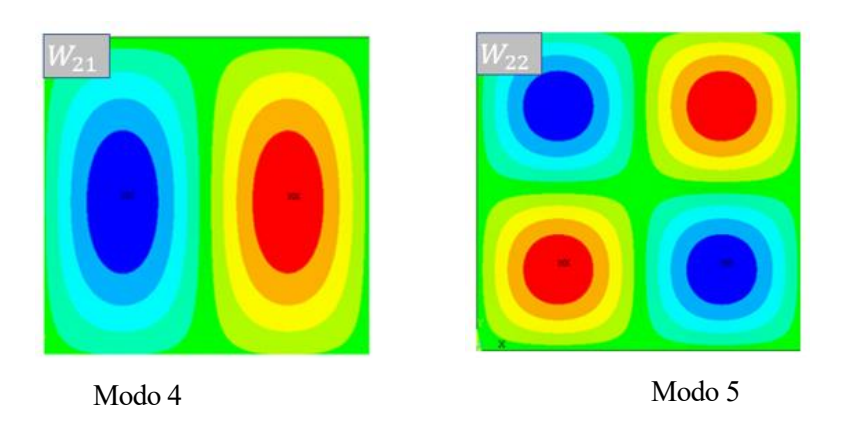

Figura 4-3. Modos de vibración ante vibración libre. Distribución UD. Espesor  $b/$ <sub>h</sub> = 10.

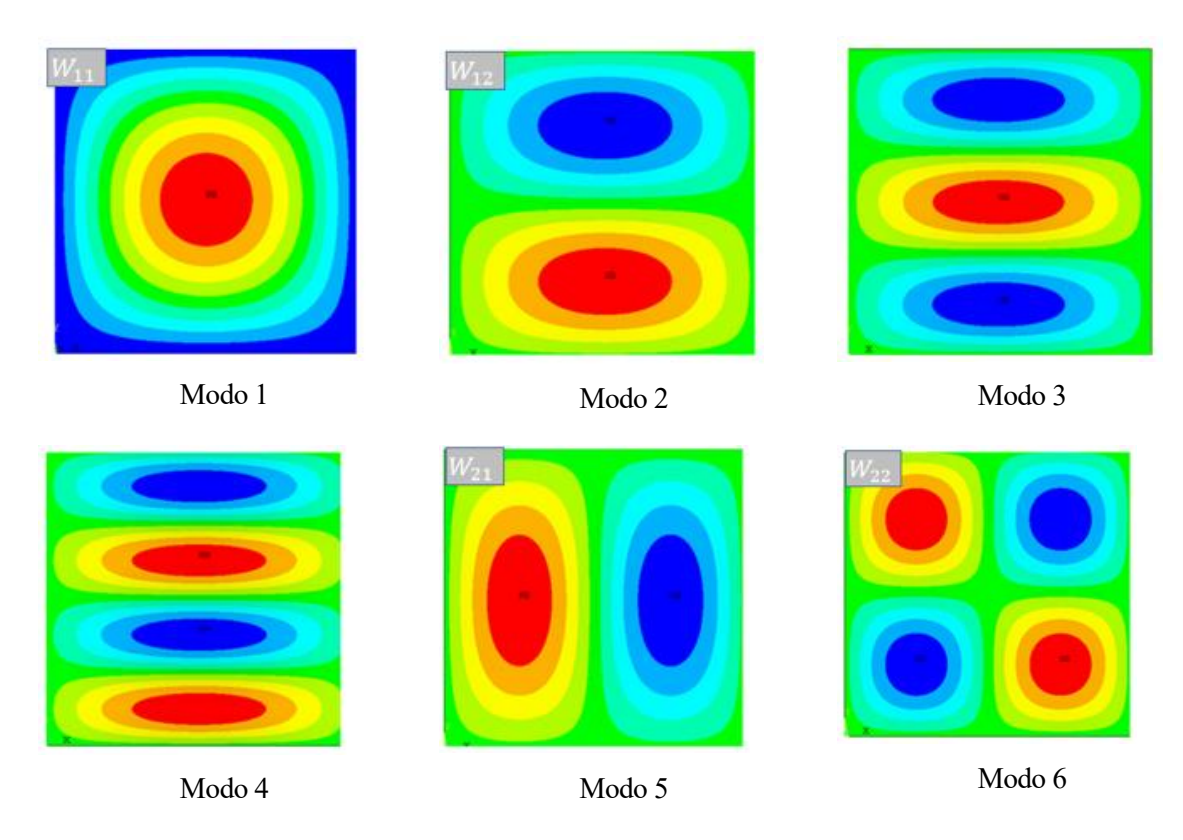

Figura 4-4. Modos de vibración ante vibración libre. Distribución UD. Espesor  $b\llap{/}_h = 20$ 

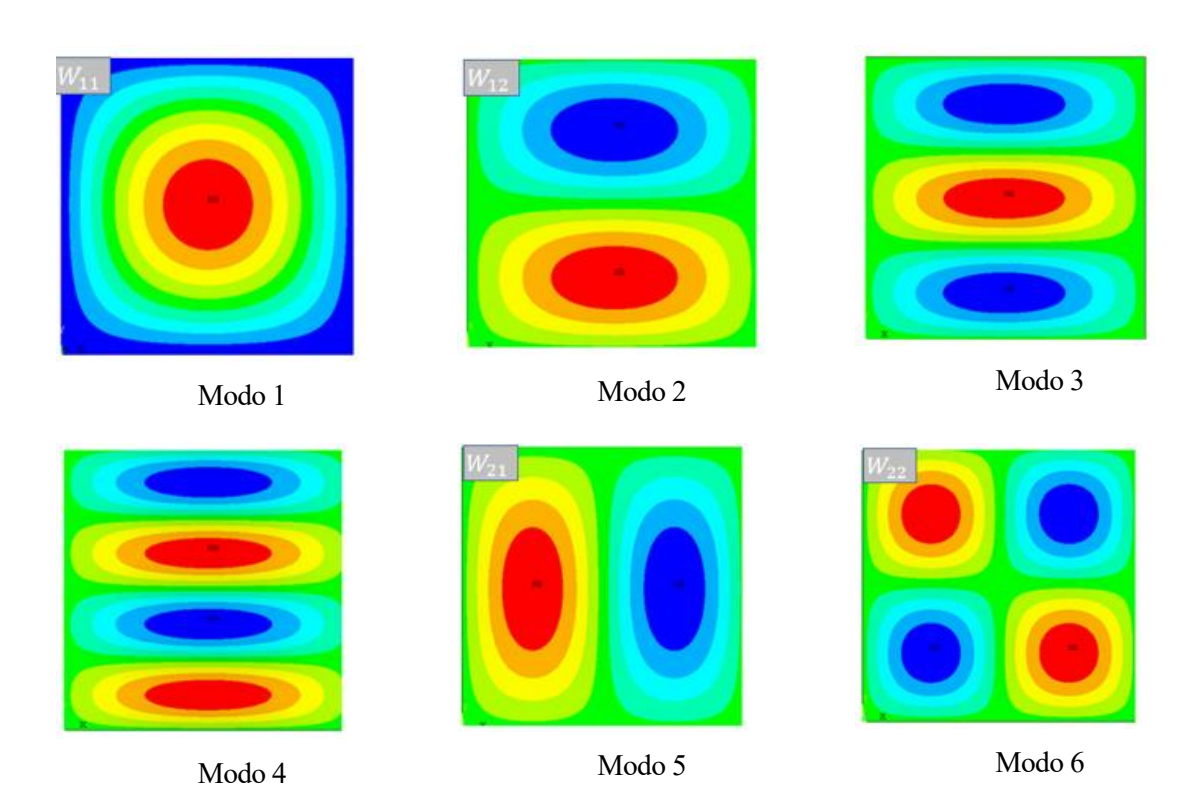

Figura 4-5 Modos de vibración ante vibración libre. Distribución UD. Espesor  $b\llap{/}_h = 50$ 

Por otro lado, serán mostradas las compraraciones en frecuencia referidas a **distribución FG-O**, como en la comparación de frecuencia anterior, se puede apreciar, en la Tabla (4-5) como a medida que la relación b/h se va haciendo mayor, es decir a medida que la placa compuesta es más delgada, los errores son menores y de este modo, el las frecuencias númericas y analíticas muestran mayor similitud.

Además, del mismo modo que anteriormente se muestran, se pueden apreciar, en las Figuras (4-6), (4-7) y (4-8) los modos de vibración para este tipo de distribución funcionalmente graduada en O, para los distintos tipos de espesor. En este caso, ocurre algo similar a lo que pasaba con distribución UD, pero comienzan a aparecer en modos más tardíos las frecuencias  $w_{21}$ ,  $y$   $w_{22}$  a partir de la relación de espesor  $b/_{h} = 50$ .

Por último, serán mostradas las validaciones de frecuencia referidas a la **distribución FG-X,** Podemos observer, en la Tabla (4-6), al igual que occurre en las distribuciones anteriores, que el error entre la frecuencia de ANSYS y las obtenida en [11] disminuye a medida que aumenta b/h, es decir a medida que la placa es más delgada.

A continuación, del mismo modo que anteriormente serán mostrados los modos de vibración para este tipo de distribución funcionalmente graduada en X, para los distintos tipos de espesor. Se presenta en la Figuras  $(4-9)$ ,  $(4-10)$  y  $(4-11)$ .

Finalmente, en este último tipo de distribución funcionalmente graduda, FG-X, se puede apreciar, como en los distintos primeros modos de vibración,  $w_{11}$ ,  $y$   $w_{12}$  se corresponden con los modos de vibración primero y segundo respectivamente, independientemente del espesor de la placa, sin embargo, en cuanto a  $w_{21}$ ,  $y$   $w_{22}$  van ocupando modos de vibración cada vez más tardíos conforme disminuye el espesor de la placa, es decir conforme aumenta b/h, tal y como ocurría en las distribuciones anteriores, pero es en esta donde se observa el cambio de un espesor a otro.

|         |     |          | FG-O       |           |       |
|---------|-----|----------|------------|-----------|-------|
| $c_r^*$ | b/h |          | analíticas | numéricas | error |
|         |     | $W_{11}$ | 11,550     | 11,634    | 0,084 |
|         | 10  | $W_{12}$ | 16,265     | 16,377    | 0,112 |
|         |     | $W_{21}$ | 26,513     | 30,775    | 4,262 |
|         |     | $W_{22}$ | 30,280     | 33,347    | 3,067 |
|         |     |          |            |           |       |
|         |     | $W_{11}$ | 13,523     | 13,511    | 0,012 |
| 0.11    | 20  | $W_{12}$ | 18,486     | 18,394    | 0,092 |
|         |     | $W_{21}$ | 38,998     | 44,058    | 5,060 |
|         |     | $W_{22}$ | 43,948     | 46,656    | 2,708 |
|         |     |          |            |           |       |
|         |     | $W_{11}$ | 14,302     | 14,251    | 0,051 |
|         | 50  | $W_{12}$ | 19,373     | 19,225    | 0,148 |
|         |     | $W_{21}$ | 53,035     | 52,546    | 0,489 |
|         |     | $W_{22}$ | 55,823     | 55,312    | 0,511 |

Tabla 4-5. Compraraciones en frecuencia, distribución FG-O.

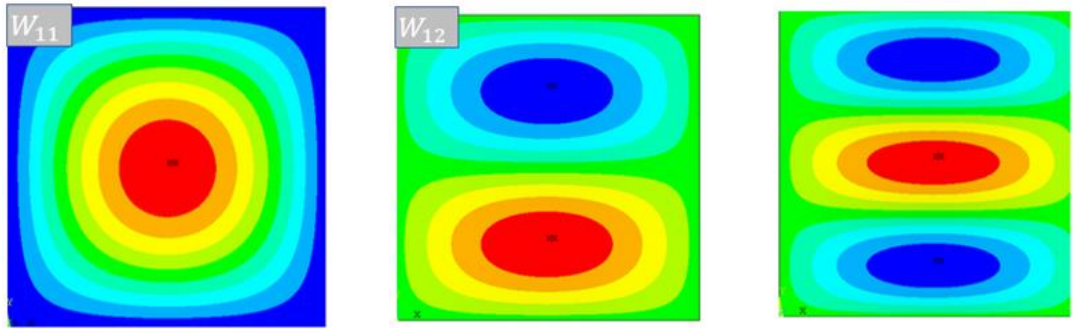

Modo 1 Modo 2 Modo 3

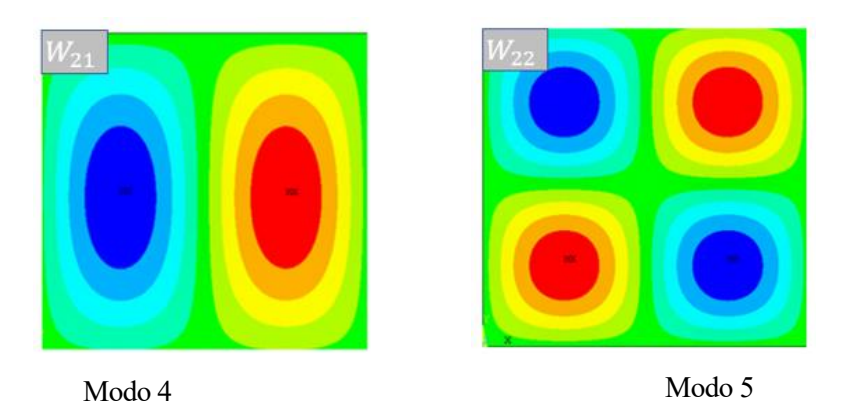

Figura 4-6. Modos de vibración ante vibración libre. Distribución FG-O. Espesor  $b/$ <sub>h</sub> = 10.

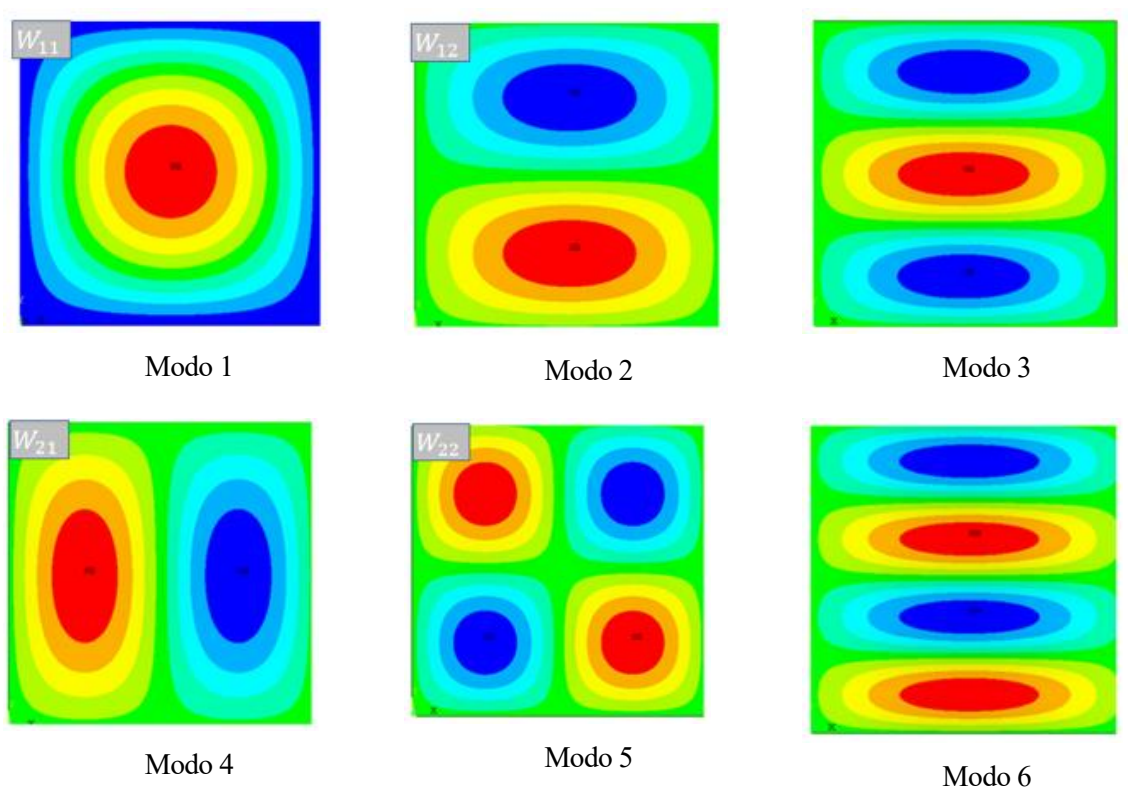

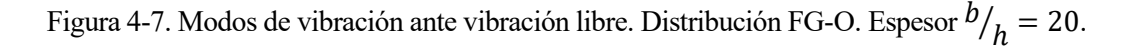

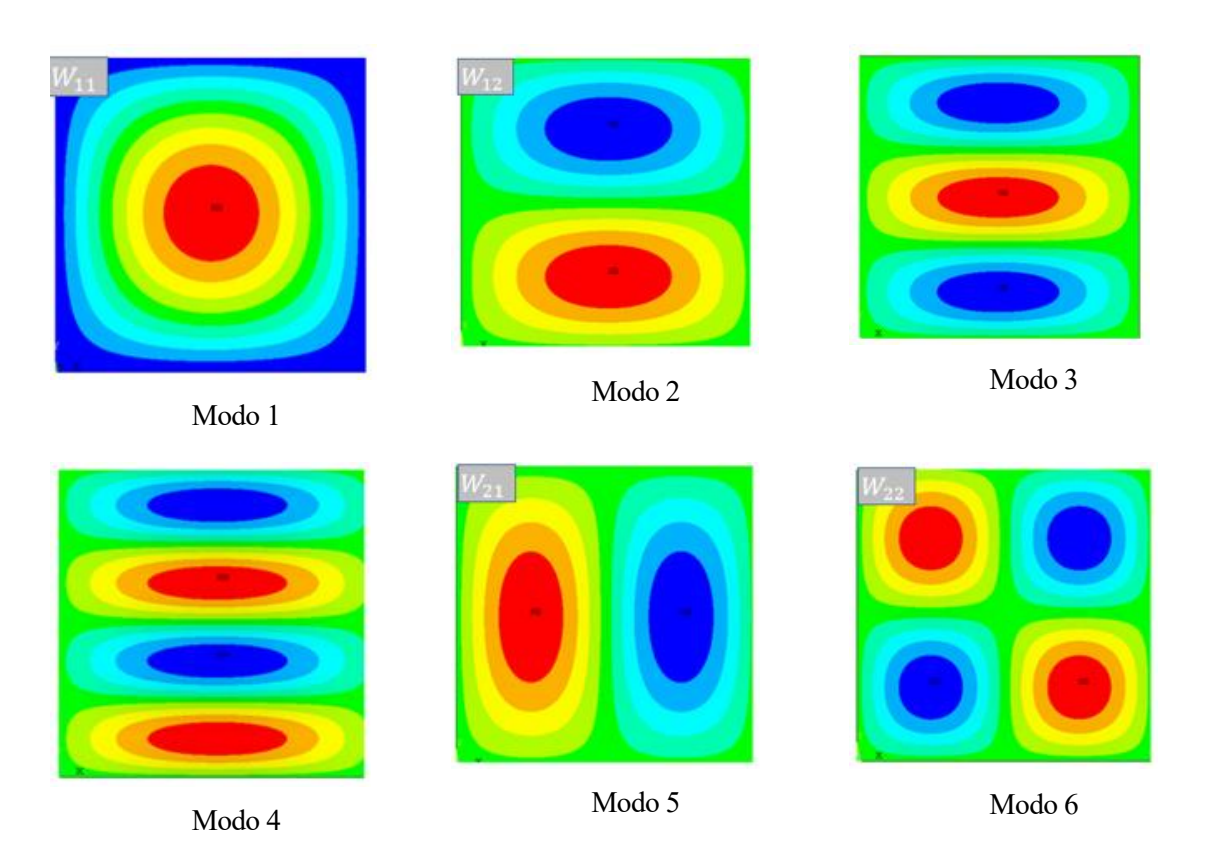

Figura 4-8. Modos de vibración ante vibración libre. Distribución FG-O. Espesor  $b\llap{/}_h=50$ 

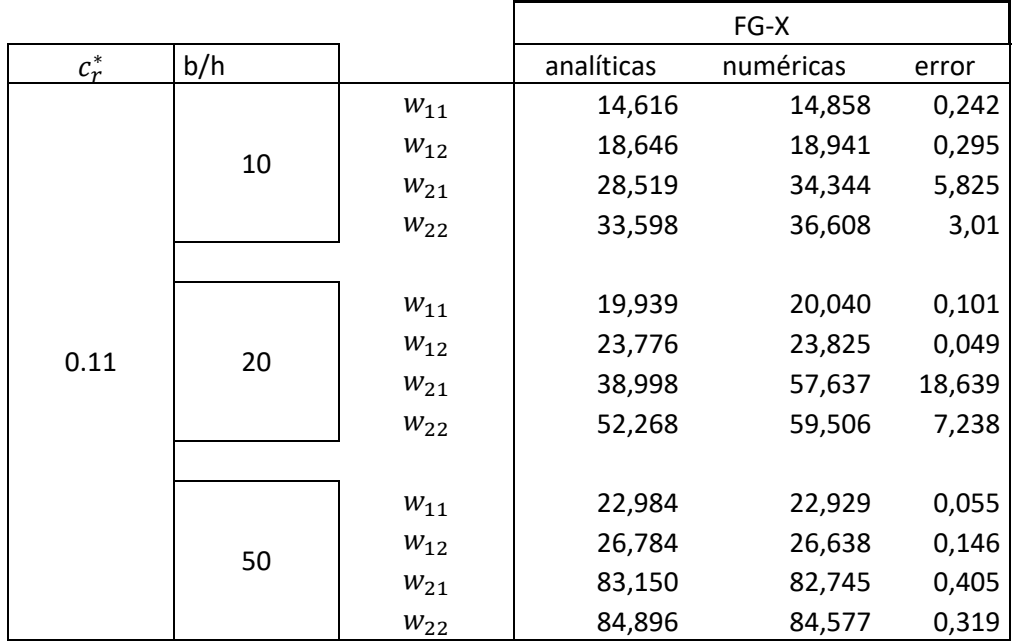

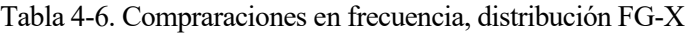

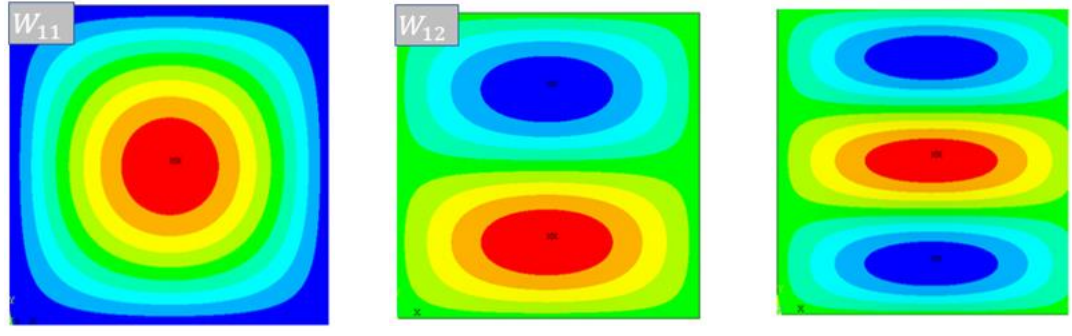

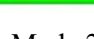

Modo 1 Modo 2 Modo 3

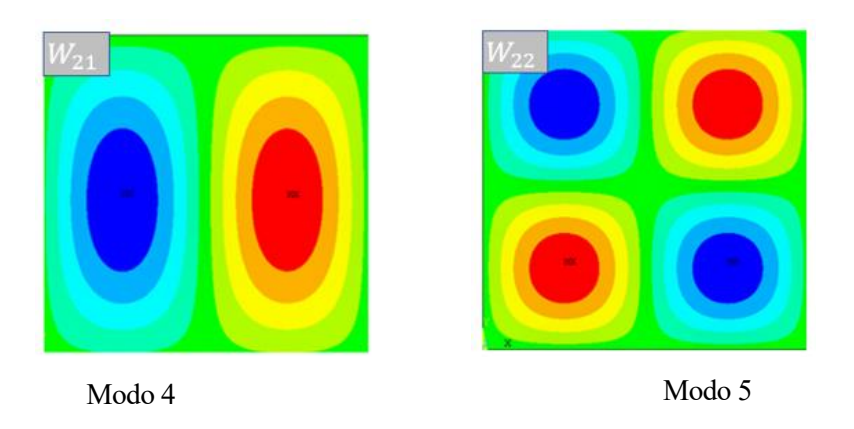

Figura 4-9. Modos de vibración ante vibración libre. Distribución FG-X. Espesor  $b/$ <sub>h</sub> = 10.

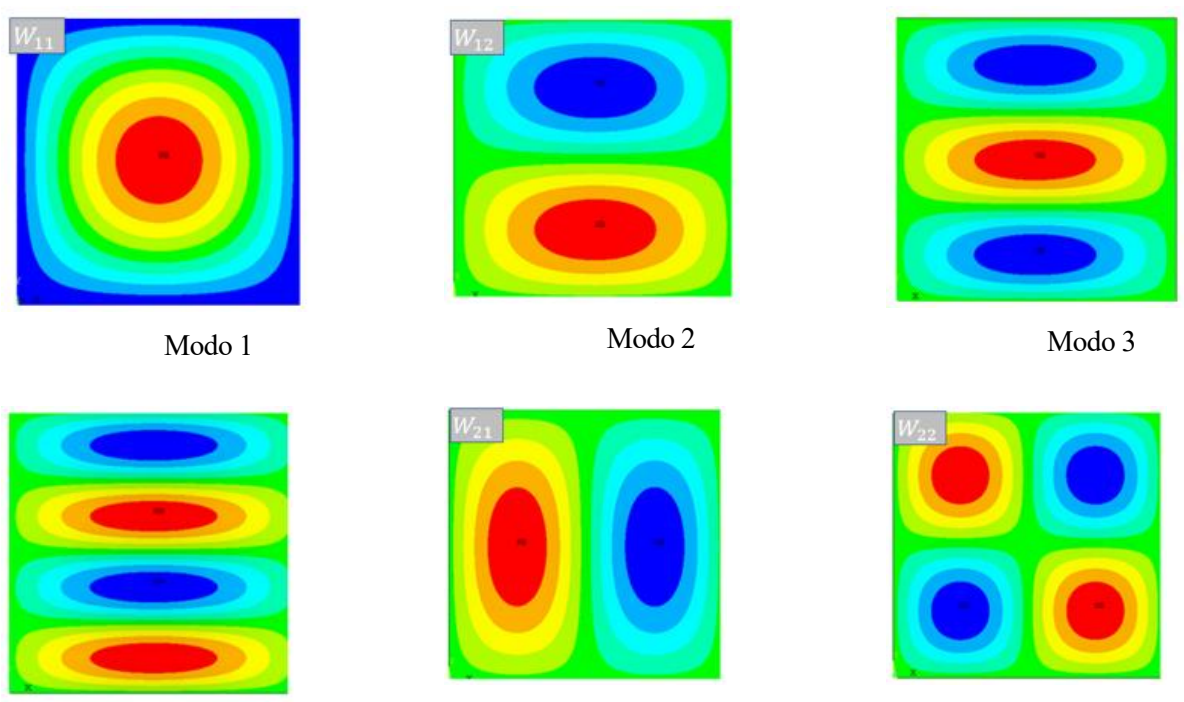

Modo 4 Modo 5 Modo 6 Modo 6 Modo 6

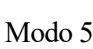

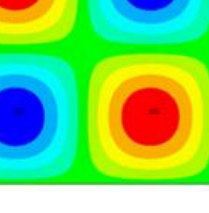

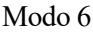

Figura 4-10. Modos de vibración ante vibración libre. Distribución FG-X. Espesor  $b/$ <sub>h</sub> = 20.

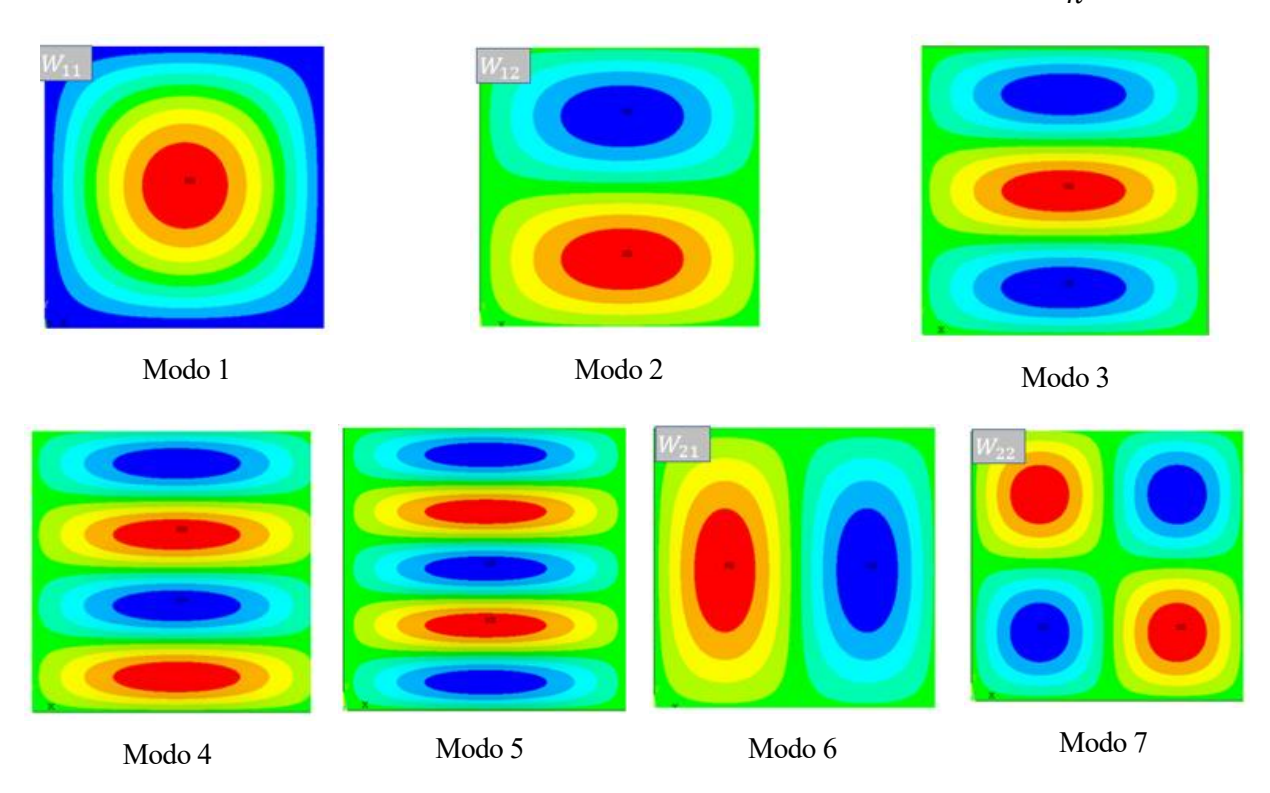

Figura 4-11. Modos de vibración ante vibración libre. Distribución FG-X. Espesor  $b/$ <sub>h</sub> = 50.

### **4.1.1.3.2 Validación deflección**

En el presente apartado, se pretende validar las flechas o deflecciones obtenidas en [11] con las numéricas obtenidas mediante el análisis estático en ANSYS, dichos códigos estarán reflejados en la sección de anexos. Para el caso de una placa compuesta simplemente apoyada en todos sus bordes (SSSS).

Para ello, es preciso conocer como son obtenidas en [11], en donde se reflejan los efectos de la fracción de volumen CNT  $c_r^*$  y la relación ancho-espesor (b / h) sobre la desviación central no dimensional  $\overline{w} = \frac{-w_0}{\sqrt{2\pi}}$  $/$ <sub>h</sub>, para placas CNTRC bajo carga uniformemente distribuida  $q_0 = -1.0 \cdot 10^5 \, N/m^2$ .

De este modo, los valores de las disntintas flechas, para cada tipo de distribución y de espesor, obtenidas en ANSYS, deben ser divididas entre su espesor correspondiente para así poder ser validadas con respecto a las obtenidas en [11].

Comenzamos con la validación para **distribución uniforme, UD**:

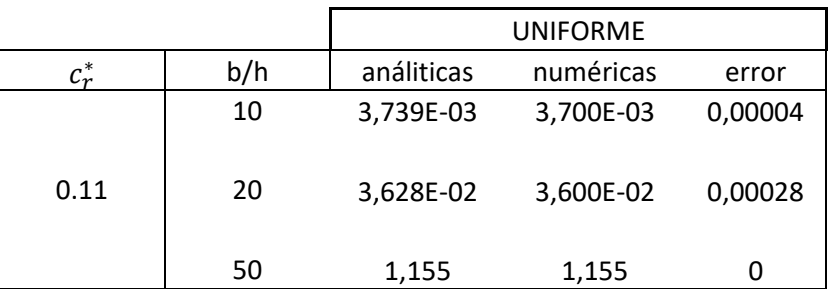

Tabla 4-7. Validación flecha, distribución UD.

Podemos apreciar que los errores entre los valores de flechas analíticas y numéricas son prácticamente despreciables. Siendo el error cero en el menor de los espesores, en la relación de b/h más alta, es decir, cuando la placa compuesta es delgada.

En segundo lugar se muestra la validación para **distribución FG-O:**

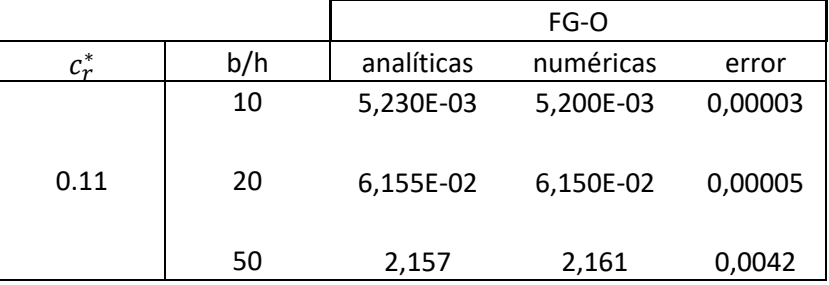

Tabla 4-8. Validación flecja, distribución FG-O.

Donde, también quedan validadas las flechas obtenidas mediante ANSYS respecto a las mostradas en [11], puesto que la diferencia entre ambas es mínima.

Por último se muestra la validación de flechas referida al último tipo de distribución FG-X, para las diferentes relaciones de b/h:

|                             |     | FG-X       |           |        |
|-----------------------------|-----|------------|-----------|--------|
| $c^{\ast}_{\boldsymbol{r}}$ | b/h | analíticas | numéricas | error  |
|                             | 10  | 3,177E-03  | 3,085E-03 | 0,0001 |
| 0.11                        | 20  | 2,701E-02  | 2,670E-02 | 0,0003 |
|                             | 50  | 0,7900     | 0,7895    | 0,0005 |

Tabla 4-9. Validaciones flecha distribución FG-X.

Finalmente, quedan validadas las flechas númericas respecto a las analíticas de [11] en este ultimo tipo de distribución también.

Por concluir, a continuación se muestra una tabla resumen, donde se indica que todas las validaciones de fleche para los tres tipos de distribución y tres tipos de relación b/h en cada una de ellas queda verificado:

| <b>Comprobaciones:</b> | frecuencia | flecha |
|------------------------|------------|--------|
| $b/h=10$               | Si         | Si     |
| $b/h = 20$             | Si         | Si     |
| $b/h = 50$             | Si         | Si     |

Tabla 4-10. Resumen validaciones flecha.

## **4.1.2 Estudio de la influencia del tanto porciento en volumen de CNTs y su distribución en el espesor, en un laminado simple de dos fases.**

Este apartado está focalizado en el análisis de la respuesta ante vibración libre, estudiando las frecuencias naturales, y como varían estas en función de la fracción de volumen de CNTs. También serán variables el espesor y las dimensiones de la placa compuesta, como se verá con más detalle posteriormente. El presente modelo de matriz epoxi con CNTs distribuido aleatoriamente será estudiado en dos posibles situaciones; sin considerar el efecto de las aglomeraciones; y con el efecto de las mismas.

## **4.1.2.1 Sin considerer el efecto de las aglomeraciones**

Como se ha indicado anteriormente, se procederá a estudiar la respuesta modal de la placa compuesta ante vibración libre, analizando como varían las frecuencias naturales en función del porcentaje de CNTs contenido en la matriz epoxi, en este caso, sin considerer el efecto de las aglomeraciones. Para ello se han contemplado diferentes posibilidades geométricas y diferentes tipos de distribución en la placa compuesta.

Se plantean tres tipos de disribuciones a ensayar, definidas con anterioridad, distribución uniforme, UD, distribución FG-O y distribución FG-X. Para cada una de estas distribuciones se plantean las siguientes posibilidades geométricas.

En cuanto a las consideraciones geométricas mencionadas, en este caso, haciendo alusión a las dimensiones de la placa, se han planteado dos posibilidades, a continuación se presenta la vista en planta de la placa compuesta, donde se hace referencia a estos dos tipos de consideraciones dimensionales de la misma:

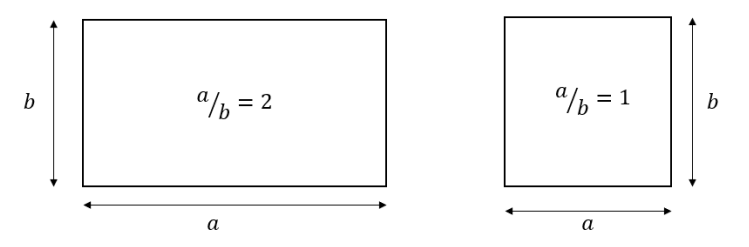

Figura 4-12. Configuraciones geométricas de la placa previstas, matriz epoxi + CNTs randon.

De este modo, se pretenden estudiar dos tipos de configuraciones de la palca compuesta, rectangular (con la dimensión *x* mayor que la dimensión *y*) y cuadrada.

El parámetro b, se fija como  $b = 0.2$  *m* y son los parámetros *a* y *h* los que varían en función de este.

Para cada una de dichas configuraciones se pretende variar la relación entre ancho y espesor de la siguiente forma:

$$
b_{h} = 6.10 \, \text{y} \, 50 \tag{4-22}
$$

Siendo *h*, el espesor de la placa compuesta.

Es decir, desde placa gruesa hasta placa delgada, y analizar respuesta modal en cada uno de los casos. Por tanto, definidos los casos a considerar, se procede a mostrar y comentar los resultados obtenidos.

Antes de mostrar los resultados, añadir, los valores de  $c_r$  de SWCNT respecto a los cuales variaría la frecuencia natural ante vibración libre propuestos, calculados como se indicón en capítulos posteriores, serían

$$
Para w_r = [0: 0.1: 0.5]
$$
  
Tendráamos cr = [0 0.083 0.17 0.26 0.35 0.45] (4-23)

Por último, en cuanto a condiciones de contorno, la placa compuesta se encontraría simplemente apoyada en todos sus bordes. Es decir, los desplazamientos en las tres direcciones (x, y, z) son igual a cero;

 $u = v = w = 0.$ 

#### 4.1.2.1.1 Distribución Uniforme

En cuanto a distribución uniforme, serán evaluados los resultados para las dos configuraciones de placas, rectangular (dimensió *x* > dimensión *y*) y cuadrada. Dentro de las cuales serán consideradas los tres tipos de espesor de placa considerados.

En primer lugar, previamente a mostrar como varían las frecuencias naturales en función de la fracción en volumen de CNTs, serán mostrados los modos de fibración de las tres primeras frecuencias, dependiendo del espesor de la placa compuesta.

Destacar, que todos los resultados mostrados serán para el caso de SWCNT, puesto que para el caso de MWCNT se obtienen resultados bastante similares.
### Placa rectangular

En cuanto a los modos de vibración, en el caso de placa rectangular, para cada uno de los casos  $\boldsymbol{b}$  $\gamma_h$  = 6,10 y 50, se ha repetido el mismo patrón de modos de vibración, que se puede observar en la Figura (4-13). Donde han aparecido tres primeras frecuencias, las cuales vamos a analizar, en el siguiente orden,  $w_{11}$ ,  $w_{21}$  y  $w_{12}$ , como era de esperar  $w_{21}$  aparece antes, es más baja, que  $w_{12}$ , debido a que la placa tiene una dimensión mayor en el eje *x (eje 1)* que en el eje *y (eje 2),* de este modo tiene mayor resistencia en el eje x*.* De igual forma, si se hubiera analizado la placa con una mayor dimensión y que x habría aparecido antes la frecuencia  $w_{12}$ , de este modo hubiera sido menor que  $w_{21}$ , este análisis se verá para el caso de matriz dopada y fibra de carbono alineada.

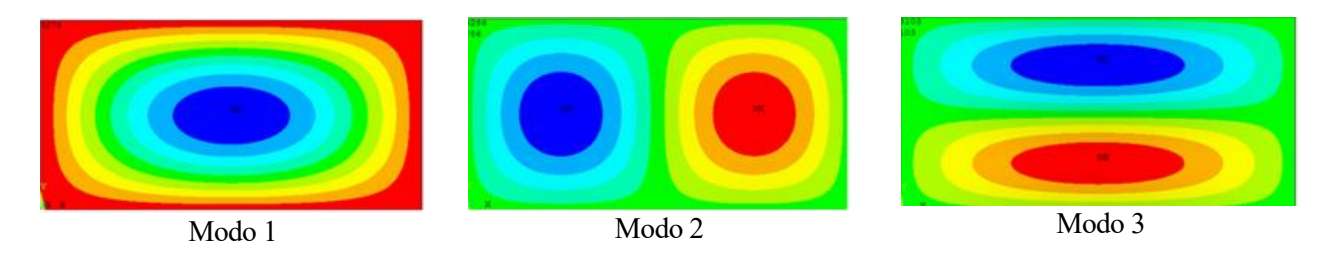

Figura 4-13. Modos de vibración, distribución UD, placa rectangular,  $b/_{h} = 6,10 y 50$ .

Una vez mostrados los modos de vibración, se proderá a continuación a presentar los resultados obtenidos en cuanto a frecuencias frente a vibración libre. Las frecuencias evaluadas serán  $w_{11}$ ,  $w_{21}$  y  $w_{12}$ .

Previamente a esto, es necesario destacar como han sido representadas dichas frecuencias. Las frecuencias obtenidas en ansys en Hz, son adimensionalizadas, al dividirlas entre unos parámetros ctes, dichos parámetro se definen como las frecuencia de la matriz epoxi,  $w0_{11}$ ,  $w0_{21}$  y  $w0_{12}$ . Al ser esta matriz, un material isótropo, sus distintas frecuencias naturales se calcula según la expresión indicada en el capítulo 3, para placa delgada, de este modo:

 = ∙ ℎ 3 12 ∙ (1 − 2) 0<sup>11</sup> → = 1; = 1; = 2 ∙ (( ) 2 + ( ) 2 ) ∙ √ ∙ ℎ 0<sup>21</sup> → = 2; = 1; " " " 0<sup>12</sup> → = 1; = 2; " " " ( 4-24)

Pasamos las frecuencias de ansys  $w_{11}$ ,  $w_{21}$  y  $w_{12}$  a rad/s y las dividimos cada una de ellas por las respectivas frecuencias de la matriz epoxi isótropa:

$$
\left(w_{11} \cdot 2\pi\right)_{W0_{11}}; \quad \left(w_{21} \cdot 2\pi\right)_{W0_{21}}; \quad \left(w_{12} \cdot 2\pi\right)_{W0_{12}} \tag{4-25}
$$

Siguiendo este procedimiento comentado, han sido representadas las frecuencias naturales, para cada uno de los tres espesores. Para los tres tipos de espesores, independientemente de si se trata de una placa delgada o gruesa, el parámetro cte con el cual se adimensionaliza, se formula atendiendo a la respuesta dinámica para placa delgada, tal y como se comentó en el Capítulo 3. Con lo cual el espesor utilizado en la Ecuación (4-24) sería *h=b/50*.

En la Figuraq (4-14), se puede apreciar para cada una de las tres frecuencias,  $w_{11}$ ,  $w_{21}$  y  $w_{12}$ , lo siguiente: Por un lado, conforme aumenta el porcentaje en volumen de CNTs distribuído aleatoriamente en la matriz, aumenta la frecuencia, es decir, las propiedades de la placa compuesta mejoran, si se busca que la frecuencia sea alta, para evitar que entre en resonancia en aplicaciónes estructurales o aeronaúticas. En definitiva, a medida que aumenta la fracción en volumen de CNTs en la matriz, lo hace también también la frecuencia antural de la placa compuesta.

Por otro lado, se puede ver como las frecuencias naturales son más altas conforme la relación de  $b/h$  es más baja. De este modo para placas con un espesor mayor, tendrán mayores frecuencias naturales. En placas gruesas se contemplan frecuencias naturales más altas que en placas delgadas.

Es sabido, que una placa gruesa tiene mayor resistencia, al tener un mayor espesor, pero también tiene más peso. Si se observa la ecuación (4-24), donde se refleja la ecuación de la frecuencia, podemos deducir un simple razonamiento, este es siguiente:

$$
D \alpha h^3
$$
  

$$
w \alpha \frac{h^{3/2}}{\rho \cdot h^{1/2} \cdot b^2} = \frac{h}{\rho \cdot b^2} = \frac{1}{\rho \cdot b} \cdot \frac{1}{b/2}
$$
 (4-26)

En el presente proyecto se ha fijado el parámetro b, y se varía el espesor h en función de este. Por tanto, la frecuencia sería inversamente proporcional a la relación fijada  $b/$ <sub>h</sub>, de este modo se deduce lo siguiente; cuando la relación  $^b\!/_{\!h}$  disminuye, es decir a medida que el espesor de la placa sea mayor, la frecuencia natural será más alta. Y este comportamiento es el que se verifica en las gráficas anteriores.

Por otro lado, también se aprecia para cada uno de los espesores, como las frecuencias aumentan de igual forma conforme crece el volumen de CNTs en la matriz. Es decir, la pendiente para cada uno de los espesores es la misma.

Por último, también podría destacarse, cuando el porcentaje en volumen de CNTs es igual a cero, tal y como ocurría en el capítulo dos, en las gráficas correspondientes a matriz epoxi con CNTS orientado randon, para placa delgada  $^b\prime_h^{}=50$  , el valor adimensional de frecuencia de la placa compuesta entre frecuencia de la matriz epoxi, es aproximadamente 1. Puesto que cuando  $c_r = 0$ , solo habría matriz epoxi, con lo cual ambas frecuencias son similares.

Es significativo, en cuanto a la explicación anterior lo siguiente; en el capítulo 3 fue mencionado que la solución dinámica en frecuencia estaba adaptada al modelo de placa delgada, y para placa gruesa no habría expresión concreta. Por esa razón, la placa gruesa con relación de espesor  $b/_{h} = 6 y 10$ , ha sido adimensionalizada con el valor de frecuencia de la matriz epoxi para placa delgada. Si analizamos la relación entre  $^b\prime^{}_h$  para placa delgada y para los dos casos de placa gruesa, ocurre lo que se explica a continuación.

Si se analiza el punto de partida de las gráficas anteriores para cada uno de los espesores ( $c_r = 0$ ). En el caso de placa gruesa con relación  $b/$ <sub>h</sub> = 10, su distribución de frecuencia debería ser cinco veces mayor que la frecuencia de la placa delgada (b/h=50). Si observamos la línea verde de las gráficas anteriores, se puede apreciar que parte de aproximadamente un valor de 5 en la escala logarítmica. Por otro lado, cuando la placa gruesa tiene un espesor de  $b/$ <sub>h</sub> = 6, su distribución de frecuencias debería ser 50/6 veces mayor que la distribución de frecuencia de la placa delgada. De este modo, si observamos la línea negra, se puede apreciar que su punto de partida es aproximadamente ocho. Estos valores no son exactos, sino que son aproximados, debido a la influencia de la rigidez por cortante en el caso de placa gruesa.

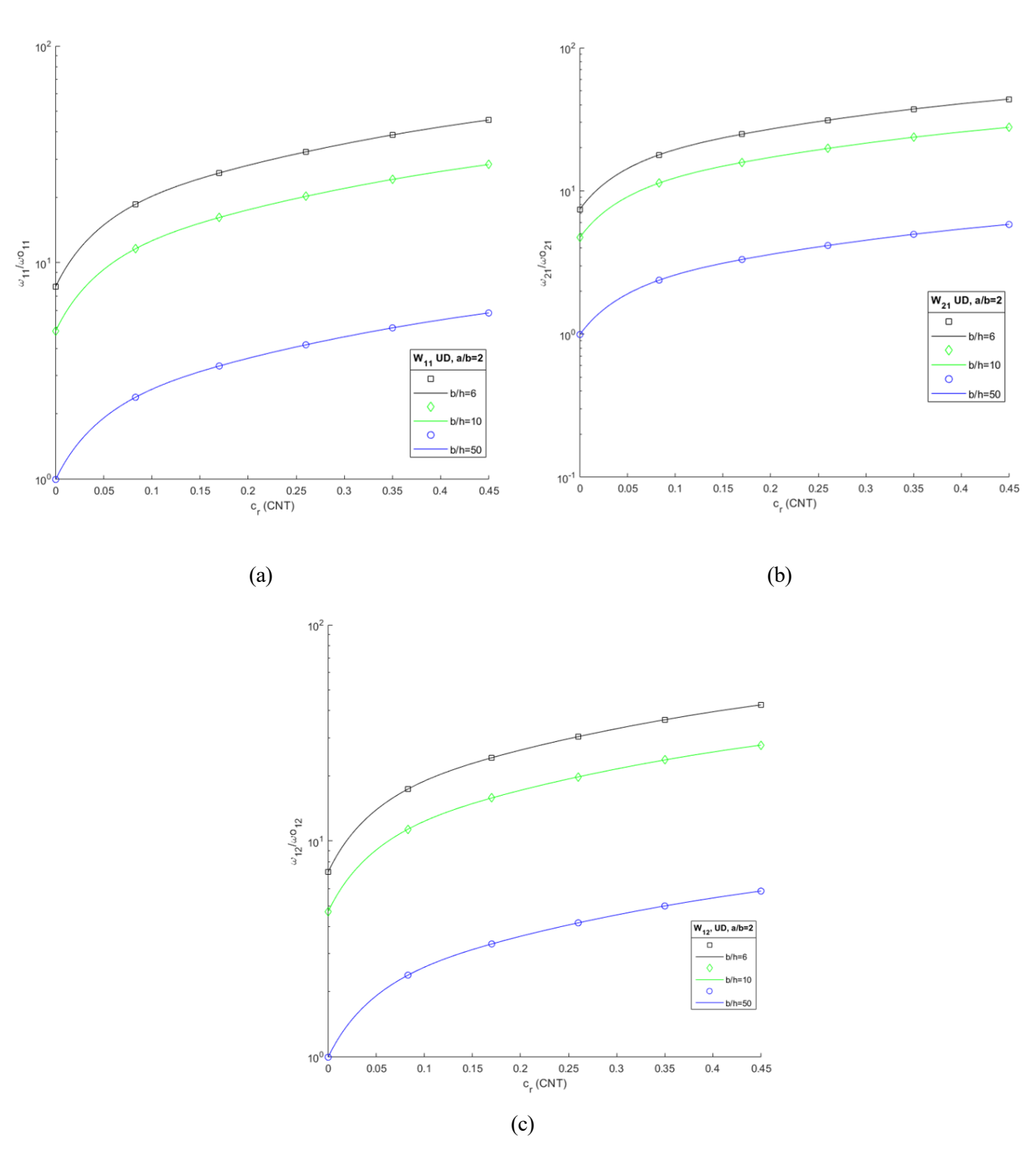

Figura 4-14. Distribución UD, placa rectangular  $a/b = 2$ , (a) Frecuencias naturales  $w_{11}$ , (b) Frecuencias naturales  $w_{21}$ , (c) Frecuencias naturales  $w_{12}$ .

## Placa cuadrada

En esta configuración de placa, al igual que ocurría en la anterior, en cuanto a los modos de vibración, para cada uno de los casos  $b/_{h} = 6,10,50$ , se ha repetido el mismo patrón de modos de vibración. En este caso las tres frecuencias naturales estudiadas, han aparecido en este orden,  $w_{11}$ ,  $w_{12}$  y  $w_{21}$ , se muestra a continuación la representación de los modos de vibración de dichas frecuencias, en la Figura (4-15):

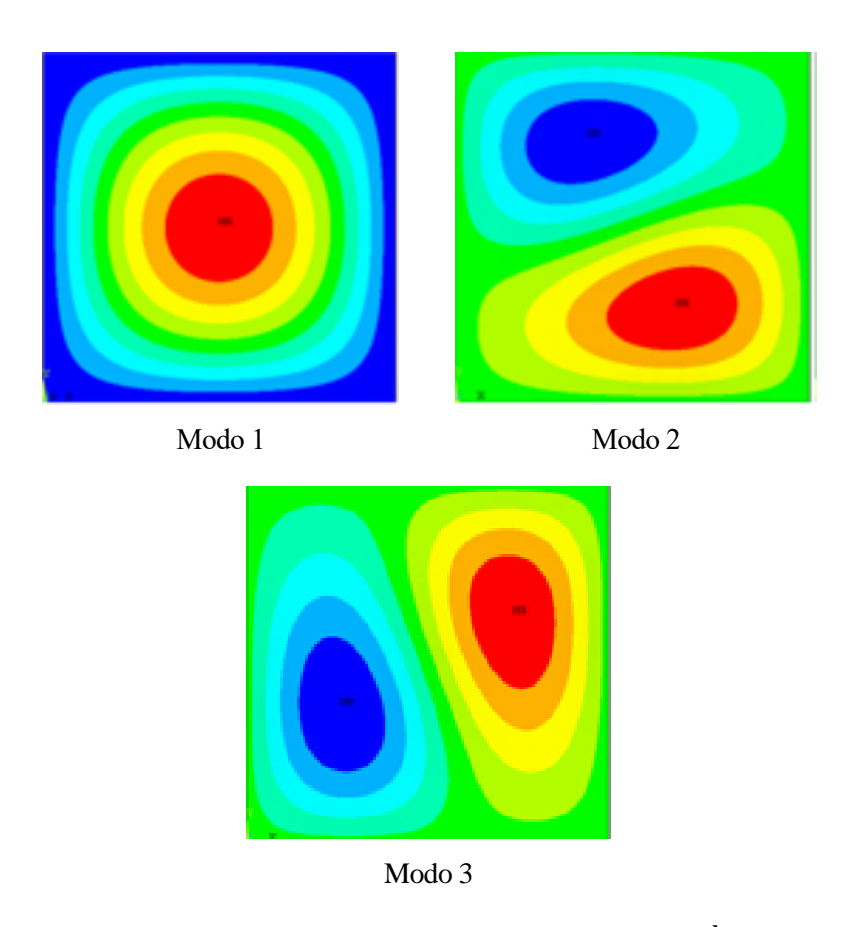

Figura 4-15. Modos de vibración, distribución UD, placa cuadrada,  $b/_{h} = 6,10 y 50$ 

Para representar las frecuencias naturales, ante vibración libre, estas son adimensionalizadas de la misma forma mencionada para el caso de placa rectangular, y en los posteriores distribuciones, se hará de igual modo. De esta forma, las frecuencias para el caso presente de placa cuadra son mostradas a continuación, en la Figura (4-16)

En dicha Figura, occurre lo mismo que para el caso de placa rectangular, puesto que se puede apreciar que la frecuencia natural aumenta conforme va creciendo la fracción de volumen de CNTs. Además se puede ver al igual que en el caso de placa rectangular, como se alcanzan frecuencias naturales más altas, conforme disminuye la relacoin  $^b\!/_{h}$ , es decir para espesores mayores, en placas gruesas. Del mismo modo, las se observa como para cada uno de los espesores, las distribuciones de frecuencia aumentan por igual conforme crece el porcentaje de CNTs en la matriz.

Por último, tal y como pasaba en el caso anterior. Para placa delgada, al estar adimensionalizada por la respuesta en frecuencia para placa delgada, al ser cr=0, su punto de partida sería uno, como se ve en las gráficas en la línea azul correspondiente a la misma. Sin embargo, para los modelos de placas gruesas, al estar adimensionalizadas con la frecuencia de matriz epoxi para placa delgada, deberían sus puntos de partida de rondar los valores destacados en el caso anterior, y las variaciones producidas son debidas al efecto del esfuerzo cortante en la matriz de rigidez a cortante para placas gruesas.

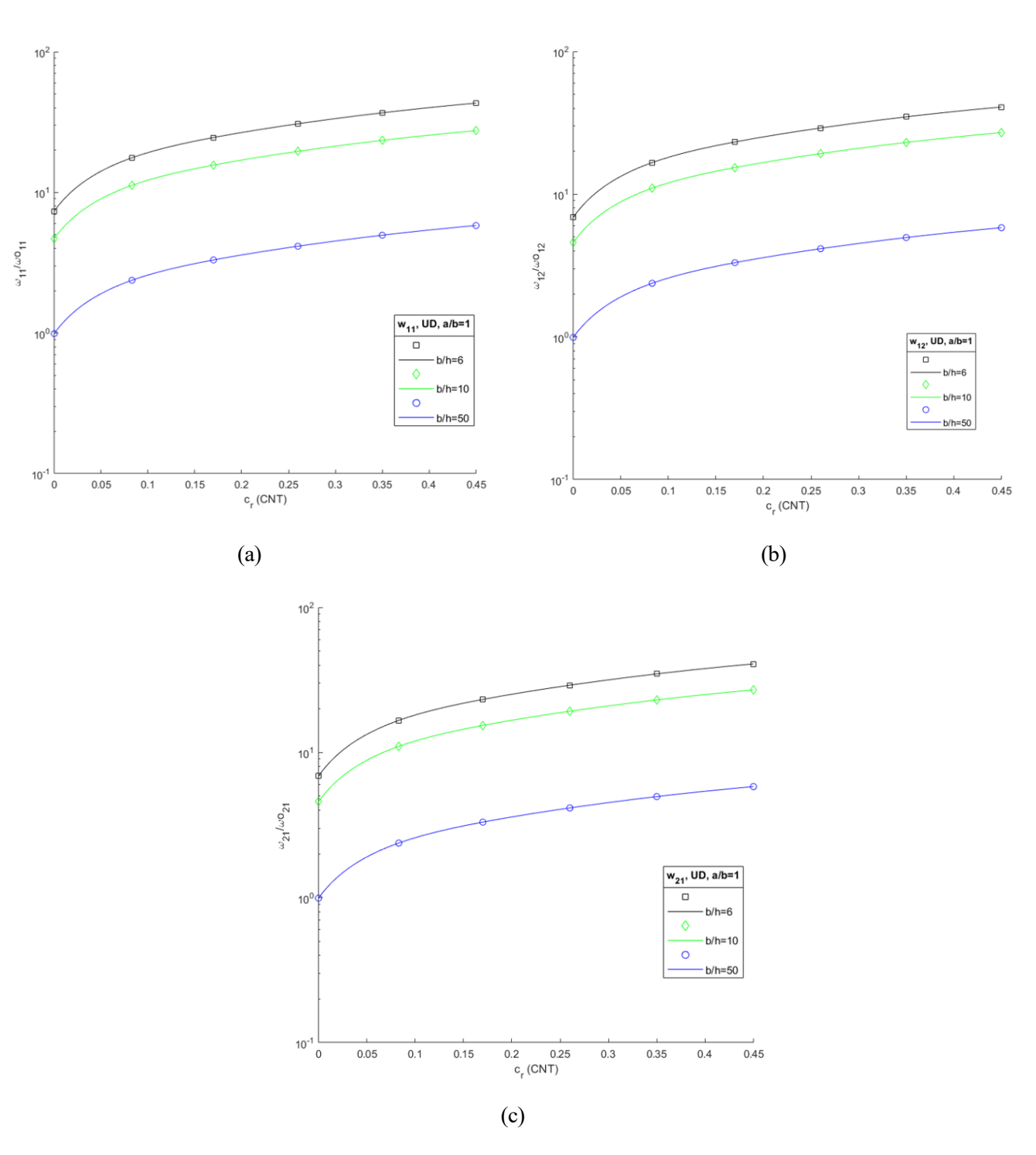

figura 4-16. Distribución UD, placa cuadrada  $a/b = 1$ , (a) Frecuencias naturales  $w_{11}$ , (b) Frecuencias naturales  $w_{12}$ , (c) Frecuencias naturales  $w_{21}$ .

## 4.1.2.1.2 Distribución FG-O

Para la distribución funcionalmente graduada en O, se han planteado al igual que para distribución UD, dos tipos de configuraciones de placa, rectangular y cuadrada. Pero en este caso, la variación de la relación entre b y h será la siguiente:  $b/h = 6$  y 50. Puesto que la posibilidad de b/h=10 se aproximaba bastante a los resultados obtenidos con b/h=6, de este modo se ha simplificado a 6 y 50. En cuanto a la representación de frecuencias naturales, se adimensionaliza al igual que los casos contemplados en distribución UD.

## Placa rectangular

Primeramente, serán mostrados los modos de vibración correspondientes a las tres frecuencias analizadas,  $w_{11}$ ,  $w_{21}$  y  $w_{12}$ . En este caso el patrón se repide tanto para placa compuesta delgada como gruesa, y estas frecuencias aparecen en el orden mostrado, las dos primeras en los dos primeros modos y la tercera en el cuarto modo, tal y como ocurría en el caso de placa rectangular, para distribución UD. El patrón de vibraciones será el siguiente:

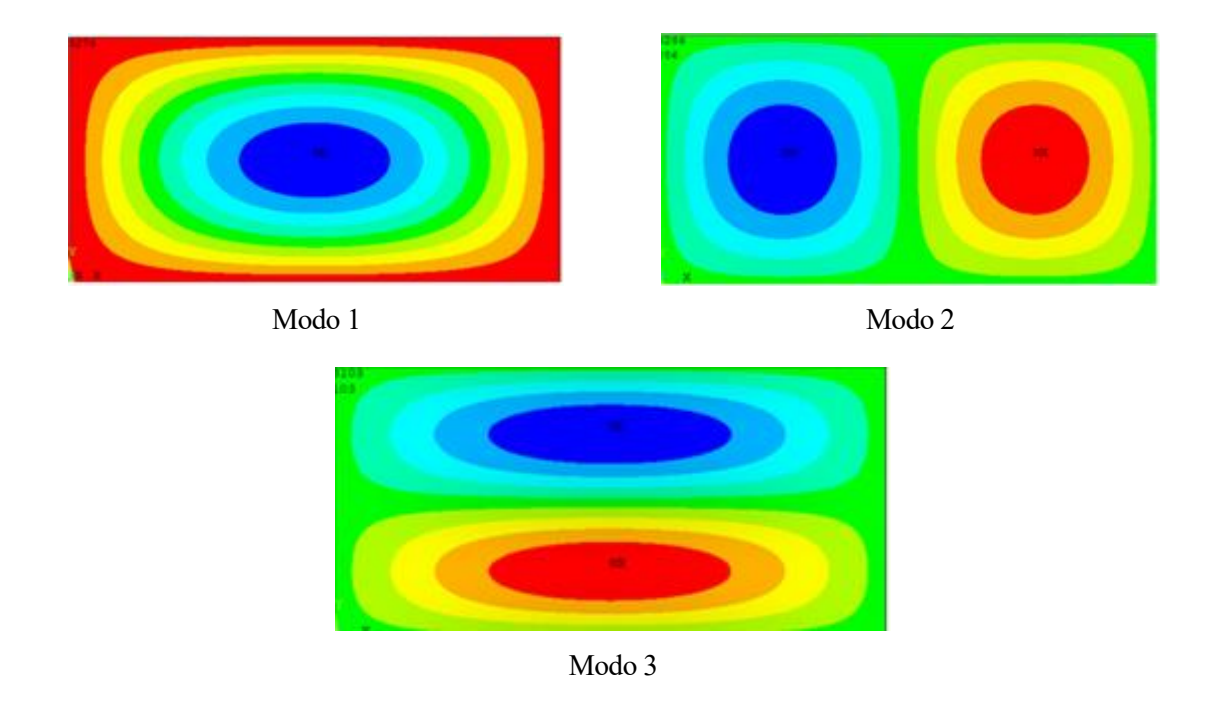

Figura 4-17. Modos de vibración, distribución FG-O, placa rectangular,  $b/_{h} = 6y50$ 

A continuación se representan las frecuencias naturales adimensionalizadas. Se puede apreciar en la Figura (4-18), donde se representan cada una de las tres frecuencias naturales adimesionalizadas, lo siguiente: Al igual que en casos anteriores, a medida que aumenta la fracción de volumen de CNTs, lo hacen también las frecuencias naturales. Por otro lado, las frecuencias naturales son más altas conforme la relación b/h decrece, es decir a medida que la placa compuesta sea más gruesa, tal y como ocurría en los casos anteriores. Además, el aumento de frecuencias es proporcional para cada uno de los espesores. Es decir, la pendiente en todas las distribuciones es la misma.

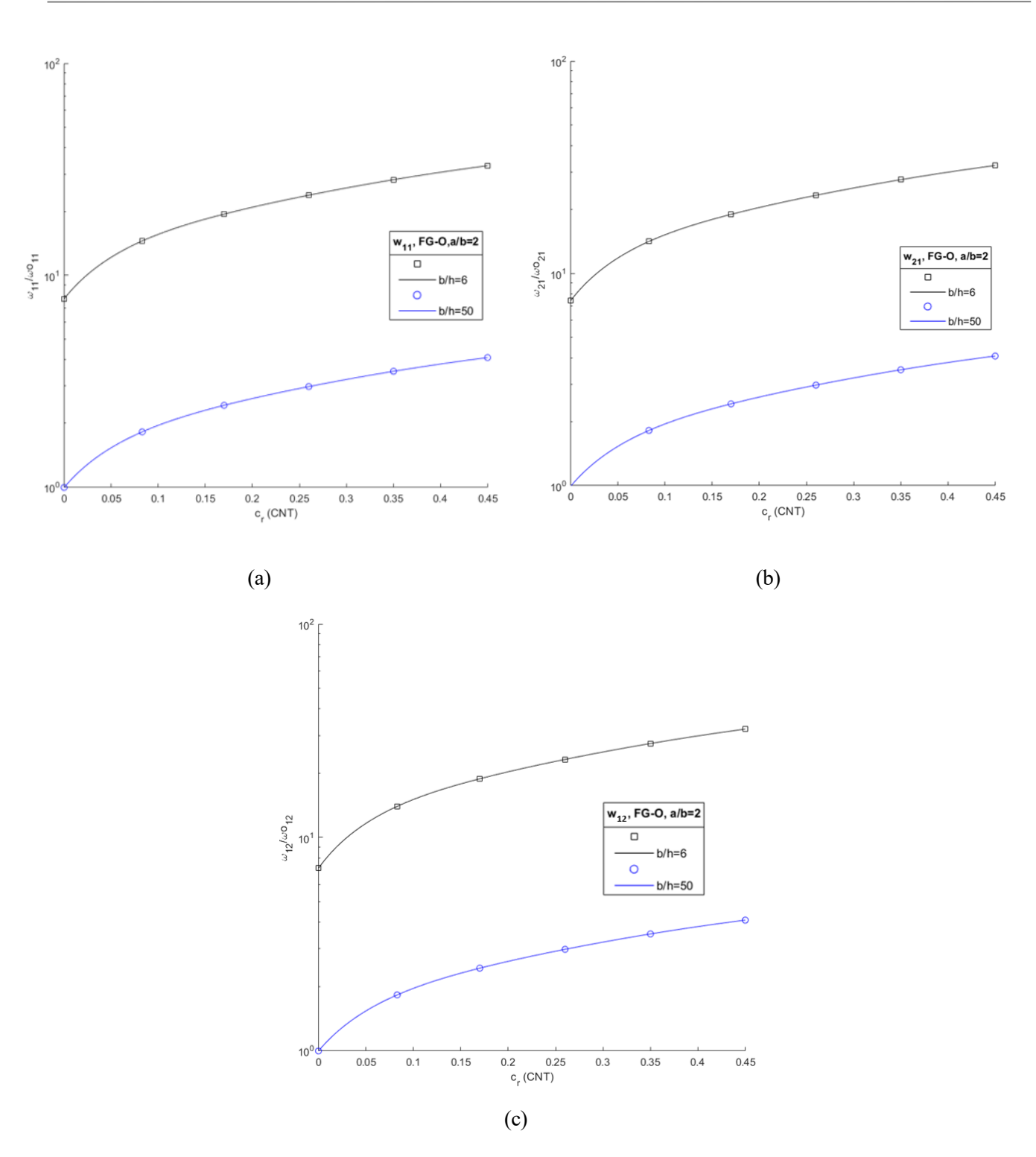

figura 4-18. Distribución FG-O, placa rectangular  $a/b = 2$ . (a). Frecuencias naturales  $w_{11}$ , (b). Frecuencias naturales  $w_{21}$ , (c). Frecuencias naturales  $w_{12}$ 

## Placa cuadrada

Serán mostrados a continuación, los modos de vibración correspondientes a las tres frecuencias analizadas,  $w_{11}$ ,  $w_{12}$  y  $w_{21}$ . En este caso el patrón se repide tanto para placa compuesta delgada como gruesa, y estas frecuencias aparecen en el orden mostrado, en los tres primeros modos de vibración, tal y como ocurría en el caso de placa cuadrada, para distribución UD. El patrón de vibraciones será el representado en la Figura (4-19).

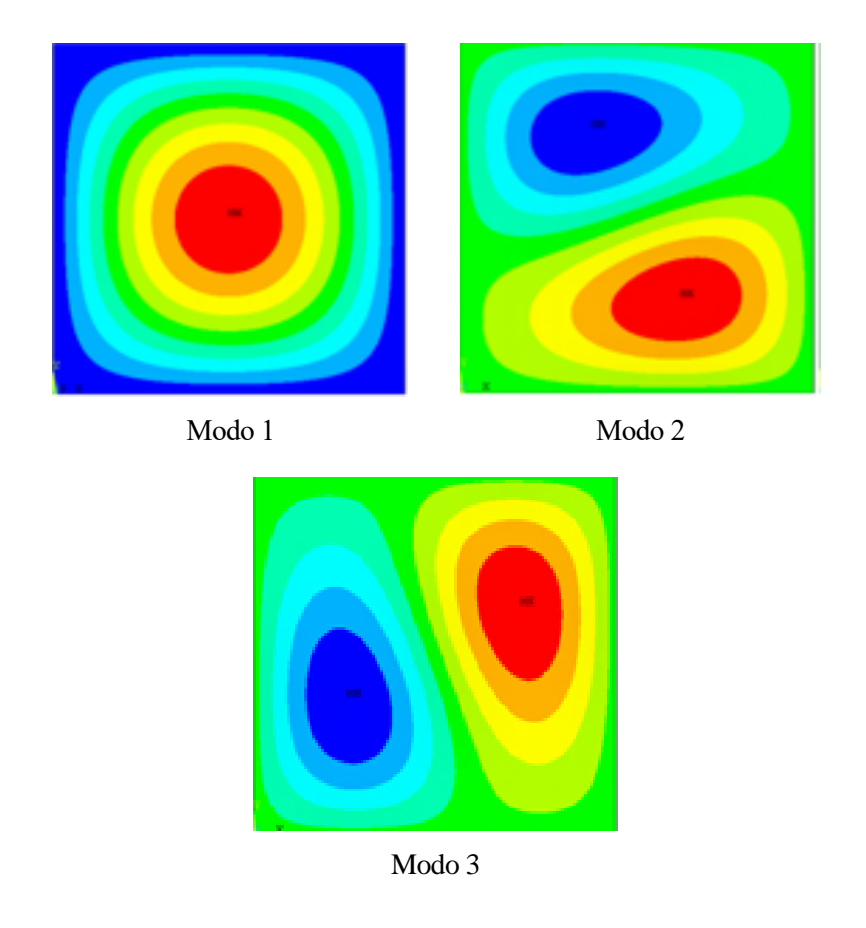

Figura 4-19. Modos de vibración, distribución FG-O, placa cuadrada,  $b/_{h} = 6$  y 50

Se muestran a continuación, las representaciones de las frecuencias adimencionalizadas correspondientes a este modelo, en la Figura (4-20).

Las conclusiones para el caso de placa cuadrada, sería similares a las del caso de placa rectangular, de este modo las frecuencias son más altas a medida que aumenta el porcentaje en volumen de CNTS y se alcanzarán frecuencias mayores cuanto más gruesa sea la placa compuesta, es decir, cuanto más baja sea la relación b/h.

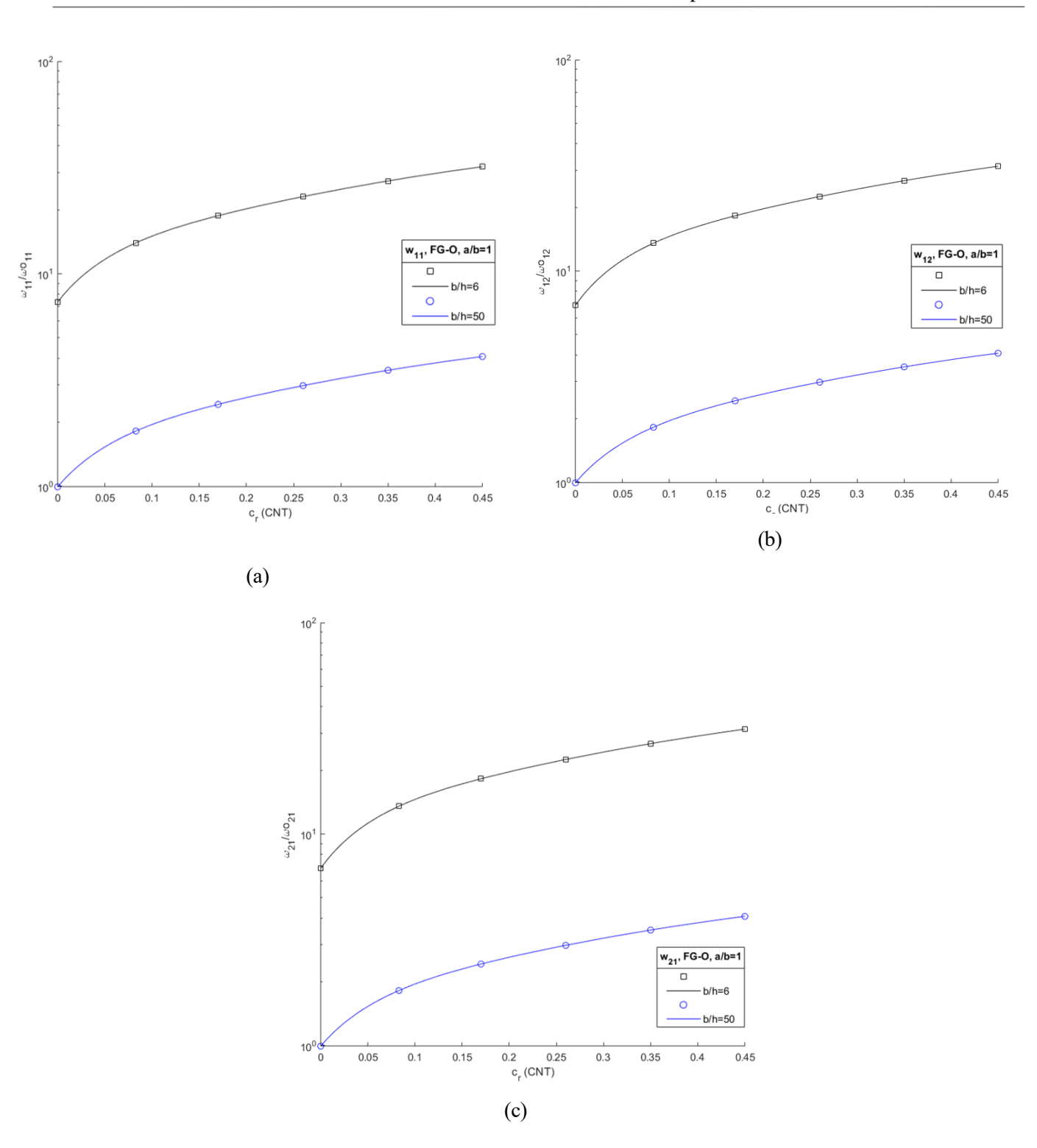

figura 4-20. Distribución FG-O, placa cuadrada  $a/b = 1$ . (a). Frecuencias naturales  $w_{11}$ , (b). Frecuencias naturales  $w_{12}$ , (c). Frecuencias naturales  $w_{21}$ 

## 4.1.2.1.3 Distribución FG-X

#### Placa rectangular.

Los modos de vibración de placa rectangular, como en los casos anteriores, siguen el mismo patrón tanto para placa compuesta delgada como gruesa, Las frecuencias aparecen en este orden,  $w_{11}, w_{21}$  y  $w_{12}$ . Y se corresponden con los modos de vibración primero, segundo y cuarto respectivamente.

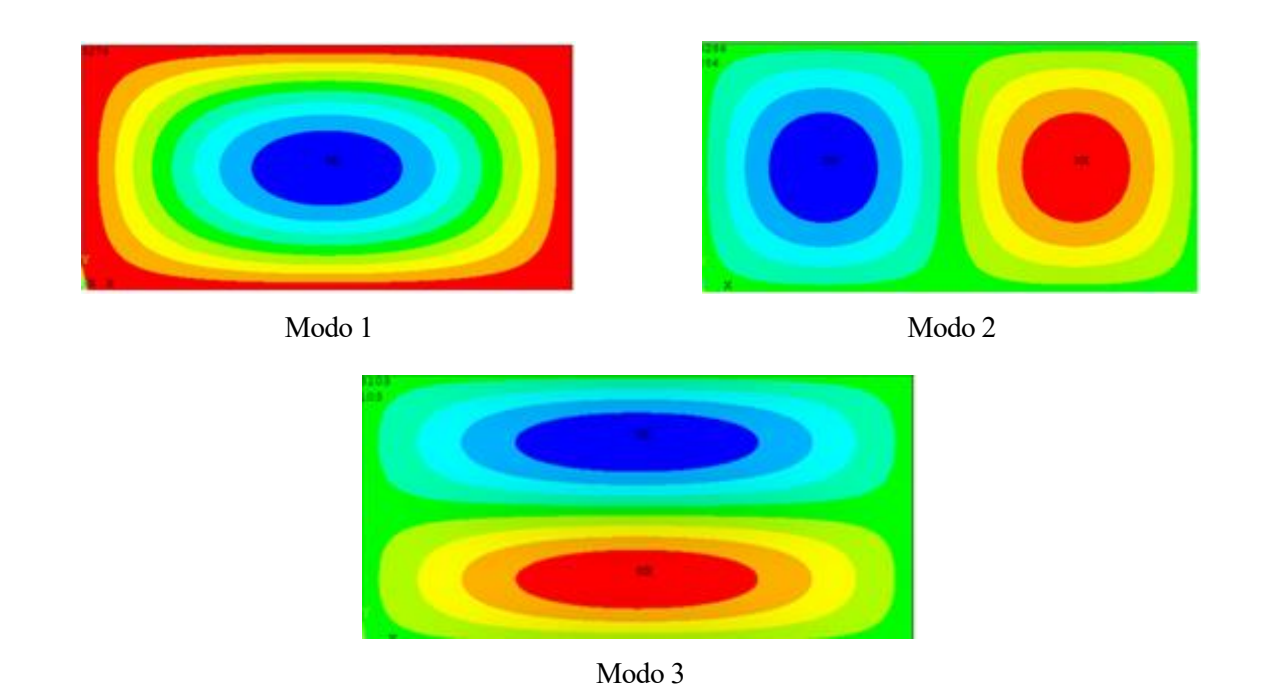

Figura 4-21. Modos de vibración, distribución FG-X, placa rectangular,  $b/_{h} = 6y50$ 

A continuación se representan las frecuencias naturales adimensionalizadas. Como se aprecia en las tres gráficas correspondientes a la Figura (4-23), la frecuencia aumenta a medida que el procentaje en volumen de CNTs distribuido aleatoriamente en la matriz epoxi crece. También las frecuencias serán mayores en el caso de que la relación entre b/h sea menor, es decir a medida que sea más gruesa la placa compuesta. Por último, cuando cr=0, al dividir la frecuencia natural de la placa compuesta entre la frecuencia de la matriz epoxi se aproxima a 1, en el caso de la placa compuesta delgada, para el caso de placa gruesa, su punto de partida tendrá una relación de aproximadamente 50/6, como se comentó en casos anterirores. Además, notar que se observa que el punto de partida cuando cr=0, de la línea negra, correspondiente a placa gruesa, va disminuyendo a medida que pasamos de una frecuencia incial  $w_{11}$  a  $w_{21}$  y  $w_{12}$ .

# Placa cuadrada

Serán mostrados a continuación, los modos de vibración correspondientes a las tres frecuencias analizadas,  $w_{11}$ ,  $w_{12}$  y  $w_{21}$ . En este caso el patrón se repide tanto para placa compuesta delgada como gruesa, y estas frecuencias aparecen en el orden mostrado, en los tres primeros modos de vibración, tal y como ocurría para las distribuciones UD y FG-O. El patrón de modos de vibración serán mostrados en la Figura (2-22)

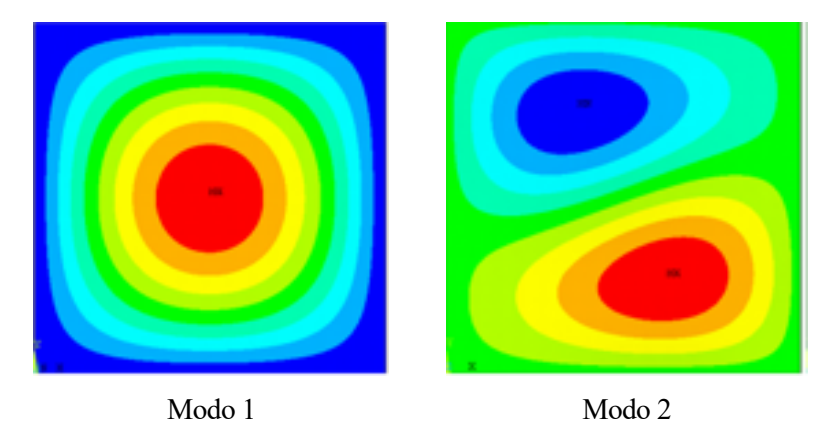

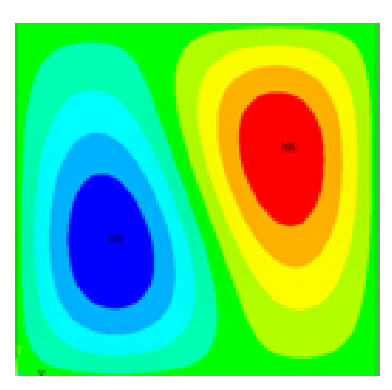

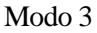

Figura 4-22. Modos de vibración, distribución FG-X, placa cuadrada,  $b/_{h} = 6$  y 50

En cuanto a las frecuencias naturales, se representa a continuación, en la Figura (4-24), donde las conclusiones son las mismas que para el caso de placa rectangular.

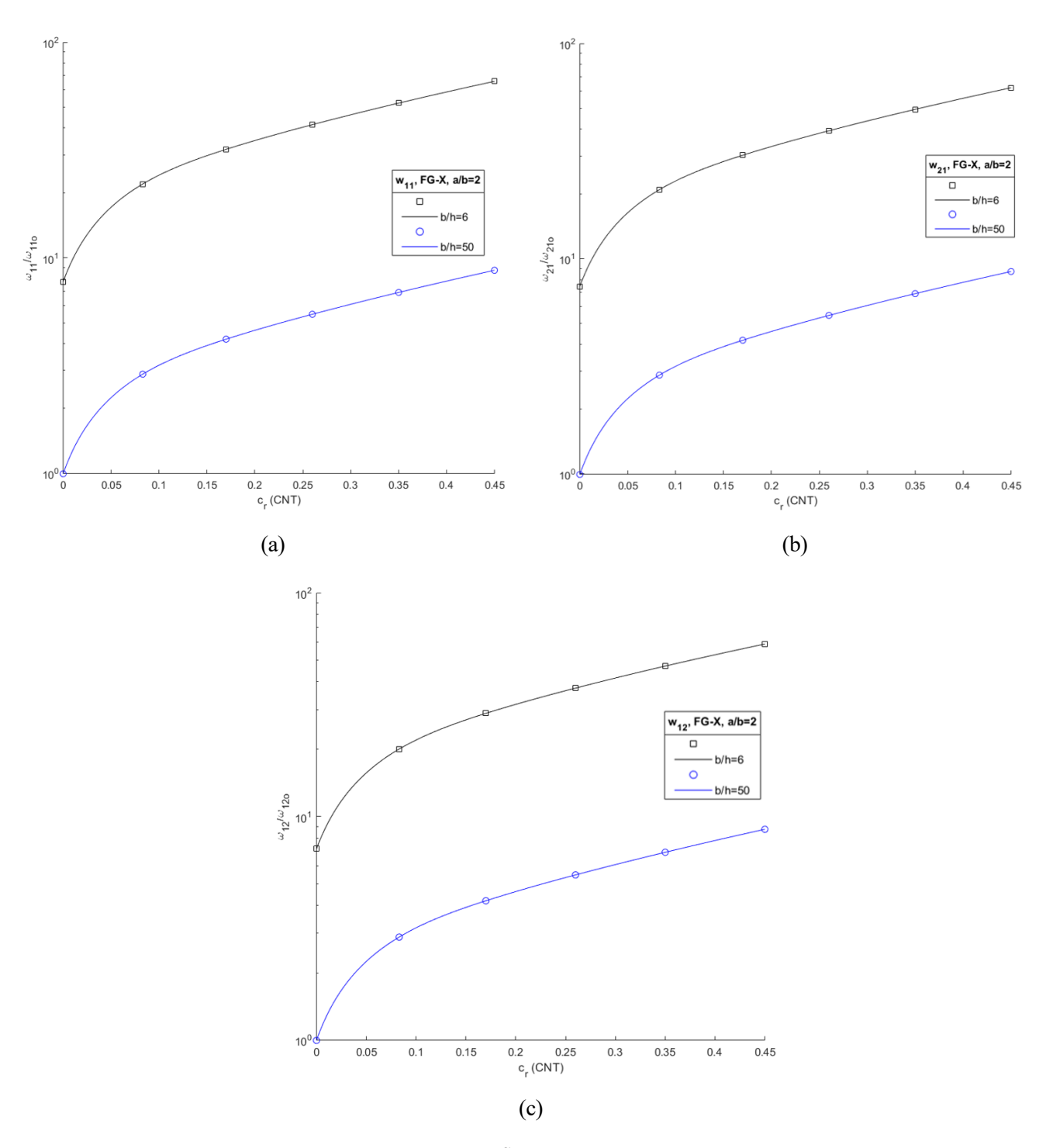

figura 4-23. Distribución FG-X, placa rectangular  $a/b = 2$ . (a), Frecuencias naturales  $w_{11}$ , (b). Frecuencias naturales  $w_{21}$ , (c). Frecuencias naturales  $w_{21}$ .

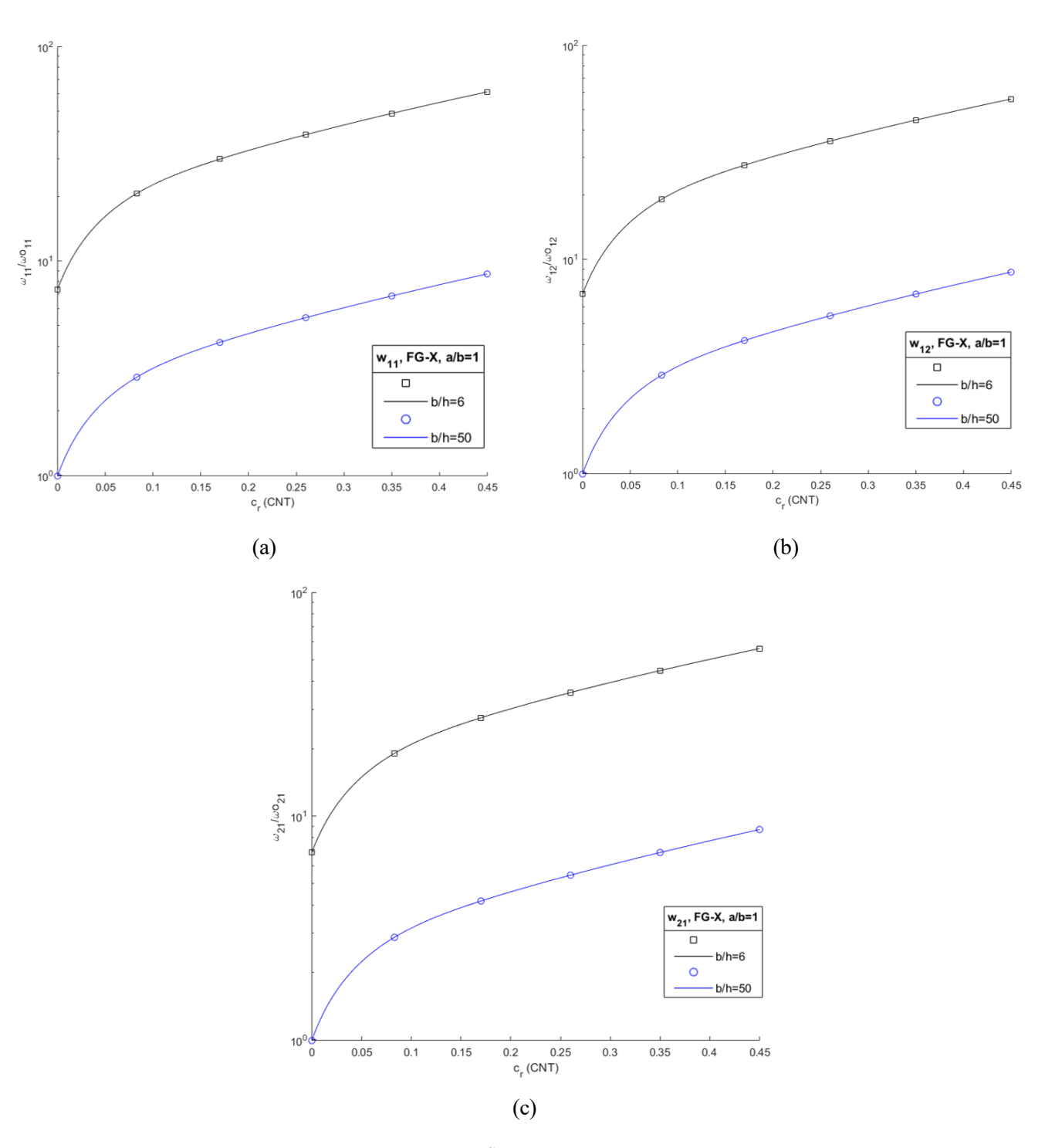

figura 4-24. Distribución FG-X, placa cuadrada  $a/b = 1$ . (a). Frecuencias naturales  $w_{11}$ , (b). Frecuencias naturales  $w_{12}$ , (c). Frecuencias naturales  $w_{21}$ .

Una vez analizados los tres tipos de distribuciones; distribución UD, distribución funcionalmente graduada en O y distribución funcionalmente graduada en X, será mostrado a continuación, en la Figura (4-25), que tipo de distribución proporciona una frecuencia natural mayor, y por tanto es más adecuada para las aplicaciones objeto de este proyecto. Esto será estudiado sobre la configuración de placa compuesta rectangular delgada. Es decir, con uns relación de longitudes a/b=2 y con relación de espesor b/h=50.

Como puede ser apreciado en la Figura (4-25), la distribución que presenta unas frecuencias naturales,  $w_{11}, w_{21} w_{12}$ , más elevadas conforme aumenta la fracción de volumen de CNTs, es la distribución funcionalmente graduada en X. Sin embargo, la distribución uniforme y FG-O presentan frecuencias naturales más bajas, teniendo la distribución UD valores de frecuencia más altos que la FG-O.

De este modo, la distribución FG-X, al presentar valores de frecuencia mayores, será la distribución más adecuada para aplicaciones estructurales y aeronaúticas donde se busca que la frecuencia natural sea elevada para evitar en la medida de lo posible entrar en resonancia. Esta decisión será de vital importancia en el apartado 4.2, referido a una placa laminada, donde la composición de cada capa del laminado será elegida en función a esto.

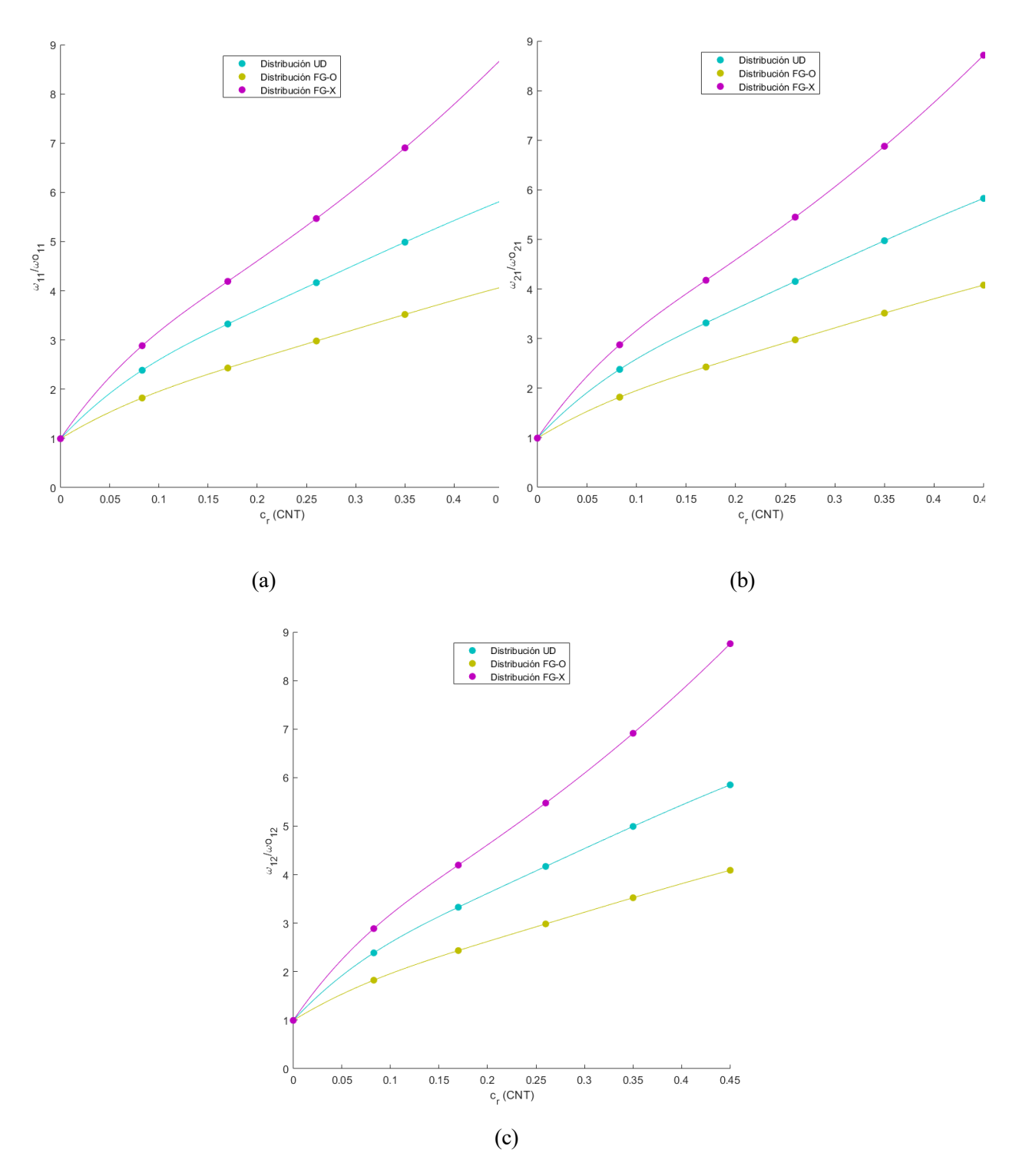

Figura 4-25. Comparación distribuciones UD, FG-O y FG-X, para las frecuencias naturales adimensionalizadas: (a).  $w_{11}$ , (b).  $w_{21}$ , (c).  $w_{12}$ , en el caso de placa rectangular,  $a/b = 2$ , y delgada,  $b/b = 1$ 50.

## **4.1.2.2 Influencia de las aglomeraciones**

Se aborda, en el siguiente apartado, el estudio relacionado con el efecto de las aglomeraciones, como estas influyen en la respuesta dinámica ante vibración libre de la placa compuesta. Que valores adquieren las frecuencias naturales evaluadas, ante la variación de los parámetros  $ξ y ζ$ . Tal y como fueron descritos en capítulos anteriores, el parámetro  $\xi$ , denota la fracción de volumen de inclusiones con respecto al volumen total del compuesto y el parámetro ζ hace alusión a la relación del volumen de CNTs que se dispersan en las inclusiones respecto al volumen de CNTs, es decir, los CNTs que forman aglomeraciones.

Para estudiar este modelo, será considerado un modelo de placa rectangular, con distribución UD, con una variación en espesor de  $b/_{h} = 6$  y 50. La placa compuesta estaría formada por matriz epoxi con SWCNTs distribuidos de forma aleatoría en la matriz.

Se fija el parámetro ζ, con tres valores posibles, ζ=0.15, 0.57 y 1, para cada uno de los cuales se pretende variar  $ξ$  entre los siguientes valores,  $ξ = ζ · 0.1$ ,  $ζ · 0.5 y < ζ · 1$ . Cuando  $ξ = ζ$  los defectos no serán considerados, es decir, se modelaría como el caso sin aglomeraciones. Sin embargo, cuanto más difieran entre ellos los valores de y ζ, el efecto de las aglomeraciones será más severo, alcanzando su máximo cuando ζ=1, situación en la cual todos los CNTs formaría aglomeración. De este modo, analizaremos a continuación con mayor detenemiento estas situaciones comentadas.

Se representan a continuación las gráficas representando las frecuencias naturales  $\omega_{11}, \omega_{21}$  y  $\omega_{12}$ , primeramente, para placa gruesa (b/h=6) , Figuras (4-26), (4-27) y (4-28), y en la siguiente página, para placa delgada (b/h=50), Figuras (4-29), (4-30) y (4-31), cada una de ellas para los valores de ζ=0.15, 0.57 y 1.

Para cada uno de los valores de ζ, se varía el parámetro ξ, entre ζ ⋅ 0.1, ζ ⋅ 0.5 y ζ ⋅ 1, de este modo se puede observar como cuando  $\xi = \zeta$ , no había efecto de las aglomeraciones, y conforme el valor de  $\xi$  se va distanciando del valor de ζ, el efecto de las aglomeraciones es más severo, haciendo que las frecuencias naturales disminuyan. Lo cual no sería adecuado para aplicaciónes estructurales o aeronaúticas, donde se pretende que la estructura sea resistente y no entre en resonancia hasta alcanzar frecuencias elevadas.

Se ha definido, por tanto, tres casos posibles a estudiar, cada uno de ellos con un valor fijado de ζ. En cada uno de estos casos el parámetro  $\xi$  adquiere un valor entre  $\zeta \cdot 0.1$ ,  $\zeta \cdot 0.5$   $\gamma$   $\zeta \cdot 1$ . Si observamos cada una de las distribuciones de frecuencias correspondientes a un valor fijo de  $\zeta$  y los posibles valores del parámetro  $\xi$ , se puede apreciar como conforme aumenta la fracción en volumen de CNTs, más elevadas serán las frecuencias.

Añadir, cuando  $c_r = 0$ , al dividir la frecuencia de la placa compuesta entre la frecuencia de la matriz epoxi, se puede apreciar como es igual a 1 en el caso de placa delgada (b/h=50), sin embargo en el caso de placa gruesa (b/h=6), adquiere un valor según la relación 50/6, lo cual fue comentado en el apartado anterior .Esto es debido, como se explicó anteriormente, a que la respuesta dinámica está referica al modelo de placa delgada o de Kirchhoff.

A continuación, en las dos páginas siguientes se representan las gráficas mencionadas anteriormente, para palca compuesta gruesa (*b/h=6*) y para placa delgada (*b/h=50*), respectivamente. En las cuales, se confirma, como se ha comentado previamente, que las hipótesis dadas coinciden con las que fueron comentadas en el *capítulo 2*, en el apartado referente a aglomeraciones.

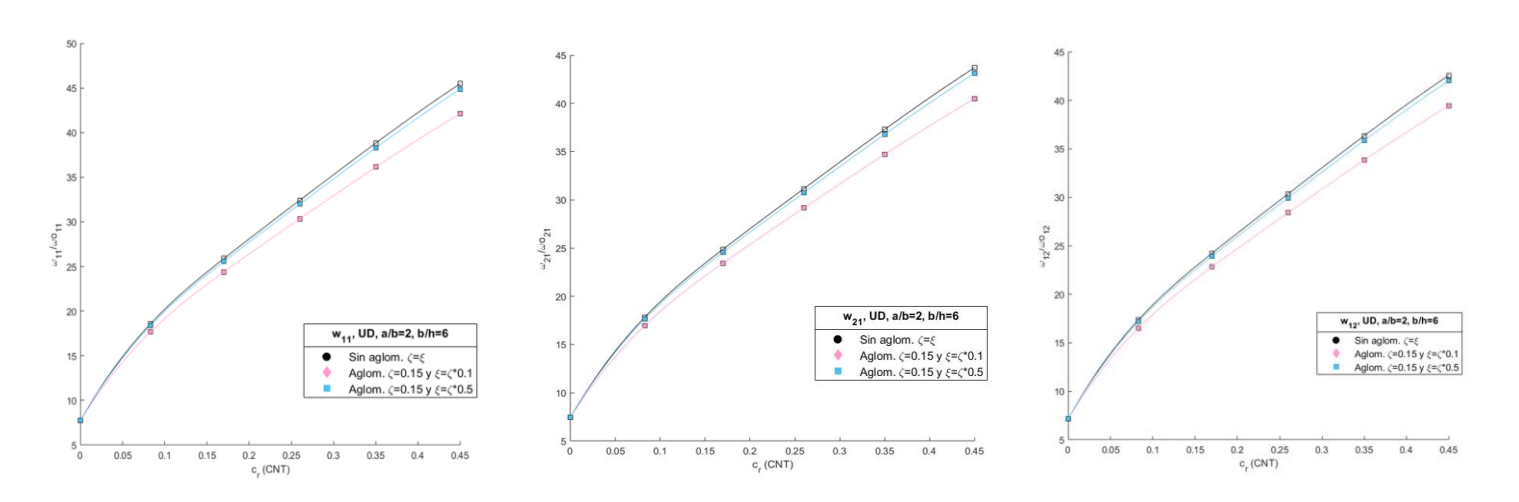

Figura 4-26. Frecuencias  $\omega_{11}$ ,  $\omega_{21}$  y  $\omega_{12}$ , placa rectangular, distribución UD, b/h=6,  $\zeta$ =0.15.

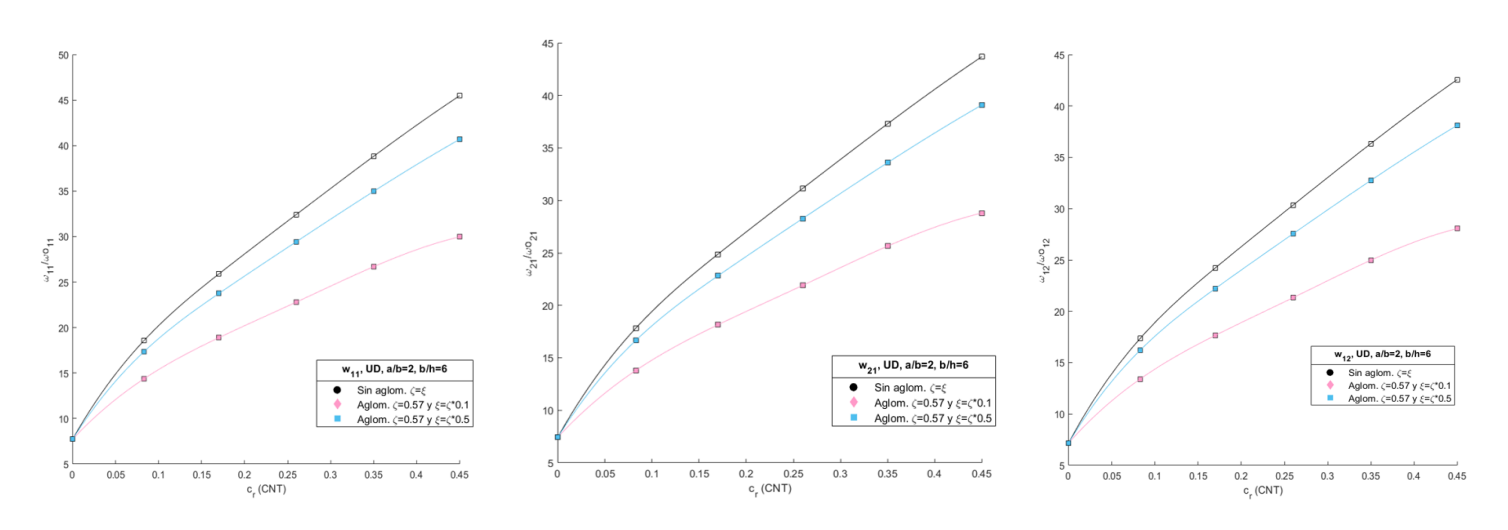

Figura 4-27. Frecuencias  $\omega_{11}$ ,  $\omega_{21}$  y  $\omega_{12}$ , placa rectangular, distribución UD, b/h=6,  $\zeta$ =0.57.

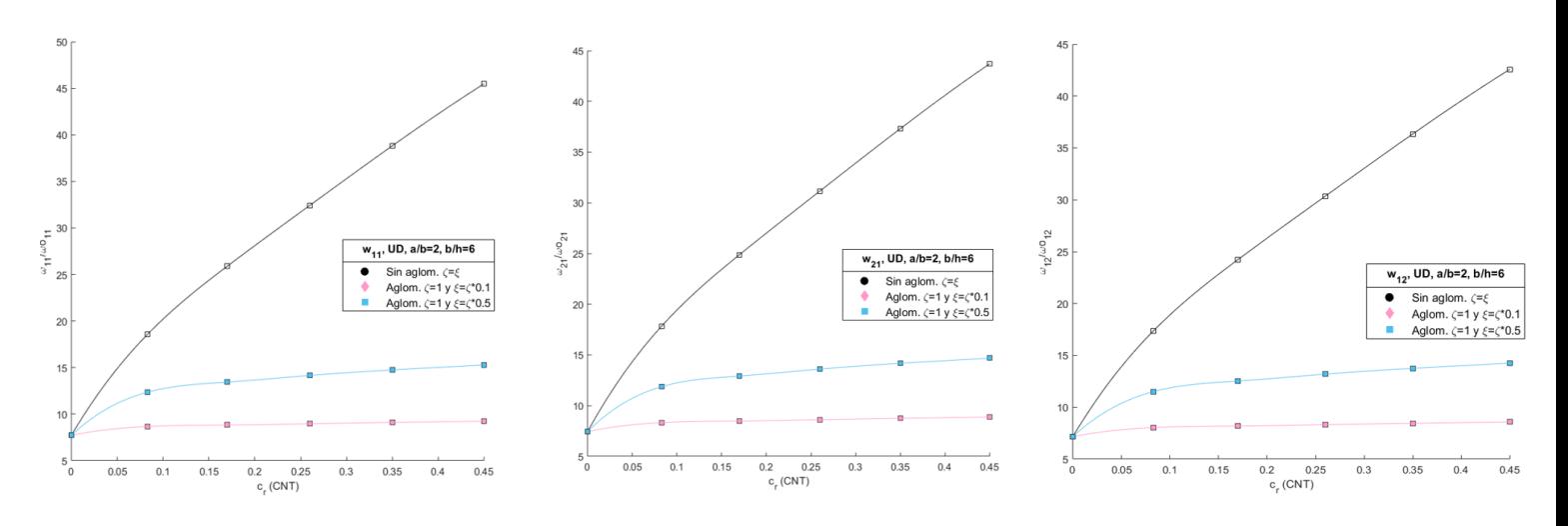

Figura 4-28. Frecuencias  $\omega_{11}$ ,  $\omega_{21}$  y  $\omega_{12}$ , placa rectangular, distribución UD, b/h=6,  $\zeta$ =1.

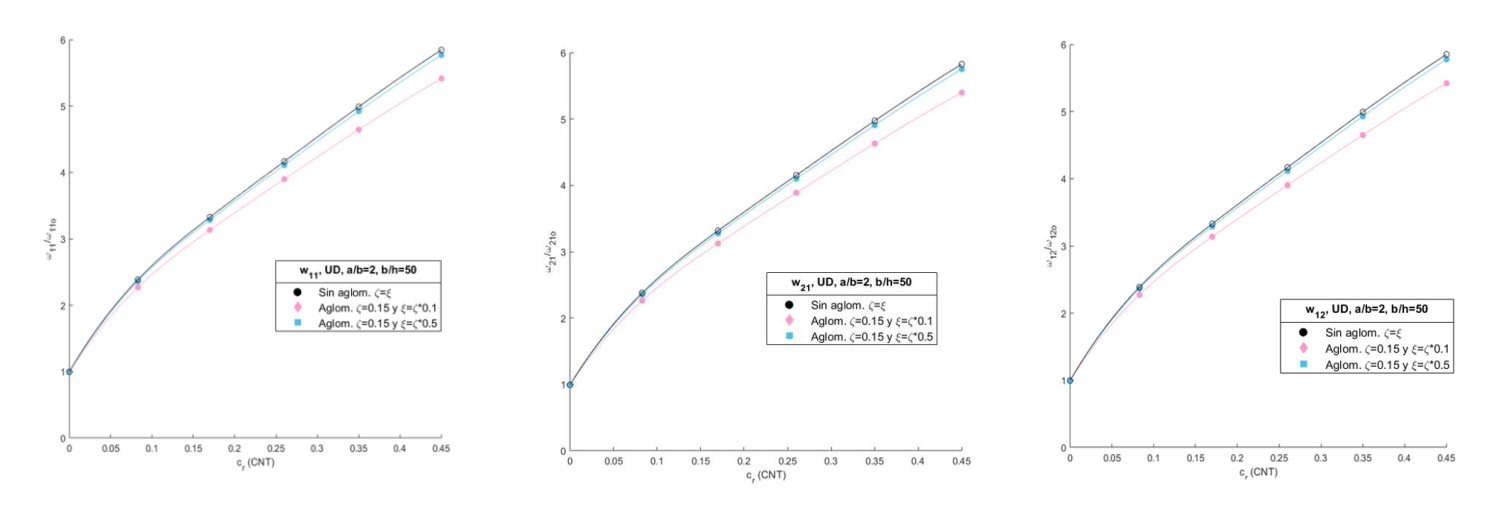

Figura 4-29. Frecuencias  $\omega_{11}$ ,  $\omega_{21}$  y  $\omega_{12}$ , placa rectangular, distribución UD, b/h=50,  $\zeta$ =0.15

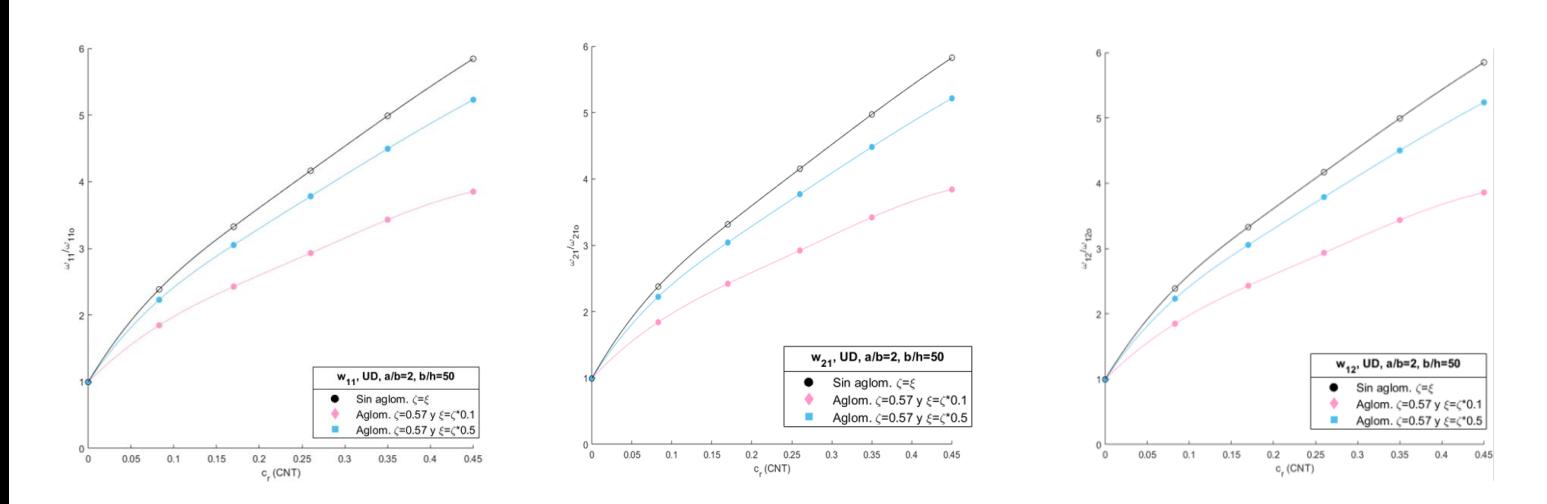

Figura 4-30. Frecuencias  $\omega_{11}$ ,  $\omega_{21}$  y  $\omega_{12}$ , placa rectangular, distribución UD, b/h=50,  $\zeta$ =0.57

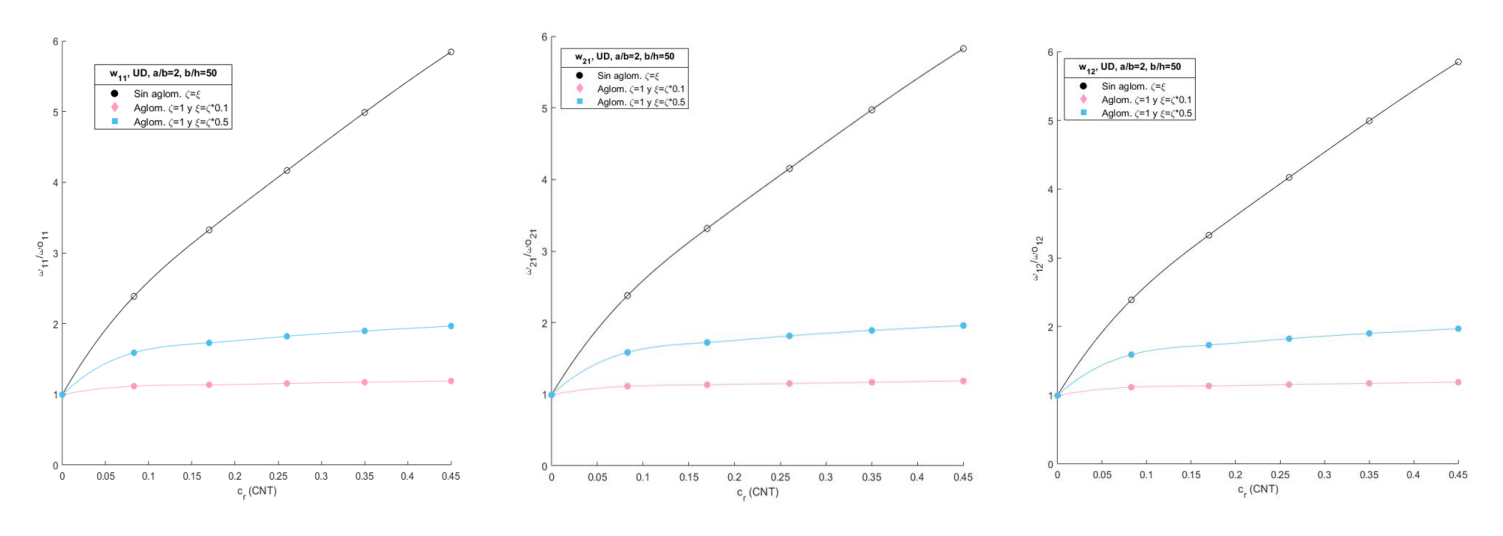

Figura 4-31.  $\omega_{11}$ ,  $\omega_{21}$  y  $\omega_{12}$ , placa rectangular, distribución UD, b/h=50,  $\zeta$ =1

 Por último, sería conveniente mostrar con más detalle, la situación más extrema en la cual todos los CNTs forman aglomeraciones, es decir, el caso donde ζ=1. Serán mostradas únicamente, para ζ=1, cuando ξ varía entre ζ ∙ 0.1 ζ ∙ 0.5 . Puesto que, en las gráficas anteriores al ser comparadas con la situación ideal sin aglomeraciones, no se aprecía que a pesar que sus frecuencias son bajas, aumentan conforme lo hace el porcentaje en volumen de CNTs. Serán mostradas para el caso de placa delgada (b/h=50) puesto que en el caso de placa gruesa (b/h=6) varían de una forma similar.

Aunque, se puede apreciar tambien en la Figura (4-32) , que al estar en un caso de aglomeración severo, donde todos los CNTs forman aglomeración, para el caso más desfavorable dentro de este, donde  $\xi$  adquiere el valor más dispar de ζ, (línea rosa), el aumento de la frecuencia conforme aumenta el porcentaje en volumen de CNTs es bastante menor, si lo comparamos con el caso donde  $\xi = \zeta \cdot 0.5$ , donde la pendiente es mayor.

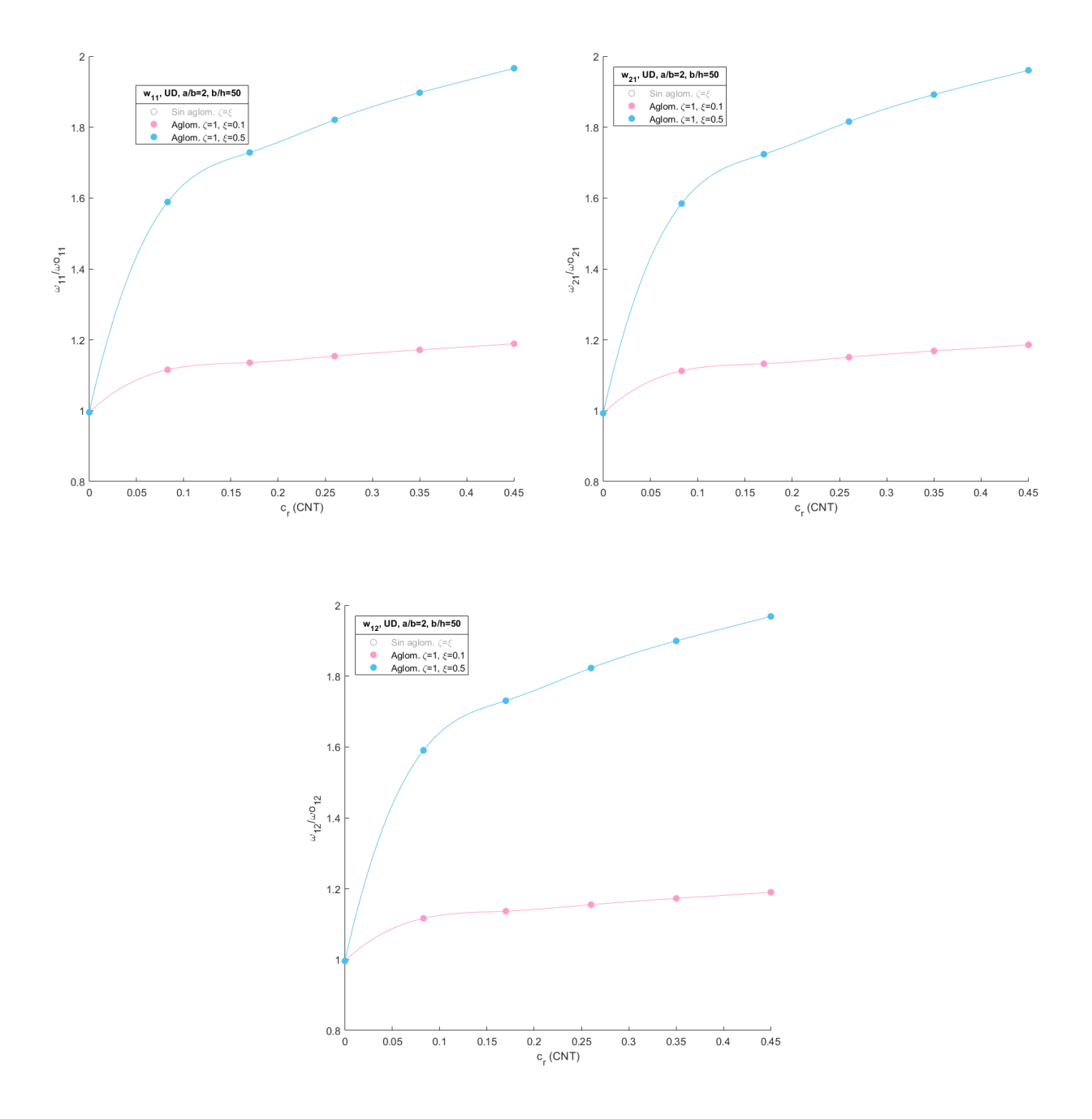

Figura 4-32. Zoom, Frecuencias  $\omega_{11}$ ,  $\omega_{21}$  y  $\omega_{12}$ , placa rectangular, distribución UD, b/h=50,  $\zeta$ =1.

## **4.1.3 Estudio de la influencia del tanto porciento en volumen de CNTs y su distribución en el espesor, en un laminado simple de tres fases.**

El objetivo de este capítulo está focalizado en el análisis de las frecuencias para el caso de una placa compuesta formada por matriz dopada con CNTs distribuídos aleatoriamente y en esta matriz dopada se insertan fibras de carbono alineadas.

Al igual que el apartado anterior, y tal y como se hizo en el capítulo dos para este caso, las frecuencias serán adimensionalizadas mediante la frecuencia de la matriz epoxi como material isótropo. La distribución más acertada en este caso, es distribución UD, puesto que al tener CNTs y fibras de carbono no permite otros tipos de distribuciones FG por falta de espacio. Al igual que en casos anteriores las relaciones de espesor consideradas son  $b/$ <sub>h</sub> = 6 y 50, placa gruesa y delgada, respectivamente. Además, serán estudiadas dos tipos de configuraciones geométricas de placa, las cuales son las mismas del apartado anterior, pueden ser apreciadas en la Figura (4-33).

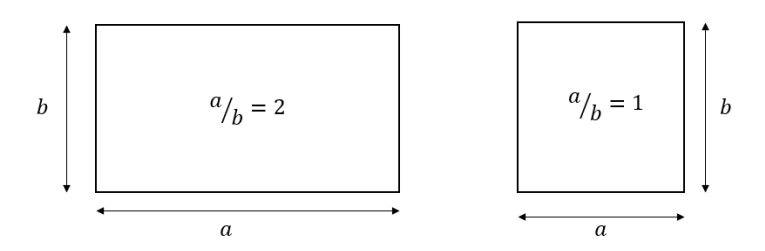

Figura 4-33. Configuraciones geométricas de la placa previstas, matriz dopada con CNTs + fibra de carbono.

#### **Placa Rectangular a/b=2**

En primer lugar, serán representados los modos de vibración de las tres primeras frecuencias,  $\omega_{11}, \omega_{21}$  y  $\omega_{12}$ , para distintos valores de fracción en volumen de fibra de carbono  $c_f$  considerados. Se han considerado unos valores de  $c_f$ , similares a los considerados en el capítulo 2;  $c_f = [0.45 \ 0.60 \ 0.75 \ 0.80]$ . Para cada valor de  $c_f$  se consideran los valores de fracción en volumen de CNTs,  $c_r$ , que fueron especificados en apartados anteriores;  $c_r = [0 \ 0.083 \ 0.17 \ 0.26 \ 0.35 \ 0.45]$ .

Para el caso de placa rectangular, con relación a/b=2, se repite el mismo patrón para las tres primeras frecuencias,  $\omega_{11}, \omega_{21}$  y  $\omega_{12}$ , puesto que se corresponden con los primeros tres modos de vibración. Esto ocurre para todos los valores de  $c_f$  y dentro de estos para todos los  $c_r$ , tanto para placa delgada, como para placa gruesa. A continuación se muestra una imagen resumen de los modos de vibración para los distintos valores de  $c_r$ , siendo este patron el mismo para los valores fijados de  $c_f$ ,para el caso de placa delgada, donde ocurre una pequeña variación para  $c_r = 0$ , como se puede apreciar a continuación, en la Figura (4-34).

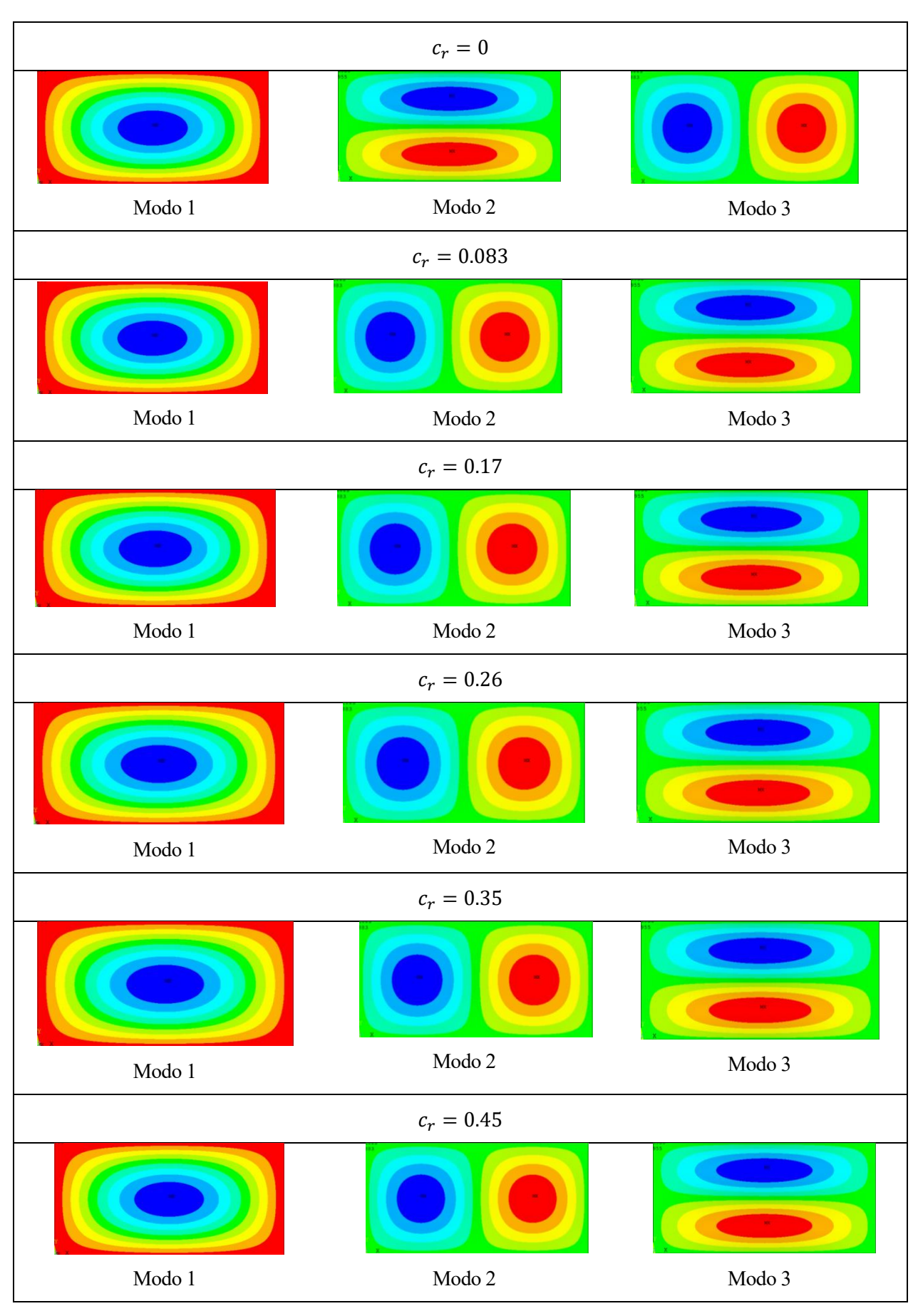

Figura 4-34. Modos de vibración, UD, a/b=2, b/h=50.

Como se puede ver en la Figura (4-34), el orden de aparción de frecuencias en los tres primeros modos de vibración es  $\omega_{11}, \omega_{21}$  y  $\omega_{12}$ , como estaba previsto que ocurriese, debido a que la configuración geométrica de la placa compuesta es a/b=2, es decir, la dimensión mayor de la placa se corresponde con el eje direccional x, de este modo, la frecuencia  $\omega_{21}$ , aparece antes de  $\omega_{12}$ . Salvo para el caso de  $c_r = 0$ .

De igual forma, para el caso de placa gruesa, b/h=6, el patrón de los tres primeros modos de vibración que se repite para todos los valores fijados de  $c_f$  para cada unos de estos casos, para todos los valores de  $c_r,$  es mostrado en la Figura (4-35)

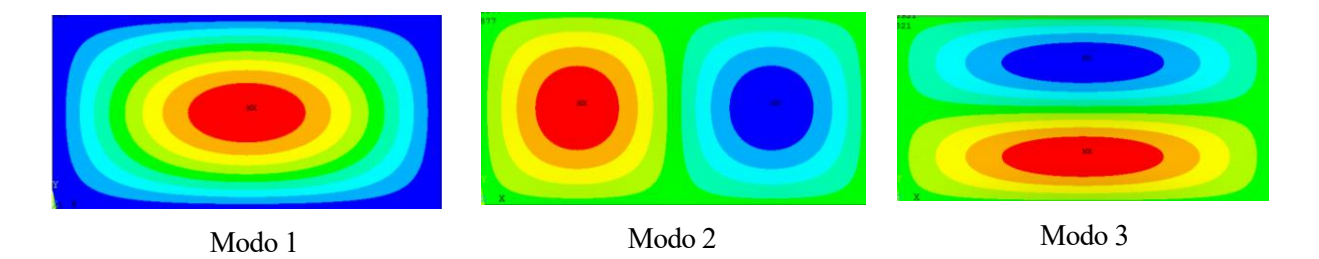

Figura 4-35. Modos de vibración, UD, a/b=2, b/h=6.

Una vez mostrados los modos de vibración, se procede a introducir las representaciones de las frecuencias naturales para cada valor de fracción en volumen de fibra de carbono,  $c_f$ , y como varía conforme aumenta el porcentaje en volume de CNTs,  $c_r$ .

Se comienza mostrando el análisis para el caso de placa compuesta delgada, con relación de espesor b/h=50. Tal y como se observa en la Figura (4-36) para las fercuencias naturales  $w_{11}$ , hay un valor crítico de  $c_r$ , en el cual se produce un cambio de tendencia. Esto también ocurría en el capítulo dos, cuando se hizo referencia a este caso, para las distintas propiedades ingenieriles. Lo cual verifica ambos análisis.

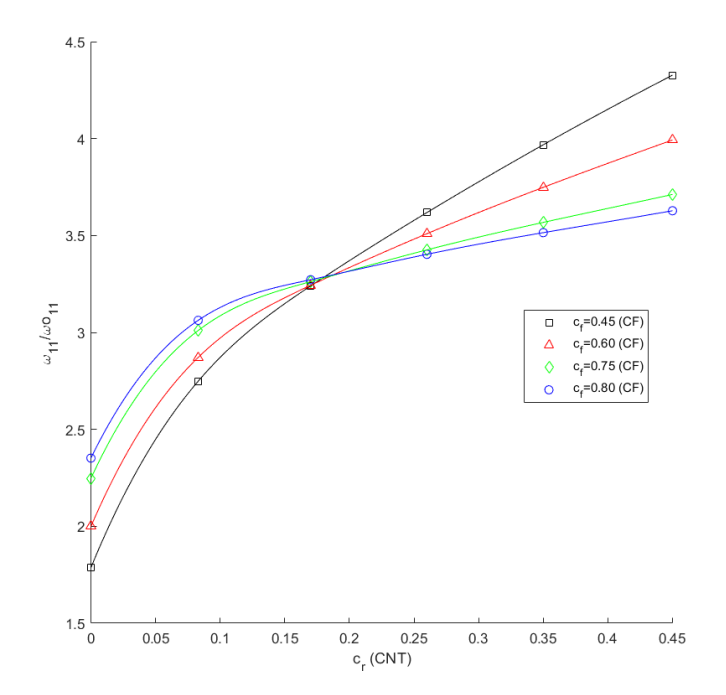

Figura 4-36. Frecuencias naturales  $w_{11}$ , matriz dopada + FC, distribución UD,  $\left.\frac{a}{b}\right| = 2$ ,  $\left.\frac{b}{c}\right|$  $\frac{1}{h} = 50$ .

El valor crítico de  $c_r$ , para el cual se produce el cambio de tendecia, es aproximadamente 0.17. De este modo, para valores de  $c_r$  por debajo de 0.17, para un valor de  $c_r$  fijo, a media que  $c_f$  aumenta se lograrán mayores frecuencias naturales adimensionalizadas  $w_{11}$ . Sin embargo, para valores de  $c_r$  superiores a 0.17, para un valor de  $c_r$  fijo, se puede apreciar, conforme el  $c_f$  disminuye se obtendrán valores más elevados de las frecuencias naturales adimensionalizadas  $w_{11}$ . Alcanzar frecuencias naturales elevadas, es interesante si se quiere evitar entrar en resonancia, en cuanto a aplicaciónes estructurales o aeronaúticas.

Por tanto, sería interesante estudiar en proyectos futuros, si composites con valores de  $c_r$  superiores a este cambio de tendencia serían adecuados (donde se observa, conforme  $c_f$  dismunuye y  $c_r$  aumenta, mejores resultados se obtendrán). Sería interesante tanto, desde un punto de vista estructural, como económico. Puesto que el proceso de inserción de fibra de carbono en la matriz, suele ser manual y por tanto menos económico que el proceso de fabricación de matriz dopada con CNTs, el cual se podría hacer industrialmente de forma automatizada, tal y como fue mencionado en el capítulo 2.

Sería preciso destacar lo siguiente: En este caso, las frecuencias, han sido adimensionalizadas, de igual modo que para el caso de matriz epoxi más CNTs orientado de forma aleatoria, es decir, dividiendo los valores de frecuencia natural de la placa compuesta ( en este caso, matriz dopada con CNTs más fibra de carbono) entre la frecuencia natural de la matriz epoxi, como material isótropo. De este modo, cuando  $c_r = 0$ , el punto de partida en el eje y, de la distribución de frecuencia para el caso de  $c_f = 0$ , debería ser aproximadamente 1, esto se verifica en la figura (4-37), lo cual verifica el análisis efectuado respecto a los apartados anteriores.

Sin embargo, para los diferentes valores de  $c_f$  distintos de cero, representados en esta misma figura dan valores distintos de 1 para  $c_r = 0$ , y con este valor de  $c_r$ , estarían referidos unicamente al porcentaje en volumen de fibra de carbono que contiene la placa compuesta.

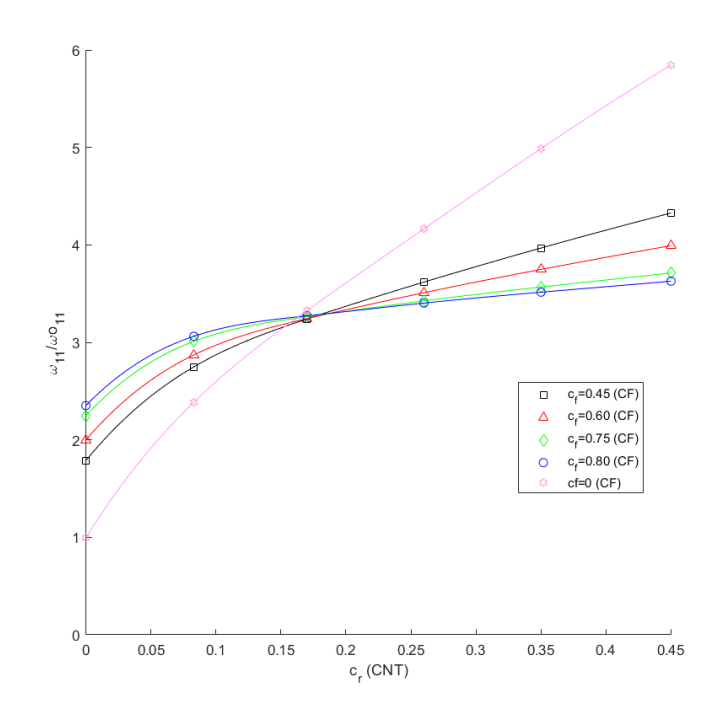

Figura 4-37. Frecuencias naturales  $w_{11}$ , matriz dopada + FC, distribución UD,  $\left.\frac{a}{b}\right| = 2$ ,  $\left.\frac{b}{c}\right|$  $h = 50$ Conteniendo  $c_f = 0$ .

Como se ha mencionado con anterioridad, para  $c_f = 0$  y  $c_r = 0$ , al dividir la frecuencia natural  $w_{11}$  del composite, entre la frecuencia natural de la matriz epoxi, en este punto, se obtiene una valor aproximadamente de 1. Y como se puede ver en la representación de las frecuencias naturales para  $c_f = 0$ , se observa un cambio de tendencia para un valor crítico de  $c_r$ , relativamente bajo.

Este mismo análisis contemplado anteriormente para el caso de las frecuencias naturales adimensionalizadas  $w_{11}$ , será realizado a continuación para las frecuencias naturales  $w_{21}$  y  $w_{12}$ . Siendo las conclusiones las mismas que para este primer caso, la única diferencia producida será el valor crítico de  $c_r$  para el cual se produce el cambio de tendencia. Siendo este de aproximadamente 0.42 para el caso de  $w_{21}$  y de 0.12 para el caso de  $w_{12}$ . Se muestra en las Figuras (4-38) y (4-39).

Por otro lado, será mostrado el mismo análisis para placa gruesa, b/h=6, representado en la Figura (4-40). Se puede apreciar en dicha Figura, las frecuencias naturales  $w_{11}$ ,  $w_{21}$ y  $w_{12}$ , representadas frente al porcentaje en volumen de CNTs,  $c_r$ , para cada valor de fracción en volumen de fibra de carbono,  $c_f$ . En este caso, para placa compuesta gruesa. Se puede apreciar, al igual que en el caso de placa delgada, la existencia de un punto crítico de  $c_r$ , para el cual se produce un cambio de tendencia. Dicho valor sería aproximadamente de  $0.17, 0.37$  y  $0.09$ para los casos de frecuencias  $w_{11}$ ,  $w_{21}y w_{12}$ , respectivamente.

De este modo, para cada una de las tres frecuencias  $w_{11}$ ,  $w_{21}$ y  $w_{12}$ , para valores de  $c_r$  por debajo del valor crítico, para un valor de  $c_r$  fijo, a media que  $c_f$  aumenta se lograrán mayores frecuencias naturales adimensionalizadas. Sin embargo, para valores de  $c_r$  superiores al valor crítico de  $c_r$ , para un valor de  $c_r$  fijo, se puede apreciar, conforme el  $c_f$  disminuye se obtendrán valores más elevados de las frecuencias naturales adimensionalizadas. Alcanzar frecuencias naturales elevadas, es interesante si se quiere evitar entrar en resonancia, en cuanto a aplicaciónes estructurales o aeronaúticas, como fue comentado con anterioridad.

Por último, cuando  $c_r = 0$ , para la distribución de frecuencias correspondiente para un valor de  $c_f = 0$ , el valor adimensionalizado, al tratarse de placa gruesa debe ser aproximadamente 50/6, como fue mencionado en capítulos anteriores. Esto puede ser observado en la figura (4-41) para cada una de las tres frecuencias representadas. Esta distribución de frecuencias correspondiente a  $c_f = 0$ , también presentan un cambio de tendencia para un valor crítico de  $c_r$ , un valor cercano en cada caso de frecuencia a los valores críticos mencionados con anterioridad. Para el resto de distribuciones de frecuencias con valores de  $c_f$  distintos de cero, en  $c_r = 0$  tendrán valores superiors a 50/6 en el eje direccional y.

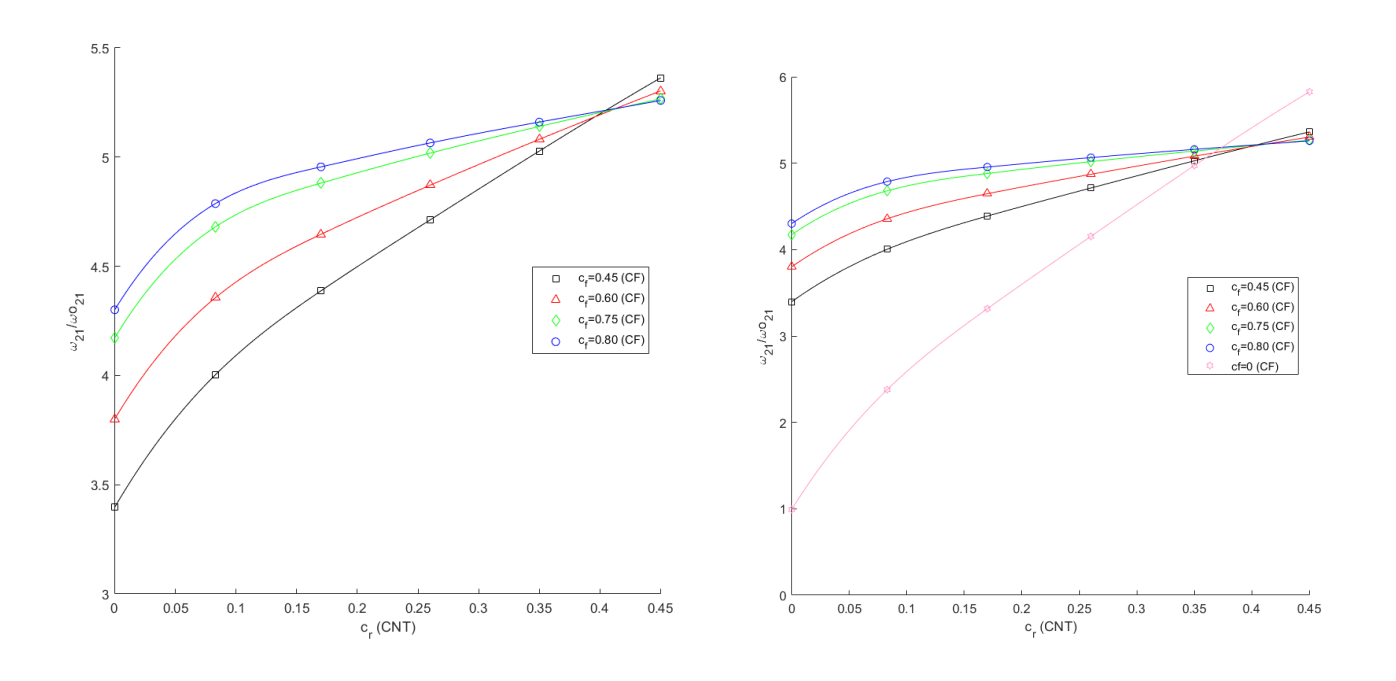

Figura 4-38. Frecuencias naturales  $w_{21}$ , matriz dopada + FC, distribución UD,  $a/b = 2$ , b  $\frac{1}{h} = 50$ .

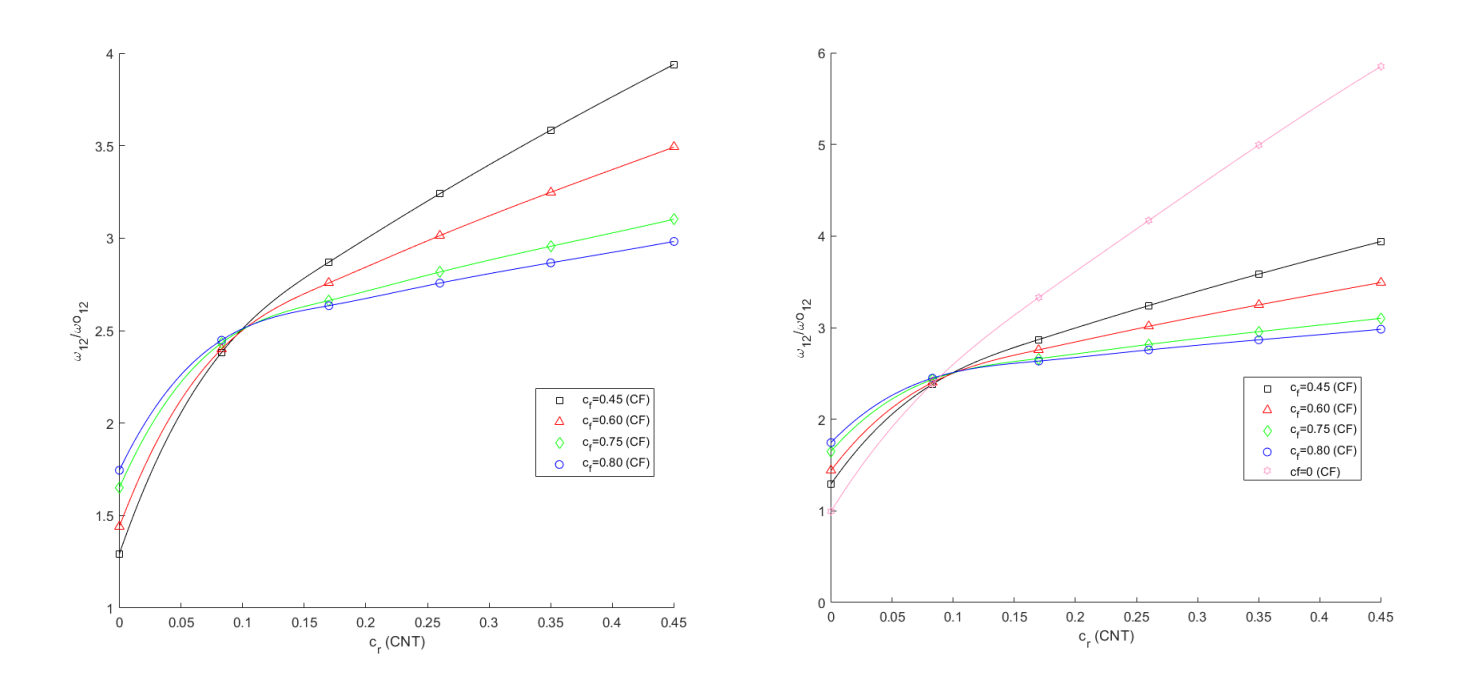

Figura 4-39. Frecuencias naturales  $w_{12}$ , matriz dopada + FC, distribución UD,  $\left. \frac{a}{b} \right| = 2$ ,  $\frac{b}{a}$  $\frac{1}{h} = 50$ .

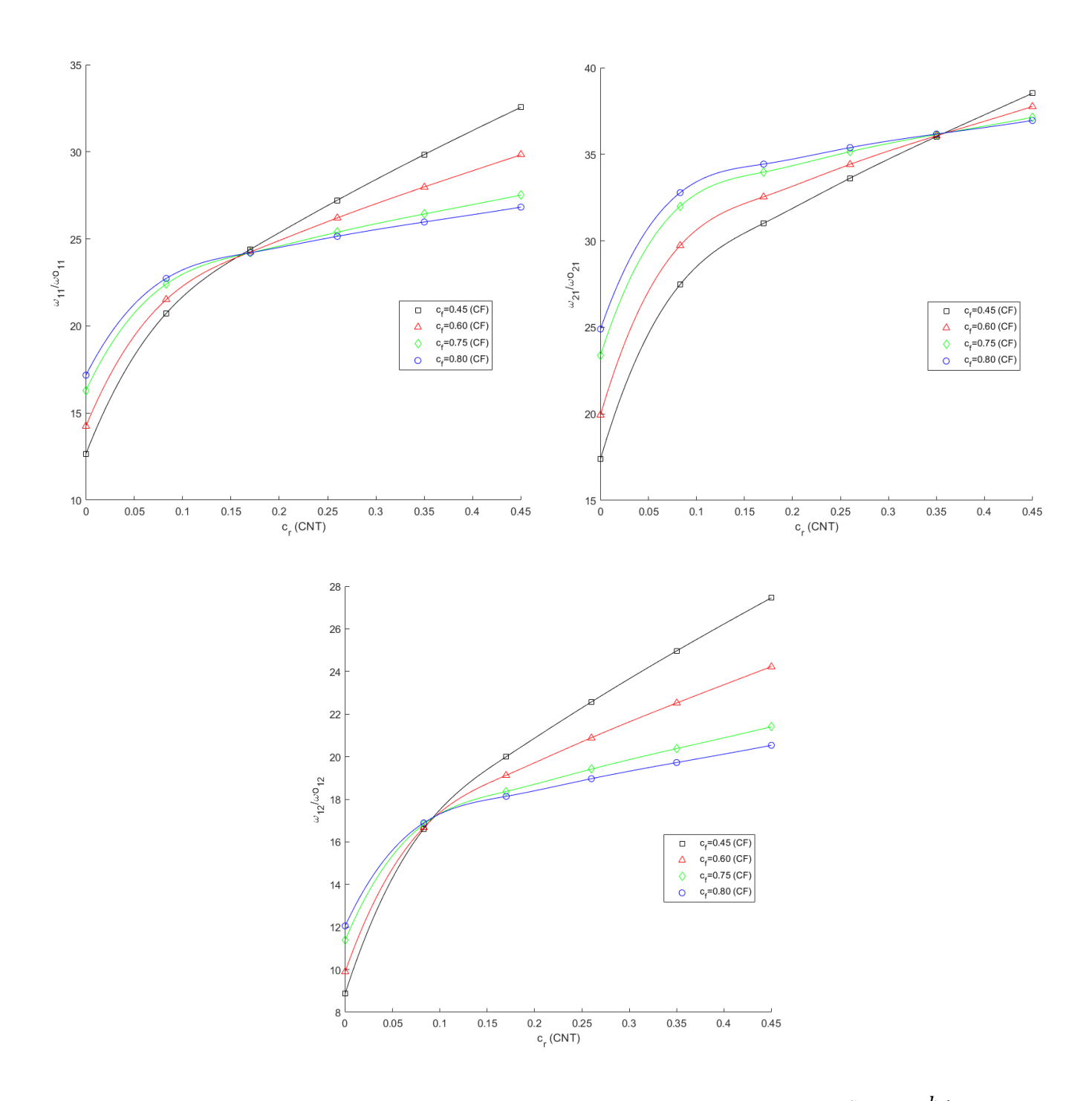

Figura 4-40. Frecuencias naturales  $w_{11}$ ,  $w_{21}$ y  $w_{12}$ , matriz dopada + FC, distribución UD,  $a/\overline{b} = 2$ ,  $b$  $\frac{1}{h} = 6.$ 

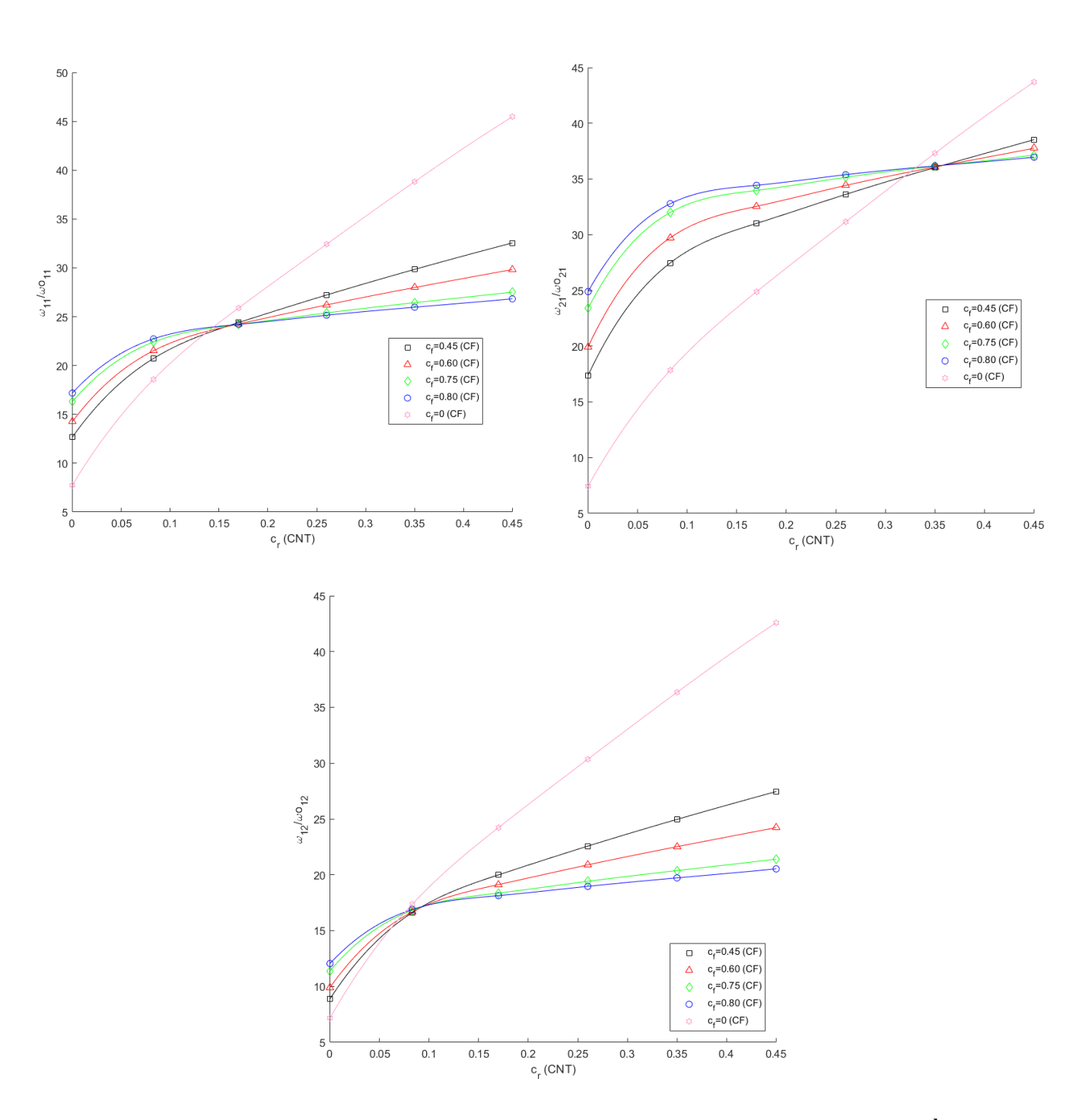

Figura 4-41. Frecuencias naturales  $w_{11}$ ,  $w_{21}$ y  $w_{12}$ , matriz dopada + FC, distribución UD,  $a/\overline{b} = 2$ ,  $b$  $\frac{1}{h} = 6.$ Conteniendo  $c_f = 0$ .

## **Placa cuadrada. a/b=1.**

Al igual que fue estudiado en el caso de placa compuesta rectangular, se plantea un estudio semejante de los modos de vibración asociados a las tres frecuencias a estudiar  $w_{11}$ ,  $w_{12}$ y  $w_{21}$ , en este caso al tratarse de una placa cuadrada, en el orden mostrado.

En las siguientes páginas se recoge un resumen de los modos de vibración correspondientes a estas frecuencias, para algunos de los distintos valores de  $c_f$  más significativos (0.45, 0.60 y 0.80), puesto que en 0.75 y 0.80 se obtienen modos similares, y para cada uno de ellos, se hará una diferenciación entre los distintos valores de estudiados. Nuevamente, este análisis será realizado para el caso de placa delgada, b/h=50. Notar que el caso de placa gruesa b/h=6, no es analizado puesto que las conclusiones son similares.

En las Figuras (4-42), (4-43) y (4-44) son mostrados los modos de vibración para  $c_f = 0.45, 0.60$  y 0.80, se deduce lo siguiente: En el caso primero, donde  $c_f = 0.45$ , los modos de vibración van cambiando hasta  $c_r =$ 0.17, momento en el que patrón de modos de vibración comienza a ser constante para el resto de valores de  $c_r$ . En segundo caso donde  $c_f = 0.60$ , se produce un cambio de modos de vibración al pasar de  $c_r = 0$  a  $c_r =$ 0. .083, a partir de este valor de  $c_r$  se mantiene constante hasta  $c_r = 0.26$ , donde cambia de patrón de modos de vibración, siendo este constante para los dos últimos valores de  $c_r$ .

Por último, cuando  $c_f = 0.80$ , se produce un cambio de modos de vibración al pasar de  $c_r = 0$  a  $c_r = 0.083$ , y a partir de este valore de  $c_r$  se mantiene constante hasta el final, es decir, hasta  $c_r = 0.45$ . Destacar, que los modos de vibración donde se producen más cambios es en el segundo y en el tercero, para todos los casos de  $c_f$ . Los modos de vibración primero y segundo siempre se mantienen constantes, y el último modo de vibración mostrado muestra tendencia a cambiar al principio, para valores de  $c_r = 0$  a  $c_r = 0.083$ .

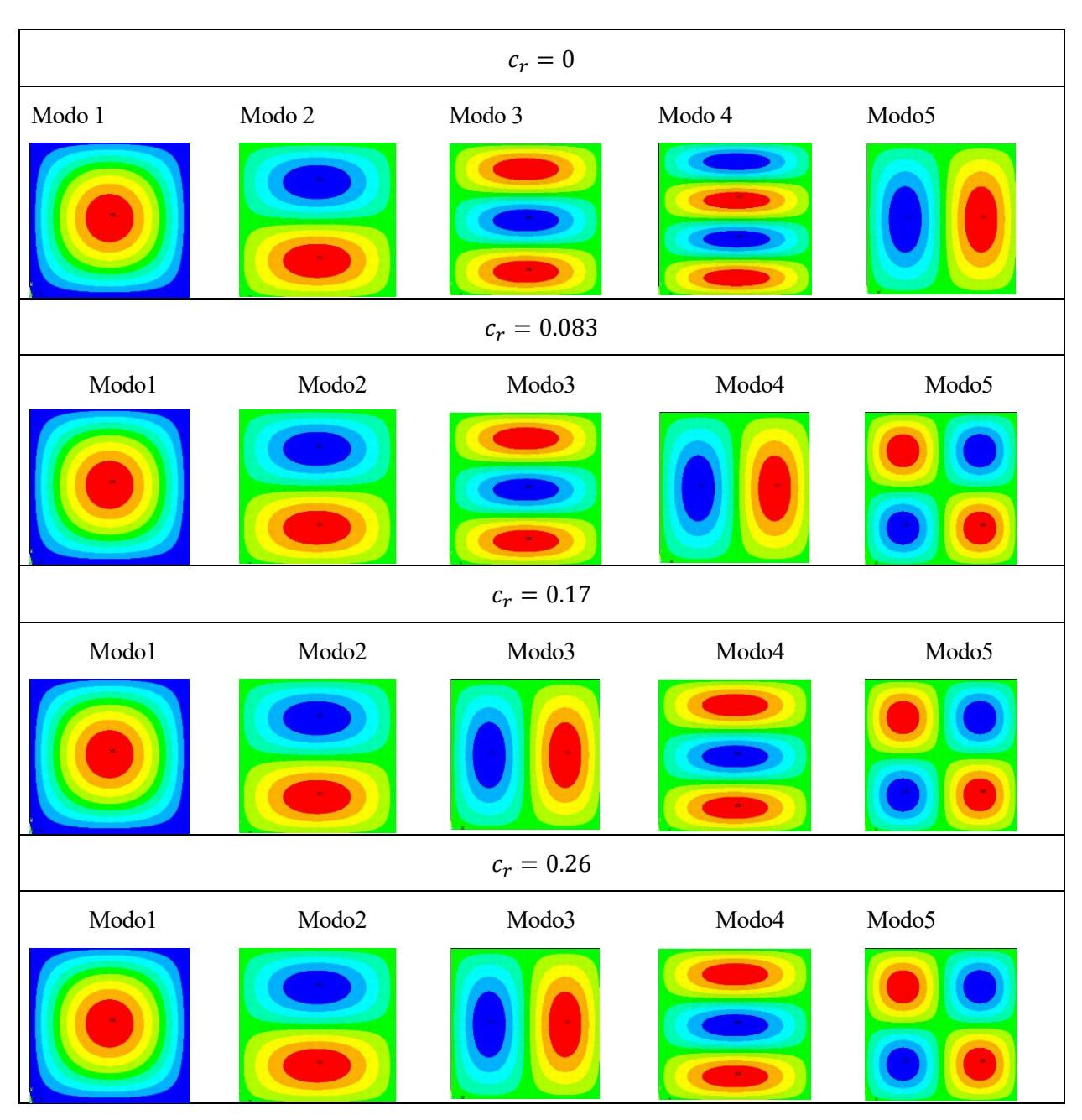

Figura 4-42. Modos de vibración, UD, a/b=1, b/h=50.  $c_f = 0.45$ .

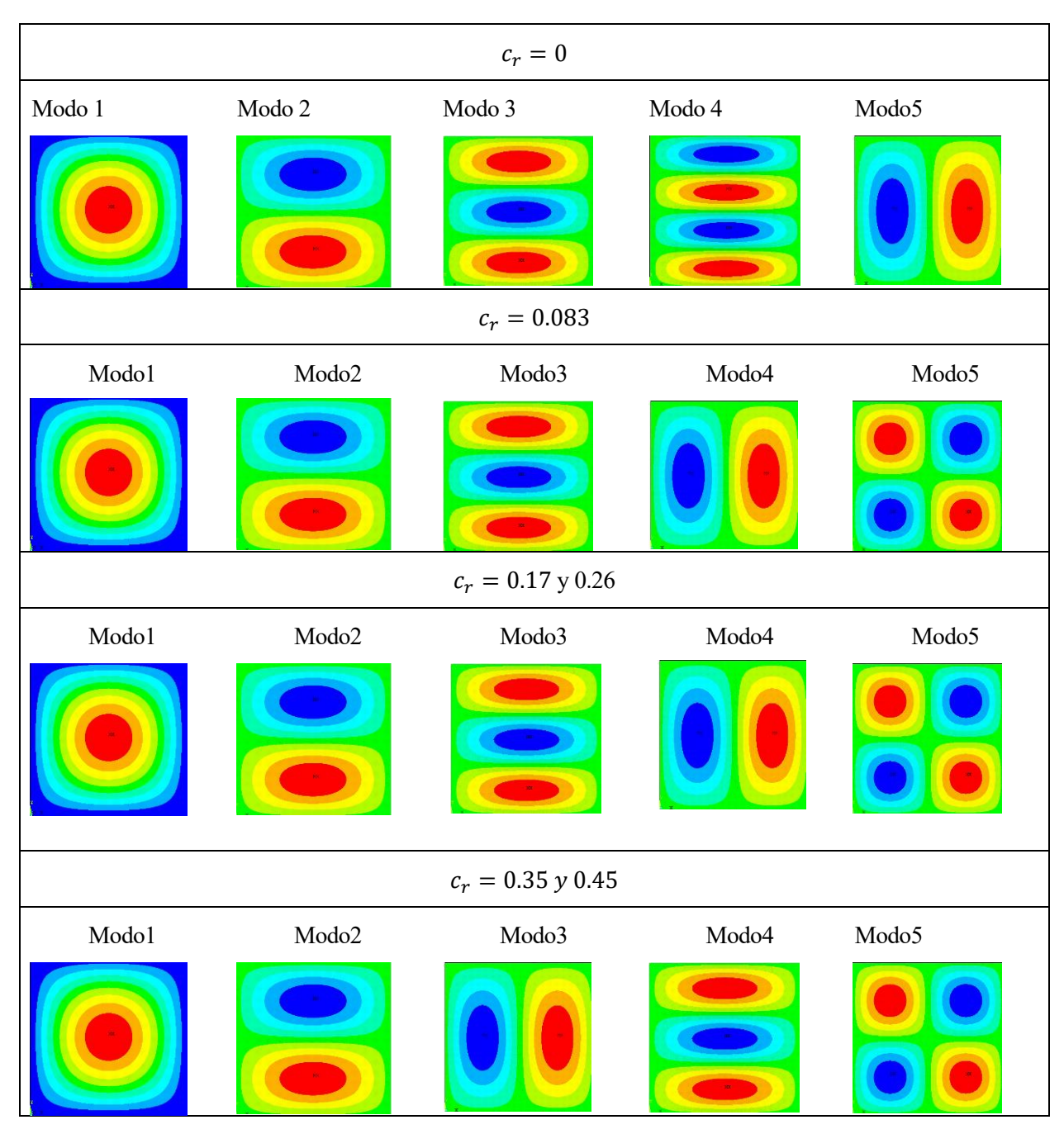

Figura 4-43. Modos de vibración, UD, a/b=1, b/h=50.  $c_f = 0.60$ 

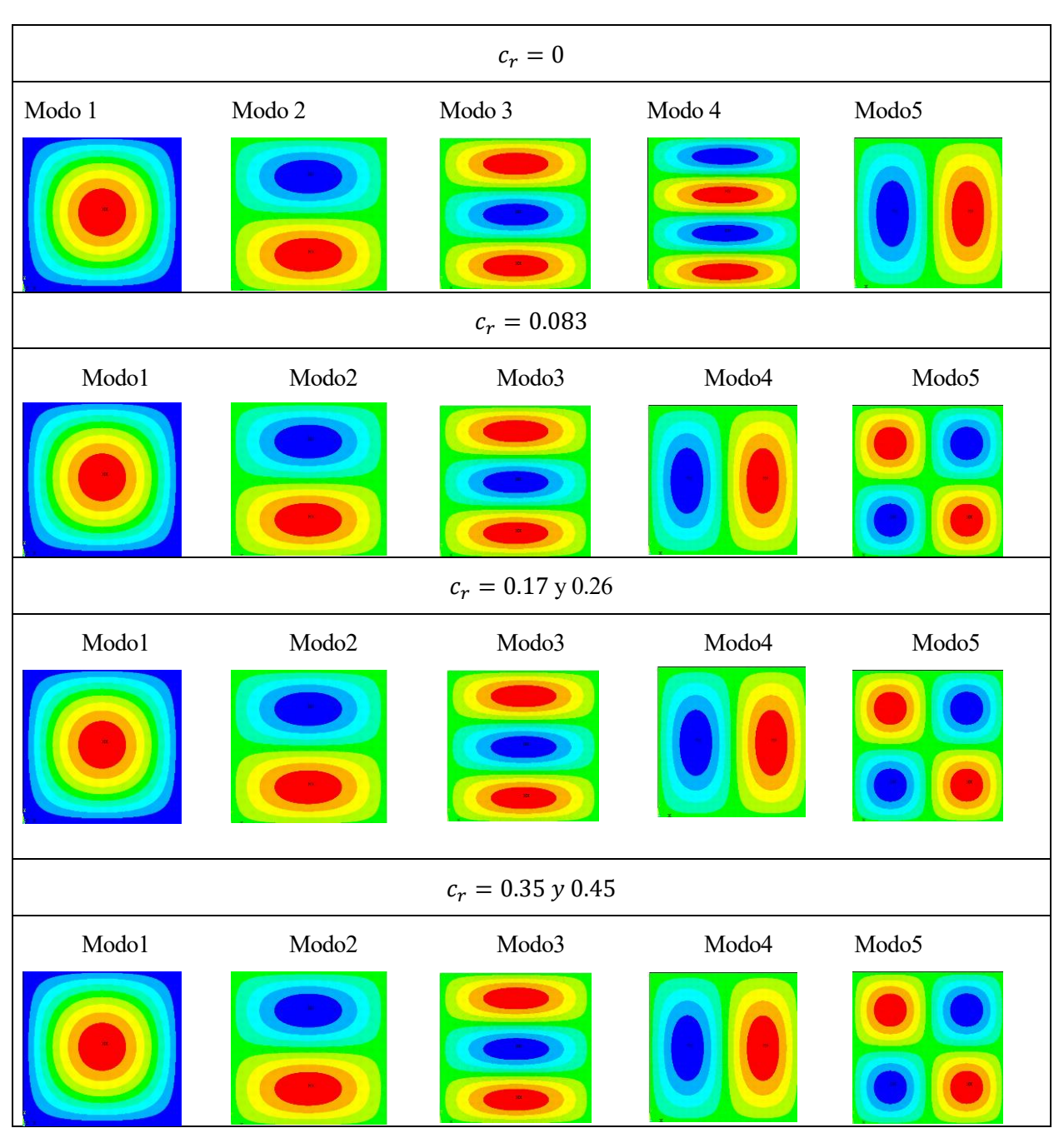

Figura 4-44. Modos de vibración, UD, a/b=1, b/h=50.  $c_f = 0.80$ 

Habiendo sido analizados los modos de vibración para los distintos valores de  $c_f$  y  $c_r$ , se procede al análisis de frecuencias para cada valor de  $c_f$ , representando de forma adimensionalizada respecto a los valores de  $c_r$ presentes en la matriz. En este caso sí serán mostrados los dos caso, placa delgada, b/h=50 y placa gruesa, b/h=6.

Se comienza mostrando los resultados para el caso de placa delgada. Se puede apreciar en la Figura (4-45) las frecuencias naturales  $w_{11}$ ,  $w_{12}$ y  $w_{21}$ , representadas frente al porcentaje en volumen de CNTs,  $c_r$ , para cada valor de fracción en volumen de fibra de carbono,  $c_f$ . En este caso, para placa compuesta delgada. Se puede apreciar la existencia de un punto crítico de  $c_r$ , para el cual se produce un cambio de tendencia. Dicho valor sería aproximadamente de 0.42, 0.17 y aunque no se observa en la gráfica, para valores altos de  $c_r$  , para los casos de frecuencias  $w_{11}$ ,  $w_{12}$ y  $w_{21}$ , respectivamente.

De este modo, para cada una de las tres frecuencias  $w_{11}$ ,  $w_{12}$ y  $w_{21}$ , para valores de  $c_r$  por debajo del valor crítico, para un valor de  $c_r$  fijo, a media que  $c_f$  aumenta se lograrán mayores frecuencias naturales adimensionalizadas. Sin embargo, para valores de  $c_r$  superiores al valor crítico de  $c_r$ , para un valor de  $c_r$  fijo, se puede apreciar, conforme el  $c_f$  disminuye se obtendrán valores más elevados de las frecuencias naturales adimensionalizadas. Alcanzar frecuencias naturales elevadas, es interesante si se quiere evitar entrar en resonancia, en cuanto a aplicaciónes estructurales o aeronaúticas, como fue comentado con anterioridad.

Por último, cuando  $c_r = 0$ , para la distribución de frecuencias correspondiente para un valor de  $c_f = 0$ , el valor adimensionalizado, al tratarse de placa delgada debe ser aproximadamente 1, como fue mencionado en capítulos anteriores. Esto puede ser observado en la Figura (4-46) para cada una de las tres frecuencias representadas. Esta distribución de frecuencias correspondiente a  $c_f = 0$ , también presenta un cambio de tendencia para un valor crítico de  $c_r$ , un valor cercano en cada caso de frecuencia a los valores críticos mencionados con anterioridad. Para el resto de distribuciones de frecuencias con valores de  $c_f$  distintos de cero, en  $c_r = 0$  tendrán valores superiors a 1 en el eje direccional y.

De igual modo para el caso de placa gruesa tendremos, una conclusion similar, Se puede apreciar en la Figura (4-47) las frecuencias naturales  $w_{11}$ ,  $w_{12}y w_{21}$ , representadas frente al porcentaje en volumen de CNTs,  $c_r$ , para cada valor de fracción en volumen de fibra de carbono,  $c_f$ . En este caso, para placa compuesta gruesa. Se puede apreciar la existencia de un punto crítico de  $c_r$ , para el cual se produce un cambio de tendencia. Dicho valor sería aproximadamente de 0.37, 0.17 y 0.45, para los casos de frecuencias  $w_{11}$ ,  $w_{12}$ y  $w_{21}$ , respectivamente.

De este modo, para cada una de las tres frecuencias  $w_{11}$ ,  $w_{12}$ y  $w_{21}$ , para valores de  $c_r$  por debajo del valor crítico, para un valor de  $c_r$  fijo, a media que  $c_f$  aumenta se lograrán mayores frecuencias naturales adimensionalizadas. Sin embargo, para valores de  $c_r$  superiores al valor crítico de  $c_r$ , para un valor de  $c_r$  fijo, se puede apreciar, conforme el  $c_f$  disminuye se obtendrán valores más elevados de las frecuencias naturales adimensionalizadas. Alcanzar frecuencias naturales elevadas, es interesante si se quiere evitar entrar en resonancia, en cuanto a aplicaciónes estructurales o aeronaúticas, como fue comentado con anterioridad.

Por último, cuando  $c_r = 0$ , para la distribución de frecuencias correspondiente para un valor de  $c_f = 0$ , el valor adimensionalizado, al tratarse de placa gruesa debe ser aproximadamente 50/6, como fue mencionado en capítulos anteriores. Esto puede ser observado en la Figura (4-48) para cada una de las tres frecuencias representadas. Esta distribución de frecuencias correspondiente a  $c_f = 0$ , también presenta un cambio de tendencia para un valor crítico de  $c_r$ , un valor cercano en cada caso de frecuencia a los valores críticos mencionados con anterioridad. Para el resto de distribuciones de frecuencias con valores de  $c_f$  distintos de cero, en  $c_r = 0$  tendrán valores superiors a 50/6 en el eje direccional y.

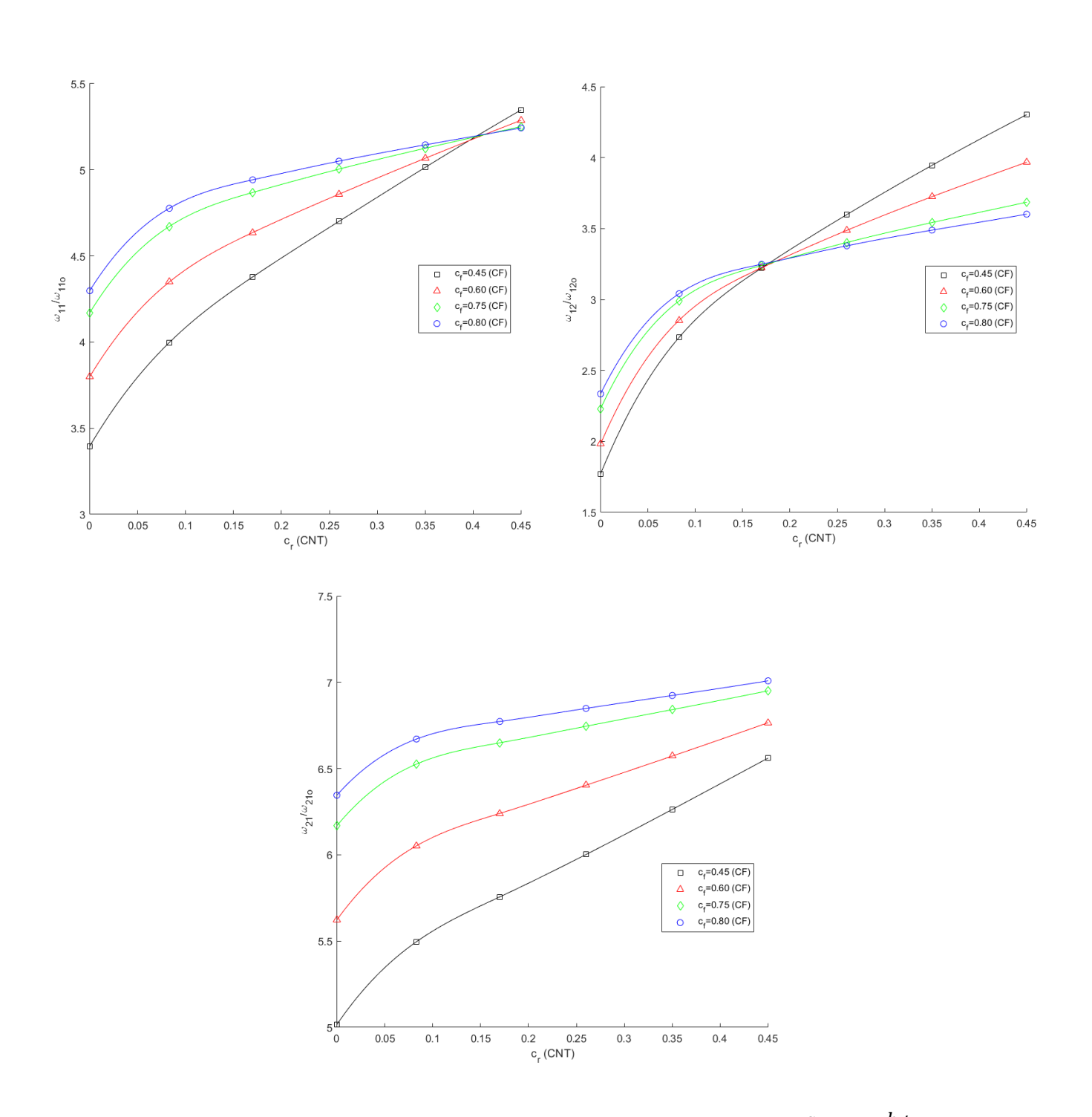

Figura 4-45. Frec. naturales  $w_{11}$ ,  $w_{21}$ y  $w_{12}$ , matriz dopada + FC, distribución UD,  $\left. \frac{a}{b} \right| = 1$ ,  $\frac{b}{c}$  $\frac{1}{h} = 50$ .

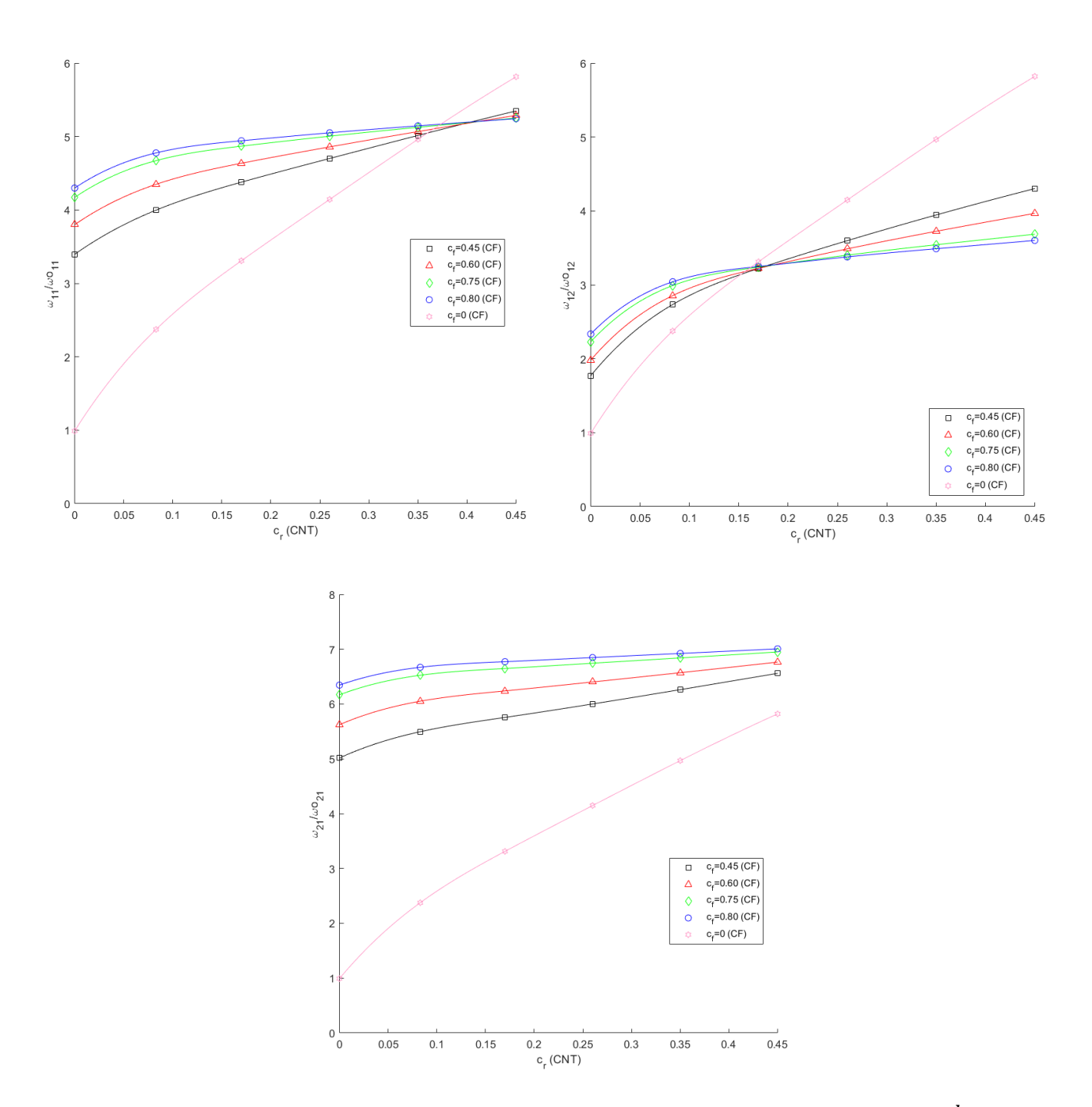

Figura 4-46. Frecuencias naturales  $w_{11}$ ,  $w_{21}$ y  $w_{12}$ , matriz dopada + FC, distribución UD,  $a/\overline{b} = 1$ ,  $b$  $\frac{1}{h}$ 50. Conteniendo  $c_f = 0$ .

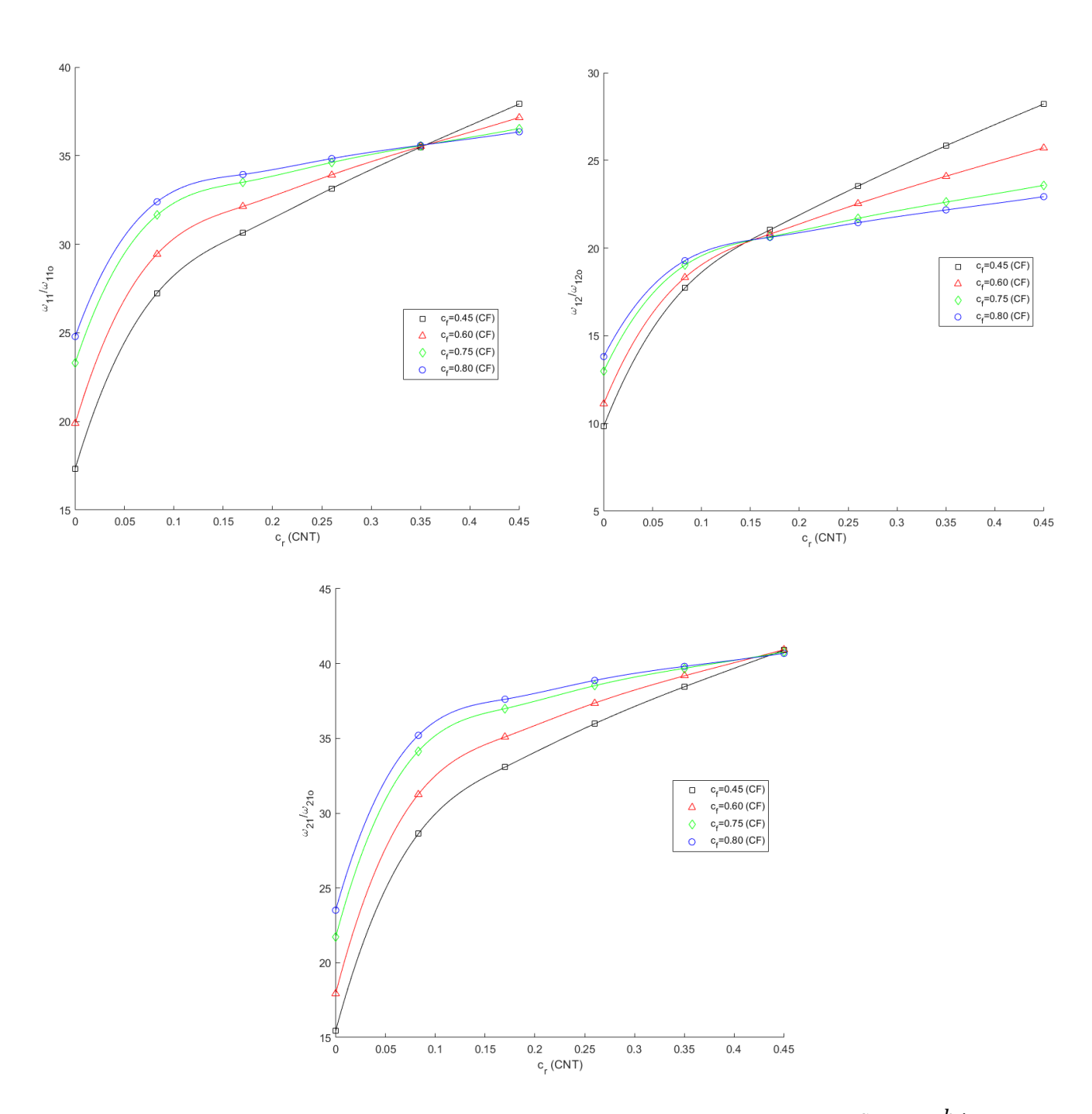

Figura 4-47. Frecuencias naturales  $w_{11}$ ,  $w_{21}$ y  $w_{12}$ , matriz dopada + FC, distribución UD,  $\left. \right. ^{a}/_{b} = 1$ ,  $\left. \right. ^{b}$  $\frac{1}{h} = 6.$ 

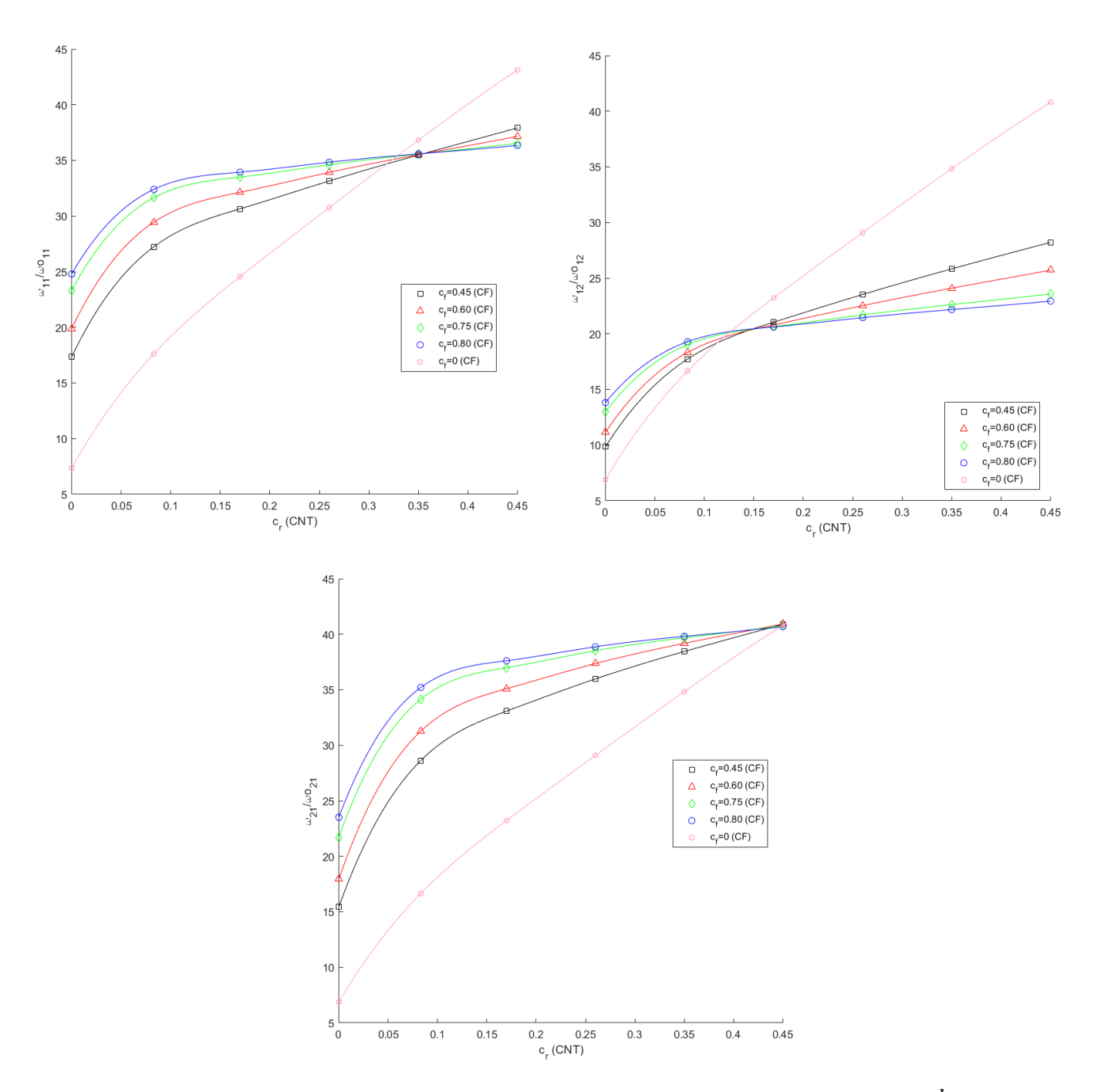

Figura 4-48. Frecuencias naturales  $w_{11}$ ,  $w_{21}$ y  $w_{12}$ , matriz dopada + FC, distribución UD,  $a/\overline{b} = 1$ ,  $b$  $\frac{1}{h} = 6$ . Conteniendo  $c_f = 0$ .
# **4.2 Estudio de un panel laminado compuesto**

e aborda, en este capítulo, el modelo numérico que se fue descrito en el Capítulo 2.3.2 para obtener así la respuesta dinámica a vibración libre, la cual fue referida a lo largo del Capítulo 3. Aunque a diferencia de los m respuesta dinámica a vibración libre, la cual fue referida a lo largo del Capítulo 3. Aunque a diferencia de los modelos de placa laminada compuesta, vistos anteriormente, donde el laminado era simple, en el presente apartado se pretende estudiar un modelo de placa laminada compuesta, formada por varias capas. Concretamente el laminado estará compuesto por ocho capas.

Es importante destacar, que el laminado formado por las ocho capas, será un laminado simétrico. Como bien es argumentado en [13]. La razón de elegir un laminado de este tipo, es principalmente debido a su comportamiento de post-curado. En la fabricación del mismo, las láminas son impregnadas en resina y a continuación son colocadas unas sobre otras, con una secuencia de apilado determinada a temperatura ambiente.

Posteriormente, el paquete que se forma, es sometido a la acción de una placa de platos calientes, para así lograr la polimerización de la resina, o lo que es lo mismo, el proceso de curado. En dicho proceso aparecen fenómenos de dilatación térmica, debido al calor generado. Si el laminado no fuera simétrico, se podrían producir deformaciones del mismo y aparición de tensiones internas de origen térmico. Y esto es debido a las dilataciones las cuales son distintas en función de la dirección de la fibra o la dirección ortogonal a ellas.

De este modo, se emplea un laminado simétrico, donde las tensiones residuales de origen térmico disminuyen considerablemente, evitando la aparición de deformaciones en el laminado. Además, otra de las ventajas de emplear un laminado simétrico es que el acoplamiento entre esfuerzos axiles y de flexión en la placa desaparecen, como fue mencionado en capítulos anteriores, haciendo que la matriz mixta B sea cero, y facilitando así los cálculos.

En la Figura (4-49), se puede observar lo que sucede en un laminado simétrico frente a un laminado no simétrico cuando ambos son sometidos a un proceso de curado.

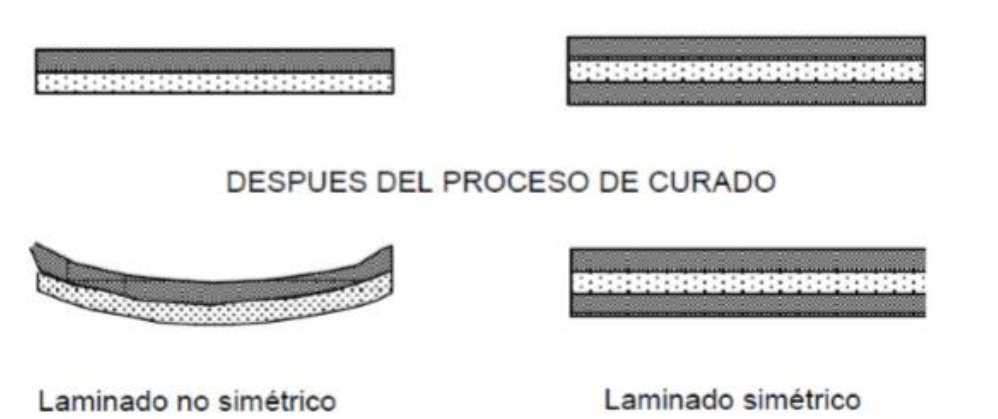

ANTES DEL PROCESO DE CURADO

Figura 4-49. Influencia del proceso de curado en la simetría de un laminado. Extraído de [15].

En el Capítulo 4.1.3, referido a matriz epoxi con CNTs distribuidos de formas aleatoria en la matriz. Se puedieron analizar tres tipos de distribuciones; uniforme, y funcionalmente graduada en O y en X. De estas tres distribuciones mencionadas, fue estudiado que aquella donde se obtenían unas frecuencias naturales más elevadas conforme aumentaba la fracción en volumen de CNTs, era la distribución FG-X. De este modo, esta distribución sería la más idónea entre las tres para obtener unos resultados más óptimos de cara a las aplicaciones que se mencionan en el proyecto.

Por otro lado, para el caso de matriz dopada de CNTs con fibras de carbono alineadas en la matriz dopada, solo fue estudiada la distribución uniforme, puesto que debido a los nanotubos de carbono con los que se dopa la matriz y a las fibras de carbono alineadas en la matriz dopada, no se disponía de espacio suficiente para ensayar otro tipo de distribuciones.

De este modo, el objetivo de este apartado, sería colocar CNTs en los extremos del laminado formado por matriz epoxi y fibra de Carbono, puesto que se vio que la distribución FG-X era la más óptima, al tener proporcionalmente más cantidad de CNTs conforme se aproxima a las capas externas del laminado compuesto. Entonces, si tiendo a concentrar los CNTs en las capas más externas la rigidez de la placa aumenta, por tanto, se dopan las capas uno y la ocho que son las mas externas.

Por esta razón, se pretende emplear el modelo de una placa laminada simétrica formada por ocho capas, en las dos capas más exteriores, será empleado un modelo de matriz dopada con fibras de carbono alineadas, y en el respo de capas comprendidas entre estas dos, será empleado un modelo de matriz epoxi con fibras de carbono alineadas en la matriz. Así, los CNTs son colocados en los extremos del laminado, asemejándose a una distribución FG-X, donde los resultados ante una vibración libré serán los más propicios.

Las propiedades de matriz epoxi, CNTs (SWCNTs) y fibra de carbono a emplear, son descritas a lo largo del proyecto, en capítulos anteriores. En cuanto a consideraciones geométricas del modelo de placa laminada compuesta a usar, se tienen las siguientes, las cuales son mostradas en la Tabla (4-11).

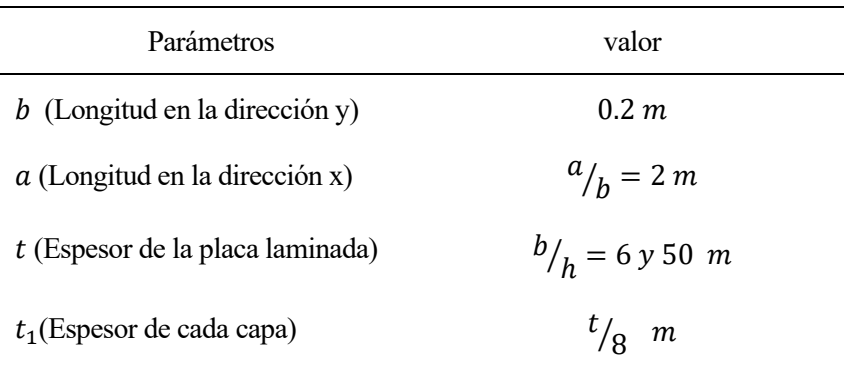

Tabla 4-11. Consideraciones geométricas modelo placa laminada compuesta

Es decir, se tendría una placa laminada compuesta rectangular, en la cual serán analiazados dos casos en función del espesro, placa laminada delgada y gruesa. Por otro lado, será estuadiada la variación de las frecuencias naturales en función de la fracción en volumen de CNTs situados en las dos capas más externas de la placa laminada, una a en cada extremo, siendo los valores de  $c_r = [0, 0.083, 0.17, 0.26, 0.35, y.0.45]$ . Y este estudio será realizado para dos casos, en función del porcentaje en volumen de fibra, en concreto  $c_f = 0.45$  y 0.60, contenido en las ocho capas del laminado.

Se ha considerado que cada capa del material compuesto tenga una determinada orientación de las fibras, dicha orientación estará medida en grados sexagesimales. El espesor de cada lámina o capa fue descrito con anteriorida y será el mismo para cada una de ellas. En la siguiente imagen se puede apreciar lo mencionado, destacar que al tratarse de un laminado simétrico se define solamente la mitad del laminado. Han sido elegidas cuatro orientaciones diferentes, correspondientes a las cuatro capas o láminas de una mitad del laminado simétrico. La orientación de estas cuatro láminas es definida desde la más exterior hasta la más interior.

$$
\Phi = \{90, 0, -45, 45\} \text{ s} \tag{4-27}
$$

A modo de ejemplo, se presenta en la Figura (4-50) un modelo de laminado extraído de [14]. Añadir, que no será el laminado a usar, pero para entender los conceptos tratados resulta de gran utilidad. En este caso las orientaciones de la mitad del laminado serían {0, -45, 90, 45, 0}, formado por cinco capas en este caso.

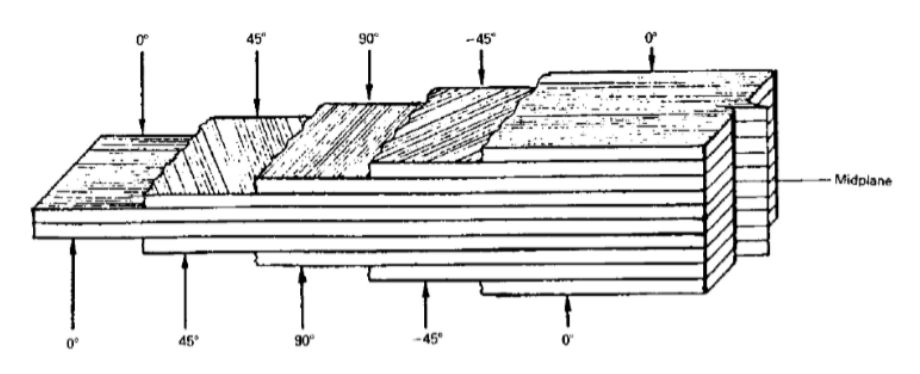

Figura 4-50. Ejemplo de una placa laminada [14].

En cuanto a las condiciones de contorno de la placa, serán las tratadas en capítulos anteriores, es decir, la placa estará simplemente apoyada en todos sus bordes.

En este caso se han escogido dos tipos de elementos, siendo los dos SHELL 281, al igual que en capítulo anteriores. El elemento uno hace referencia a las propiedades de matriz epoxi con fibra de carbono alineada, y el elemento 2, hace alusión a las propiedades de matriz dopada con CNTs más fibra de carbono alineada correspondiente a la capa más externa de cada mitad del laminado simétrico.

Previamente a mostrar los resultados obtenidos, es preciso mostrar el estado del modelo justo antes de someterlo a vibración libre. Para visualizar el espesor del material compuesto y poder apreciar también las capas que forman el laminado, ha sido empleada la función de ANSYS [/ESHAPE,1,1].

El mallado utilizado en dichos elementos, ha sido consistente, dividiendo el elemento en 80 divisiones, al igual que el empleado en apartados anteriores consiguiendo resultados coherentes. En las Figuras (4-51) y (4-52) pueden ser apreciados el mallado, y las capas o láminas que forman el laminado compuesto, respectivamente.

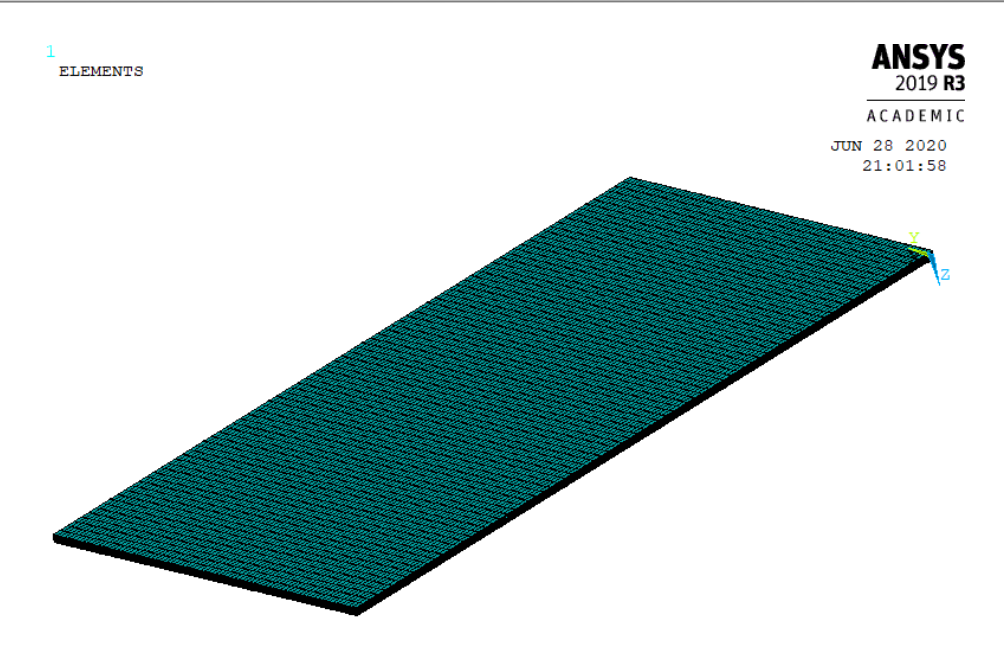

Figura 4-51. Modelo de elementos finitos de este apartado.

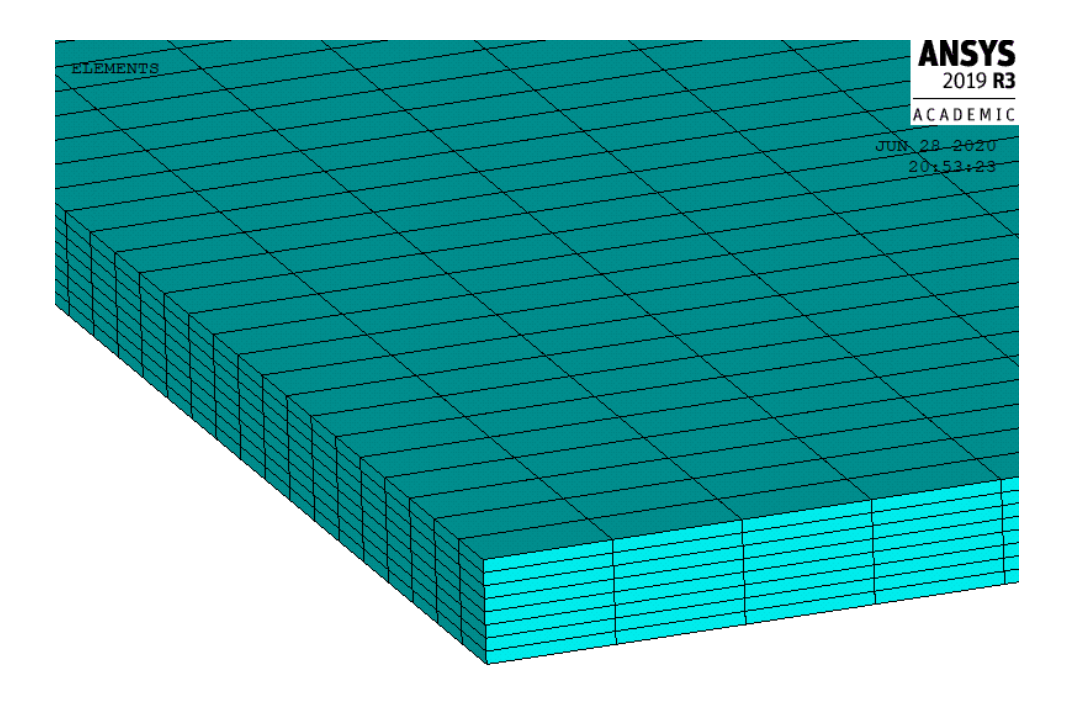

Figura 4-52. Detalle del laminado.

A continuación, se presentan los resultados para los siguientes casos:

- Placa compuesta laminada con una fracción en volumen de fibra de  $c_f = 0.45$ , con una relación de espesor  $b/_{h} = 6$  (placa gruesa).
- Placa compuesta laminada con una fracción en volumen de fibra de  $c_f = 0.45$ , con una relación de espesor  $b/_{h} = 50$  (placa delgada).
- Placa compuesta laminada con una fracción en volumen de fibra de  $c_f = 0.60$ , con una relación de espesor  $\frac{b}{h} = 6$  (placa gruesa).
- Placa compuesta laminada con una fracción en volumen de fibra de  $c_f = 0.60$ , con una relación de espesor  $\frac{b}{h} = 50$  (placa delgada).

Para estos cuatro casos, como ha sido mencionado con anterioridad, se dopa la matriz epoxi, con CNTs en las capas más externas del laminado, una a en cada mitad del laminado simétrico, correspondientes a la capa con orientación de las fibras de carbono de 90 grados sexagesimales.

Los modos de vibraciones para los cuatro casos, siguen el mismo patron. Serán estudiadas las frecuencias  $w_{11}$ ,  $w_{21}$ y  $w_{12}$ , tal y como fueron analizadas en capítulos anteriores. Dichas frecuencias aparecen en este orden, asociadas a los modos de vibración primero, segundo y quinto, respectivamente. Destacar, que la frecuencia  $w_{21}$  aparece de forma más temprana que  $w_{12}$ , al tratarse de una placa laminada rectangular, con mayor longitud en la dirección x que en la dirección y. El patrón de modos de vibración en los cuatro casos es representado en la Figura (4-53).

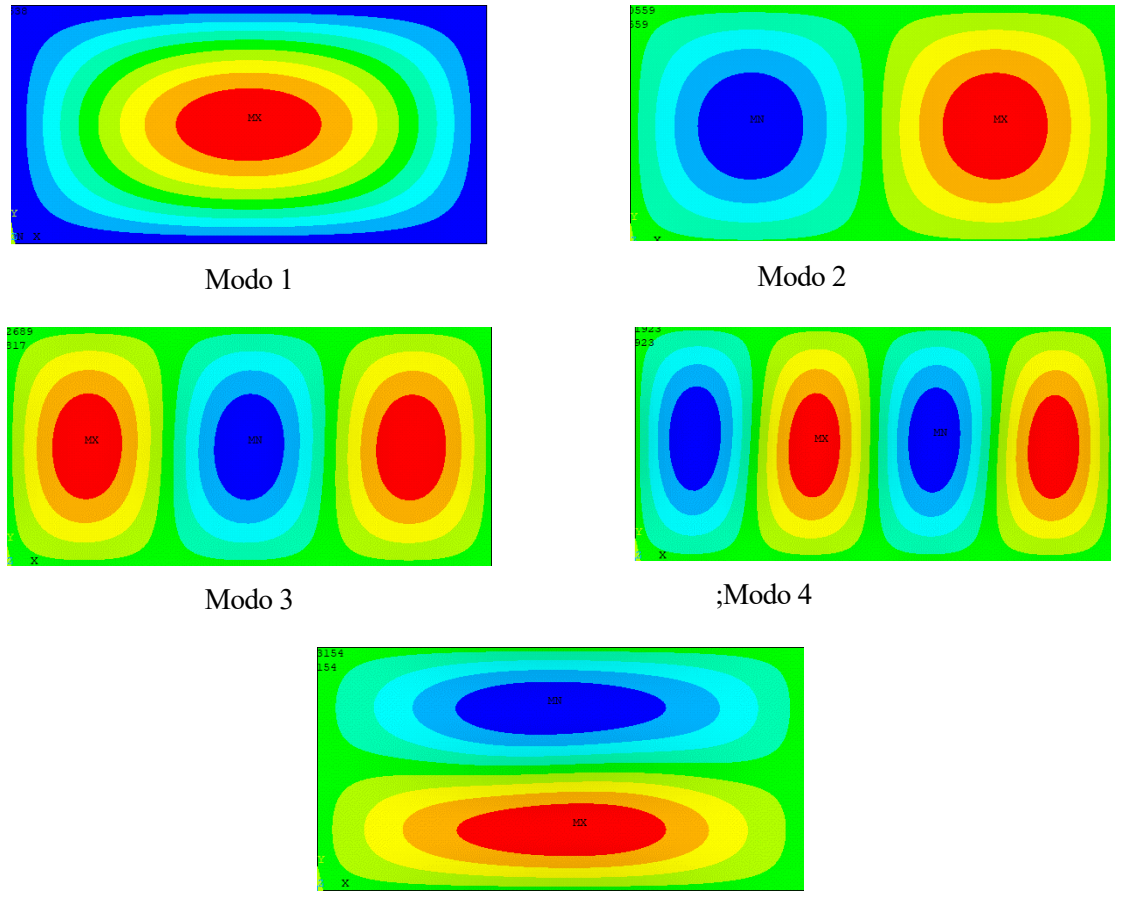

Modo 5

Figura 4-53. Patrón modos de vibración placa laminada compuesta.

Una vez mostrados los modos de vibración, serán representadas a continuación las frecuencias naturales  $w_{11}$ ,  $w_{21}$ y  $w_{12}$  para cada caso, y se apreciará como varían en función de la fracción de volumen de CNTs,  $c_r$ , para cada valor fijado de fracción en volumen de fibra de carbono,  $c_f$ .

En la Figura (4-54), son representadas las frecuencias naturales  $w_{11}$ ,  $w_{21}$ y  $w_{12}$  en el caso de placa lamianda gruesa. Para este caso de placa laminada gruesa, se identifican dos distribuciones cada una de ellas para un valor fijado de fracción de volumen de fibra de carbono  $c_f = 0.45$ , línea negra y  $c_f = 0.60$ , línea roja. Como se puede apreciar se alcanzan frecuencias más altas para el caso de  $c_f = 0.60$ . Sin embargo, en ambos casos,  $c_f =$ 0.45 y 0.60, se puede observar como las frecuencias naturales aumentan al mismo tiempo que lo hace la fracción de volumen de CNTs distribuído en las capas más externas del laminado. Añadir que la pendiente en ambos casos es similar.

La Figura (4-55) muestra el caso de placa laminada delgada, donde son representadas las frecuencias naturales  $w_{11}$ ,  $w_{21}$ y  $w_{12}$ . Se pueden apreciar dos casos claramente diferenciados, dos valores fijados de  $c_f$ , 0.45 y 0.60, respectivamente. En cada uno de estos casos, la frecuencia natural aumenta conforme va creciendo el procentaje en volumen de CNTS,  $c_r$ . Aunque crece en mayor medida para el caso de  $c_f = 0.45$ . Sin embargo, se alcanzan frecuencias naturales más elevadas en el caso de  $c_f = 0.60$ . Se puede contemplar en la figura anterior, como a medida que la fracción de volumen de CNTs,  $c_r$ , aumenta, la línea negra correspondiente al caso de  $c_f=0.45\,$ tiende a direccionarse hacia la línea roja, correspondiente al caso de  $c_f = 0.60$ . Debido a lo deducido en el Capítulo 4.1.4*,* referido al caso de matriz dopada y fibra de carbono alineada, fue analizado el cambio de tendencia que se producía para un valor crítico de c<sub>r</sub>. Por esta razón, siguiendo la tendencia que sigue la línea negra correspondiente al caso de  $c_f = 0.45$ , se podría suponer que existe un valor crítico de  $c_r$ , para valores altos del mismo, donde se cortan ambas líneas, la roja y la negra.

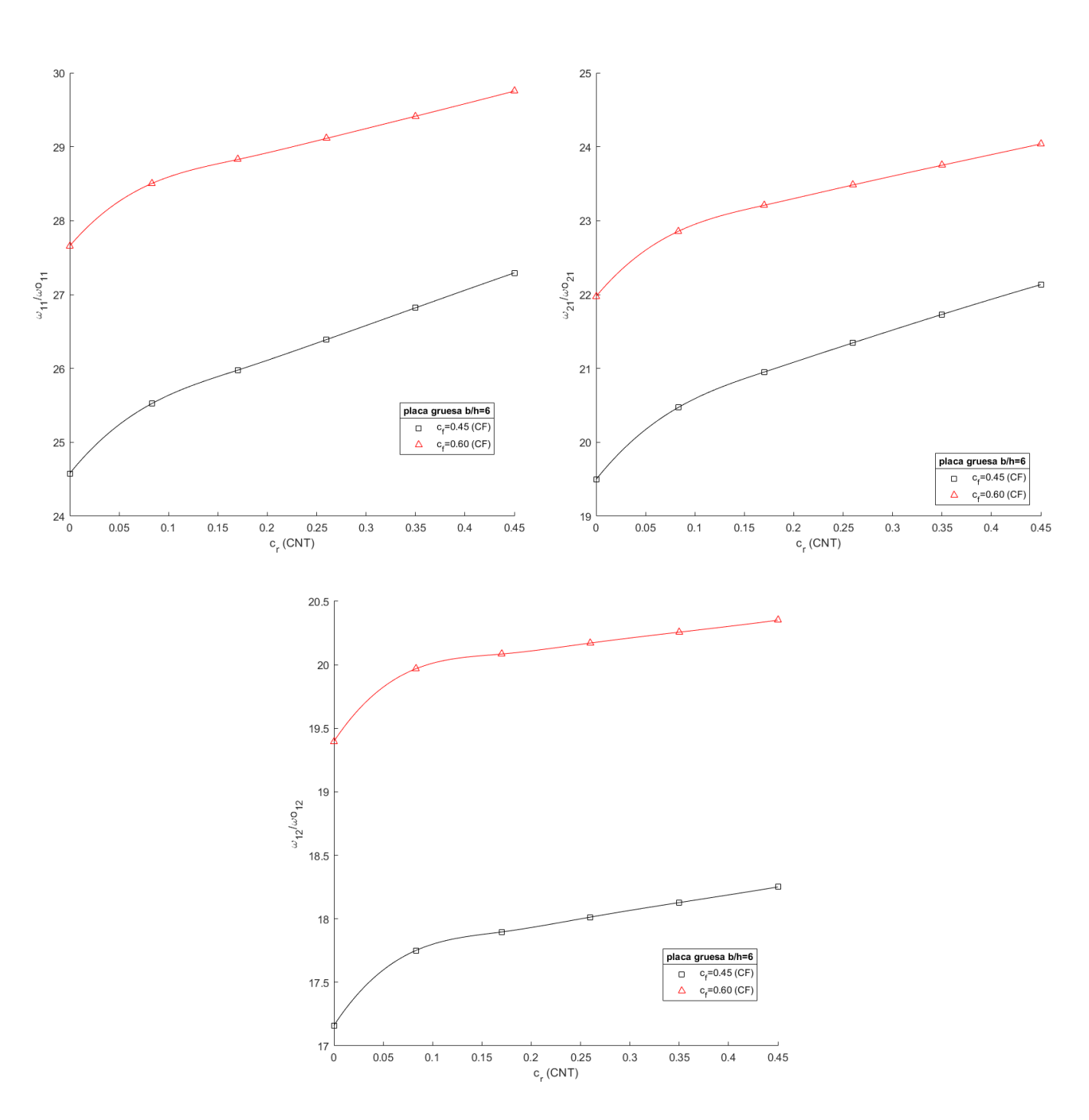

Figura 4-54. Frecuencias naturales  $w_{11}$ ,  $w_{21}$ y  $w_{12}$ , placa laminada compuesta, rectangular, placa gruesa  $b/h=6$ .

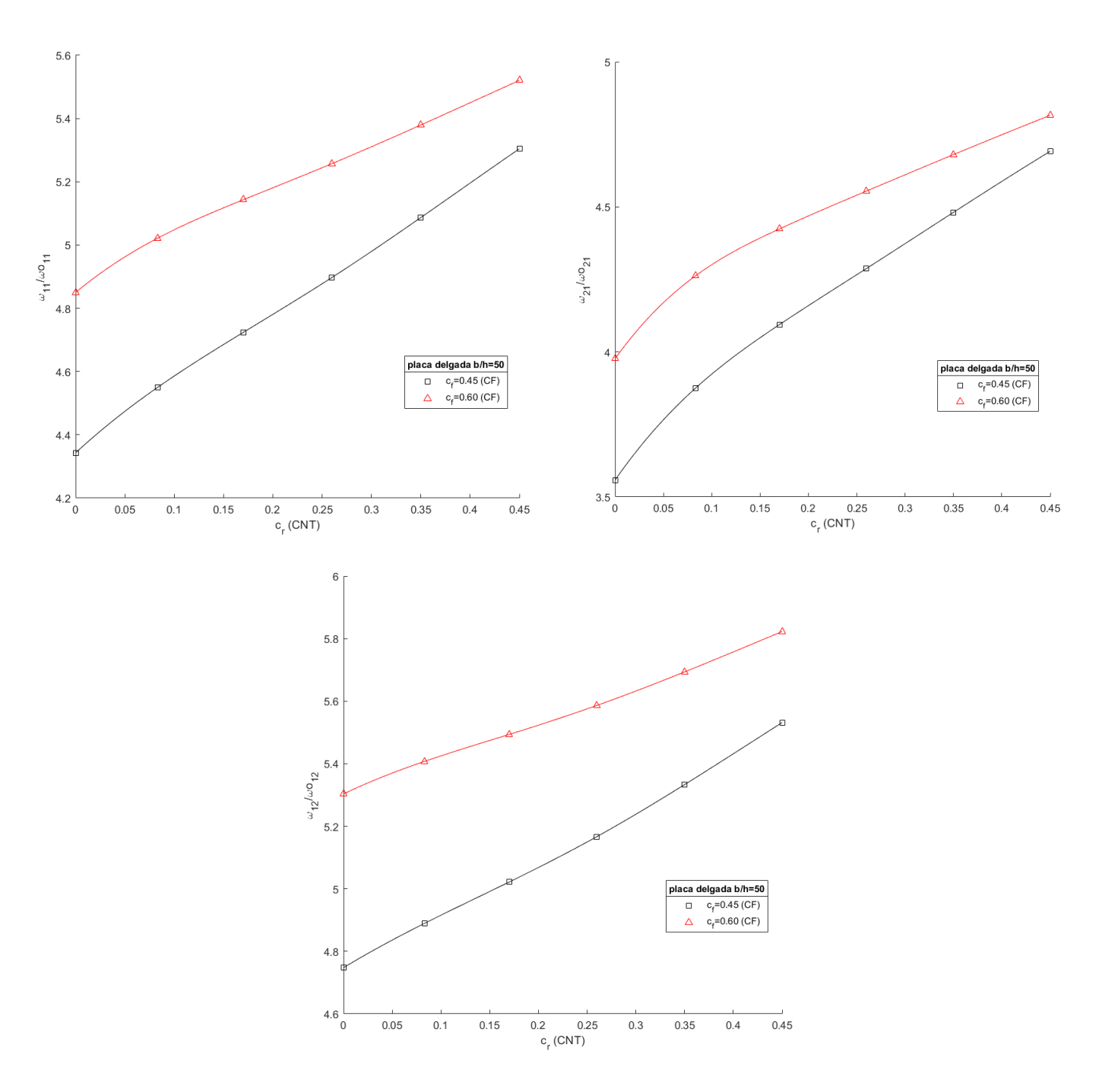

Figura 4-55. Frecuencias naturales  $w_{11}$ ,  $w_{21}$ y  $w_{12}$ , placa laminada compuesta, rectangular, placa delgada b/h=50.

Por último, resulta interesante considerar la posibilidad de formación de defectos en la adición de CNTs, dando lugar a aglomeraciones de los mismos. Estas imperfecciones afectarían a las dos capas más externas del laminado, las cuales están formadas por matriz dopada de CNTs y fibra de carbono alineada. De este modo se han considerado las siguientes especificaciones para simular como se ve afectada la respuesta dinámica por el efecto de las aglomeraciones.

Ha sido analizado, para placa laminada compuesta rectangular,  $a/b = 2$ , delgada,  $b/b = 50$ , para el caso de fracción en volumen de fibra de carbono,  $c_f = 0.45$ . Y se ha contemplado la posibilidad de considerar los siguientes casos, en relación a los parámetros referentes a las aglomeraciones.

- $\zeta = 0.57$  y  $\xi = \zeta * 0.1$
- $\zeta = 0.57$  y  $\xi = \zeta * 0.5$
- $\zeta = 1$  y  $\xi = \zeta * 0.1$
- $\zeta = 1$  y  $\xi = \zeta * 0.5$

Los parámetros  $\zeta$  y  $\xi$  representan las posibles aglomeraciones referentes a los CNTs. Como se vio a lor largo del capítulo 2, el parámetro  $\xi$ , denota la fracción de volumen de inclusiones con respecto al volumen total del compuesto. Cuando  $\xi = 1$  los nanotubos se dispersan uniformemente en la matriz, a medida que  $\xi$  decrece el grado de aglomeración de los CNTs es mas severo.

El parámetro ζ hace alusión a la relación del volumen de CNTs que se dispersan en las inclusiones respecto al volumen de CNTs, es decir, los CNTs que forman aglomeraciones. Cuando ζ = 1 todos los CNTs se encuentran formando aglomeración dentro de las inclusiones esféricas. Cuanto más grande es ζ, más heterogénea es la distribución espacial de los CNTs.

A continuación, son representados los resultados obtenidos. De la Figura (4-56) se puede concluir lo siguiente. Ha sido fijado el parámetro  $\zeta = 0.57$ , se puede observar como a media que el parámetro  $\xi$  difiere en mayor medida de ζ, las frecuencias naturales van disminuyendo. Sin embargo, para cada uno de los casos con diferentes valores de  $\xi$ , las frecuencias aumentan conforme lo hace la fracción en volumen de CNTs. Cuando ambos parámetros son iguales,  $\xi = \zeta$ , la respuesta dinámica no estaría afectada por el efecto de las aglomeraciones.

Por otro lado, en la Figura (4-57), se hace referencia al caso donde el parámetro  $\zeta = 1$ , es decir, es el caso más severo de aglomeración, donde todos los CNTs estarían dispersos en la matriz formando aglomeraciones. Al igual que en el caso anterior, es fijado un valor de ζ, y se puede observar como a medida que el parámetro  $\xi$  se distancia cada vez más del valor de ζ, las frecuencias naturales comienzan a decrementar su valor, alcanzando estados de frecuencia no adecuados para las aplicaciones objeto de este estudio.

Para concluir este capítulo, a modo de resumen, ha sido evaluado el modelo de placa laminada simétrica formada por 8 capas, en la que se ha simulado una distribución FG-X, la más optima entre las tres estudiadas. Se ha visto como en el laminado se han colocado en las dos capas más externas matriz dopada y fibra de carbono alineada y en el resto de capas matriz epoxi y fibra de carbono. Así se ha podido estudiar la respuesta dinámica del laminado para distintas orientaciones de las capas o láminas con el efecto de las aglomeraciones y sin el efecto de las mismas. Obteniendo resultados de gran interés para el proyecto en estudio.

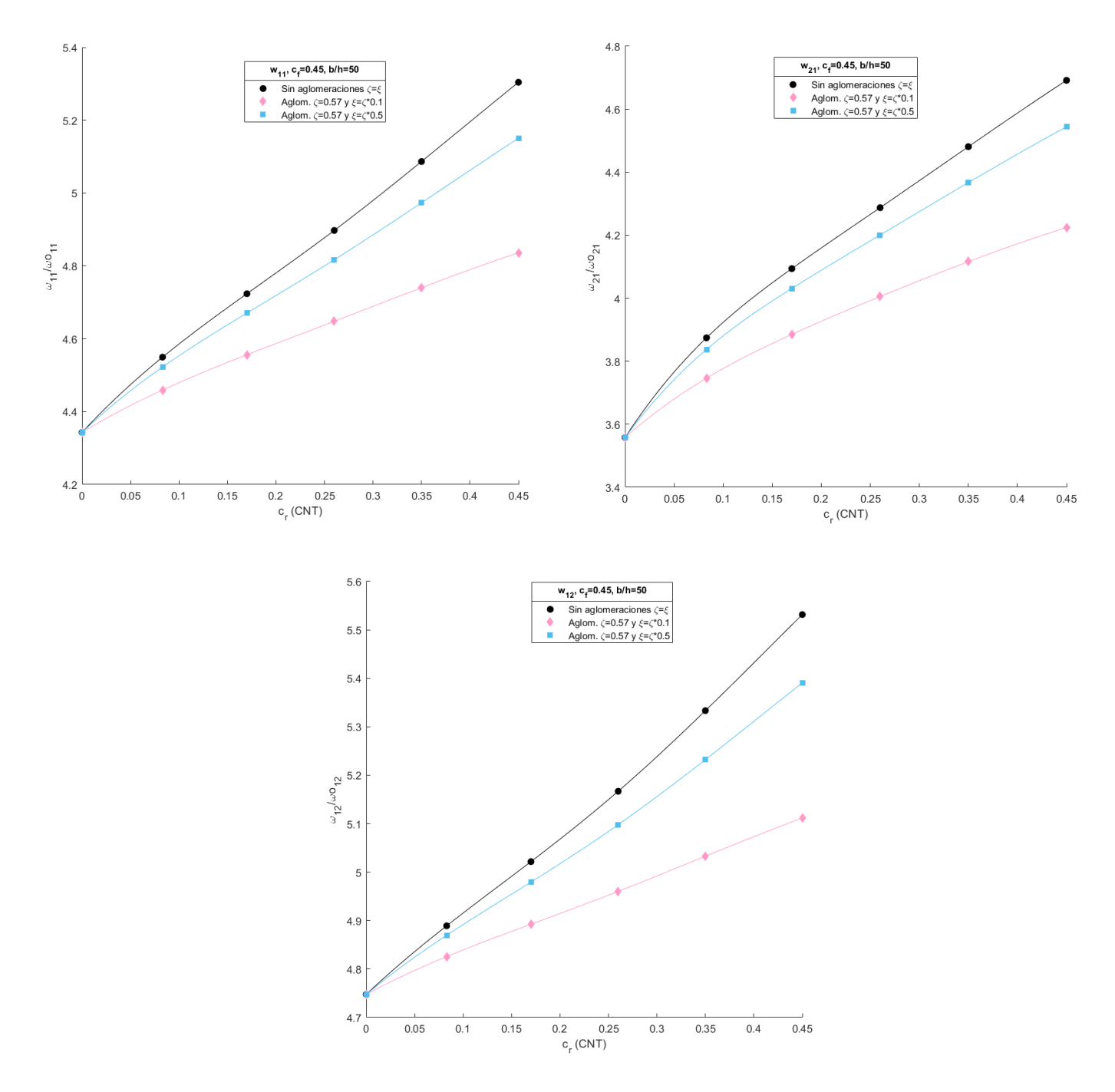

Figura 4-56. Frecuencias naturales  $w_{11}$ ,  $w_{21}$ y  $w_{12}$ , placa laminada compuesta, rectangular, placa delgada b/h=50. Efecto de las aglomeraciones para  $\zeta = 0.57$ .

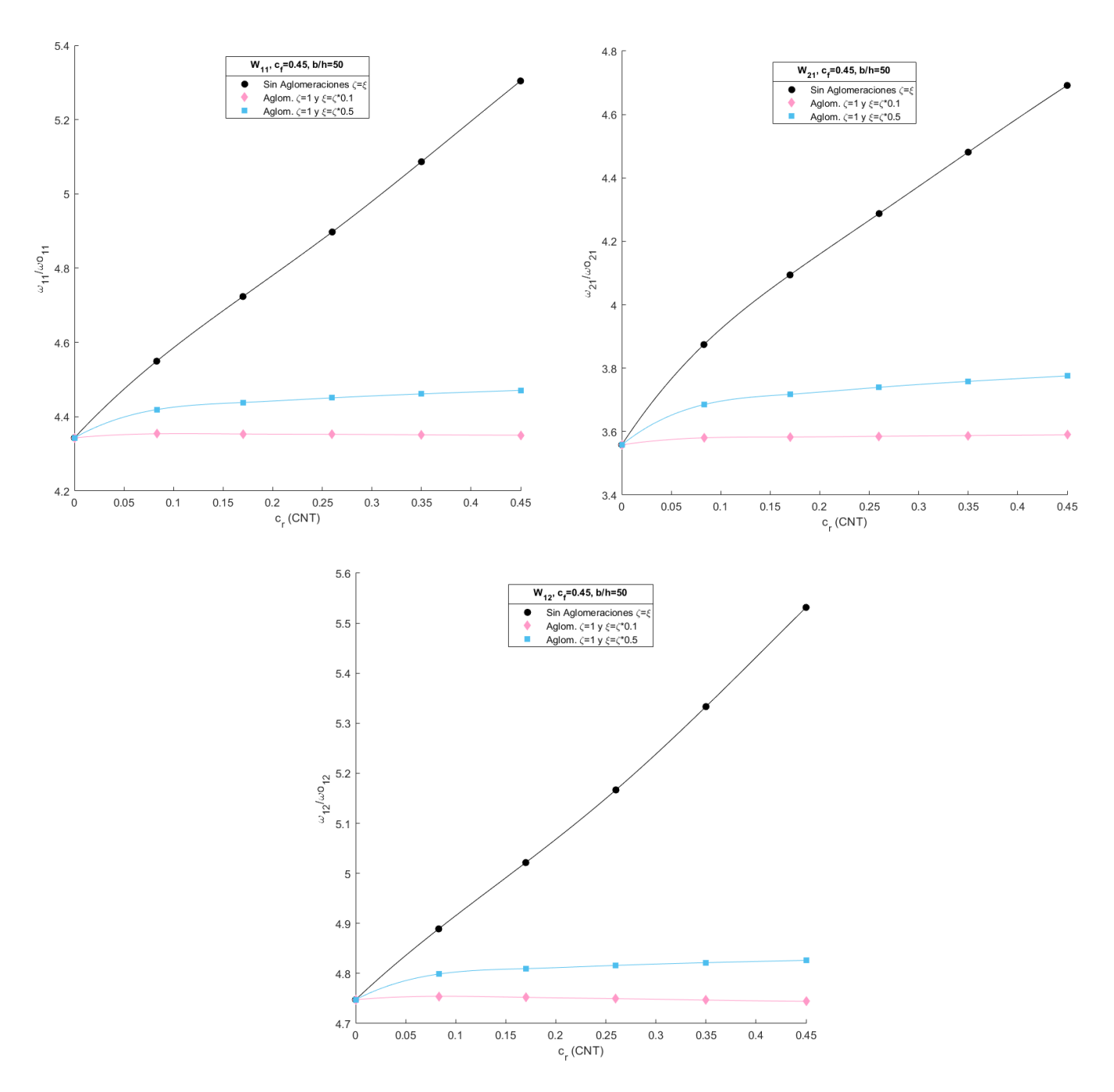

Figura 4-57. Frecuencias naturales  $w_{11}$ ,  $w_{21}$ y  $w_{12}$ , placa laminada compuesta, rectangular, placa delgada b/h=50. Efecto de las aglomeraciones para  $\zeta = 1$ .

# **5 CONCLUSIONES Y TRABAJOS FUTUROS**

# **5.1 Micromecánica de materiales compuestos**

n este capítulo, se presentan las conclusions relativas a los estudios micromecánicos de una placa laminada compuesta de tres fases: matriz epoxi enriquecida con CNT y fibras de carbono. Para ello se ha realizado un estudio de estimación de las propiedades ingenieriles. De este modo, se ha analizado un primer modelo de dos fases (matriz epoxi y nanotubos de carbono, distribuídos de forma randon). Y un segundo estudio correspondiente al modelo de tres fases mencionado. Se han evaluado las propiedades ingenieriles del compuesto, en función de la fracción en volumen de fibras cortas, CNTs. Además, para el segundo modelo se han fijando los valores de fracción en volumen de fibras largas, fibra de carbono. E

Para la realización de este análisis se ha empleado un modelo micromecánico para cada tipo de fibra mencionada en el párrafo anterior. Como fue comentando en el Capítulo 2, han sido evaluados dos modelos, un primer modelo formado por matriz epoxi con CNTs (para el caso de SWCNT) distribuídos de forman randon a lo largo de la matriz, y un segundo modelo de tres fases formado por matriz dopada (epoxi con CNTs randon) y fibra de carbono alineada a lo largo de la matriz epoxi. Para el primer modelo se ha utilizado el modelo de Mori-Tanaka, y para el segundo modelo ha sido empleado el modelo de Halpin-Tsai. Los materiales que han sido utilizados a lo largo del estudio referentes a estos modelos son: matriz epoxi, IM7/8551-7 aludiendo a la fibra de carbono y CNTs (se analizan en el Capítulo 2 tanto SWCNT como MWCNT, pero en los capítulos posteriores se ha decidido la focalización en SWCNTs debido a conclusiones similares entre ambos).

De este modo, para apreciar las diferencias entre las propiedades que han sido estimadas en ambos modelos, se han graficados las diferentes propiedades ingenieriles en función de la fración en volumen de CNTs para los dos modelos, y en el caso del compuesto de tres fases además se han fijado distintos valores para la fracción en volumen de fibra de carbono y observar así como varía en cada caso en función del porcentaje en volumen de CNTs.

Para el modelo primero, matriz epoxy con CNTs distribuído aleatoriamente, se ha considerado la influencia de las aglomeraciones. Para ello se han analizado dos parámetros,  $\zeta$  y ζ, que hacen referencia a las aglomeraciones. Se ha fijado el parámetro de ζ , que hace referencia a los CNTs que forman aglomeración, con distintos valores, y para cada uno de ellos, se va variando  $\xi$  (fracción de volumen de inclusiones con respecto al volumen total del compuesto). Y así, se ha analizado el efecto de las aglomeraciones en las propiedades del compuesto.

De acuerdo a estos resultados, se puede concluir lo siguiente:

- 1. Para el modelo de dos fases (matriz epoxi + CNTs), sin considerar el efecto de las aglomeraciones, las constantes elásticas  $E$  y por tanto  $G$ , aumentan conforme lo hace la fracción en volumen de CNTs. Sin embargo, el coeficiente de Poisson,  $\nu$ , disminuye con la fracción en volumen de CNTs. Aunque ha sido empleado el modelo de Mori-Tanaka para este caso, si se pusiera como ejemplo la ley de mezclas referente al coeficiente de poisson, la cual sería  $v = v_{12r} c_r + v_m c_m$ , a medida que vaya aumentando la fracción en volumen de CNTs, se le da mayor ponderación al coeficiente de Posisson de CNTs, el cual es menor que el relativo a la matriz.
- 2. En cuanto a la consideración del efecto por formación de aglomeraciones en el primer modelo, se han llegado a las siguientes conclusiones. A medida que los parámetros,  $ξ y ζ$ , difieren en mayor medida, las representaciones de las propiedades en función de la fracción en volumen de CNTs, se aleja más del modelo sin aglomeraciones. En el caso del módulo de Young, se concluye que a medida que el efecto de las aglomeraciones se hace más severo (diferencia entre  $\xi$  y  $\zeta$  mayor), la rigidez efectiva que aportan los refuerzos de CNTs se reduce, y eso se verá influenciado también en la respuesta a vibración libre. Sin embargo, para el coeficiente de Poisson, al ser este inversamente proporcional al módulo de Young, va aumentando conforme más difieran los valores de los parámetros ξ y ζ.

3. Para el modelo de tres fases formado por matriz epoxi enriquecida con CNTs distribuídos aleatoriamente y fibras de carbono alineadas, se han representado las propiedades ingenieriles respecto al procentaje en volumen de CNTs para distintos valores de fracción en volumen de fibra de carbono. Resulta interesante en el análisis realizado, encontrar un punto crítico para  $c_r$ , para el cual se produce un cambio de tendencia, es decir, para valores de  $c_r$  inferiores a este valor se observan unas propiedades más óptimas para valores de  $c_f$  mayores, sin embargo, para valores de  $c_r$  superiores al valor crítico del mismo, se aprecian propiedades mejores para  $c_f$  más pequeños.

## **5.2 Influencia de la micromecanica en la respuesta dinamica ante vibración libre de placas laminadas simples**

e abordan, en este apartado, las conclusiones referentes al análisis de la respuesta dinámica ante vibración<br>
Se libre, para una placa laminada simple, haciendo uso del método de los elementos finitos, MEF. Tras validar<br>
e libre, para una placa laminada simple, haciendo uso del método de los elementos finitos, MEF. Tras validar el modelo de elementos finitos, se ha realizado un estudio sobre la influencia de adición de CNTs y su distribución en el espesor, para dos modelos, un primer modelo de placa laminada simple de dos fases, matriz epoxi y CNTs distribuidos de forma aleatoria en la matriz, y un segundo modelo de placa laminada simple de 3 fases, matriz dopada con CNTs y fibras de carbono alineadas en dicha matriz. Además, para el primer modelo, de dos fases, se ha analizado la influencia de la formación de aglomeraciones en la adición de CNTs.

En el primer modelo, se han estudiado tres tipos de distribuciones, UD, FG-O y FG-X, para dos posibles configuraciones de placa, rectangular y cuadrada. Además se ha variado el espesor, para estudiar así, tanto placa gruesa como delgada. Se han analizado las frecuencias naturales  $w_{11}$ ,  $w_{21}$ y  $w_{12}$ , y como estas varían en función de la fracción en volumen de CNTs. A continuación, se han estudiado estas tres mismas frecuencias considerando el efecto de las aglomeraciones, para así apreciar como cambian las frecuencias naturales en función de  $c_r$ , a medida que el efecto de las aglomeraciones es más severo.

Por último, en el segundo modelo, se ha contemplado un único tipo de distribución de las fibras en la matriz, distribución UD. Al igual que para el primer modelo se han analizado configuraciones de placa rectangular o cuadrada y delgada o gruesa. Se ha estudiado como varían las frecuencias naturales  $w_{11}$ ,  $w_{21}$ y  $w_{12}$ , en función del procentaje en volumen de CNTs, para distintos valores de fracción en volumen de fibra de carbono,  $c_f$ .

De acuerdo a estos resultados comentados, se puede concluir lo siguiente:

- 1. En cuanto a los resultados del primer modelo formado por matriz epoxi con CNTs distribuído aleatoriamente en la matriz, se puede concluir lo siguiente. De forma general, conforme aumenta la fracción en volumen de CNTs en la matriz, también lo hacen las frecuencias naturales. Por otro lado, las distribuciones de frecuencia serán más elevadas, a medida que la relación  $^b\!/_{h}$  es más baja, es decir, en placas gruesas se obtienen frecuencias naturales más altas que en el caso de placas delgadas.
- 2. Referente al primer modelo, también es importante reseñar lo siguiente. Se ha realizado la comparación de las tres distribuciones, UD, FG-O y FG-X. Se concluye que la distribución FG-X es la más óptima puesto que permite obtener frecuencias naturales mayores que los otros tipos de distribuciones. La distribución FG-X, va concentrando mayor número de CNTs en las zonas más externas de la placa laminada simple. Luego es más idóneo adicionar mayor cantidad de nanotubos de carbono en zonas mas alejadas del plano medio de la placa.
- 3. Cuando se considera la influencia de las aglomeraciones en el modelo de dos fases (matriz epoxi + CNTs) se llegan a las siguientes conclusiones. Como se ha mencionado en el apartado anterior, a medida que los parámetros,  $\xi$  y  $\zeta$ , son más desiguales entre sí, las representaciones de las frecuencias naturales en función de la fracción en volumen de CNTs, se alejan más del modelo sin aglomeraciones, es decir, disminuyen. De este modo, el efecto de las aglomeraciones será más severo en la placa.

4. Por último, las conclusiones que hacen alusión al segundo modelo, de tres fases, son las siguientes. Como era de esperar, ocurre algo similar a lo estudiado en el Capítulo 2 para este modelo. Al representar las frecuencias naturales, en función de  $c_r$  para distintos valores de  $c_f$ , se aprecia la existencia de un valor crítico de  $c_r$  donde se produce un cambio de tendencia. Para valores de  $c_r$  superiores a este valor crítico se alcanzan frecuencias naturales mayores con  $c_f$  menores, lo cual sería interesante de analizar de cara a estudios futuros.

# **5.3 Influencia de la micromecanica en la respuesta dinamica ante vibración libre de placas laminadas compuestas**

or ultimo, serán presentadas, en este capítulo, las conclusiones, referidas al análisis de la respuesta dinámica en placas laminadas compuestas. Se ha estudiado un laminado de 8 capas. En lo referente a la composición de cada una de las láminas o capas, se ha establecido lo siguiente; las capas estarán compuestas de epoxi y fibras de carbobo alineadas, sin embargo se ha decidido que las capas 1 y 8 además, sean dopadas con CNTs. Como se comentaba en el apartado anterior, la distribución de CNTs más óptima, es FG-X, la cual concentra un mayor porcentaje de CNTs en las zonas más alejadas del plano medio de la placa. Por está razón se decide dopar las capas más externas del laminado compuesto, para así conseguir unas frecuencias naturales más elevadas. P

Se han fijado dos valores de  $c_f$ , y para cada uno de los cuales se han representado las frecuencias naturales  $w_{11}$ ,  $w_{21}$ y  $w_{12}$ , respecto al porcentaje en volumen de CNTs. En cuanto a la configuración de la placa, se trata de una placa laminada restangular, considerando el modelo de placa delgada y placa gruesa.

Por último, se ha estudiado la influencia de las aglomeraciones, referente a la adición de CNTs en las capas externas. Para ello, se han fijado dos valores de ζ, para cada uno de los cuales  $\xi$  adopta diferentes valores. El modelo analizado en este caso, se corresponde con una placa laminada rectangular, delgada, para un valor de  $c_f$ concreto, puesto que las conclusiones para otros valores de  $c_f$  serían similares.

De acuerdo a estos resultados, se puede concluir lo siguiente:

- 1. Para el modelo de placa laminada compuesta, rectangular gruesa, se llega a la siguiente conclusión. Han sido representadas las frecuencias  $w_{11}$ ,  $w_{21}$ y  $w_{12}$ , frente a  $c_r$  para dos valores distintos de  $c_f$ , 0.45 y 0.60. Para estos dos casos se ha observado en ambos una misma pendiente, es decir, las frecuencias naturales aumentan conforme lo hace  $c_r$ , de forma proporcional en ambos casos. De forma general, se obtienen distribuciones de frecuencia más elevadas para  $c_f$  mayores.
- 2. Para el modelo de placa laminada compuesta, rectangular delgada, se obtienen las siguientes conclusiones. Las frecuencias naturales  $w_{11}$ ,  $w_{21}$ y  $w_{12}$ , se representan de igual modo que para el caso de placa gruesa. En este caso las frecuencias naturales para  $c_f = 0.45$ , aumentan respecto a  $c_r$  en mayor medida que lo hacen en el caso de  $c_f = 0.60$ , es decir la pendiente es mayor para el primer caso. Aún así se alcanzan frecuencias naturales mayores para el caso de  $c_f = 0.60$ . De este modo, al tener una pendiente mayor el caso primero que el segundo, se puede concluir que habrá un valor crítico de  $c_r$ para el cual se produce un cambio de tendencia, como en casos anteriores.
- 3. Las conclusiones obtenidas en cuanto a la influencia de las aglomeraciones, son análogas a las mencionadas en apartados anteriores. Es decir, conforme los parámetros,  $\xi y \zeta$ , son menos similares entre sí, las representaciones de las frecuencias naturales en función de la fracción en volumen de CNTs, se aleja más del modelo sin aglomeraciones. De este modo, el efecto de las aglomeraciones se agrava en mayor medida.

## **5.4 Trabajos futuros**

a mayoría de los ensayos numéricos analizados y presentados en el Proyecto de estudio dejan posibles vías de investigación en lo que a estudios de respuesta dinámica ante vibraciones libres o solicitaciones de algún tipo se refiere. De este modo, se proponen una serie de posibles trabajos futuros: L

- 1. El estudio de como afectan otros tipos de nanoaditivos como grafeno u otro tipo de materiales.
- 2. Estudiar la respuesta ante vibraciones forzadas o incluso, cargas de impacto, como por ejemplo algún tipo de solicitación armónica.
- 3. En el modelo de placa laminada simple, se han estudiado las imperfecciones en la adición de CNTs, pero también podría ser estudiada la influencia de imperfecciones o daños en la interfase fibra de carbono - matriz dopada.
- 4. Por ultimo, también sería interesante el estudio de diferentes orientaciones de las fibras en laminado simple, para ver que ocurre y como influye esto en los modos de vibración correspondientes.
- [1] K. Kaw, *Mechanics of Composite Materials*, New York , Taylor & Francis, 2006.
- [2] I. M. Daniel, *Engineering mechanics of composite materials*, vol 17, New York, 2006.
- [3] F. Tornabene, M. Bacciocchi, N. Fantuzzi and J.N. Reddy, "Multiscale Approach for Three-Phase CNT/Polymer/Fiber Laminated Nanocomposite Structures", *Polymer Composites*, vol. 40, 2019: pp. E102-E126, doi:10.1002/pc.24520.
- [4] D. L. Shi, X. Q. Feng, Y. Y. Huang, K. C. Hwang and H. Gao, "The Effect of Nanotube Waviness and Agglomeration on the Elastic Property of Carbon Nanotube-Reinforced Composited", *Journal of Engineering Materials and Technology, Transactions of the ASME*, vol. 126, no 3, 2004: pp. 250-257, doi: 10.1115/1.1751182.
- [5] E. A. W. De Menezes, L. Fiedrich, A. Colpo and S. C. Amico, "Micromechanics of short-fiber and particulate composites", *Unsaturated Polyester Resin,s Fundamentals, Design, Fabrication, and Applications*, 2019: pp. 125-152, doi:10.1016/B978-0-12-816129-6.00005-3.
- [6] L. P. Kollar y G. S. Springer, *Mechanics of Composite Structures*, New York, Cambridge University Press, 2003.
- [7] L. Shen y J. Li, "Transversely isotropic elastic properties of multiwalled carbon nanotubes*", Physical review B, covering condensed matter and materials physics*,. Vol 71, no. 3, 2005, doi: 10.1103/PhysRevB.71.035412.
- [8] Robert M. Jones, *Mechanics of composite materials*, New York , London , Taylor & Francis, 1999
- [9] E. García-Macías, L. Rodriguez-Tembleque, A. Sáez, "Bending and free vibration analysis of functionally graded graphene vs. carbon nanotube reinforced composites plates", *Composite Structures,*  vol 186, 2018: pp 123-138, doi: 10.1016/j.compstrect.2017.11.076.
- [10] L. Tucker and E. Liang, " Stiffness predictions for unidirectional shorts-fiber composites: Review and evaluation '', Composites Science Technology, vol. 59, 1999: pp. 655-671, doi:10.1016/S0266- 3538(98)00121-1.
- [11] P. Zhu, Z.X. Lei, K.M. Liew, " Static and free vibration analyses of carbon nanotube-reinforced composite plates using finite element method with first order shear deformation plate theory", Composite structures, vol. 94 ,2011: pp 1450-1460, doi: 10.1016/j.compstrect.2011.11.010.
- [12] E. García-Macías, L. Rodriguez-Tembleque, R. Castro-Triguero, «Buckling analysis of functionally graded carbon nanotube-reinforced curved panels under axial compression and shear», *Composites Part B,* vol 108, 2017: pp 243-256, doi:10.1016/j.compositesb.2016.10.002.
- [13] A Martín Casas, "Trabajo fin de carrera: Análisis numérico de la estabilidad de paneles compuestos reforzados con fibras. ", Escuela Superior de Ingenieros. Universidad de Sevilla, 2014.
- [14] E. Ventsel and T. Krauthammer, *Thin Plates and Shells, Theory,Analysis and Applications*, New York, Marcel Dekker, 2001.

[15] C. Navarro, "Teoría clásica de laminados», Departamento de mecánica de medios continuos y teoría de estructuras", Universidad Carlos III, Madrid.

# **ANEXO A. Ensayo de validación 1: Respuesta dinámica ante vibración libre de placa rectangular isótropa.**

n este anexo van a ser analizados los primeros pasos para la realización del proyecto. A lo largo de este proyecto han sido estudiados tanto modelos de placas isótropas como ortótropas. En primer lugar, fue validado el modelo de placa isótropa, para así validar la veracidad de sus resultados. E

Al tratarse de una placa isótropa, serán validados sus cálculos numéricos realizados con ANSYS mediante los cálculos analíticos obtenidos con MATLAB.

## **A.1 Análisis analítico de la respuesta dinámica ante vibración libre.**

Primeramente, se presenta la rigidez a flexion de una placa, lo cual es fundamental para todo análisis de placas. Esta se define de la siguiente forma:

$$
D = \frac{Eh^3}{12(1 - v^2)}
$$
 (0-1)

Donde:

- E: Módulo de rigidez o modulo de Young del material.
- ν: Coeficiente de Poisson del material
- h: Espesor de la placa.

Al tratarse de una placa isótropa, las propiedades se definen de la siguiente forma:

$$
E_1 = E_2 = E_3 = E
$$
  
\n
$$
v_{12} = v_{23} = v_{13} = v
$$
  
\n
$$
G_{12} = G_{23} = G_{13} = G
$$
  
\n(0-2)

Por tanto, la rigidez a flexion de la placa sería únicamente, *D*

De este modo, se presenta a continuación la ecuación diferencial general de una placa de Kirchoff (delgada) ante vibración libre, según lo sostenido en el artículo [14]

$$
D\nabla^2 \nabla^2 w(x, y, t) + \rho h \frac{\partial^2 w}{\partial t^2}(x, y, t) = 0
$$
 (0-3)

donde:

$$
\nabla^4() \equiv \frac{\partial^4}{\partial x^4} + 2 \frac{\partial^4}{\partial x^2 \partial y^2} + \frac{\partial^4}{\partial y^4}
$$
 (0-4)

Esta ecuación, estaría sujeta a las condiciones de contorno de placa simplemente apoyada, en todos sus bordes Siendo estas las siguientes:

$$
w = 0|_{x=0,a}, \quad M_x = -D\left(\frac{\partial^2}{\partial x^2} + v\frac{\partial w^2}{\partial y^2}\right) = 0|_{x=0,a}
$$
  

$$
w = 0|_{y=0,b}, \quad M_y = -D\left(\frac{\partial^2}{\partial y^2} + v\frac{\partial w^2}{\partial x^2}\right) = 0|_{y=0,b}
$$
 (0-5)

A continuación, se aplicará el método de Fourier, para determinar las frecuencias naturales ante vibración libre de la placa. Para resolver la Ecuación (0-3) y obtener w (x, y, t) en general, se pueden asumir la siguiente solución:

$$
w(x, y, t) = (A \cos wt + B \sin wt) W(x, t)
$$
\n
$$
(0-6)
$$

En esta solución se ha aplicado el método de separación de las variables, diferenciando entre  $W(x, t)$ , función de forma que describe los modos de vibración, y una función armónica de tiempo; w es la frecuencia natural de la placa sometida a vibración libre la cual está relacionada con el período de vibración T mediante la relación  $w = \frac{2\pi}{T}$ .

Introduciendo la ecuación (0-6) en (0.3), se tiene:

$$
D\nabla^2 \nabla^2 W(x, y) - w^2 \rho h W = 0 \qquad (0-7)
$$

Se va a representar una solución de esta ecuación en forma de una serie de Fourier. Para que W satisfaga las condiciones de contorno y sea la solución de la ecuación (0-7), se procede a obtener un sistema de ecuaciones homogéneas para las constantes desconocidas. Este sistema tiene soluciones que difieren de cero solo en el caso en que su determinante ∇(w) sea igual a cero; por tanto, obtenemos la frecuencia o ecuación característica siguiente:

$$
\nabla(w) = 0 \tag{0-8}
$$

Esta ecuación tendrá un número infinito de soluciones que constituyen el espectro de frecuencia para una placa. En general, las frecuencias dependerán de dos parámetros:  $m y n$  ( $m = 1, 2, ...$ ;  $n = 1, 2, ...$ ).

Para cada frecuencia  $w_{mn}$ , hay una función de forma correspondiente  $W_{mn}(x, y)$  que, sobre la base de la ecuación homogénea, está determinada por un multiplicador constante (que se puede suponer que es igual a la unidad). En el caso de estudio, para placa rectangular simplemente apoyada, la función de forma viene dada por la siguiente expresión:

$$
W(x,y) = \sum_{m=1}^{\infty} \sum_{n=1}^{\infty} C_{mn} \operatorname{sen} \frac{m\pi x}{a} \operatorname{sen} \frac{n\pi y}{b}
$$
 (0-9)

Donde a y b son las dimensiones de la placa y  $C_{mn}$  es la amplitude de vibración para cada valore de m y n. Sustituyendo esta ecuación (0-9) en la ecuación (0.7) obtenemos la ecuación para la frecuancia natural  $w_{mn}$ :

$$
w_{mn} = \pi^2 \left(\frac{m^2}{a^2} + \frac{n^2}{b^2}\right) \sqrt{\frac{D}{\rho h}}
$$
 (0-10)

A continuación, se presentan las dimensiones de la placa que va a ser objeto de estudio.

| Dimensión | Valor   |
|-----------|---------|
| a(m)      | 0.70    |
| b(m)      | 0.35    |
| h(m)      | $20e-3$ |
|           |         |

Tabla 0-1. Dimensiones de la placa-validación

De igual modo, las propiedades de la placa son mostradas en la siguiente tabla:

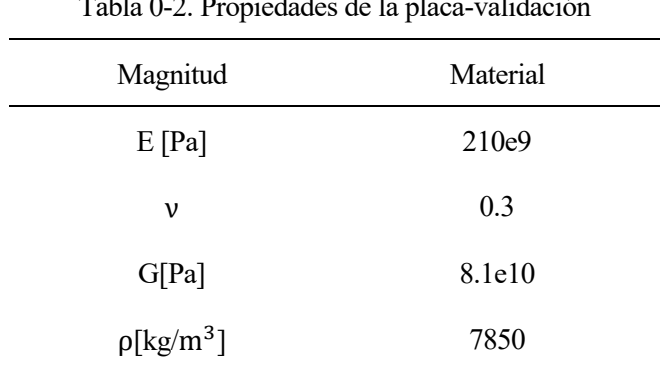

Tabla 0-2. Propiedades de la placa-validación

Con las expresiónes anteriormente mencionadas y los datos contenidos en las Tablas (0-1) y (0-2), sxe puede calcular la frecuencia natural analítica ante una placa sometida a vibración libre. En este proyecto, se contempla la validación de las cuatro frecuencias naturales  $w_{11}$ ,  $w_{12}$ ,  $w_{21}$  y  $w_{22}$  analíticas con sus valore numéricos, que serán analizados en el siguiente apartado. De este modo, en la Tabla 0-3, se presentan los resultados analíticos de dichas frecuencias naturales, calculados según la Ecuación (0-10). Añadir que las frecuencias analíticas obtenidas con esta expresión han sido divididas entre  $2\pi$  para que estén en Hz y así poderlas comparar con los valores numércios que serán obtenidos de ANSYS.

| Frecuencias analíticas (Hz) |  |  |
|-----------------------------|--|--|
| 501.17                      |  |  |
| 1705.9                      |  |  |
| 802.8                       |  |  |
| 2007.0                      |  |  |
|                             |  |  |

Tabla 0-3. Frecuencias naturales mediante cálculos analíticos, placa isótropa.

## **A.2 Análisis numérico de la respuesta dinámica ante vibración libre.**

En cuanto al análisis numérico de la respuesta dinámica en una placa sometida a vibración libre, se debe obtener un modelo de elementos finitos de la placa. La placa será modelada con una geometría rectangular, como fue mencionado en el apartado anterior, con las dimensiones comentadas en la Tabla (0-1).

En la simulación mediante elementos finitos, se empleará el mismo material mencionado en el apartado anterior, por tanto, sus propiedades quedan recogidas en la tabla (0-2). Además, la placa se encuentra simplente apoyada como mencionamos en el análisis numérico.

Al igual que ha sido empleado en todo el proyecto, el elemento de ANSYS utilizado será el SHELL 281.

Para validar los resultados numéricos con los analíticos del apartado anterior, se propone el empleo de dos métodos de integración distintos, en los que a ANSYS se refiere. Estos métodos son **MDA** y **MPA**. En cuanto al primer método, para obtener los resultados mediante ANSYS, se necesitan como dato de partida las propiedades de la placa, las cuales estás recogidas en la Tabla (0-2). Sin embargo, el segundo método emplea como punto de partida diferentes coeficientes de rigidez, que fueron estudiados en el Capítulo 3. Estos son expresados de forma general de la siguiente forma:

Se calculan primeramente los coeficientes de las matrices de rigidez a partir de las propiedades ingenieriles ya conocidas, para un material isótropo referidas en la Ecuación (0-2). ( $E_1 = E_2 = E_3 = E$ ,  $v_{12} = v_{23} =$  $v_{13} = v$  y  $G_{12} = G_{23} = G_{13} = G$ )

$$
Q_{11} = \frac{E_1}{1 - \nu_{12}\nu_{21}}, \quad Q_{22} = \frac{E_2}{1 - \nu_{12}\nu_{21}}, \quad Q_{12} = \frac{\nu_{21}E_1}{1 - \nu_{12}\nu_{21}},
$$
  
\n
$$
Q_{66} = G_{12}, \quad Q_{44} = G_{23}, \quad Q_{55} = G_{13}
$$
\n(0-11)

A continuación, serían calculados los coeficientes  $A_{ij}$ ,  $D_{ij}$  y  $E_{ij}$ . Tal y como vimos en el *capítulo 3* las expresiones de dichos parámetros, al ser los coeficientes  $Q_{ij}$  constantes a lo largo del espesor, estos saldrían fuera de la integral, quedando las expresiones vistas en el capçitulo 3 de la siguiente forma:

$$
A_{11} = Q_{11} \cdot h \, ; \quad A_{12} = Q_{12} \cdot h \, ;
$$
  
\n
$$
A_{22} = Q_{22} \cdot h \, ; \quad A_{66} = Q_{66} \cdot h \tag{0-12}
$$

$$
D_{11} = Q_{11} \cdot {h^3 / 12}; \quad D_{12} = Q_{11} \cdot {h^3 / 12}
$$
  
\n
$$
D_{22} = Q_{22} \cdot {h^3 / 12}; \quad D_{66} = Q_{66} \cdot {h^3 / 12}
$$
 (0-13)

$$
E_{11} = Q_{55} \cdot h \cdot k_c; \quad E_{22} = Q_{44} \cdot h \cdot k_c
$$
  
Donde, 
$$
k_c = \frac{5}{6 - ((v_{12r} \cdot c_r^*) + (v_m \cdot (1 - c_r^*))}
$$
 (0-14)

 $Y B_{ij} = 0$ , debido a que la placa laminada es simétrica.

A continuación, son analizados los resultados numéricos de ambos métodos, MDA y MPA y serán comparados con los resultados analíticos calculados anteriormente. Referentes a las cuatro frecuencias analizadas  $W_{11}$ ,  $W_{12}$ ,  $W_{21}$   $Y$   $W_{22}$ .

#### **A.2.1 Resultados numéricos MDA**

Primeramente, será mostrado el patrón de modos de vibración obtenido, para las frecuencias  $W_{11}$ ,  $W_{12}$ ,  $W_{21}$   $y$   $W_{22}$ :

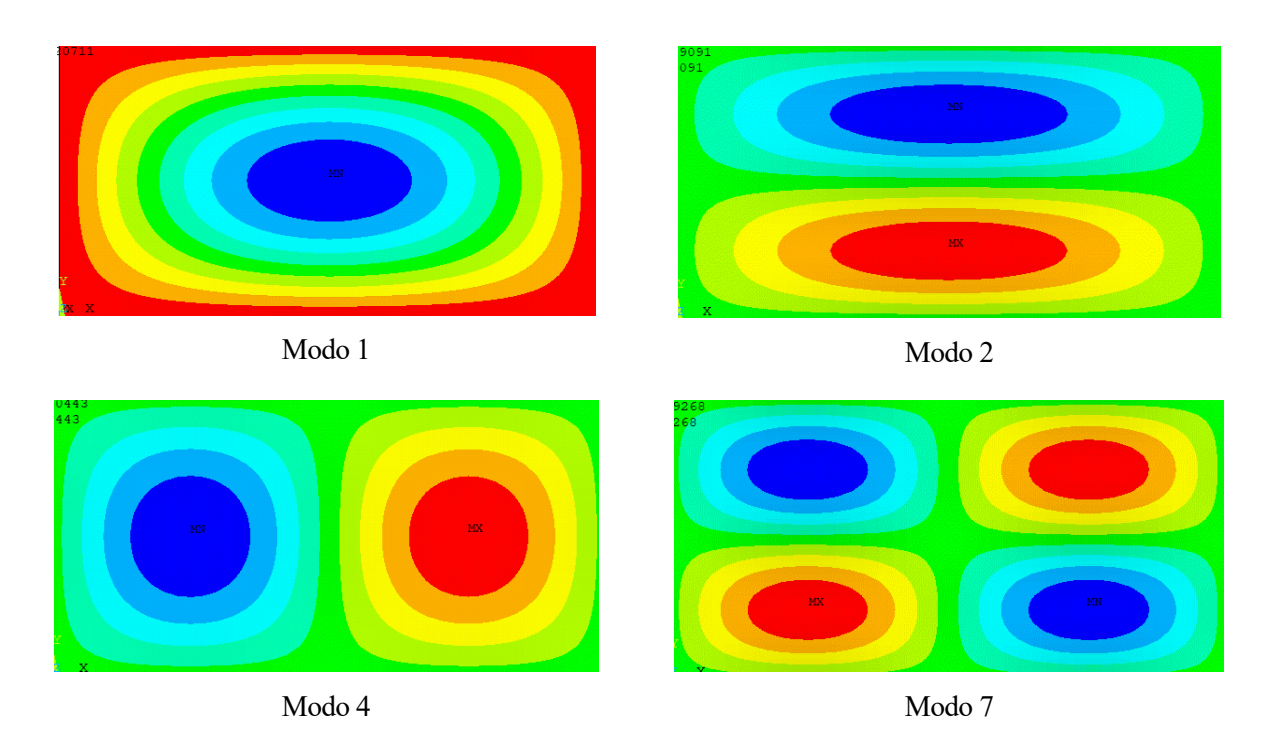

Figura 0-1. Modos de vibración de las frecuencias  $w_{11}$ ,  $w_{12}$ ,  $w_{21}$  y  $w_{22}$ , placa isótropa, MDA.

Donde las frecuencias naturales  $w_{11}, w_{12}$  se obtienen en el primer y segundo modo respectivamente, sin embargo, las frecuencias  $w_{21}$  y  $w_{22}$  aparecen en los modos de vibración 4 y 7, respectivamente, siendo  $w_{22}$  el modo más tardío de los aquí presentados.

A continuación, en la Tabla (0-4), son presentados los resultados numéricos obtenidos mediante ANSYS para dichas frecuencias naturales.

Si comparamos estos resultados numéricos con los analíticos calculados en el apartado anterior, se puede apreciar que los errores son pequeños, como se puede observar en la Tabla (0-5). Los errores han sido calculados mediante la expresión (0-15).

| Frecuencias numéricas (Hz) |        |  |
|----------------------------|--------|--|
| $W_{11}$                   | 492.36 |  |
| $W_{12}$                   | 1658.4 |  |
| $W_{21}$                   | 779.25 |  |
| $W_{22}$                   | 1928.7 |  |

Tabla 0-4. Frecuencias naturales mediante cálculos numéricos, MDA, placa isótropa.

$$
Error = 100 \cdot \frac{|frecuencia numérica - frecuencia analítica|}{frecuencia analítica}
$$
\n(0-15)

Tabla 0-5. Comparación resultados analíticos VS numéricos, MDA, placa isótropa.

| Frecuencias naturales | Analíticas | Numéricas | Errores |
|-----------------------|------------|-----------|---------|
| $W_{11}$              | 501.17     | 492.36    | 1.87    |
| $W_{12}$              | 1705.9     | 1658.4    | 2.79    |
| $W_{21}$              | 802.8      | 779.25    | 2.93    |
| $W_{22}$              | 2007.0     | 1928.7    | 3.90    |

Para apreciar los errores, de forma más gráfica y precisa, se muestra a continuación la representación de los errores entre frecuencias numéricas y analíticas para cada uno de los modos de vibración estudiados, lo cual puede ser observado en la Figura (0-2).

Además, en la Figura (0-3), se muestra la representación de la frecuencia teórica (línea contínua azul) y la representación de la frecuencia numérica (círculos rojos), para así ver la diferencia entre ambas visualmente sobre una gráfica.

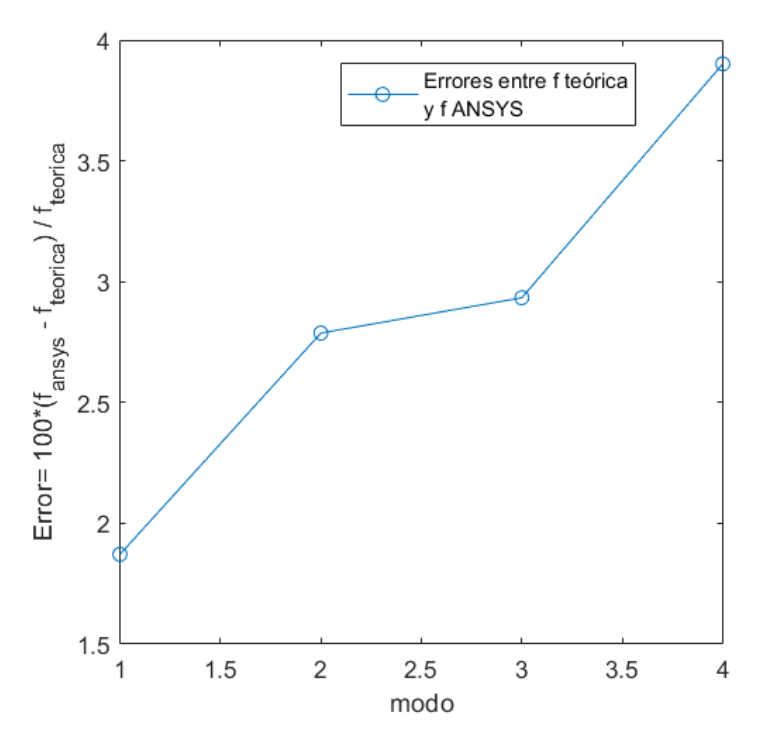

Figura 0-2. Representación Error, método MDA, placa isótropa.

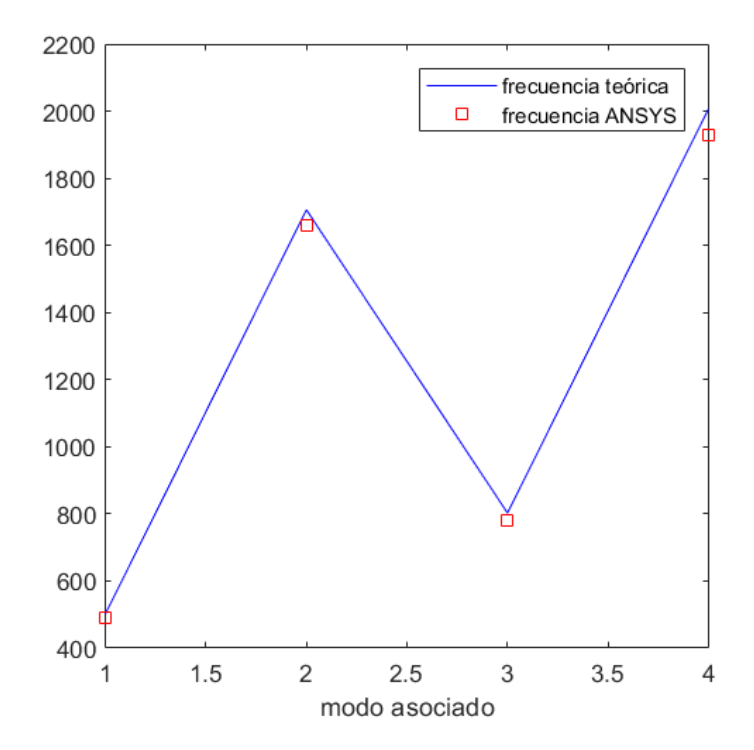

Figura 0-3. Representación frecuencia analítica y numérica, MDA, placa isótropa.

#### **A.2.2. Resultados numéricos MPA.**

En este caso, el patron de modos de vibración para las frecuencias naturales a analizar,  $w_{11}$ ,  $w_{12}$ ,  $w_{21}$   $y$   $w_{22}$ , es igual que para el método anterior. De este modo, serán mostrados los resultados numéricos obtenidos mediante el método MPA, Tabla (0-6).

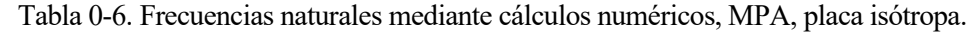

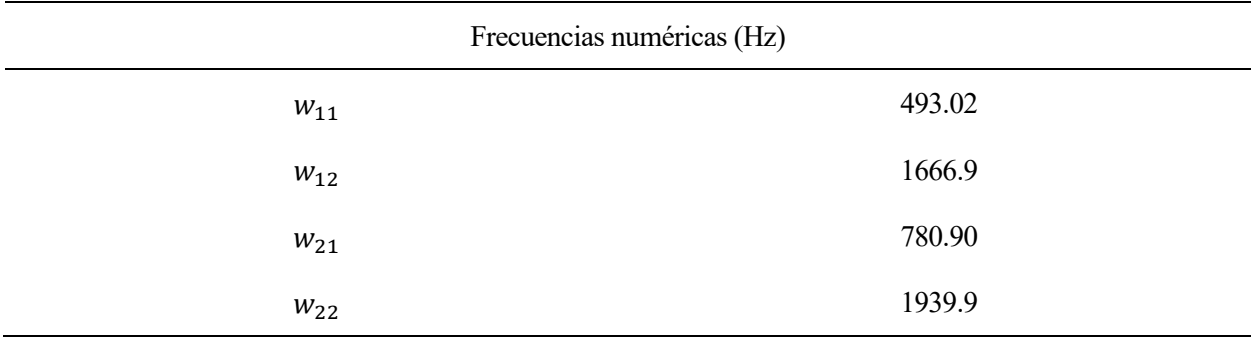

Al igual que se hacía con el método anterior, si comparamos estos resultados numéricos con los analíticos calculados en el apartado anterior, se puede apreciar, en la Tabla (0-7), que los errores son pequeños, donde el error es calculado del mismo modo mencionado con anterioridad. Además, se puede observar que los errores para el modelo MPA, son ligeramente inferiores a los calculados en el modelo MDA.

| Frecuencias naturales | Analíticas | Numéricas | Errores |
|-----------------------|------------|-----------|---------|
| $W_{11}$              | 501.17     | 493.02    | 1.74    |
| $W_{12}$              | 1705.9     | 1666.9    | 2.29    |
| $W_{21}$              | 802.8      | 780.90    | 2.73    |
| $W_{22}$              | 2007.0     | 1939.9    | 3.34    |

Tabla 0-7. Comparación resultados analíticos VS numéricos, MPA, placa isótropa

Tal y como fue mostrado para el método anterior, a continuación, son mostradas las gráficas donde pueden ser apreciados visualmente los errores entre los resultados analíticos y numéricos, Figuras (0-4) y (0-5).

Finalmente, con este desarrollo queda validada la respuesta dinámica ante vibración libre, de una placa delgada, rectangular e isótropa. En el siguiente anexo, será realizado el mismo anális, pero para el caso de placa transversalmente isótropa, un caso específico de placas ortótropas.

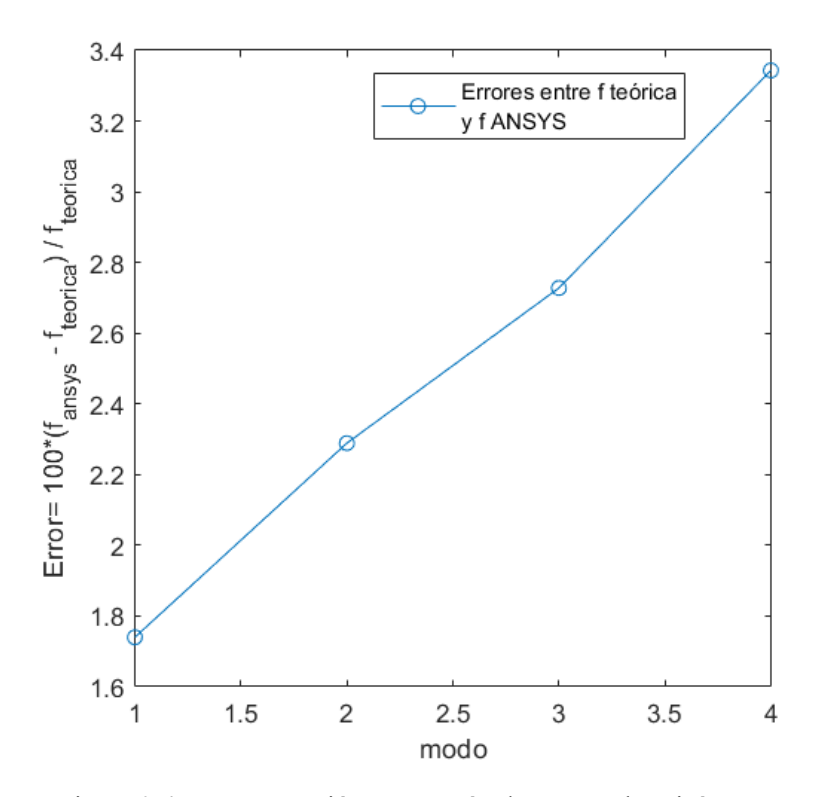

Figura 0-4. Representación Error, método MPA, placa isótropa.

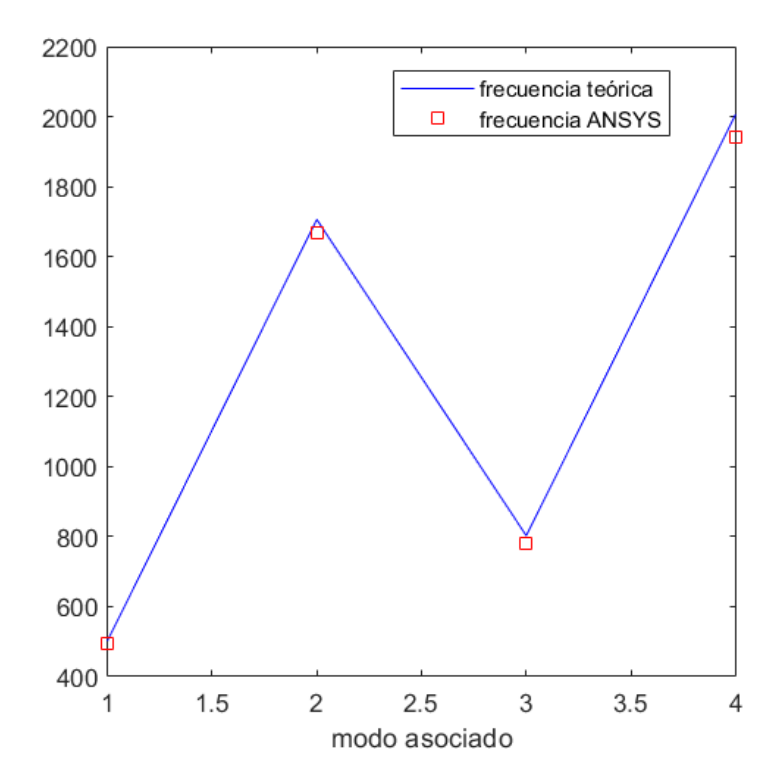

Figura 0-5. Representación frecuencia analítica y numérica, MPA, placa isótropa.

# **A.3 Código para validación**

## **A.3.1 Códigos MATLAB**

## **Coeficientes\_iso.m**

Dicho Código ha sido empleado, para el cálculo de los coeficienes Aij, Dij y Eij, para preceder al análisis numérico en ANSYS, mediante el método MPA y así poder obtener las frecuencias naturales de una placa isótropa sometida a vibración libre.

### **Comprobación\_primeras\_4\_frecuencias\_iso.m**

Mediante dicho Código han sido comparadas las frecuencias naturales analíticas frente a las numéricas obtenidas de ANSYS, para ambos métodos estudiados MDA y MPA. Han sido obtenidos los errores entre resultado analíticos y numéricos y además han sido representados gráficamente.

## **A.3.2 Códigos ANSYS**

## **Código\_iso\_MDA**

Mediante este Código, son calculados los resultados numéricos de la placa rectangular isótropa, tomando como datos de partida las propiedades de la placa.

### **Código\_iso\_MPA**

Mediante este Código, son calculados los resultados numéricos de la placa rectangular isótropa, tomando como datos de partida, los coeficientes Aij, Dij y Eij, obtenidos por el Código de matlab comentado con anterioridad, "Coeficientes.m".

# **ANEXO B. Ensayo de validación 2: Respuesta dinámica ante vibración libre de placa rectangular otrótopa.**

l tratarse de una placa transversalmente isótropa, caso particular de placa ortótropa, las propiedades se definen de la siguiente forma: A

$$
E_1
$$
  
\n
$$
E_2
$$
  
\n
$$
E_3 = E_2
$$
  
\n
$$
v_{12}
$$
  
\n
$$
v_{23}
$$
  
\n
$$
v_{13} = v_{12}
$$
  
\n
$$
G_{12}
$$
  
\n
$$
G_{23}
$$
  
\n
$$
G_{13} = G_{12}
$$
 (0-16)

Por tanto, las rigideces a flexion de la placa, en este caso serían  $D_{11}$ ,  $D_{22}$ ,  $D_{12}$ .

De este modo, se presenta a continuación la ecuación diferencial general de una placa de Kirchoff (delgada) ante vibración libre, según lo sostenido en el artículo [14]

$$
\left(D_{11}\frac{\partial^4}{\partial x^4} + 2D_{12}\frac{\partial^4}{\partial x^2 \partial y^2} + D_{22}\frac{\partial^4}{\partial y^4} + \rho h \frac{\partial^2}{\partial t^2}\right) w(x, y, t) = 0
$$
\n(0-17)

Esta ecuación, estaría sujeta a las condiciones de contorno de placa simplemente apoyada, en todos sus bordes De este modo, se requiere que se impidan todos los desplazamientos en todos los bordes de la placa:

$$
w = 0|_{x=0,a}
$$
  
\n
$$
w = 0|_{y=0,b},
$$
\n(0-18)

Tal y como se procedió en el anexo anterior, a continuación, se aplicará el método de Fourier, para determinar las frecuencias naturales ante vibración libre de la placa. Para resolver la Ecuación (0-3) y obtener w (x, y, t) en general, se pueden asumir la siguiente solución:

$$
w(x, y, t) = (A \cos wt + B \sin wt) W(x, t)
$$
\n
$$
(0-19)
$$

En esta solución se ha aplicado el método de separación de las variables, diferenciando entre  $W(x, t)$ , función de forma que describe los modos de vibración, y una función armónica de tiempo; w es la frecuencia natural de la placa sometida a vibración libre la cual está relacionada con el período de vibración T mediante la relación

 $w = \frac{2\pi}{T}$ .

Introduciendo la ecuación (0-19) en (0.17), se tiene:

$$
\left(D_{11}\frac{\partial^4}{\partial x^4} + 2D_{12}\frac{\partial^4}{\partial x^2 \partial y^2} + D_{22}\frac{\partial^4}{\partial y^4} + \rho h \frac{\partial^2}{\partial t^2}\right)W(x, y) - w^2 \rho h W = 0
$$
\n(0-20)

Se va a representar una solución de esta ecuación en forma de una serie de Fourier. Para que W satisfaga las condiciones de contorno y sea la solución de la ecuación (0-20), se procede a obtener un sistema de ecuaciones homogéneas para las constantes desconocidas. Este sistema tiene soluciones que difieren de cero solo en el caso en que su determinante ∇(w) sea igual a cero; por tanto, obtenemos la frecuencia o ecuación característica siguiente:

$$
\nabla(\mathbf{w}) = 0 \tag{0-21}
$$

Esta ecuación tendrá un número infinito de soluciones que constituyen el espectro de frecuencia para una placa. En general, las frecuencias dependerán de dos parámetros:  $m y n$  ( $m = 1, 2, ...$ ;  $n = 1, 2, ...$ ).

Para cada frecuencia  $w_{mn}$ , hay una función de forma correspondiente  $W_{mn}(x, y)$  que, sobre la base de la ecuación homogénea, está determinada por un multiplicador constante (que se puede suponer que es igual a la unidad). En el caso de estudio, para placa rectangular simplemente apoyada, la función de forma viene dada por la siguiente expresión:

$$
W(x, y) = \sum_{m=1}^{\infty} \sum_{n=1}^{\infty} C_{mn} \operatorname{sen} \frac{m\pi x}{a} \operatorname{sen} \frac{n\pi y}{b}
$$
 (0-22)

Sustituyendo la Ecuación (0-22) en (0-20), se obtiene la frecuencia natural  $\omega_{mn}$ , para el caso de una placa ortótropa:

$$
\omega_{mn} = \pi^2 \sqrt{\frac{1}{\overline{\rho}}} \left[ D_{11} \left[ \frac{m}{a} \right]^4 + 2(D_{12} + 2D_{66}) \left[ \frac{m}{a} \right]^2 \left[ \frac{n}{b} \right]^2 + D_{22} \left[ \frac{n}{b} \right]^4 \right] \tag{0-23}
$$

Respecto a las dimensiones de la placa que va a ser objeto de estudio, son las mismas que para el ANEXO A, recogidas en la Tabla (0-1).

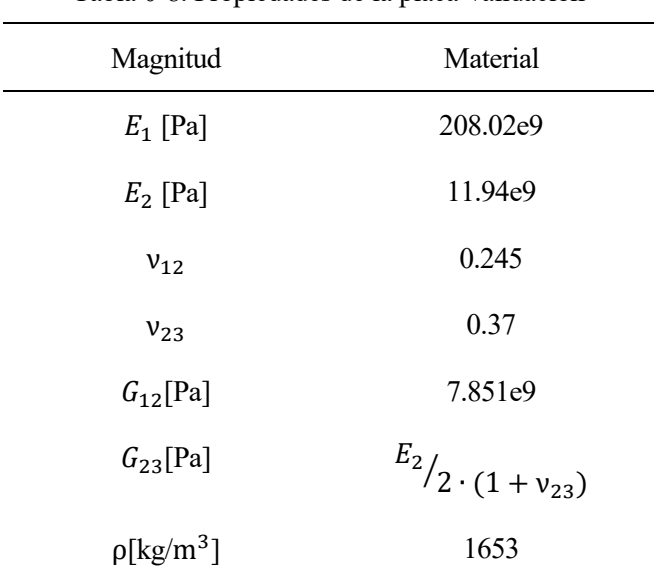

De igual modo, las propiedades de la placa son mostradas en la siguiente tabla:

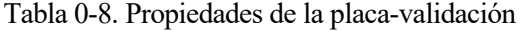

Con las expresiónes anteriormente mencionadas y los datos contenidos en las Tabla (0-1) del ANEXO A y la Tabla (0-8), se puede calcular la frecuencia natural analítica ante una placa sometida a vibración libre. En este proyecto, se contempla la validación de las cuatro frecuencias naturales  $w_{11}$ ,  $w_{12}$ ,  $w_{21}$   $y$   $w_{22}$  analíticas con sus valores numéricos, que serán analizados en el siguiente apartado. De este modo, en la Tabla 0-8, se presentan los resultados analíticos de dichas frecuencias naturales, calculados según la Ecuación (0-23). Añadir que las frecuencias analíticas obtenidas con esta expresión han sido divididas entre  $2\pi$  para que estén en Hz y así poderlas comparar con los valores numércios que serán obtenidos de ANSYS.

| Frecuencias analíticas (Hz) |        |  |
|-----------------------------|--------|--|
| $W_{11}$                    | 335.5  |  |
| $W_{12}$                    | 895.7  |  |
| $W_{21}$                    | 924.9  |  |
| $W_{22}$                    | 1349.9 |  |

Tabla 0-9. Frecuencias naturales mediante cálculos analíticos, placa ortótropa.

## **B.2 Análisis numérico de la respuesta dinámica ante vibración libre.**

En este capítulo, se procede tal y como fue detallado en el Anexo A.2, con las única distinción de que para placa transversalmente isótropa, la relación entre las propiedades es diferente, tal y como se menciona en la Ecuación  $(0-16)$ .

Al igual que en el Anexo A.2, son empleados dos métodos MDA, y MPA, a continuación se muestran los resultados de ambos, siguiendo la estructura anterior.

## **B.2.1 Resultados numéricos MDA y validación**

Primeramente, serán mostrados los modos de vibración correspondientes a las frecuencias objeto de estudio,  $w_{11}$ ,  $w_{12}$ ,  $w_{21}$   $y$   $w_{22}$ . Estos modos son mostrados en la Figura (0-6). En este caso, dichas frecuencias aparecen en los cuatro primeros modos de vibración.

A continuación, son presentados los resultados numéricos obtenidos mediante ANSYS para dichas frecuencias naturales, en la Tabla (0-10).

Si se comparan estos resultados numéricos con los analíticos calculados en el apartado anterior, se puede apreciar que los errores son pequeños, como se puede observar en la Tabla (0-11). Los errores han sido calculados mediante la expresión mencionada en el Anexo A.2

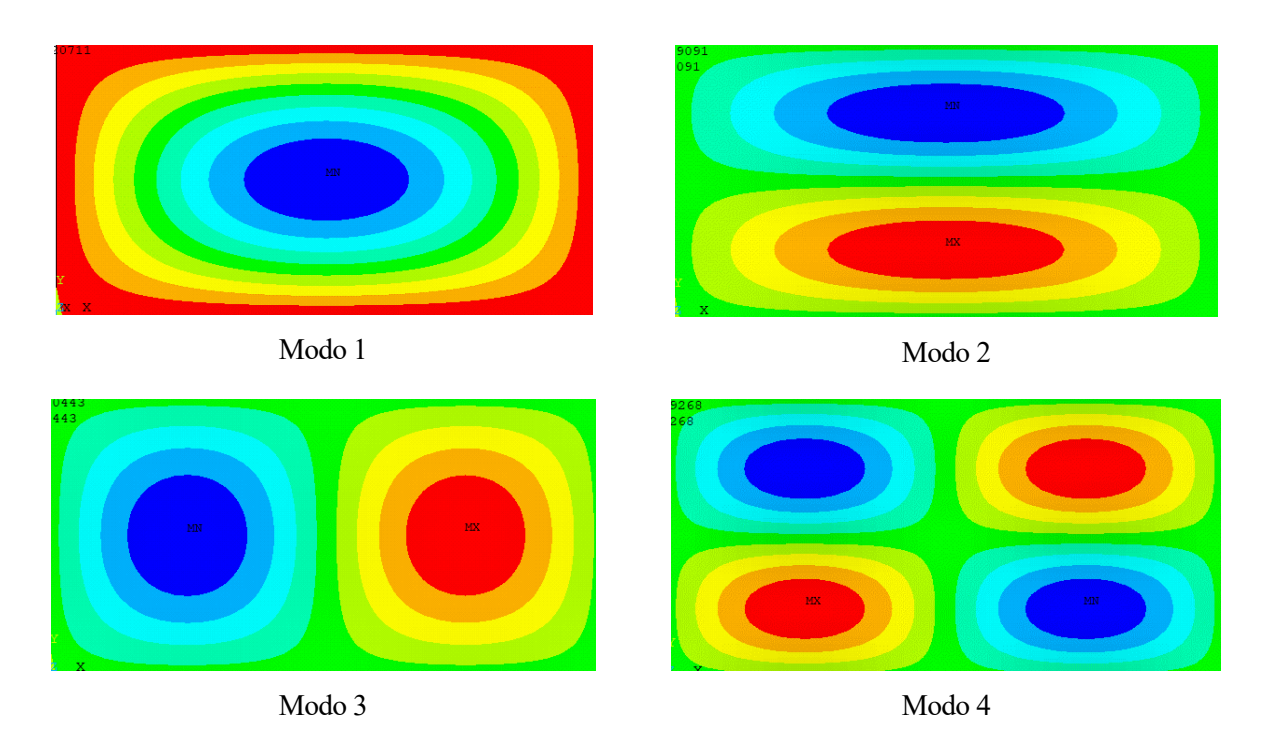

Figura 0-6. Modos de vibración, frecuencias  $w_{11}$ ,  $w_{12}$ ,  $w_{21}$  y  $w_{22}$ , placa ortótropa, MDA.

| Frecuencias numéricas (Hz) |        |  |
|----------------------------|--------|--|
| $W_{11}$                   | 329.09 |  |
| $W_{12}$                   | 867.23 |  |
| $W_{21}$                   | 879.92 |  |
| $W_{22}$                   | 1273.7 |  |

Tabla 0-10. Frecuencias naturales mediante cálculos numéricos, MDA, placa ortótropa.

Tabla 0-11. Comparación resultados analíticos VS numéricos, MDA, placa ortótropa.

| Frecuencias naturales | Analíticas | Numéricas | Errores |
|-----------------------|------------|-----------|---------|
| $W_{11}$              | 335.5      | 329.09    | 2.48    |
| $W_{12}$              | 895.7      | 867.23    | 2.18    |
| $W_{21}$              | 924.9      | 879.92    | 4.87    |
| $W_{22}$              | 1349.9     | 1273.7    | 5.64    |

Para apreciar los errores, de forma más gráfica y precisa, se muestra a continuación la representación de los errores entre frecuencias numéricas y analíticas para cada uno de los modos de vibración estudiados, Figura  $(0-7)$ .

Además, en la Figura (0-8), se muestra la representación de la frecuencia teórica (línea contínua azul) y la representación de la frecuencia numérica (círculos rojos), para así ver la diferencia entre ambas visualmente sobre una gráfica.

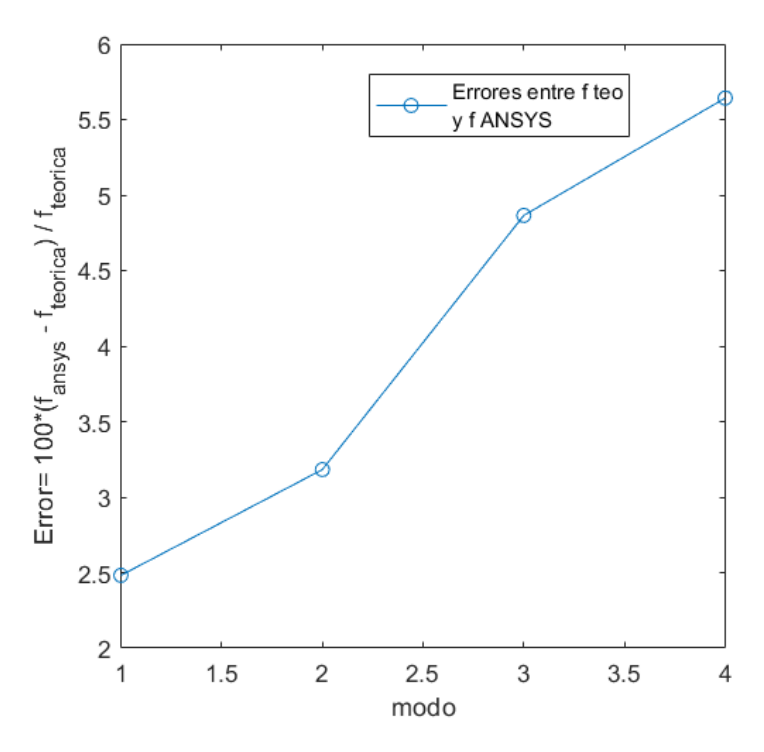

Figura 0-7. Representación Error, método MDA, placa ortórtropa.

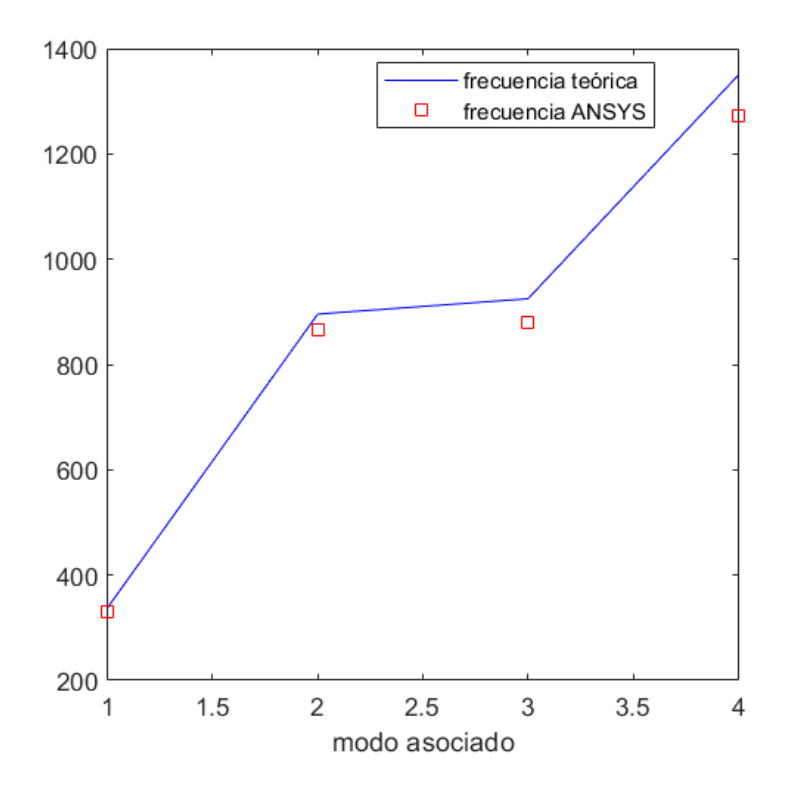

Figura 0-8. Representación frecuencia analítica y numérica, MDA, placa ortótropa.
#### **B.2.2 Resultados numéricos MPA y validación**

En este caso, el patron de modos de vibración para las frecuencias naturales a analizar,  $w_{11}$ ,  $w_{12}$ ,  $w_{21}$  y  $w_{22}$ , es igual que para el método anterior.

De este modo, serán mostrados los resultados numéricos obtenidos mediante el método MPA:

| Frecuencias numéricas (Hz) |        |  |
|----------------------------|--------|--|
| $W_{11}$                   | 329.65 |  |
| $W_{12}$                   | 871.84 |  |
| $W_{21}$                   | 882.07 |  |
| $W_{22}$                   | 1281.4 |  |

Tabla 0-12. Frecuencias naturales mediante cálculos numéricos, MPA, placa ortótropa

Al igual que se hacía con el método anterior, si comparamos estos resultados numéricos con los analíticos calculados en el apartado anterior, se puede apreciar que los errores son pequeños, como se puede observar en la siguiente tabla, donde el error es calculado del mismo modo mencionado con anterioridad.

| Frecuencias naturales | Analíticas | Numéricas | Errores |
|-----------------------|------------|-----------|---------|
| $W_{11}$              | 335.5      | 329.65    | 2.32    |
| $W_{12}$              | 895.7      | 871.84    | 2.67    |
| $W_{2,1}$             | 924.9      | 882.07    | 4.63    |
| $W_{22}$              | 1349.9     | 1281.4    | 5.07    |

Tabla 0-13. Comparación resultados analíticos VS numéricos, MPA, placa ortótropa

Se puede observar que los errores para el modelo MPA, son ligeramente inferiores a los calculados en el modelo MDA, tal y como ocurría en el anexo anterior, para el caso de placa isótropa.

Tal y como fue mostrado para el método anterior, a continuación, en las Figuras (0-9) y (0-10) son mostradas las gráficas donde pueden ser apreciados visualmente los errores entre los resultados analíticos y numéricos.

Finalmente, con este desarrollo queda validada la respuesta dinámica ante vibración libre, de una placa delgada, rectangular y ortótropa.

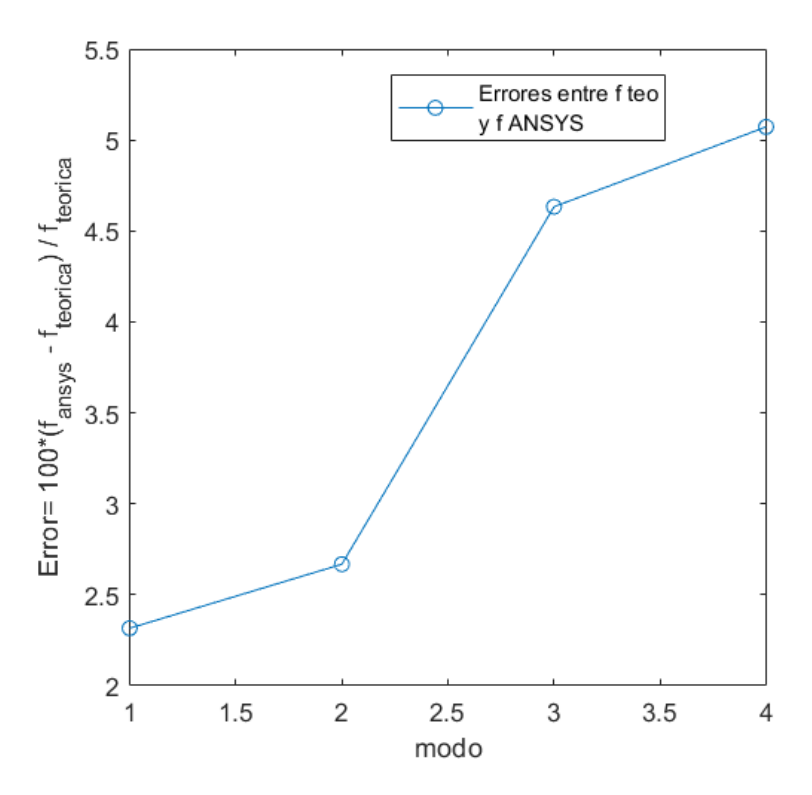

Figura 0-9. Representación Error, método MPA, placa ortórtorpa.

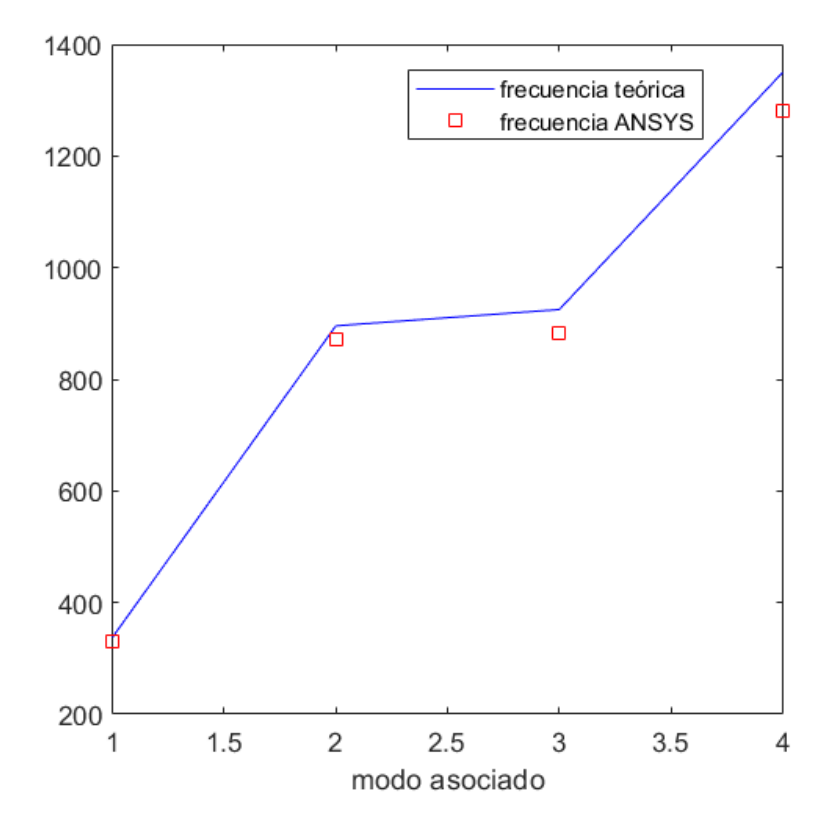

Figura 0-10. Representación frecuencia analítica y numérica, MPA, placa ortórtorpa.

## **B.3 Códigos para validación**

## **B.3.1 Códigos MATLAB**

## **Coeficientes\_orto.m**

Dicho Código ha sido empleado, para el cálculo de los coeficienes Aij, Dij y Eij, para preceder al análisis numérico en ANSYS, mediante el método MPA y así poder obtener las frecuencias naturales de una placa ortótropa sometida a vibración libre.

### **Comprobación\_primeras\_4\_frecuencias\_orto.m**

Mediante dicho Código han sido comparadas las frecuencias naturales analíticas frente a las numéricas obtenidas de ANSYS, para ambos métodos estudiados MDA y MPA. Han sido obtenidos los errores entre resultado analíticos y numéricos y además han sido representados gráficamente.

## **B.3.2 Códigos ANSYS**

### **Código\_orto\_MDA**

Mediante este Código, son calculados los resultados numéricos de la placa rectangular ortótropa, tomando como datos de partida las propiedades de la placa.

### **Código\_orto\_MPA**

Mediante este Código, son calculados los resultados numéricos de la placa rectangular ortótropa, tomando como datos de partida, los coeficientes Aij, Dij y Eij, obtenidos por el Código de matlab comentado con anterioridad, "Coeficientes\_orto.m".

# **ANEXO C. Códigos empleados en Capítulo 2**

e abordan, en este anexo, los códigos tanto de MATLAB como de ANSYS, referentes al Capítulo de micromecánica de nanocompuestos. Distinguiedo entre los códigos relacionados con el modelo de dos Se abordan, en este anexo, los códigos tanto de MATLAB como de ANSYS, referentes al Capítulo de micromecánica de nanocompuestos. Distinguiedo entre los códigos relacionados con el modelo de dos fases (matriz epoxy + CNT) y enriquecida con fibras de carbono y CNTs.

# **C.1 Códigos, del apartado 2.5**

## **MT\_randon.m**

Dicho Código de MATLAB, hace referencia al modelo de Mori-Tanaka, para placa formada por matriz epoxi y CNTs distribuídos de forma aleatoria en la matriz. Este compuesto de dos fases, se trata de un material isótropo, de este modo, con el codigo mencionado, se obtienen las propiedades del composite, y son graficadas, respect a la fracción en volume de CNTs.

## **HT\_2D\_random**

Con este Código de MATLAB, se modela, de igual modo que con el Código anterior, la placa compuesta por matriz epoxi y CNTs orientado aleatoriamente, mediante el modelo de HT 2D, y se representan las propiedades del composite respecto al porcentaje en volumen de CNTs.

## **HT\_3D\_random**

Con este Código de MATLAB, se modela, de igual modo que con el Código anterior, la placa compuesta por matriz epoxi y CNTs orientado aleatoriamente, mediante el modelo de HT 3D, y se representan las propiedades del composite respecto a la fracción en volumen de CNTs.

# **C.2 Códigos, del apartado 2.6**

En este apartado, se hace uso del Código del apartado anterior, "MT\_randon" y del siguiente Código:

### **CNT\_aglomeraciones.m**

Con el presente Código se pretende estudiar la influencia de las aglomeraciones en la adición de CNTs. Para ello, son calculadas las propiedades del composite, con el efecto de las aglomeraciones, y representadas frente a la fracción en volumen de CNTs. Para agravar más o menos el efecto de las mismas, son empleados dos prámetros,ζ  $y$  ξ.

# **C.3 Códigos, del apartado 2.7**

### **Matrizdopada\_fibrasC\_Tornabene.m**

Este código trata de modelar mediante Halpin-Tsai para fibras contínuas, reflejado en el artículo de Tornabene, una placa compuesta por matriz dopada con CNTs y fibras de Carbono alineadas en dicha matriz dopada. El composite formado por tres fases, hace referencia a un material transversalmente isótropo. Se representan las propiedades del composite respecto a la fracción en volumen de CNTs,  $c_r$ , para los diferentes valores de fracción en volumen de fibra de carbono,  $c_f$ .

Los códigos de matlab mencionados, para los diferentes apartados del capítulo dos, son todos funciones, las cuales son llamadas desde unos códigos conjuntos. Dichos códigos son los siguientes:

#### **Pinta\_propiedades.m**

Dicho Código, llama a las diferentes funciones de los códigos mostrados anteriormente, para graficar las diferentes propiedades de la placa en función del porcentaje en volume de CNTs, y también según la fracción en volumen de fibra de carbono para el modelo de tres fases.

#### **Lista\_propiedades.m**

Este Código es similar al anterior, solo que en lugar de graficar las propiedades, las lista, las muestra numéricamente y las relaciona para cada valor de fracción en volume de CNTs y/o fracción en volume de fibra de carbono.

# **ANEXO D. Códigos empleados en capítulo 4.**

or ultimo, se describen a continuación, los códigos de MATLAB y ANSYS, empleados en el análisis modal de paneles laminados simples y compuestos y la influencia de adición de CNTs. P

# **D.1 Códigos correspondientes a la validación realizada en 4.1**

## **Distribución\_uniforme.m**

En este Código, se pretenden calcular los coeficientes Aij, Dij y Eij, puesto que son datos de partida para introducirlos en el Código de ansys y poder calculary las frecuencias naturales numéricas del modelo de placa cuadrada con distribución de fibras UD, mediante el método MPA. Se contemplan tres casos, para los tres tipos de espesores distintos. Además al final del Código son calculadas las frecuencias obtenidas en ANSYS en función de la relación que utiliza el artículo con el que validamos.

### **uni\_transv\_isotrop\_alineado\_MPA\_Estatico**

Mediante este Código de ANSYS, se pretenden calcular la flecha o deflexión numérica de una placa cuadrada con distribución de las fibras uniforme, para así poder verificar la validación del modelo contemplado en este apartado. En dicho Código se contemplan tres casos diferentes en función del espesor de la placa.

## **Uni\_transv\_isotrop\_alineado\_MPA\_Modal**

Mediante este Código de ANSYS, se pretenden calcular las frecuencias naturales de una placa cuadrada con distribución de las fibras uniforme, para así poder verificar la validación del modelo contemplado en este apartado. En dicho Código se contemplan tres casos diferentes en función del espesor de la placa.

## **FG\_O.m**

En este Código, se pretenden calcular los coeficientes Aij, Dij y Eij, puesto que son datos de partida para introducirlos en el Código de ansys y poder calcular las frecuencias naturales numéricas del modelo de placa cuadrada con distribución de fibras FG-O, mediante el método MPA. Se contemplan tres casos, para los tres tipos de espesores distintos. Además al final del Código son calculadas las frecuencias obtenidas en ANSYS en función de la relación que utiliza el artículo con el que validamos.

### **FG\_O\_transv\_isotrop\_alineado\_MPA\_Estatico**

Mediante este Código de ANSYS, se pretenden calcular la flecha o deflexión numérica de una placa cuadrada con distribución de las fibras FG-O, para así poder verificar la validación del modelo contemplado en este apartado. En dicho Código se contemplan tres casos diferentes en función del espesor de la placa.

### **FG\_O\_transv\_isotrop\_alineado\_MPA\_Modal**

Mediante este Código de ANSYS, se pretenden calcular las frecuencias naturales de una placa cuadrada con distribución de las fibras FG-O, para así poder verificar la validación del modelo contemplado en este apartado. En dicho Código se contemplan tres casos diferentes en función del espesor de la placa.

## **FG\_X.m**

En este Código, se pretenden calcular los coeficientes Aij, Dij y Eij, puesto que son datos de partida para introducirlos en el Código de ansys y poder calcular las frecuencias naturales numéricas del modelo de placa cuadrada con distribución de fibras FG-O, mediante el método MPA. Se contemplan tres casos, para los tres tipos de espesores distintos. Además al final del Código son calculadas las frecuencias obtenidas en ANSYS en función de la relación que utiliza el artículo con el que validamos.

### **FG\_X\_transv\_isotrop\_alineado\_MPA\_Estatico**

Mediante este Código de ANSYS, se pretenden calcular la flecha o deflexión numérica de una placa cuadrada con distribución de las fibras FG-O, para así poder verificar la validación del modelo contemplado en este apartado. En dicho Código se contemplan tres casos diferentes en función del espesor de la placa.

### **FG\_X\_transv\_isotrop\_alineado\_MPA\_Modal**

Mediante este Código de ANSYS, se pretenden calcular las frecuencias naturales de una placa cuadrada con distribución de las fibras FG-O, para así poder verificar la validación del modelo contemplado en este apartado. En dicho Código se contemplan tres casos diferentes en función del espesor de la placa.

## **D.2 Códigos correspondientes al apartado 4.1.2**

## **Codigo\_conjunto\_unif\_O\_X.m**

Código por medio del cual se obtienen los coeficientes Aij, Dij, Eij, dependiendo de la configuración geométrica de la placa, cuadrada o rectangular, delgada o gruesa. Cada uno de ellos, está relacionado con un porcentaje en volumen de CNTs diferente. Estos son los datos de partida para obtener las frecuencias naturales en los códigos de ANSYS, que serán comentaados posteriormente.

### **Aglos\_codigo\_conjunto\_unif\_O\_X.m**

Código por medio del caul se obtienen los coeficientes Aij, Dij, Eij, dependiendo de la configuración geométrica de la placa, cuadrada o rectangular, delgada o gruesa. Cada uno de ellos, está relacionado con un porcentaje en volumen de CNTs diferente. Este Desarrollo se ve afectado por el efecto de las aglomeraciones, para ello, se emplean los parámetros  $\xi$  y  $\zeta$  y en función de la variación de estos, la influencia de las aglomeraciones será más o menos severa. Al igual que para el caso anterior, estos serán los datos de partida para obtener las frecuencias naturales en los códigos de ANSYS, que serán comentaados posteriormente.

### **UD\_ab1\_bh6\_SWCNT,m**

Código para placa (compuesta por matriz epoxi + CNTs) cuadrada gruesa, distribución UD, con un espesor de b/h=6, en el que a partir de las frecuencias obtenidas en ansys, por el método MPA, siendo estas adimensionalizadas, se representan gráficamente en función de la fracción en volumen de CNTs.

#### **UD\_ab1\_bh10\_SWCNT.m**

Código para placa (compuesta por matriz epoxi + CNTs) cuadrada gruesa, distribución UD, con un espesor de b/h=10, en el que a partir de las frecuencias obtenidas en ansys, por el método MPA, siendo estas adimensionalizadas, se representan gráficamente en función de la fracción en volumen de CNTs.

### **UD\_MDA\_ab1\_bh50\_SWCNT.m**

Código para placa (compuesta por matriz epoxi + CNTs) cuadrada delgada, distribución UD, con un espesor de b/h=50, en el que a partir de las frecuencias obtenidas en ansys, por el método MDA, siendo estas adimensionalizadas, se representan gráficamente en función de la fracción en volumen de CNTs.

### **UD\_Ab2\_bh6\_SWCNT,m**

Código para placa (compuesta por matriz epoxi + CNTs) rectangular gruesa, distribución UD, con un espesor de b/h=6, en el que a partir de las frecuencias obtenidas en ansys, por el método MPA, siendo estas adimensionalizadas, se representan gráficamente en función de la fracción en volumen de CNTs.

#### **UD\_Ab2\_bh10\_SWCNT.m**

Código para placa (compuesta por matriz epoxi + CNTs) rectangular gruesa, distribución UD, con un espesor de b/h=10, en el que a partir de las frecuencias obtenidas en ansys, por el método MPA, siendo estas adimensionalizadas, se representan gráficamente en función de la fracción en volumen de CNTs.

### **UD\_MDA\_ab2\_bh50\_SWCNT.m**

Código para placa (compuesta por matriz epoxi + CNTs) rectangular delgada, distribución UD, con un espesor de b/h=50, en el que a partir de las frecuencias obtenidas en ansys, por el método MDA, siendo estas adimensionalizadas, se representan gráficamente en función de la fracción en volumen de CNTs.

Estos códigos de Matlab mencionados tienen todos el siguiente formato, cada uno de ellos para las frecuencias  $w_{11}$ ,  $w_{12}$  y  $w_{21}$  obtenidas mediante ansys, para cada valor de  $c_r$ .

## **UD\_MPA\_cuadrada/rectangular\_swcnt\_cr\_i**

Este código de ANSYS, plantea el modelo de placa (compuesta por matriz epoxi + CNTs) cuadrada o rectangular, distribución UD, para la relación de espesores b/h=6 y 10, mediante el método MPA, a través de los coeficientes Aij, Dij y Eij. Estos coeficientes cambian para cada uno de los distintos valores de  $c_r$ , siendo  $c_r = i$ , para  $i = 0, 0.083, 0.17, 0.26, 0.35, y 0.45, y 0.45$  también cambian para cada realción de espesor y dimensiones. De este modo, en función de la configuración de placa requerida se cambian los datos inciales referentes a b/h, a/b y c<sub>r</sub>. Mediante este código son calculas las frecuencias naturales numéricas de la placa laminada simple.

#### **UD\_MDA\_cuadrada/rectangular\_swcnt\_cr\_i**

Este código de ANSYS, plantea el modelo de placa (compuesta por matriz epoxi + CNTs) cuadrada o rectangular, distribución UD, para la relación de espesor b/h=50, mediante el método MDA, a través de las propiedades de la placa laminada simple. Estas propiedades cambian para cada uno de los distintos valores de  $c_r$ , siendo  $c_r = i$ , para  $i = 0, 0.083, 0.17, 0.26, 0.35, y.0.45$ . Mediante este código son calculas las frecuencias naturales numéricas de la placa laminada simple.

En los otros tipos de distribuciones, FG-o y FG-X, los códigos tienen el mismo formato que los anteriormente mostrados, pero adaptándose a sus características.

### **FGO\_ab1\_bh6\_SWCNT,m**

Código para placa (compuesta por matriz epoxi + CNTs) cuadrada gruesa, distribución FG-O, con un espesor de b/h=6, en el que a partir de las frecuencias obtenidas en ansys, por el método MPA, siendo estas adimensionalizadas, se representan gráficamente en función de la fracción en volumen de CNTs.

#### **FGO\_ab1\_bh50\_SWCNT.m**

Código para placa (compuesta por matriz epoxi + CNTs) cuadrada delgada, distribución FG-O, con un espesor de b/h=50, en el que a partir de las frecuencias obtenidas en ansys, por el método MDA, siendo estas adimensionalizadas, se representan gráficamente en función de la fracción en volumen de CNTs.

#### **FGO\_ab2\_bh6\_SWCNT,m**

Código para placa (compuesta por matriz epoxi + CNTs) rectangular gruesa, distribución FG-O, con un espesor de b/h=6, en el que a partir de las frecuencias obtenidas en ansys, por el método MPA, siendo estas adimensionalizadas, se representan gráficamente en función de la fracción en volumen de CNTs.

#### **FGO\_ab2\_bh50\_SWCNT.m**

Código para placa (compuesta por matriz epoxi + CNTs) rectangular delgada, distribución FG-O, con un espesor de b/h=50, en el que a partir de las frecuencias obtenidas en ansys, por el método MDA, siendo estas adimensionalizadas, se representan gráficamente en función de la fracción en volumen de CNTs.

#### **FGO\_MPA\_cuadrada/rectangular\_swcnt\_cr\_i**

Este código de ANSYS, plantea el modelo de placa (compuesta por matriz epoxi + CNTs) cuadrada o rectangular, distribución FG-O, para la relación de espesores b/h=6 y 50, mediante el método MPA, a través de los coeficientes Aij, Dij y Eij. Estos coeficientes cambian para cada uno de los distintos valores de  $c_r$ , siendo  $c_r = i$ , para  $i = 0, 0.083, 0.17, 0.26, 0.35, y 0.45$  y también cambian para cada realción de espesor y dimensiones. De este modo, en función de la configuración de placa requerida se cambian los datos inciales referentes a b/h, a/b y coeficientes. Mediante este código son calculas las frecuencias naturales numéricas de la placa laminada simple.

#### **FGX\_ab1\_bh6\_SWCNT,m**

Código para placa cuadrada (compuesta por matriz epoxi + CNTs) gruesa, distribución FG-X, con un espesor de b/h=6, en el que a partir de las frecuencias obtenidas en ansys, por el método MPA, siendo estas adimensionalizadas, se representan gráficamente en función de la fracción en volumen de CNTs.

#### **FGX\_ab1\_bh50\_SWCNT.m**

Código para placa (compuesta por matriz epoxi + CNTs) cuadrada delgada, distribución FG-X, con un espesor de b/h=50, en el que a partir de las frecuencias obtenidas en ansys, por el método MDA, siendo estas adimensionalizadas, se representan gráficamente en función de la fracción en volumen de CNTs.

#### **FGX\_ab2\_bh6\_SWCNT,m**

Código para placa (compuesta por matriz epoxi + CNTs) rectangular gruesa, distribución FG-X, con un espesor de b/h=6, en el que a partir de las frecuencias obtenidas en ansys, por el método MPA, siendo estas adimensionalizadas, se representan gráficamente en función de la fracción en volumen de CNTs.

#### **FGX\_ab2\_bh50\_SWCNT.m**

Código para placa (compuesta por matriz epoxi + CNTs) rectangular delgada, distribución FG-X, con un espesor de b/h=50, en el que a partir de las frecuencias obtenidas en ansys, por el método MDA, siendo estas adimensionalizadas, se representan gráficamente en función de la fracción en volumen de CNTs.

#### **FGX\_MPA\_cuadrada/rectangular\_swcnt\_cr\_i**

Este código de ANSYS, plantea el modelo de placa (compuesta por matriz epoxi + CNTs) cuadrada o rectangular, distribución FG-X, para la relación de espesores b/h=6 y 50, mediante el método MPA, a través de los coeficientes Aij, Dij y Eij. Estos coeficientes cambian para cada uno de los distintos valores de  $c_r$ , siendo  $c_r = i$ , para  $i = 0, 0.083, 0.17, 0.26, 0.35, y 0.45, y 0.45$  también cambian para cada realción de espesor y dimensiones. De este modo, en función de la configuración de placa requerida se cambian los datos inciales referentes a b/h, a/b y coeficientes. Mediante este código son calculas las frecuencias naturales numéricas de la placa laminada simple.

En cuanto a los códigos de ANSYS para aglomeraciones, se considera únicamente el modelo de distribución uniforme, configuración geométrica de placa rectangular y para dos espesores, b/h=6 y 50, placa gruesa y placa delgada, respectivamente. Se plantean una serie de casos en función de los parámetros  $\xi$  y  $\zeta$ , estos son los siguientes:

- Para  $\zeta_1 = 0.15$  y  $\xi_{11} = \zeta_1 \cdot 0.1$
- Para  $\zeta_1 = 0.15$  y  $\xi_{21} = \zeta_1 \cdot 0.5$
- Para  $\zeta_2 = 0.57$  y  $\xi_{12} = \zeta_2 \cdot 0.1$
- Para  $\zeta_2 = 0.57$  y  $\xi_{22} = \zeta_2 \cdot 0.5$
- Para  $\zeta_3 = 1$  y  $\xi_{13} = \zeta_3 \cdot 0.1$
- Para  $\zeta_3 = 1$  y  $\xi_{23} = \zeta_3 \cdot 0.5$

Para cada uno de los casos, los coeficientes Aij, Dij y Eij, son diferentes para cada valor de  $c_r$ . De este modo los códigos genéricos serían:

#### **UD** ab2 aglo swent cr i  $\zeta$

Donde  $c_r = i$ , para  $i = 0, 0.083, 0.17, 0.26, 0.35, y 0.45, y$  para cada caso anteriormente mencionado, según los parámetros  $\xi$  y  $\zeta$ . Este código de ANSYS, plantea el modelo de placa (compuesta por matriz epoxi + CNTs) rectangular, distribución UD, para la relación de espesores b/h=6 y 50, mediante el método MPA, a través de los coeficientes Aij, Dij y Eij. Estos coeficientes cambian en función del caso (según parámetros  $\xi$  y  $\zeta$ ) y también respecto a cada uno de los distintos valores de  $c_r$ , para cada uno de los casos contemplados. Mediante este código son calculas las frecuencias naturales numéricas de la placa laminada simple considerando la influencia de las imperfecciones.

## **D.3 Códigos correspondientes al apartado 4.1.3**

Respecto a los códigos de MATLAB:

## **Uniforme\_matrizdop\_fibraC.m:**

Código el cual, llama a la función "matrizdopada\_fibrasC\_tornabene", descrito en el ANEXO 2, y calcula las propiedades del composite de tres fases, es decir, matriz dopada (con CNTs) y fibra de carbono alineada en dicha matriz dopada. Dichas propiedades de la placa compuesta laminada simple, serán los datos de partida para los códigos de ANSYS, donde se calcula por medio de MDA, las frecuencias naturales.

### **ab1\_bh6\_swcnt.m**

Código para placa (compuesta por matriz dopada + fc alineada) cuadrada gruesa, distribución UD, con un espesor de b/h=6, en el que a partir de las frecuencias obtenidas en ansys, por el método MDA, siendo estas adimensionalizadas, se representan gráficamente en función de la fracción en volumen de CNTs.

#### **ab1\_bh50\_swcnt.m**

Código para placa (compuesta por matriz dopada + fc alineada) cuadrada delgada, distribución UD, con un espesor de b/h=50, en el que a partir de las frecuencias obtenidas en ansys, por el método MDA, siendo estas adimensionalizadas, se representan gráficamente en función de la fracción en volumen de CNTs.

#### **ab2\_bh6\_swcnt.m**

Código para placa (compuesta por matriz dopada + fc alineada) rectangular gruesa, distribución UD, con un espesor de b/h=6, en el que a partir de las frecuencias obtenidas en ansys, por el método MDA, siendo estas adimensionalizadas, se representan gráficamente en función de la fracción en volumen de CNTs.

#### **ab2\_bh50\_swcnt.m**

Código para placa (compuesta por matriz dopada + fc alineada) rectangular delgada, distribución UD, con un espesor de b/h=50, en el que a partir de las frecuencias obtenidas en ansys, por el método MDA, siendo estas adimensionalizadas, se representan gráficamente en función de la fracción en volumen de CNTs.

A continuación, se hace alusión a los códigos de ANSYS:

### **Cf\_x\_cr\_i**

Se establecen cuatro casos, cada uno de ellos hace referencia a un porcentaje en volumen de fibra de carbono,  $c_{f=}$ 0.45, 0.60, 0.75 y 0.80. Y para cada caso, se diferencia según el porcentaje en volumen de CNTs contenido en la matriz dopada, para  $c_r = 0, 0.083, 0.17, 0.26, 0.35, y 0.45$ . Las propiedades obtenidas mediante los códigos de ANSYS, cambian según un valor fijo de  $c_f$ , para cada uno de los valores de  $c_r$ . En el código de ANSYS se especifican la relación de espesor, b/h, y relación dimensional, a/b, requeridas. Mediante el código de ANSYS, se obtienen por medio de MDA, las frecuencias naturales del material compuesto por tres fases, matriz dopada y fibra de C.

Estos códigos tienen el mismo formato para MDA que los presentados en anexos anteriores.

## **D.4 Códigos correspondientes al apartado 4.2**

Haciendo alusión a los códigos matlab:

Se estudia una placa laminada compuesta rectangular, para dos relaciones de espesores, b/h=6 y 50. Se establecen dos caso, en función de la fracción en volumen de fibra de carbono. Para cada uno de los casos se tienen los valores de fracción de volume de CNTs, mencionados en apartados anteriores.

#### **LAMINADO\_cf060\_ab2\_bh6\_SWCNT.m**

Código para placa laminada compuesta gruesa, con un espesor de b/h=6, rectangular, en el que a partir de las frecuencias obtenidas en ansys, por el método MDA, siendo estas adimensionalizadas, se representan gráficamente en función de la fracción en volumen de CNTs, para el caso fijado por  $c_f$ =0.60.

#### **LAMINADO\_cf060\_ab2\_bh50\_SWCNT.m**

Código para placa laminada compuesta delgada, con un espesor de b/h=50, rectangular, en el que a partir de las frecuencias obtenidas en ansys, por el método MDA, siendo estas adimensionalizadas, se representan gráficamente en función de la fracción en volumen de CNTs, para el caso fijado por  $c_f$ =0.60.

#### **LAMINADO\_cf045\_ab2\_bh6\_SWCNT.m**

Código para placa laminada compuesta gruesa, con un espesor de b/h=6, rectangular, en el que a partir de las frecuencias obtenidas en ansys, por el método MDA, siendo estas adimensionalizadas, se representan gráficamente en función de la fracción en volumen de CNTs, para el caso fijado por  $c_f$ =0.45.

#### **LAMINADO\_cf045\_ab2\_bh50\_SWCNT.m**

Código para placa laminada compuesta delgada, con un espesor de b/h=50, rectangular, en el que a partir de las frecuencias obtenidas en ansys, por el método MDA, siendo estas adimensionalizadas, se representan gráficamente en función de la fracción en volumen de CNTs, para el caso fijado por  $c_f$ =0.45.

Por otro lado, se hace referencia a los códigos de ANSYS:

#### **LAMINADO\_cf\_x\_cr\_i**

Se establecen dos casos, cada uno de ellos hace referencia a un porcentaje en volumen de fibra de carbono,  $c_f = 0.45$ , y 0.60. Y para cada caso, se diferencia según el porcentaje en volumen de CNTs contenido en la matriz dopada de las capas exteriores, para  $c_r = 0, 0.083, 0.17, 0.26, 0.35$  y 0.45. Las propiedades obtenidas mediante los códigos de ANSYS, cambian según un valor fijo de  $c_f$ , para cada uno de los valores de  $c_r$ . Se definen propiedades para dos tipos de materiales, un primer material el cual forma las capas de la 2 a la 7 inclusive, matriz y fibras de carbono y un segundo material para las capas 1 y 8 exteriores formadas por el material de tres fases, matriz dopada con CNTs y fibras de carbono alineadas. En el código de ANSYS se especifican la relación de espesor, b/h, y relación dimensional, a/b, que en este caso es única, requeridas. Mediante el código de ANSYS, se obtienen por medio de MDA, las frecuencias naturales de la placa laminada compuesta.

En cuanto a la influencia de las aglomeraciones, son considerados cuatro casos, para un solo  $c_f$  analizado.

- Para  $\zeta_1 = 0.57$  y  $\xi_{11} = \zeta_1 \cdot 0.1$
- Para  $\zeta_1 = 0.57$  y  $\xi_{21} = \zeta_1 \cdot 0.5$
- Para  $\zeta_2 = 1$  y  $\xi_{12} = \zeta_2 \cdot 0.1$
- Para  $\zeta_2 = 1$  y  $\xi_{22} = \zeta_2 \cdot 0.5$

## **Aglos\_LAMINADO\_cf\_0.45\_cr\_i**

Donde  $c_r = i$ , para  $i = 0, 0.083, 0.17, 0.26, 0.35, y 0.45, y$  para cada caso anteriormente mencionado, según los parámetros ξ y ζ. Este código de ANSYS, plantea el modelo de placa laminada compuesta, para la relación de espesores b/h=6 y 50, mediante el método MDA, a través de las propiedades del composite, las cuales están definidas para dos materiales, un primer material de las capas internas (matriz epoxi + fibras de carbono) y un segundo material para las capas externas 1 y 8 (matriz dopada con CNTs + fibras de carbono). Estos coeficientes cambian en función del caso (según parámetros  $\xi$  y  $\zeta$ ) y también respecto a cada uno de los distintos valores de  $c_r$ , para el caso de  $c_f$  contemplado. Mediante este código son calculas las frecuencias naturales numéricas de la placa laminada compuesta considerando la influencia de las imperfecciones.

Para estos últimos dos códigos descritos, son usados los formatos de código de ansys presentados y descritos anteriormente a lo largo de los diferentes anexos.